## 0. Einführung & Motivation

#### **Ansatz: "C++ für Java-Kenner"**

- Konzentration auf semantische Unterschiede 'gleichartiger' Konzepte
- Erörterung der C++ -spezifischen Konzepte (Overloading, Templates)

#### **Anspruch auf Vollständigkeit**

 Sprache laut Standard **ISO/IEC 14882 von 2011 incl. Standardbibliothek** (**STL and more**)

Schwerpunkt auf Diskussion von Konzepten anhand von Beispielen

**A***Systemanalyse* 

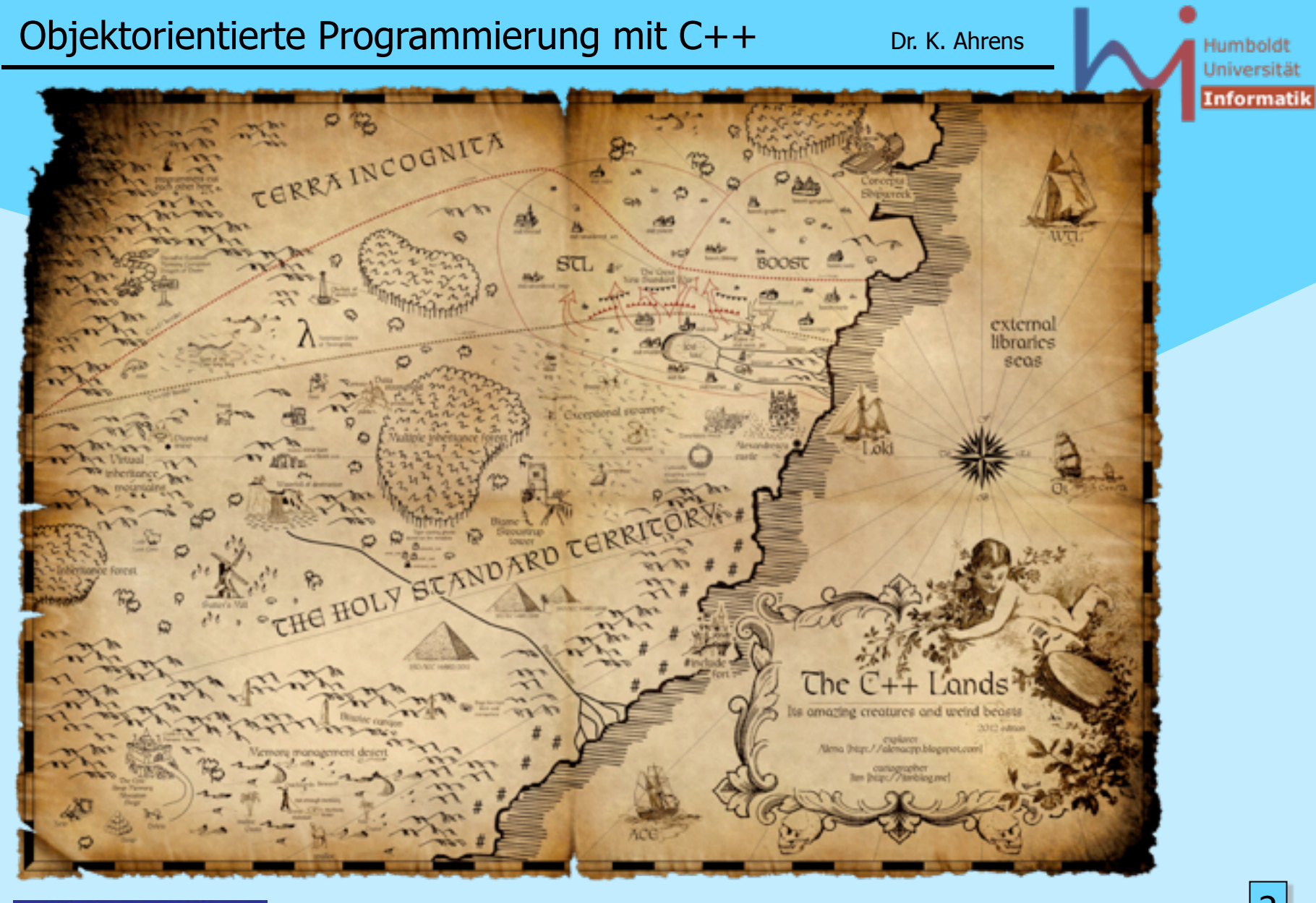

**NSystemanalysed** 

2

Objektorientierte Programmierung mit C++ Dr. K. Ahrens

# 0. Einführung & Motivation

#### Warum noch eine OO-Sprache?

- die zudem
	- syntaktisch sehr ähnlich zu Java ist
	- älter ist als Java ...
	- 'gefährlicher' ist als Java ..[.](http://images.google.de/imgres?imgurl=people.whitman.edu/~schmiter/pic6.jpg&imgrefurl=http://people.whitman.edu/~schmiter/&h=891&w=618&prev=/images?q=cliff+hanger&start=80&svnum=10&hl=de&lr=&ie=UTF-8&oe=UTF-8&sa=N)

#### Weil C++ eine Sprache ist

- die
	- syntaktisch sehr ähnlich zu Java ist
	- älter ist als Java ...
	- 'gefährlicher' ist als Java ..[.](http://images.google.de/imgres?imgurl=people.whitman.edu/~schmiter/pic6.jpg&imgrefurl=http://people.whitman.edu/~schmiter/&h=891&w=618&prev=/images?q=cliff+hanger&start=80&svnum=10&hl=de&lr=&ie=UTF-8&oe=UTF-8&sa=N)

#### **-- und potenziell effizienteren Code ermöglicht**

#### **<http://www.research.att.com/~bs/applications.html>**

**ASystemanalyse.** 

3

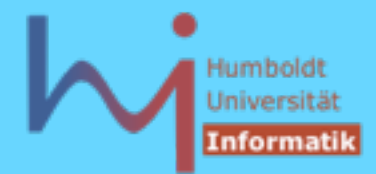

# 0. Einführung & Motivation

#### Java

- zahlreiche Sicherheitsvorkehrungen kosten Zeit & Raum
- virtual machine
- architekturneutral

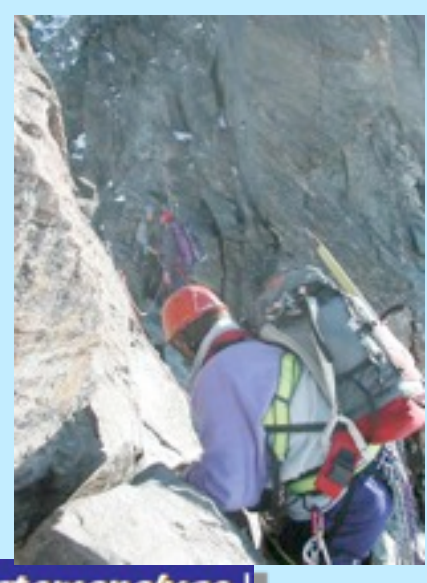

**NSystemanalyse!** 

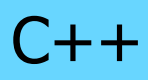

- keinerlei Sicherheitsvorkehrungen Reserven für Zeit & Raum
- native code
- architekturabhängig

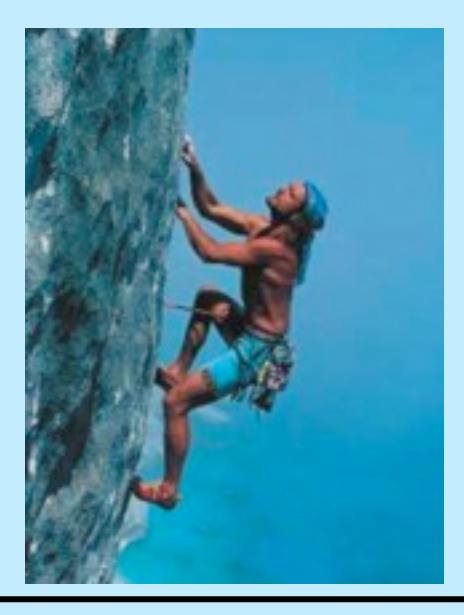

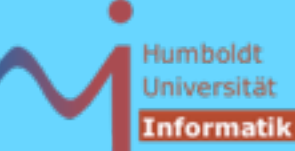

### Ein erster Blick: Hello World

**class Hello {**

**Java Hello.java**

```
 public static void main(String s[]) {
                 if (s.length < 1) return;
                 Hello h = new Hello(", " + s[0]);
                 h.speak();
 } 
         String what;
        void speak() {
                 System.out.println("Hello" + what);
 }
        Hello(String s) {
                this.what = s;
 } 
        protected void finalize() {
                 System.out.println("bye, bye");
 }
```
**ArSystemanalyse** 

**}**

Objektorientierte Programmierung mit C++ Dr. K. Ahrens

Humboldt

```
Universitä
Ein erster Blick: Hello World
                                                                        Informatil
                 #include <iostream>
                 #include <string>
                 class Hello {
                 public: static void main(int c, char* v[]) {
C++
                                   if (c < 2) return;
h.cc
                                  Hello h = Hello(", "+std::string(v[1]));
                                   h.speak();
                  }
                 private: std::string what;
      Java-Style
                         virtual void speak() {
                                   std::cout << "Hello" + what << std::endl;
                  }
                          Hello(std::string s) {
                                   this->what = s;
                  }
                         ~Hello() {
                                   std::cout << "bye, bye" << std::endl;
                  }
                 }; // !!!!!!!!!!!
                                                                           6
ASystemanalyse.
```
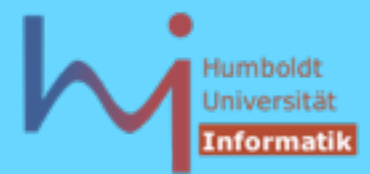

## Ein erster Blick: Hello World

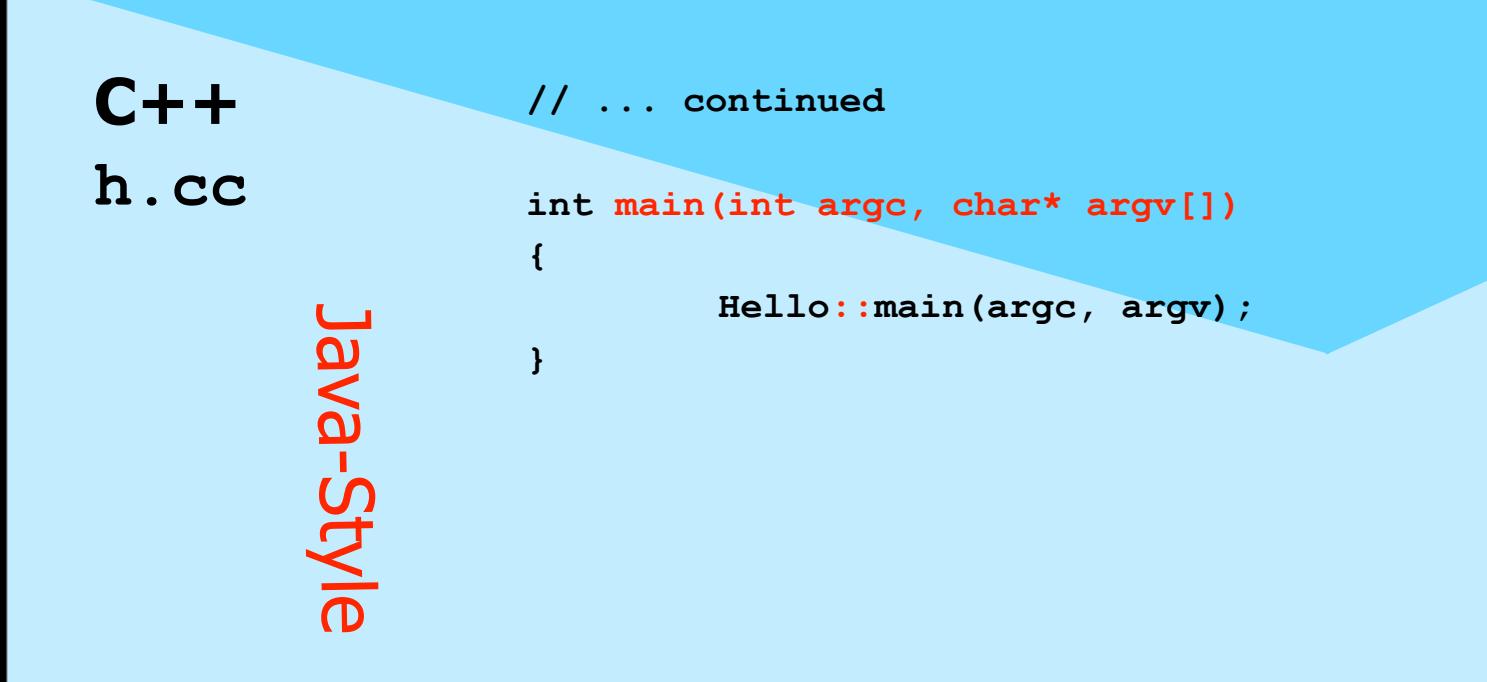

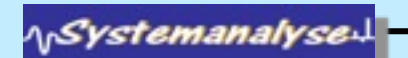

7

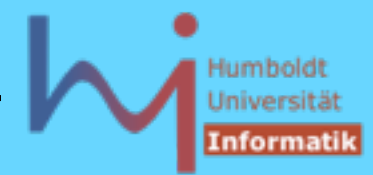

### Ein erster Blick: Hello World

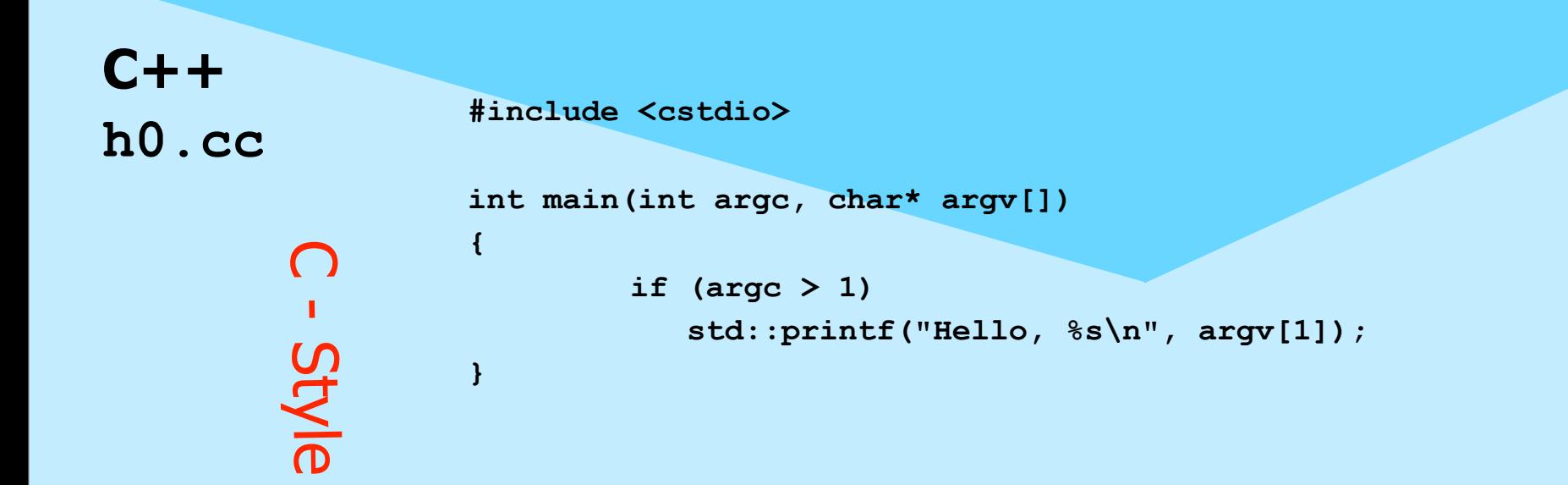

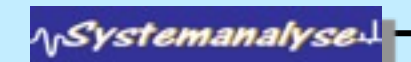

8

# Ein erster Blick: Hello World

### $\ddot{\phi}$  in C++ kann man offenbar Java-like (OO) programmieren, muss es aber nicht: – C++ ist eine sog. multi-paradigm-Sprache

Abweichungen in syntaktischen Feinheiten

## & semantische Unterschiede

 **h.speak(); C++: Hello h = Hello(....); // value ! h.speak();**

**Java: Hello h = new Hello(....); // reference !**

**A***Systemanalyse* 

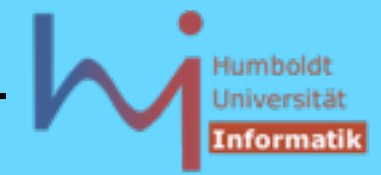

## Ein erster Blick: Hello World

*In* C++ muss jeder verwendete Bezeichner zuvor (oder in der gleichen Klasse) deklariert werden! (auch Bezeichner aus der Standard-Bibliothek)

#include <string> .... std::string

statt

/usr/include/g++/string

String  $(---\frac{1}{2}ava.$ lang.String)

**AnSystemanalyse.** 

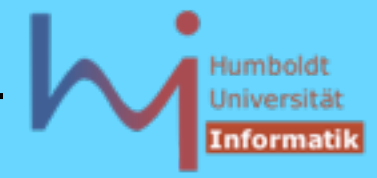

# Ein erster Blick: Hello World

- *S* In C++ gibt es globale Funktions- (Variablenund Typ-) Deklarationen
- Es gibt geschachtelte Gültigkeitsbereiche (Klassen und namespaces) aber ohne implizite Abbildung auf eine hierarchische Verzeichnisstruktur
- *S* Ein Compilerlauf behandelt GENAU EINE Quelldatei pro Aufruf! (.... make !)
- Dies entspricht dem klassischen Paradigma der Übersetzung von C-Programmen: ermöglich Migration, Portierbarkeit, Unix-Konformität

**ASystemanalyse.** 

## Ein erster Blick: Hello World

- $\mathbb{R}$  In C++ gibt es Zeiger, Felder sind de facto Zeiger - keine Objekte, this ist ein Zeiger !
- Konvention des Programmaufrufs ist etwas anders
- Virtualität ist explizit zu spezifizieren
- & Es gibt sog. Destruktoren
- *Syntax von Zugriffsrechten ist etwas* anders

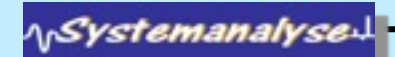

Objektorientierte Programmierung mit C++ Dr. K. Ahrens

Der zweite Blick: Effizienz

Problem 1: integer - Arithmetik

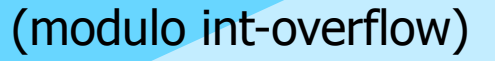

13

Problem 2: double - Arithmetik

 $e \sim (1 + 1/n)^n$ 

 $310^n$ 

 $\lceil n = 10e8, 10e9, 10e10 \rceil$ 

ላ<sub>ነ</sub>Systemanalyse

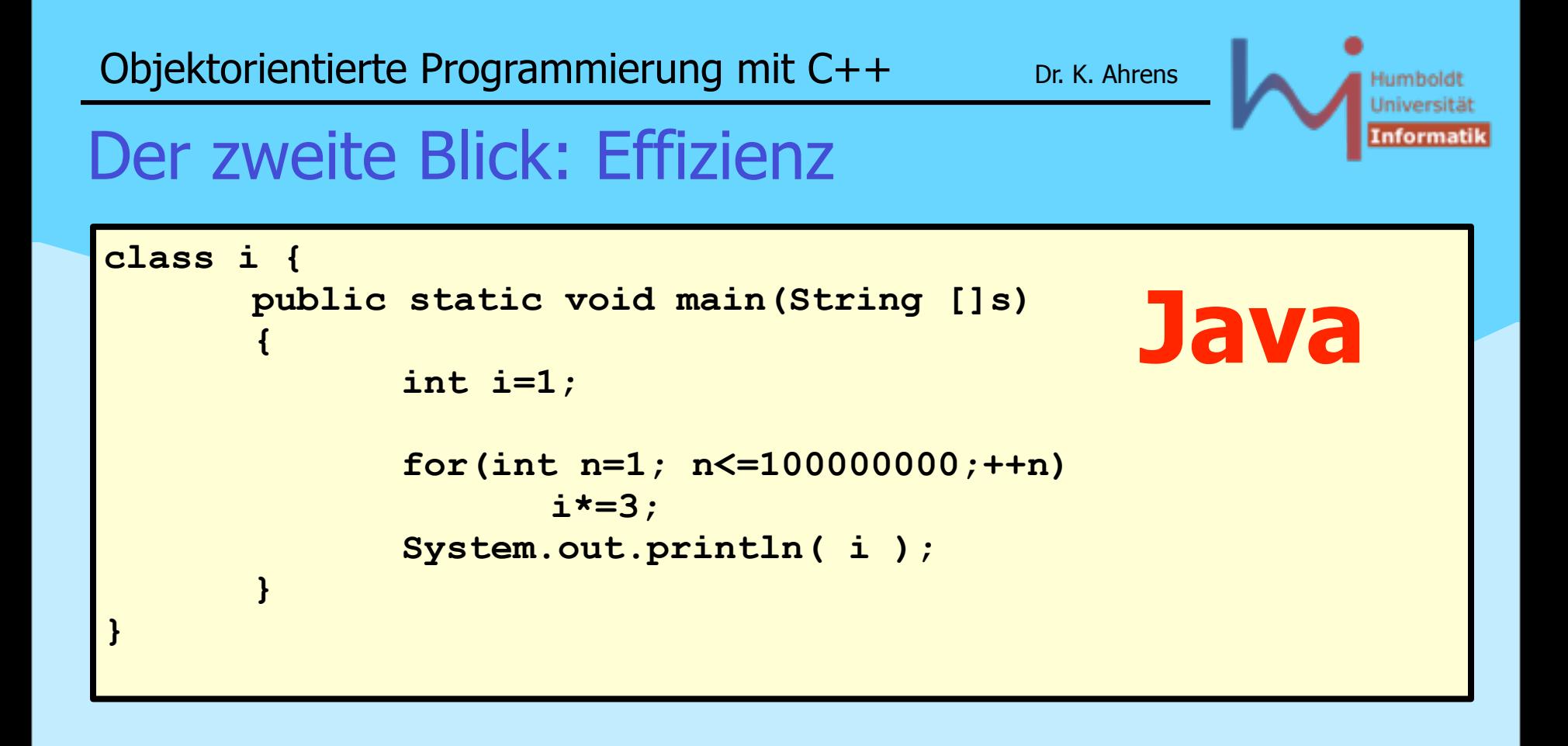

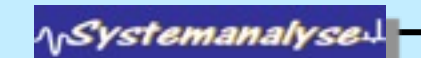

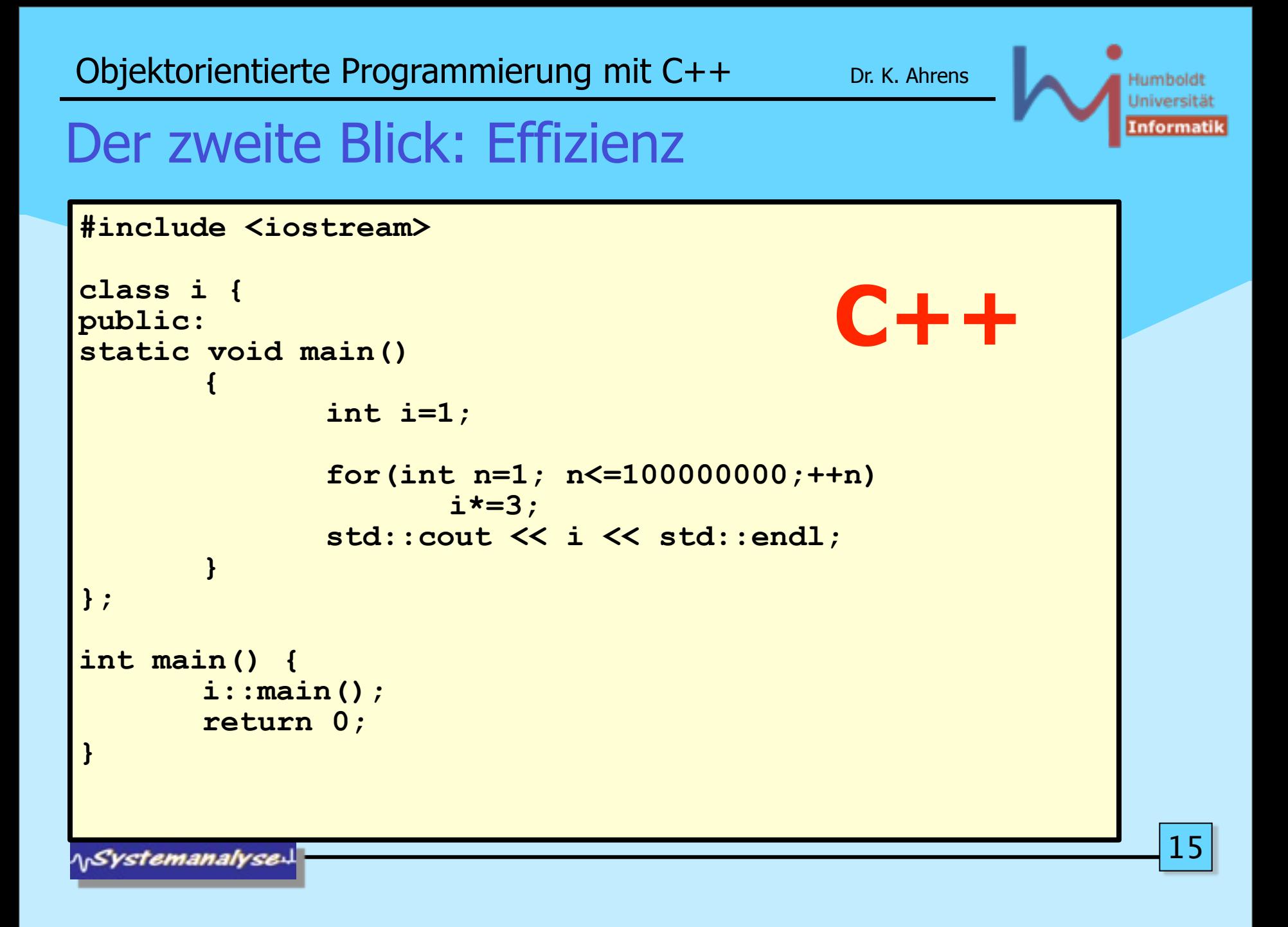

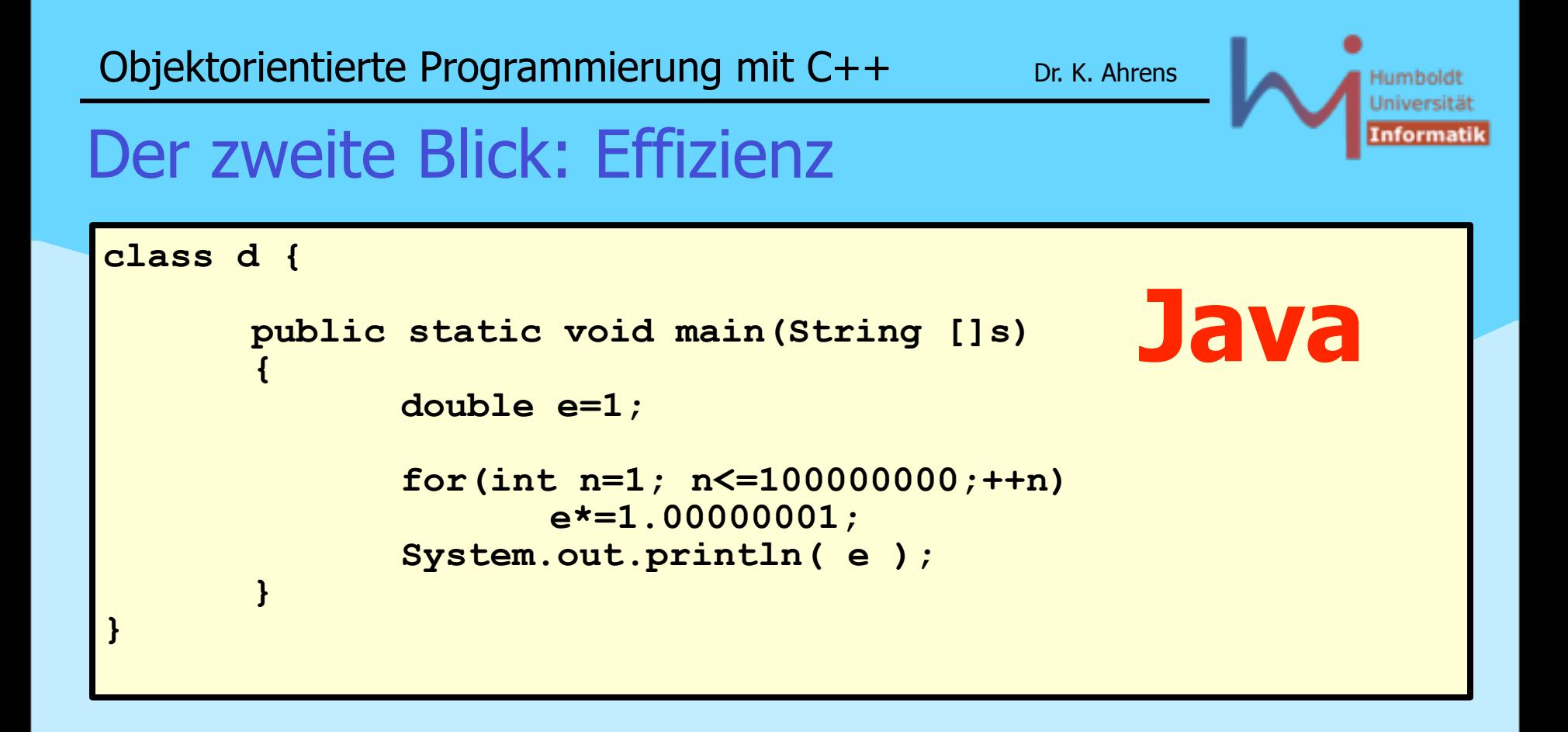

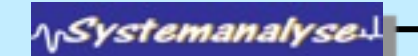

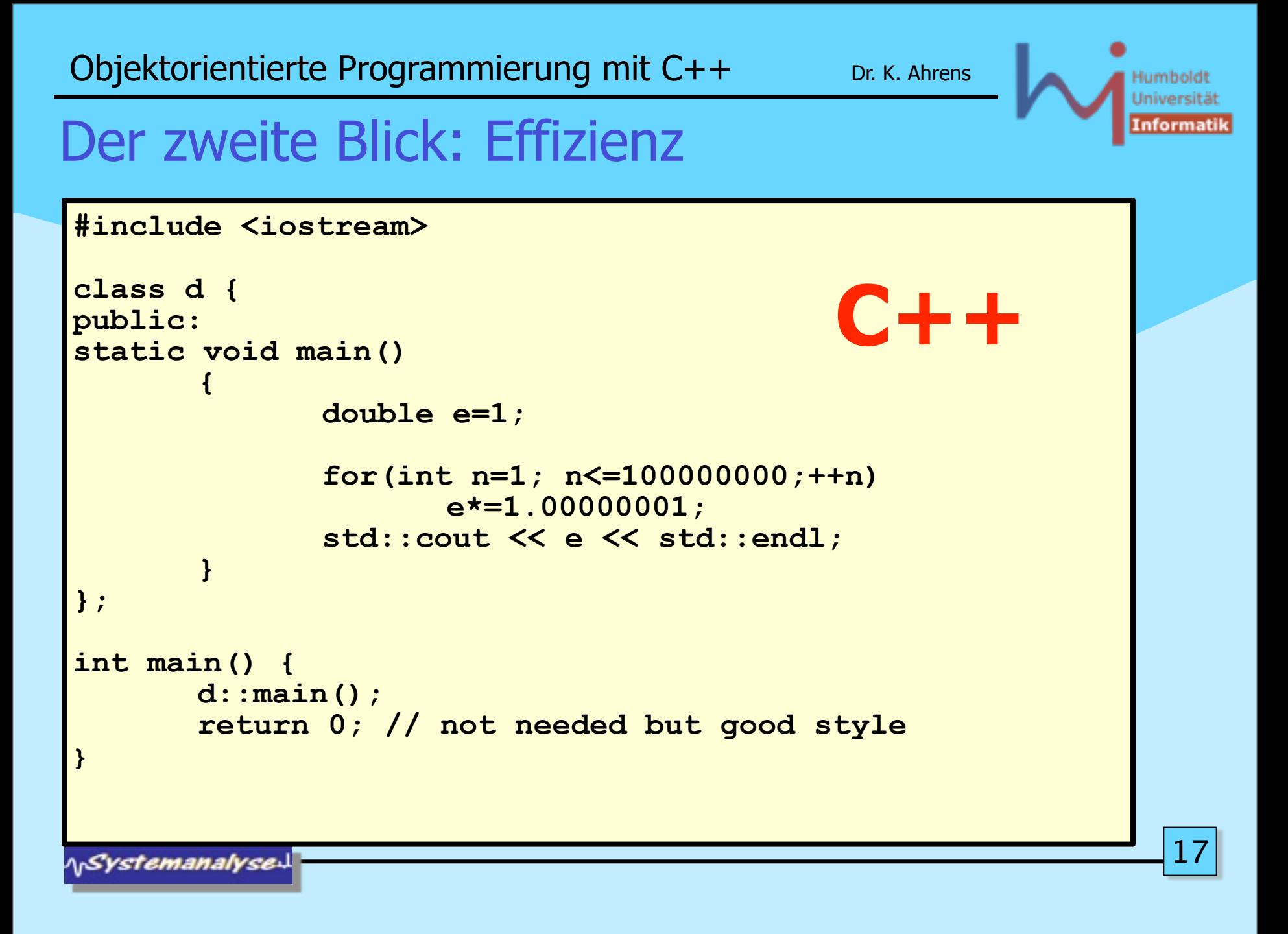

#### Humbold Universitä (nformatil

## Der zweite Blick: Effizienz

Laufzeiten (Debian Linux, Pentium4 2 GHz)

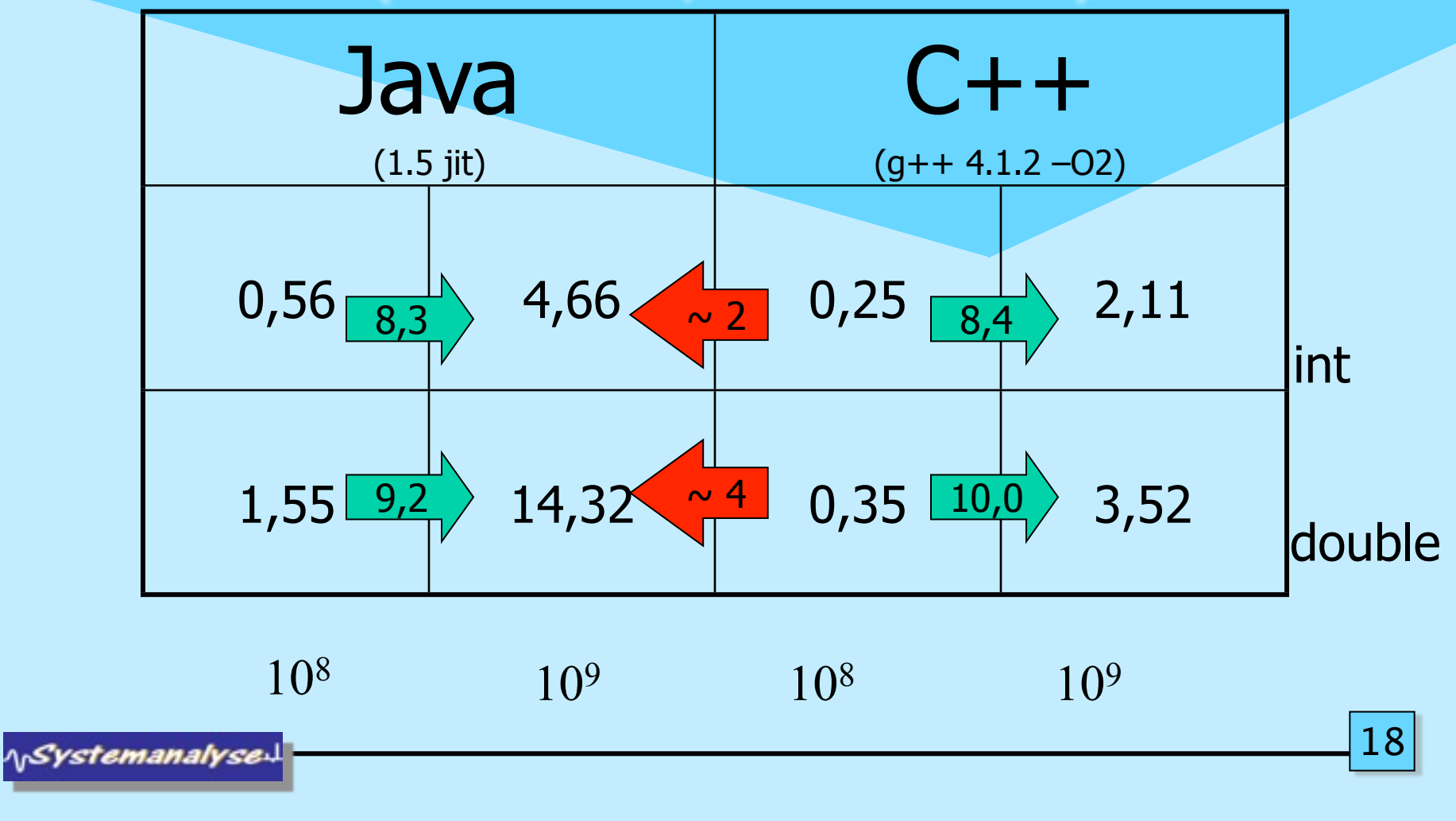

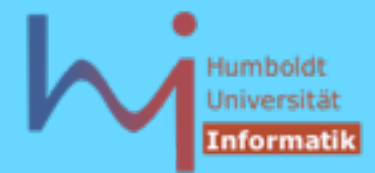

## Der zweite Blick: Effizienz

Laufzeiten (Solaris 5.8, UltraSparc [8x]1050 MHz)

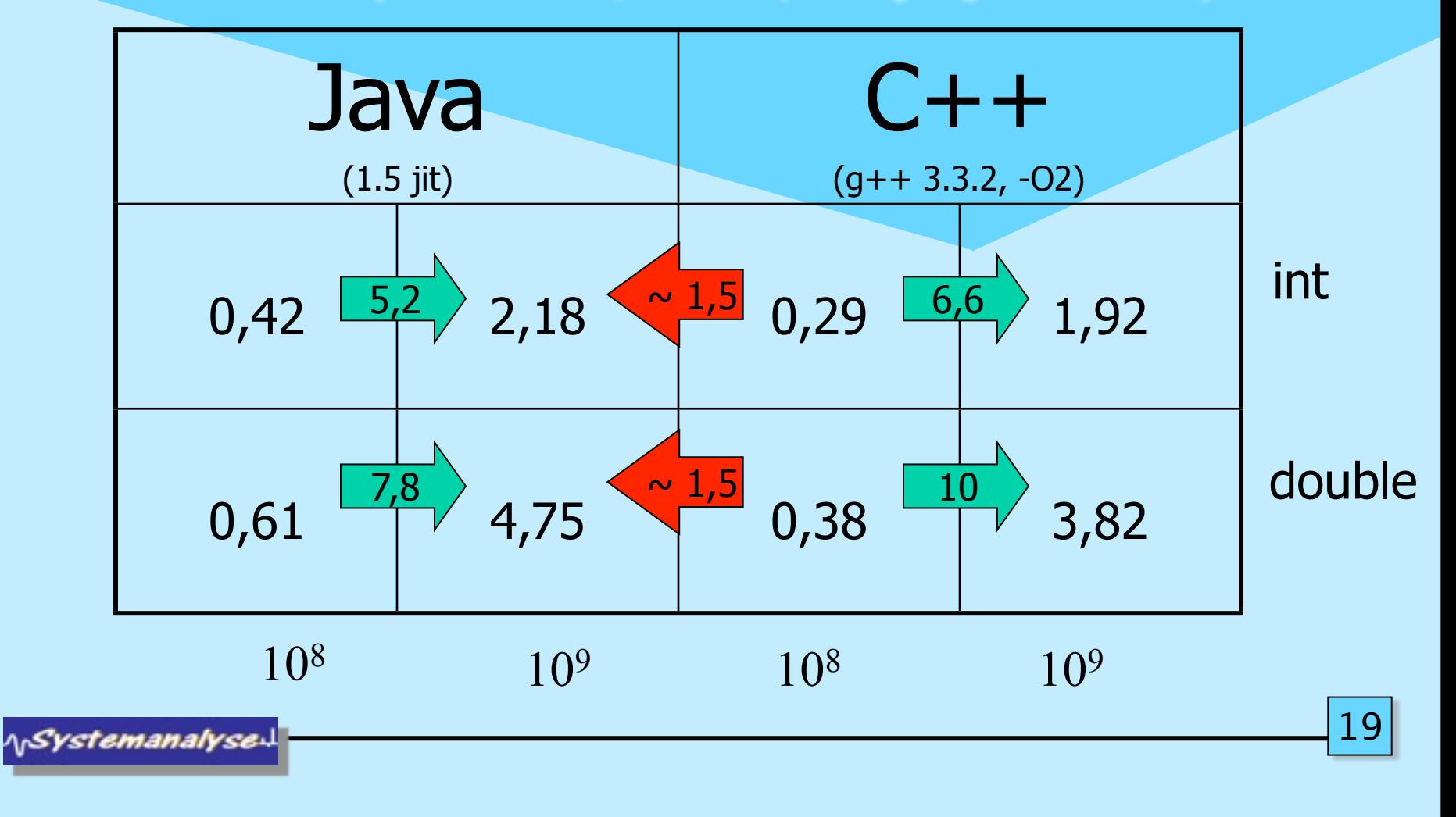

## Der zweite Blick: Effizienz

Laufzeiten (Win XP, Pentium M 1,8 GHz)

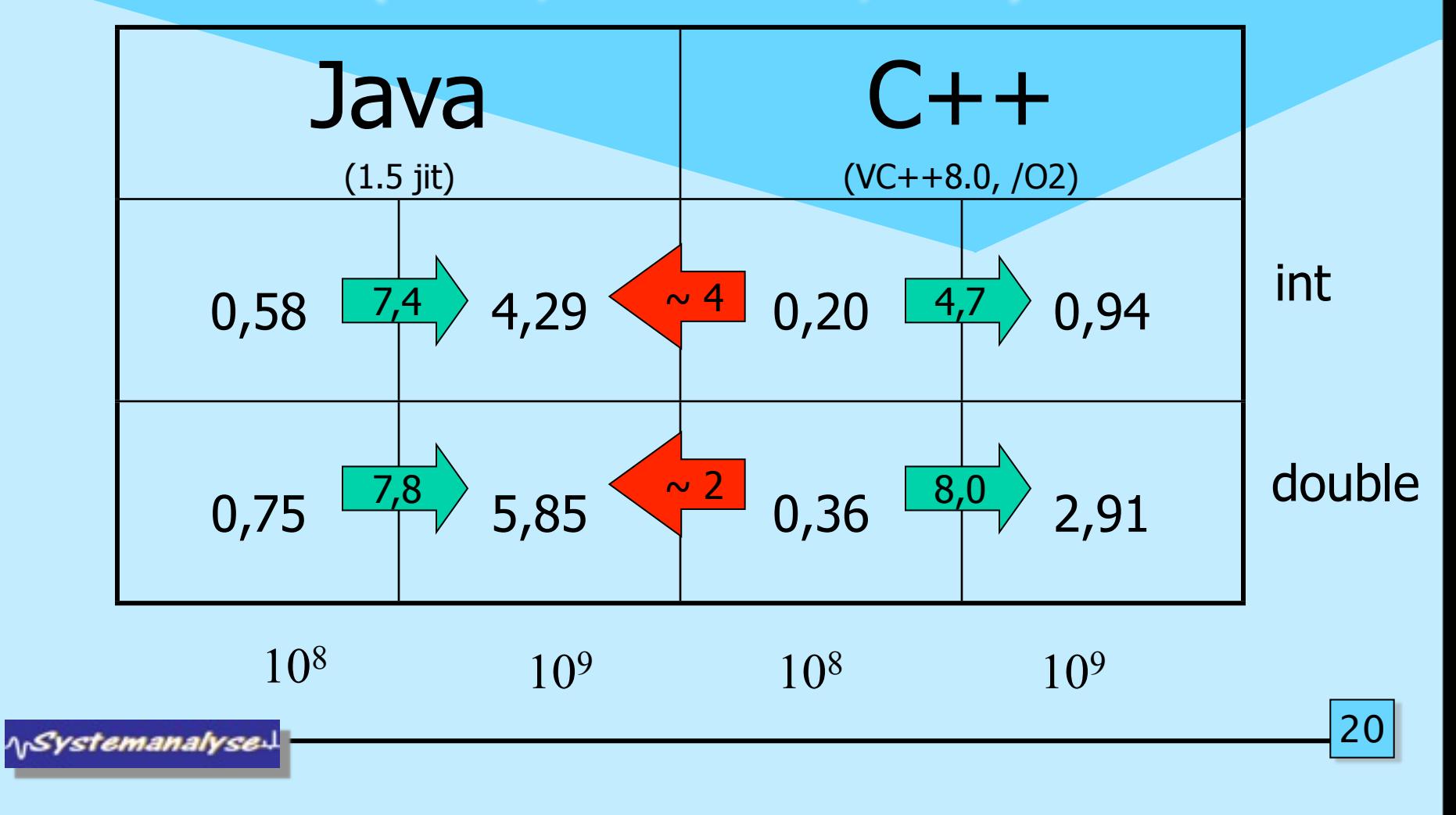

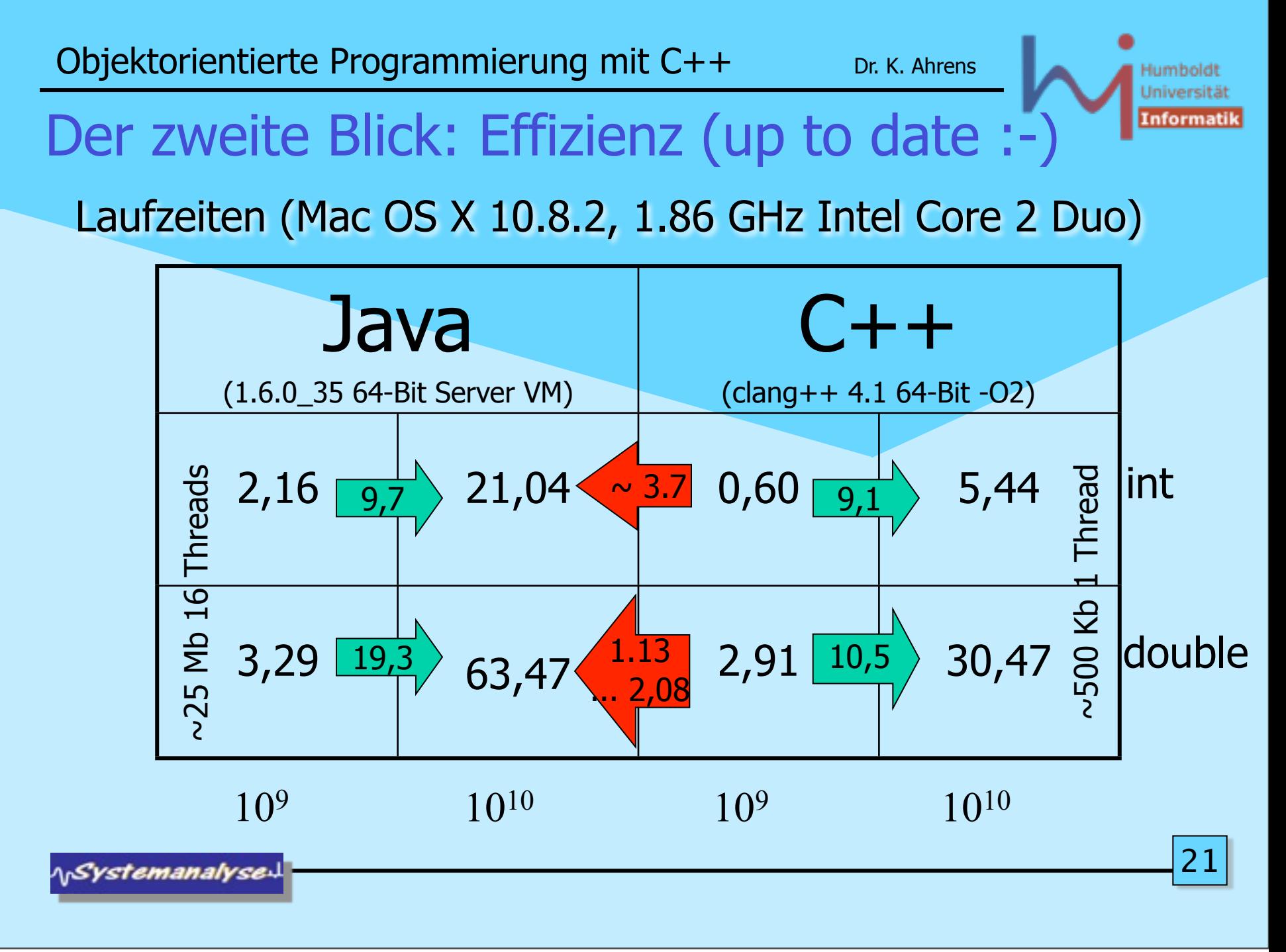

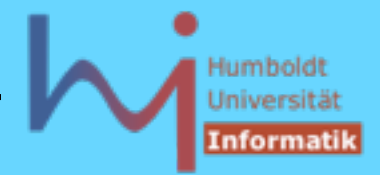

## C++ Historie

- Bjarne Stroustrup Ph.D. Arbeit 1978/79 an der Universität Cambridge: "Alternative Organisationsmöglichkeiten der Systemsoftware in verteilten Systemen"
- erste Implementation in Simula auf IBM360 (Simula67, NCC Oslo)
- Stroustrup: "Die Entwicklung des Simulators war das reinste Vergnügen, da Simula nahezu ideal für diesen Zweck erschien. Besonders beeindruckt wurde ich durch die Art, in der die Konzepte der Sprache mich beim Überdenken der Probleme meiner Anwendung unterstützten. Das Konzept der Klassen gestattete mir, die Konzepte meiner Anwendung direkt einzelnen Sprachkonstrukten zuzuordnen. So erhielt ich Programmcode, der in seiner Lesbarkeit allen Programmen anderer Sprachen überlegen war, die ich bisher gesehen hatte."
- Simula Compiler damals mit extrem schlechten Laufzeiteigenschaften

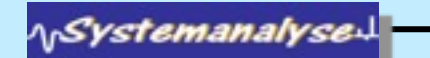

## C++ Historie

- S.: "Um das Projekt nicht gänzlich abzubrechen und Cambridge ohne Ph.D. zu verlassen -, schrieb ich den Simulator ein zweites Mal in BCPL ... . Die Erfahrungen, die ich während des Entwickelns und der Fehlersuche in BCPL sammelte, waren grauenerregend."
- erste Ideen zu C++ im Kontext von Untersuchungen Lastverteilung in UNIX-Netzen bei den Bell Labs Murray Hill, New Jersey: Stroustrup: "Ende 1979 hatte ich einen lauffähigen Präprozessor mit dem Namen Cpre geschrieben, der C um Simula-ähnliche Klassen erweiterte." -> C with classes

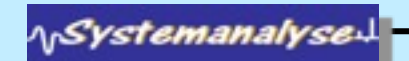

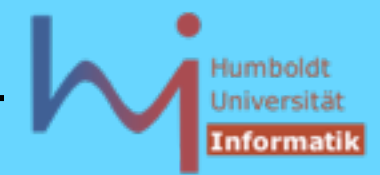

### C++ Historie

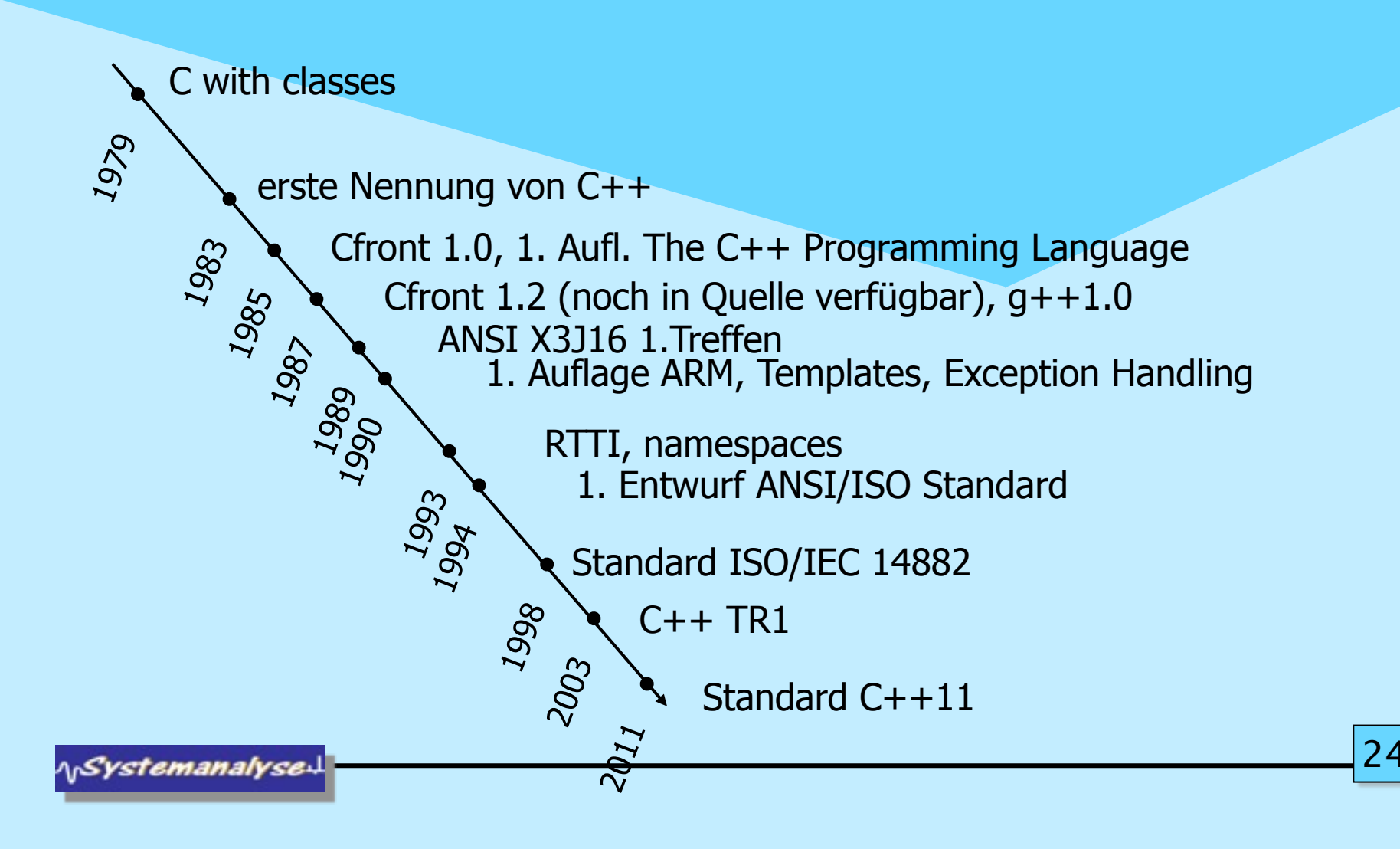

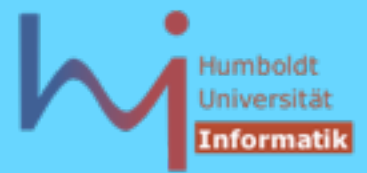

 $2<sub>5</sub>$ 

# Java vs. C++: Different by Design

### Java

- starke Anlehnung an C++
- Deployment Schema: Interpretation
- OO ist (nahezu) zwingend
- primäres Kriterium: Komfort
	- diverse (und zumeist nicht abschaltbare) implizite Overheads zu Lasten der Effizienz
		- Prüfung von Feldgrenzen
		- Reflection
		- Garbage Collection
		- Objects by Reference Semantik

**A***Systemanalyse* 

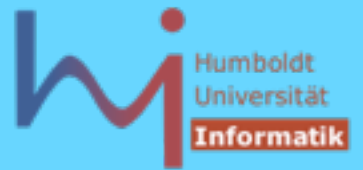

# Java vs. C++: Different by Design

### $C++$

- starke Anlehnung an C
- Deployment Schema: Compilation
- OO ist möglich, nicht zwingend
- primäres Kriterium: Effizienz
	- keinerlei impliziter Overhead zu Lasten der Effizienz
		- keine Prüfung von Feldgrenzen
		- (fast) kein Laufzeitabbild von Klassen
		- keine automatische Speicherverwaltung
		- Objects by Value Semantik

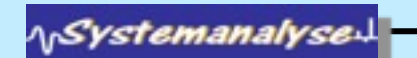

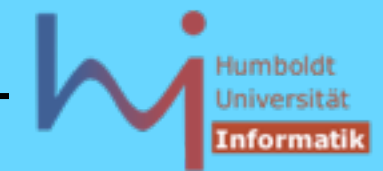

# Objects by Reference

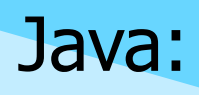

• Variablen vom Klassentyp sind IMMER Referenzen

 $X x$ ; // implizit == null !!

 $x = new X();$ 

X y = x; // ein Objekt mit zwei Referenzen!!!

• Objekte werden IMMER dynamisch (auf dem Heap) erzeugt

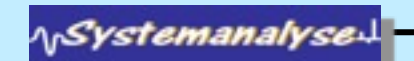

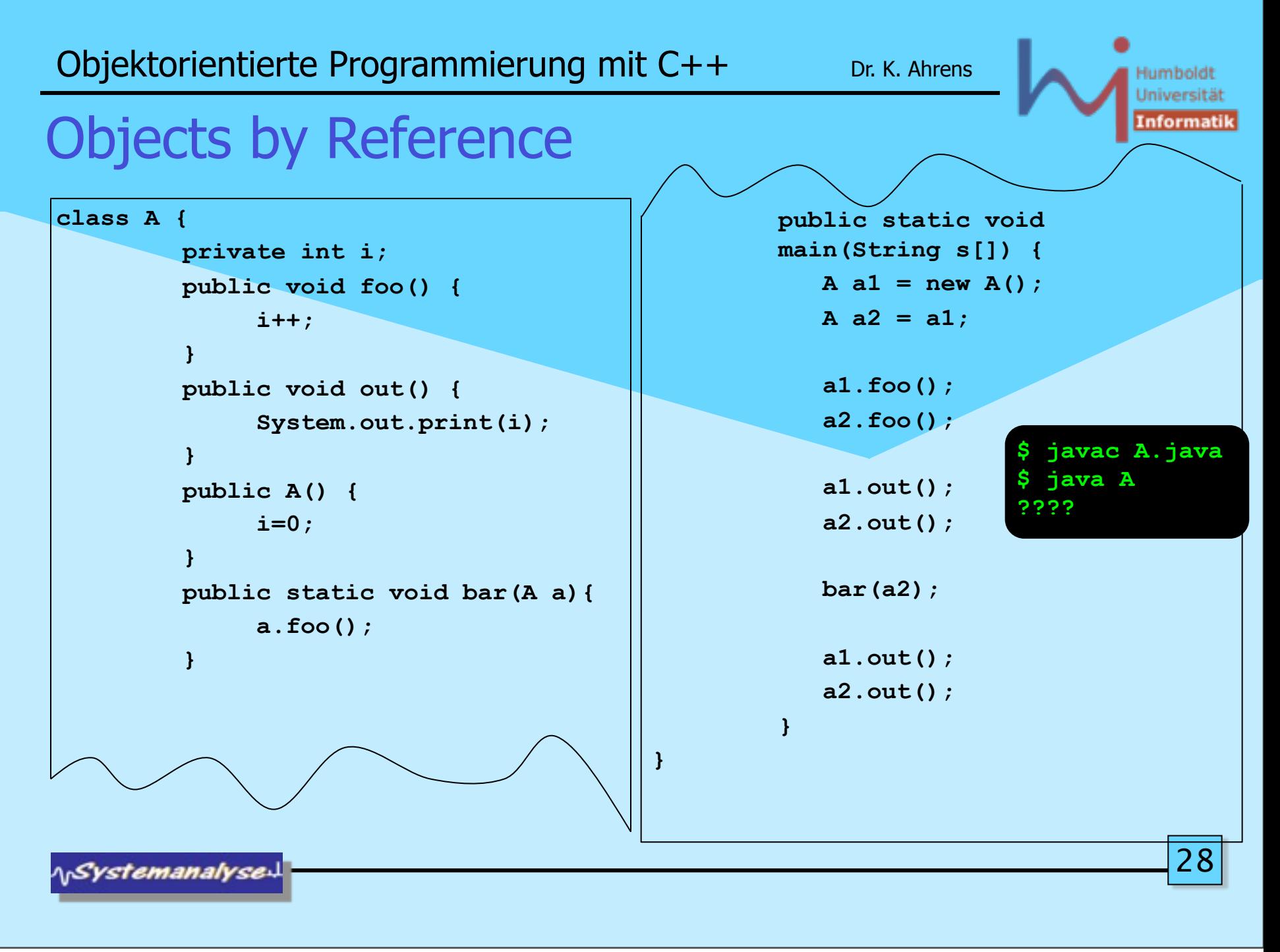

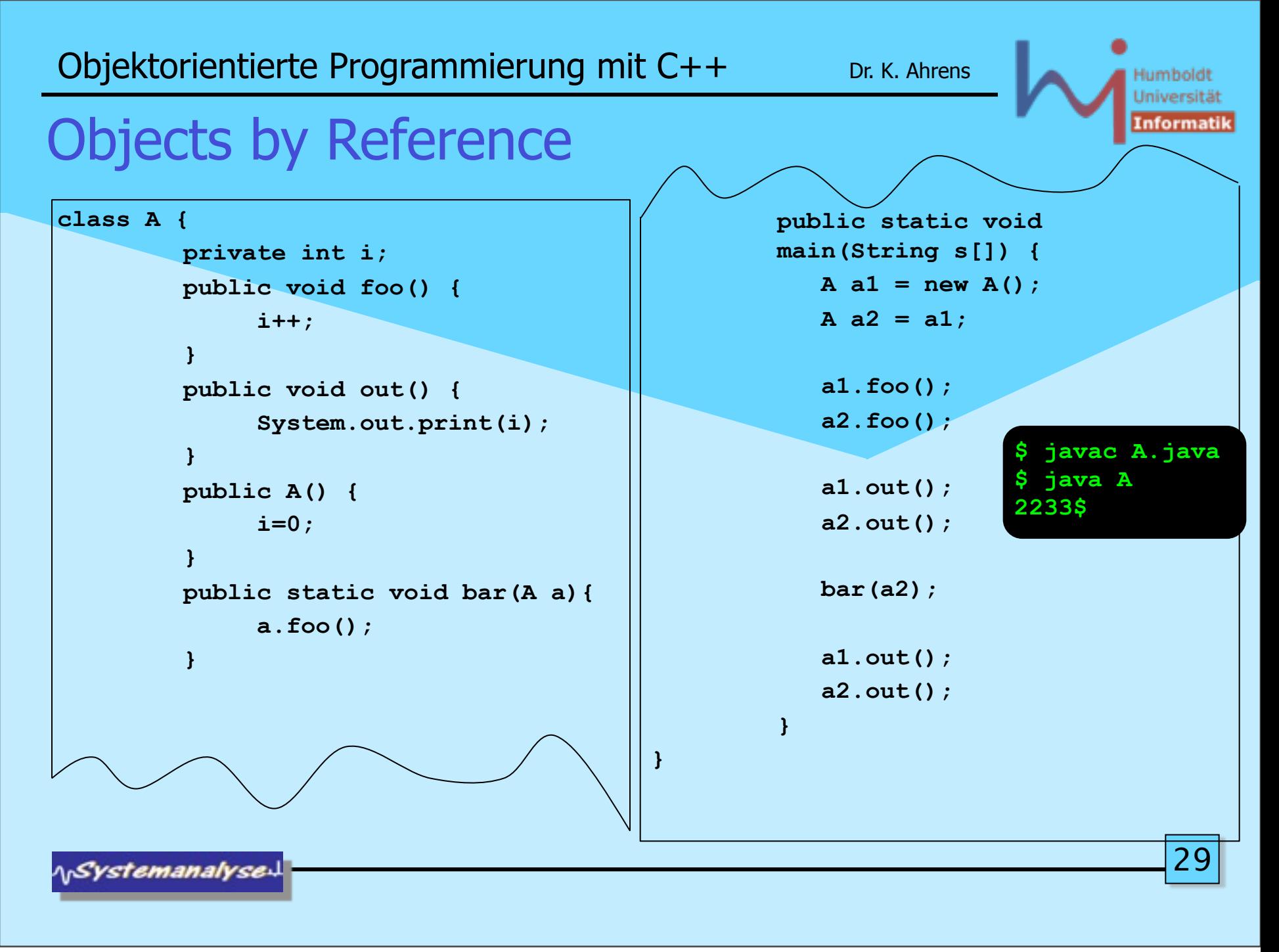

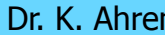

# Objects by Value

#### C++:

- Variablen vom Klassentyp sind (primär) Werte X x; // ein Objekt ! X y = x; // ein weiteres Objekt als Kopie des ersten!!!
- Objekte können global, (Stack-) lokal und dynamisch erzeugt werden
- Es gibt auch Objektreferenzen und -Zeiger

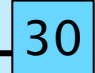

ላ<sub>ነ</sub>Systemanalyse

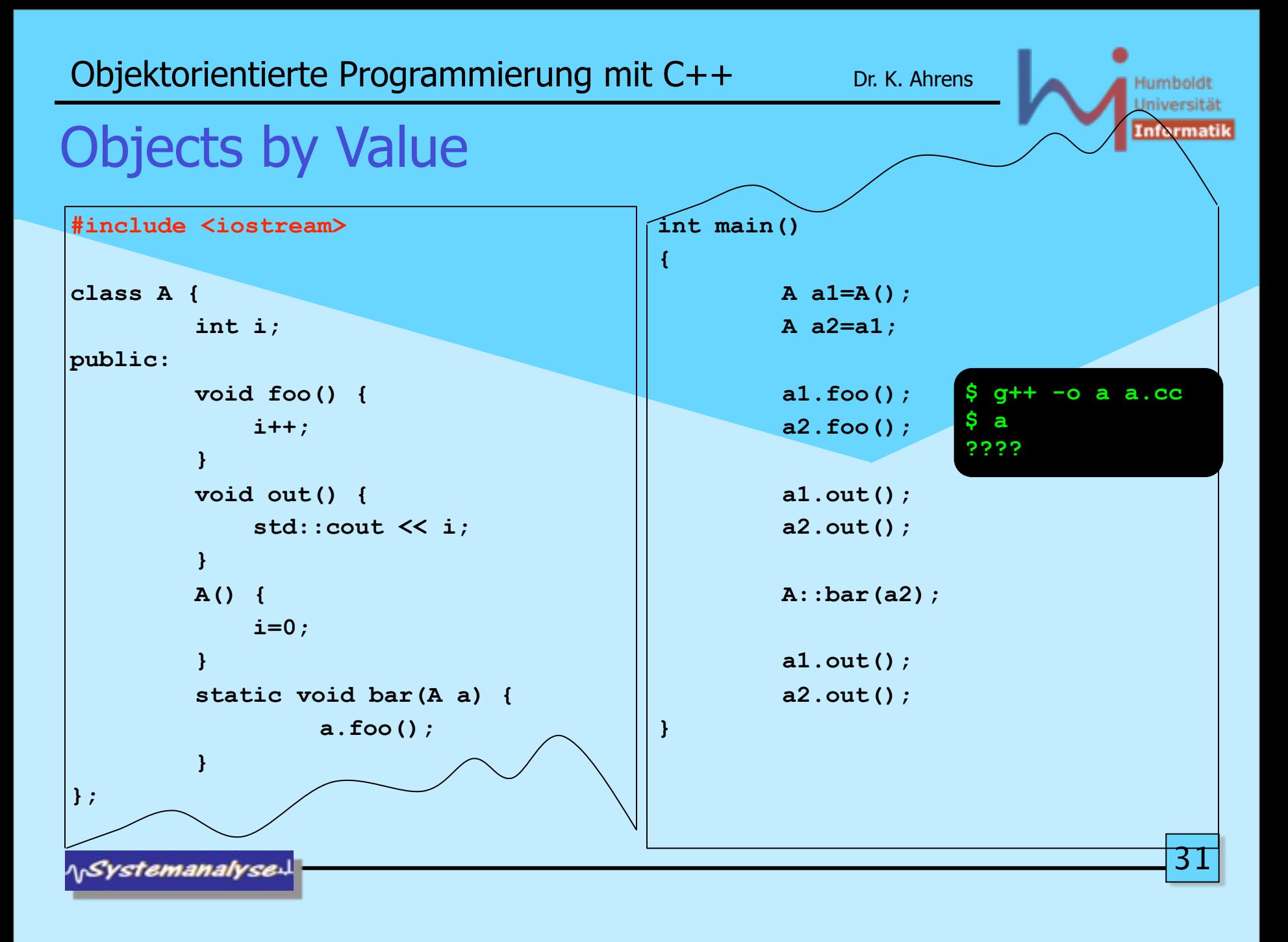

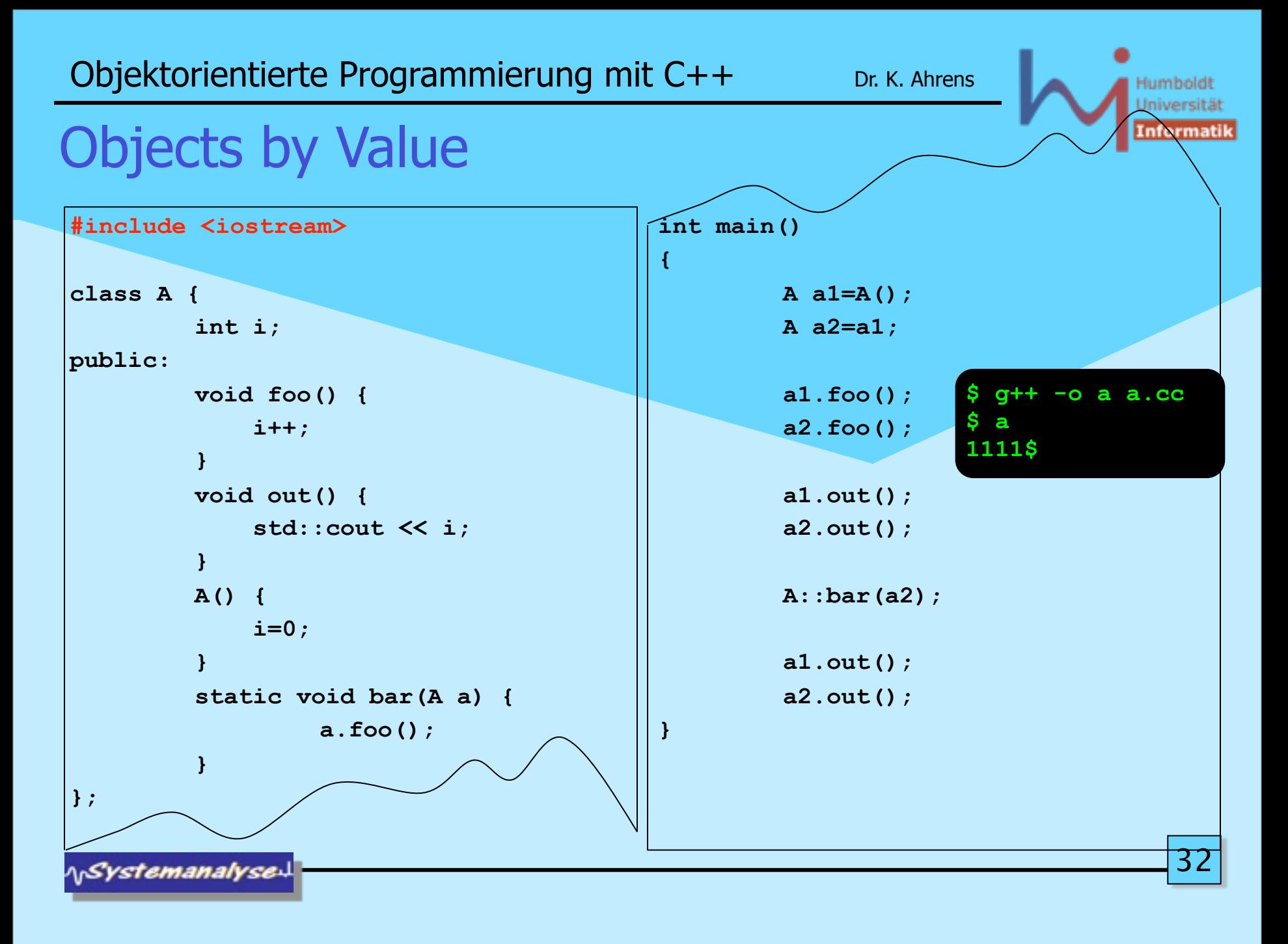

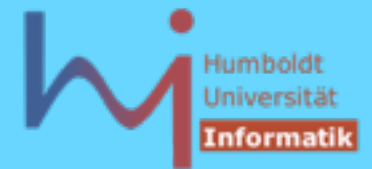

#### BTW: C++ Literaturempfehlungen beginners level

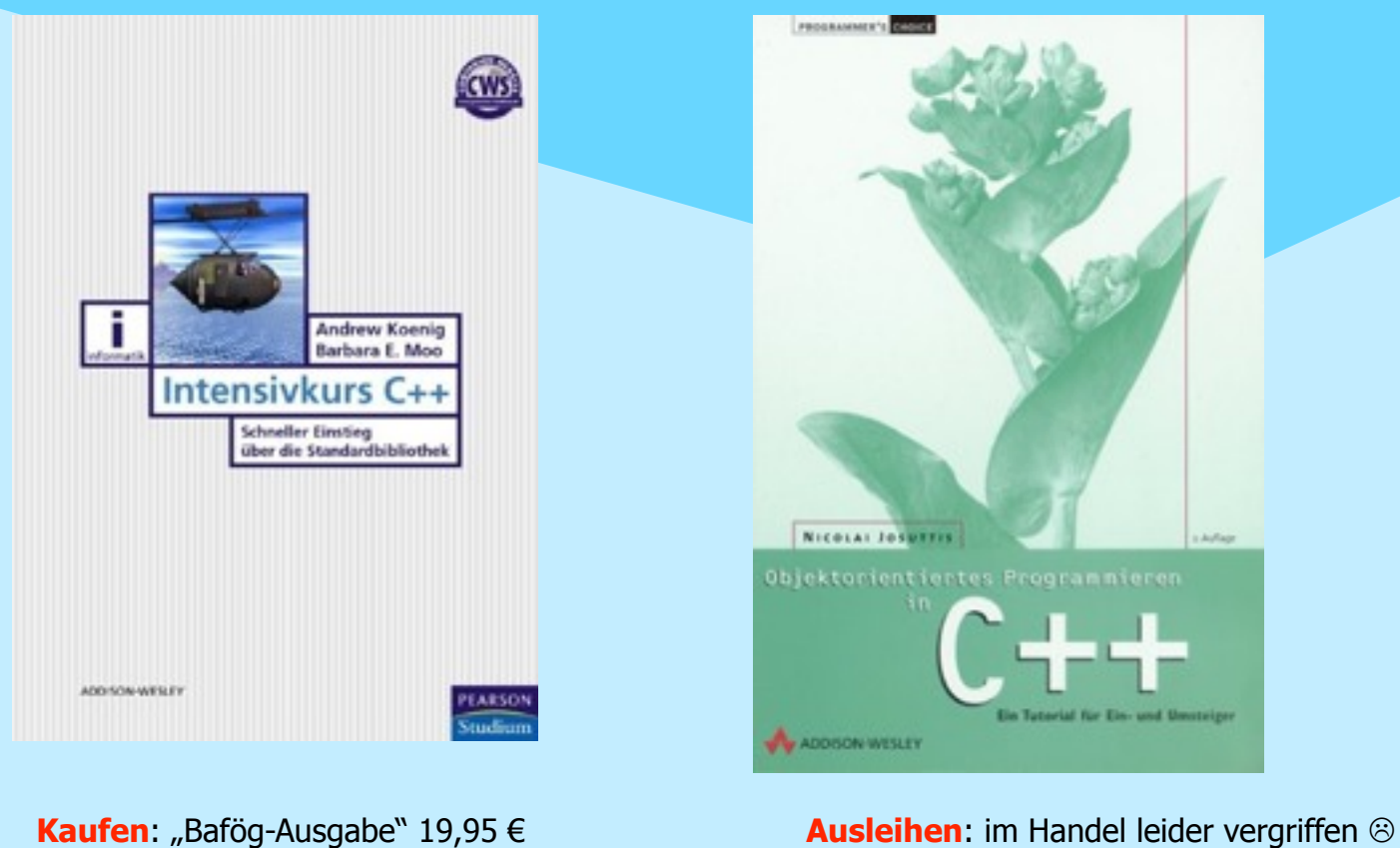

**\\Systemanalyse** 

Humboldt Universität Informatik

#### BTW: C++ Literaturempfehlungen expert level

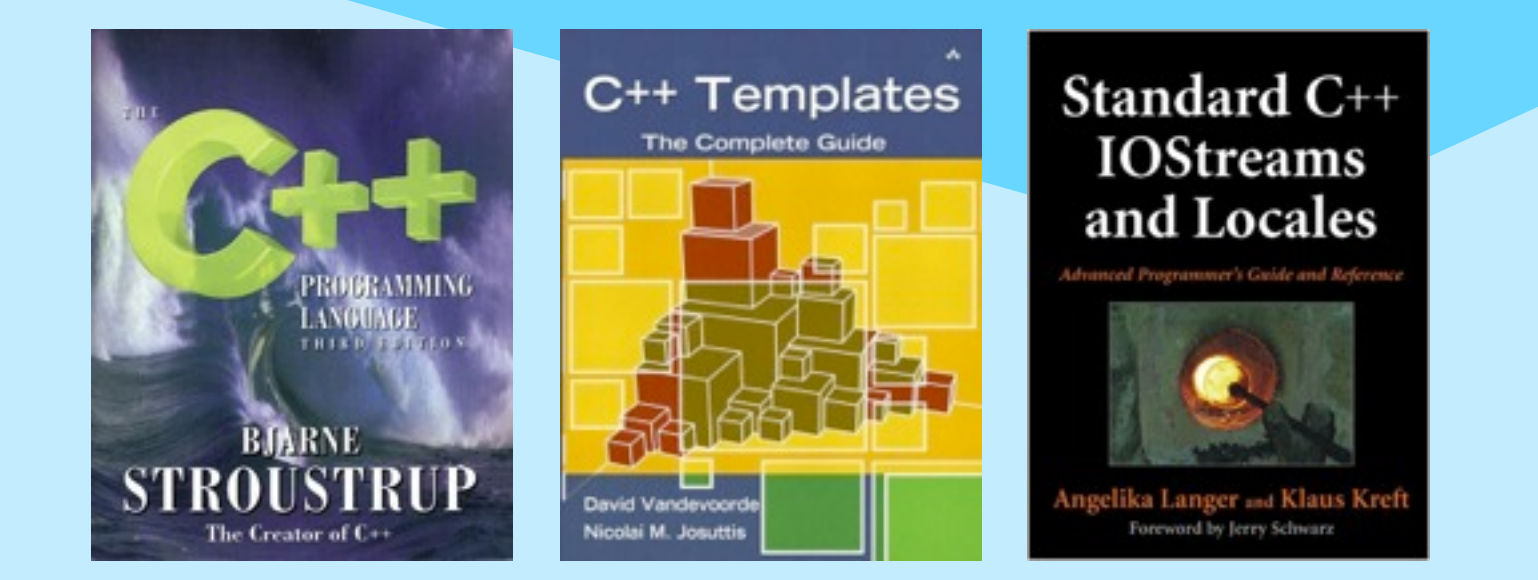

**NSystemanalysed** 

34

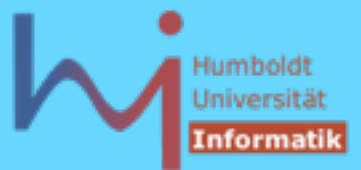

#### 1. Elementares C++

#### BTW: C++ Literaturempfehlungen guru level

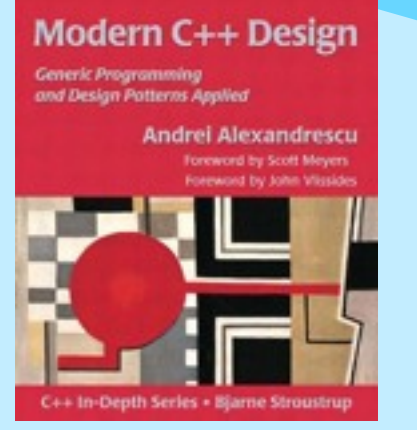

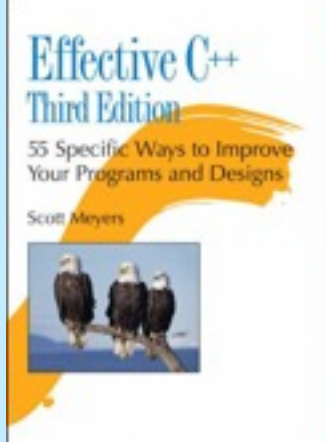

#### More Exceptional C++

40 New Engineering Puzzles, Programming **Problems, and Solutions** 

C++ In-Depth Series . Bjarne Stroust

**Herb Sutter** Foreword by Andrew Koenig

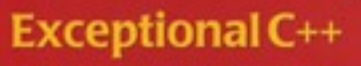

47 Engineering Puzzles, Programming **Problems, and Solutions** 

**Herb Sutter** 

Foreword by Scott Meyers

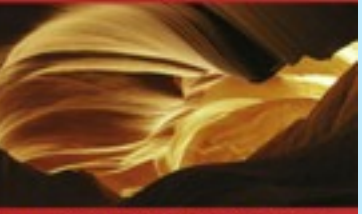

C - In-Depth Series + Bjarne Stroustrup

#### **Exceptional C++ Style**

40 New Engineering Puzzles, Programming Problems, and Solutions

**Herb Sutter** 

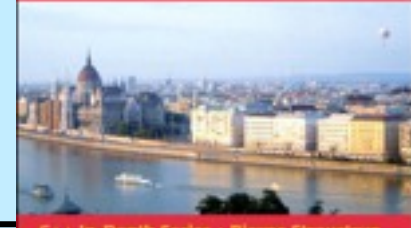

C++ In-Depth Series + Bjarne Stroustrup

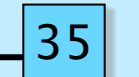

**NSystemanalysed** 

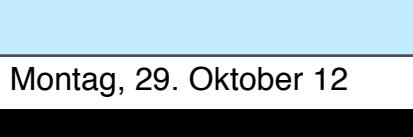

**ASystemanalyse** 

1.1. Lexik

// this line  $7*$  no

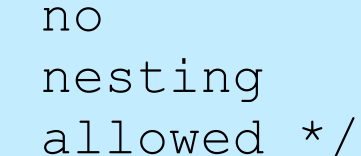

- kein spezielles doc-Kommentarformat, aber von einigen tools unterstützt (z.b. doxygen)
- free format: whitespaces (space, newline, comment) beliebig zur Trennung von Token:  $int a$ ; <--->  $int a$ ;

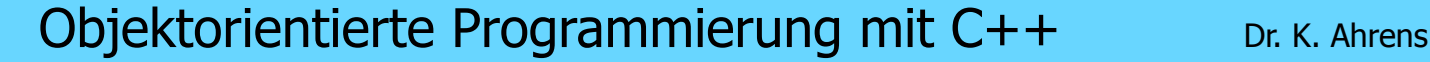

1. Elementares C++

– Kommentare wie Java

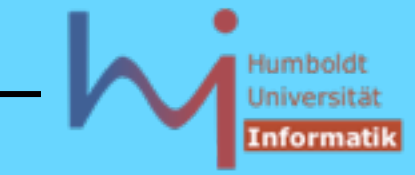

36
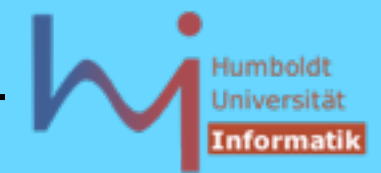

### 1.1. Lexik

### Schlüsselwörter:

**alignof asm auto bool break case catch char char16\_t char32\_t class const constexpr const\_cast continue decltype default delete do double dynamic\_cast else enum explicit export extern false float for friend goto if inline int long mutable namespace new noexcept nullptr operator private protected public register reinterpret\_cast return short signed sizeof static static\_assert static\_cast struct switch template this thread\_local throw true try typedef typeid typename union unsigned using virtual void volatile wchar\_t while**

```
(C: 32) (Δ C++98: 31) (Δ C++11: 9)
```
**ArSystemanalyse** 

 $3^{\circ}$ 

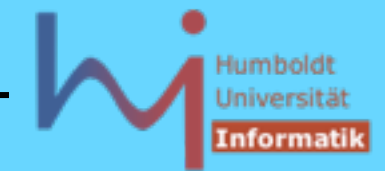

### 1.1. Lexik

Operatoren: **+ - \* / % < <= > >= == != && || !** wie üblich (Java) **<< >> & ^ | ~** bitweise left-, right-Shift, and, xor, or, Komplement **= \*= /= %= += -= <<= >>= &= ^= |=** x?=y <--> x = x ? y **++ --** als Prefix und Postfix

**sizeof(Typname)** oder

sizeof(Expression) oder Größe in Bytes

**sizeof Expression**

, Kommaoperator: Gruppierung von Ausdrücken, der letzte Teilausdruck legt den Wert des Gesamtausdruchs fest! ACHTUNG:  $foo(1,2,3)$  vs.  $foo((1,2,3))$ 

**AnSystemanalyse** 

38

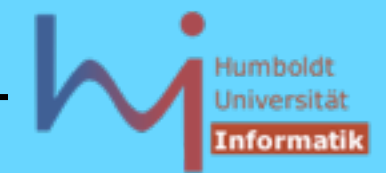

1. Elementares C++

1.1. Lexik

Bezeichner: wie in Java (incl. \_ als Buchstabe) Groß-/Kleinschreibung wird unterschieden

übliche Konventionen: sog. Macros durchgängig groß: #define A\_MACRO nutzerdef. Typnamen beginnen groß: MyType Variablen durchweg klein: MyType myvar;

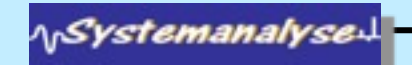

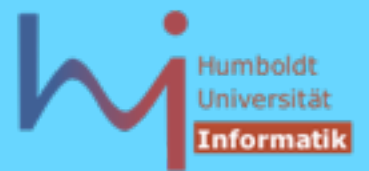

1. Elementares C++

### 1.2. Datentypen build-in Typen:

**char, int, short** (**int**)**, long** (**int**)**,** (**un**) (**signed** ) (**long** ) **int, void, float, double, bool** (!)

- ACHTUNG: long ist kein eigener Typ, sondern Kürzel für long int
- ACHTUNG: es gibt KEINE Vorgaben zur Größe von Variablen dieser Typen: 1==sizeof(char)<=sizeof(short)<=sizeof(int)<=sizeof(long) sizeof(float) <= sizeof(double)
- literale Werte dieser Typen nach den »üblichen« Regeln:

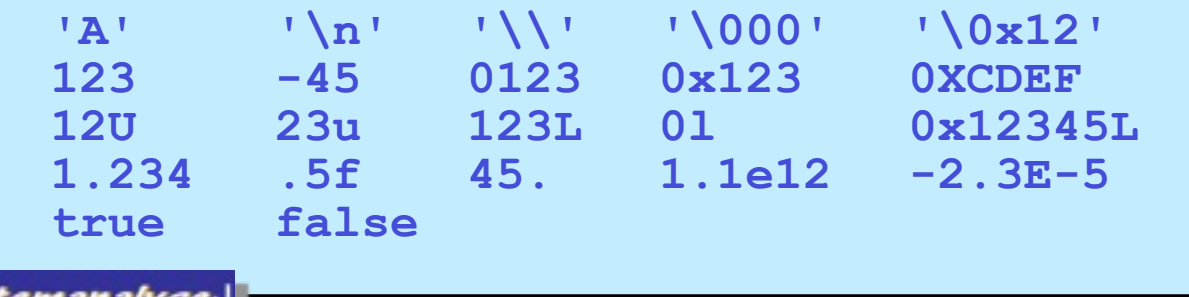

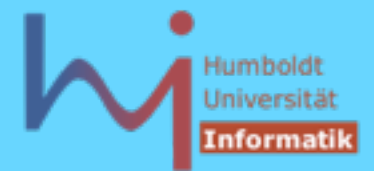

 $4^{\cdot}$ 

#### 1. Elementares C++

## 1.2. Datentypen

### Enumerations: Aufzählungstypen == benannte Werte

**enum Season {spring, sommer, fall, winter}; //unscoped enum class Direction {left, right, up, down}; //scoped Season now = spring; ... if (now == winter) ... Direction where = Direction::up;**

Felder: mehrere Objekte (Variablen) direkt hintereinander im Speicher, ein Feld ist selbst KEIN Objekt, --> KEIN Längenattribut

#### **int f [n];**

f zeigt auf den Beginn eines Feldes von n int's, n muss eine vom Compiler errechenbare Konstante sein !

ላ<sub>ቦ</sub>Systemanalyse

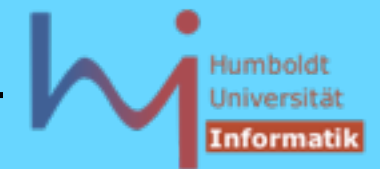

1. Elementares C++

auto  $x = 7$ ;

neu in C++11: Typdeduktion<br>auto x = 7;<br>x ist von Typ int wegen des Typs des Literals.<br>auto x = expression; x ist von Typ int wegen des Typs des Literals.

auto  $x =$  expression;

x ist vom Typ des Resultats von expression.

(erlangt erst im Zusammenhang mit Templates seine volle Bedeutung)

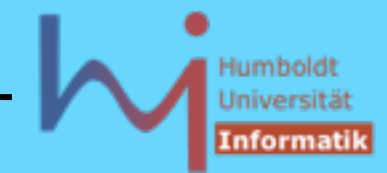

### **neu in C++11: Typdeduktion**

```
oid printall(const vector<T>& v) {<br>in(v); p!=end(v); ++p) cout << *p << "\n'<br>oid printall(const vector<T>& v) {<br>tor<T>::const_iterator p = v.begin(); p!=<br>\n";
template<class T> void printall(const vector<T>& v) { 
   for (auto p = \text{begin}(v); p! = \text{end}(v); ++p) cout \lt\lt *p \lt\lt" \wedge n";
}
statt C++98:
template<class T> void printall(const vector<T>& v) { 
   for (typename vector<T>::const_iterator p = v.\begin{bmatrix} \frac{\partial f}{\partial x} & -\frac{\partial f}{\partial y} \\ \frac{\partial f}{\partial x} & \frac{\partial f}{\partial y} \end{bmatrix} = v.end(); ++p)
      cout \lt\lt \neq p \lt\lt "n";} 
---------------------------------------------------------------------------
template<class T,class U> void f(const vector<T>& vt, const vector<U>& vu){ 
    // ... 
   auto tmp = vt[i]*vu[i]; // whatever T*U yields
    // ... 
}
                                                                                                                            43
    :vstemanalvse
```
#### 1. Elementares C++

- C **enum**s mit Problemen:
	- konvertierbar nach int
	- exportieren ihre Aufzählungsbezeichner in den umgebenden Bereich (name clashes)
	- schwach typisiert (z.B. keine forward Deklaration möglich)

### **enum class**es ("strong enums") sind stark typisiert und 'scoped':

```
Aufzählungsbezeichner in den umgebenden Bert (z.B. keine forward Deklaration möglich)<br>ug enums") sind stark typisiert und 'scoped':<br>yellow, election, red ; // traditional enved, blue ;<br>and the strongly in export of enumera
enum Alert { green, yellow, election, red }; // traditional enum 
enum class Color { red, blue }; // scoped and strongly typed enum 
                             // no export of enumerator names into enclosing scope 
                             // no implicit conversion to int 
enum class TrafficLight { red, yellow, green };
```

```
Alert a = 7; // error (as ever in C++) 
Color c = 7; // error: no int->Color conversion 
int a2 = red; // ok: Alert->int conversion 
int a3 = Alert::red; // error in C++98; ok in C++0x 
int a4 = blue; // error: blue not in scope 
int a5 = Color::blue; // error: not Color->int conversion 
Color a6 = Color::blue; // ok 
ላ<sub>ቦ</sub>Systemanalyse !
```
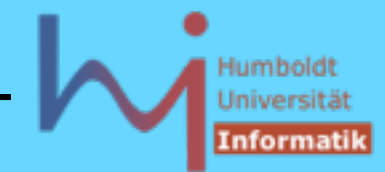

#### 1. Elementares C++

```
Typ der Repräsentation kann spezifiziert werden<br>
enum class Color : char { red, blue }; // compact representation<br>
Trafficlight { red, yellow, green };<br>
// by default, the underlying type is int<br>
enum E { El = 1, E2 = 2, 
enum class Color : char { red, blue }; // compact representation enum class
TrafficLight { red, yellow, green }; 
     // by default, the underlying type is int 
enum E { E1 = 1, E2 = 2, Ebiq = 0xFFFFFFQU };
// how big is an E? 
// (whatever the old rules say; 
// i.e. "implementation defined") 
enum EE : unsigned long { EE1 = 1, EE2 = 2, EEbig = 0xFFFFFFF0U };
// now we can be specific
```
### forward Deklaration möglich

```
enum class Color_code : char; // (forward) declaration 
void foobar(Color_code* p); // use of forward declaration 
1, Systemanalyse
```
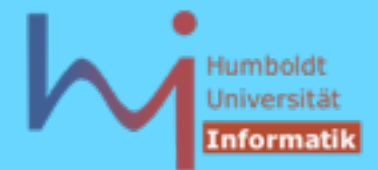

#### 1. Elementares C++

# 1.2. Datentypen (Felder)

### **int p[];**

nur in Argumentlisten von Funktionen: int-Feld unbekannter == beliebiger Länge, Größeninformation ist separat bereitzustellen

**double m[3][4];** 

12 doubles hintereinander !

### Typedefs: Synonyme für (u.U.) komplexe Typkonstrukte **typedef double V4[4];**

**V4 m[3]; // entspricht obigem Feld**

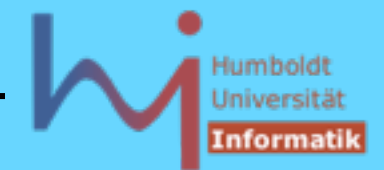

# 1.2. Datentypen (Felder)

es gibt keine Prüfung auf Einhaltung der Feldgrenzen bei Zugriffen:

**T f [10];**

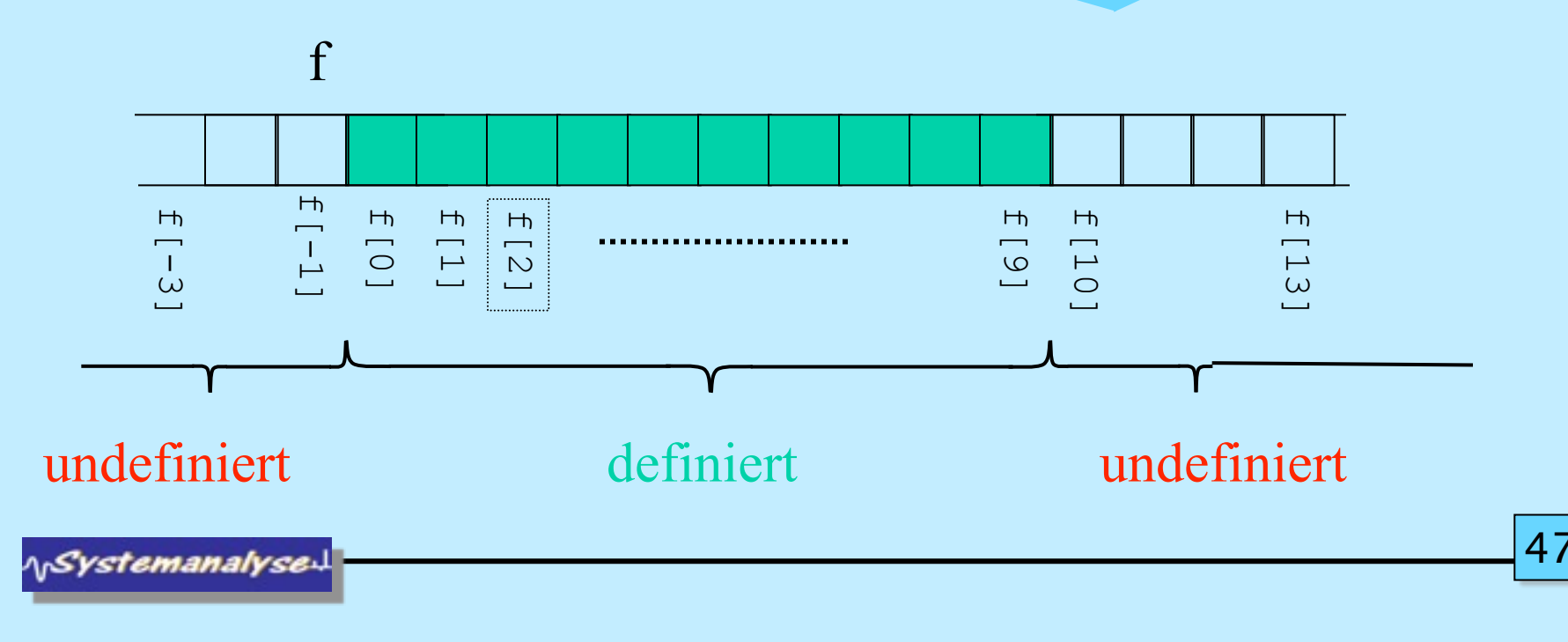

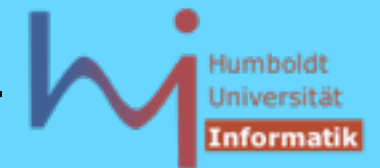

#### 1. Elementares C++

# 1.2. Datentypen Zeiger: Indirektion per Speicheradresse!

**int\* pi; // ein u.U. NICHT initialisierter Zeiger** 

```
 int i=1; 
 pi = & i; // Adressoperator !
```

```
 Zeiger sind vollständig typisiert:
 double x;
 // ERROR: pi = & x;
```
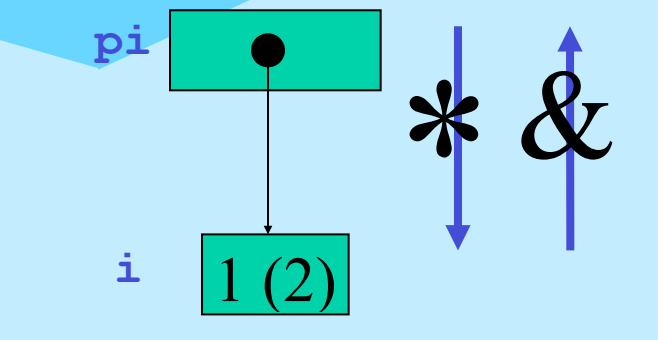

Umkehroperation zu & ist die sog. Dereferenzierung:

**\*pi = 2;**

**\<sub>I</sub>Systemanalyse** 

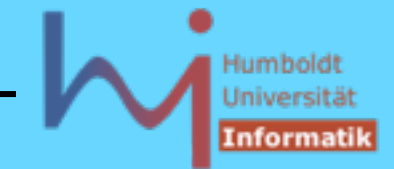

#### 1. Elementares C++

# 1.2. Datentypen (Zeiger)

**int\* pi = new int; // ein neues anonymes int auf dem Heap // pi ist (bislang) der einzig Zugang // no more C: int\* pi = malloc(sizeof(int)); int\* ap = pi; // 2 Verweise, 1 Objekt !**

**pi = 0; // ausgezeichneter Zeigerwert <==> KEIN Objekt**

**ap = 0; // letzte Referenz weg: KEINE** *garbage collection*  **// sondern ein** *memory leak*

daher zuvor: **delete ap; // kein leak ! // no more C: free(pi);**

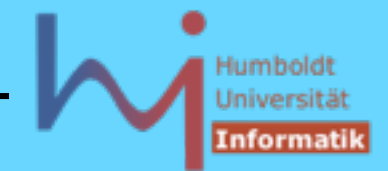

#### 1. Elementares C++

# 1.2. Datentypen (Zeiger)

ACHTUNG: nach **delete zeiger;** ist u.U. in **zeiger** immer noch die gleiche Adresse enthalten, jeder Zugriff darüber ist jedoch undefiniert ! Empfehlung: **delete pi; pi=0;**

auch Felder können dynamisch erzeugt werden:

**int\* pf = new int [100]; // pf zeigt auf erstes von 100 int's**

Zeiger auf Felder sind mit **delete[]** zu deallokieren:

```
delete[] pf; pf=0;
```
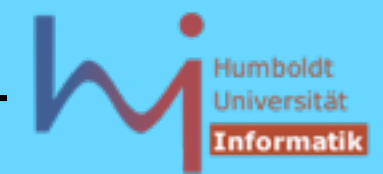

# 1.2. Datentypen (Zeiger)

# Zeiger auf Klassentypen ( $\sim$  Java-Objektsemantik)

```
class X { 
public: 
   X() {std::cout<<"hi\n";} 
   ~X(){std::cout<<"bye\n";}
};
void foo() { X* px = new X; } // hi & leak
void bar() { X* px = new X; delete px; } // hi & bye
                                       auch: new X(); möglich aber 
                                       nicht zu empfehlen !
```
In jeder (nicht static) Memberfunktion ist **this** ein Zeiger auf das Objekt, an dem der Aufruf der Funktion erfolgte (anders als in Java !)

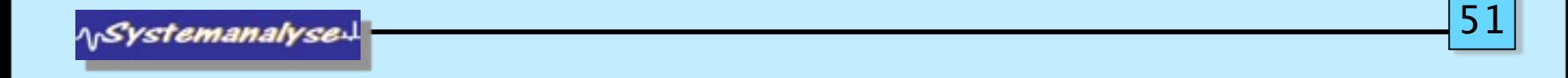

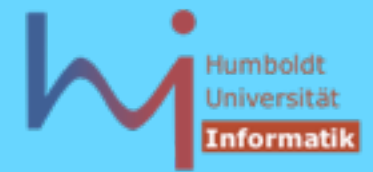

1. Elementares C++

```
1.2. Datentypen (Zeiger)
Java - new vs. C++ - new
 class X {}
 class Main {
          public static void main(String s[]) {
                 // X x = new X; nicht ohne leere Parameterliste
                X \times = new X();
                  // int i = new int; new nur für Klassen erlaubt
                  // int i = new int(); auch so nicht
                  int i[] = new int[10]; // Felder sind Objekte
   }
  }
```
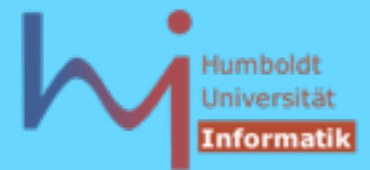

1. Elementares C++

```
1.2. Datentypen (Zeiger)
Java - new vs. C++ - new
 class X {};
 int main() {
               X * x1 = new X; // besser so
               X * x2 = new X(); // als so
                 int *i1 = new int; // di
                int *i2 = new int(); // to
                 // int i[] = new int[10]; so nicht: 
                 // Feldvariablen sind Konstanten & die Größe 
                 // von i ist unbestimmt
                 int *i = new int[10]; // ein Zeiger kann
                 // eins oder viele referenzieren ! 
  }
```
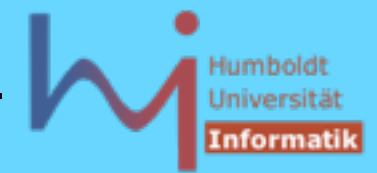

```
nullptr<br>
d foo(int) (std::cout<<"foo(int)\n";}<br>
d foo(int*) {std::cout<<"foo(int*)\n";}<br>
(0);<br>
(NULL);<br>
(nullptr);
void foo(int) {std::cout<<"foo(int)\n";}
void foo(int*) {std::cout<<"foo(int*)\n";}
…
```

```
foo(0);
foo(NULL);
```
**foo(nullptr);**

```
int* pi = nullptr;
```

```
if (pi == nullptr) pi = new int;
```
**NSystemanalyse** 

54

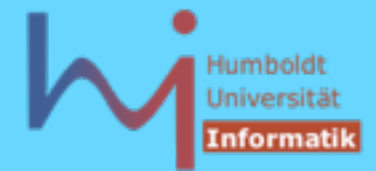

1. Elementares C++

# Warum besser keine Klammern bei parameterlosen Konstruktorrufen ?

```
T^* pt = new T(); // ok
T t = T(); // ok, aber redundant 
T t (); // auch ok, aber kein Objekt vom Typ T !
?
void foo(); // Funktionsdeklaration !!!
T t (); // dito
```
**T t;** 

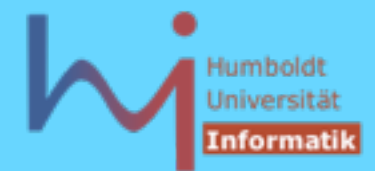

1. Elementares C++

# 1.2. Datentypen (Zeiger) Felder sind konstante Zeiger:

```
T someTs [30];
```

```
T* pt = someTs;
```

```
T* qt = &someTs[0];
```
**using std::cout;... cout<<1["]<<2["]<<endl; Korrektes C++ ? wenn ja, was wird ausgegeben ?**

**pt[i]** ist nur eine abkürzende Notation von **\*(pt+i)**

```
Die Zeigerarithmetik erfolgt modulo sizeof(T)
pt ist ein Zeiger auf's erste T im Feld
pt+1 ist ein Zeiger auf's zweite T im Feld ...
```
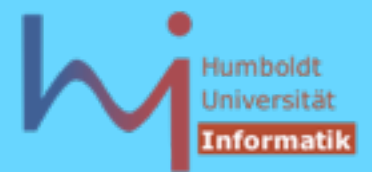

 $5^{\circ}$ 

#### 1. Elementares C++

## 1.2. Datentypen

Zeichenketten: Zeichenkettenliterale wie »üblich«

**"eine Zeichenkette\nmit Doppelapostroph \" und Backslash \\"**

werden als 0-terminierte **char**-Felder realisiert !

**char\* hello = "Hello, World";** H e l l o , W o r l d 0 **hello** *NSystemanalyse* 

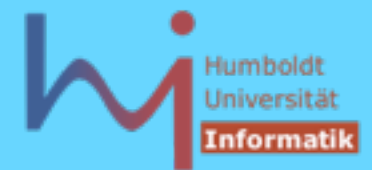

1. Elementares C++

# 1.2. Datentypen (Zeichenketten)

**int main (int argc, char\* argv[]) // bzw. int main (int argc, char\*\* argv)**

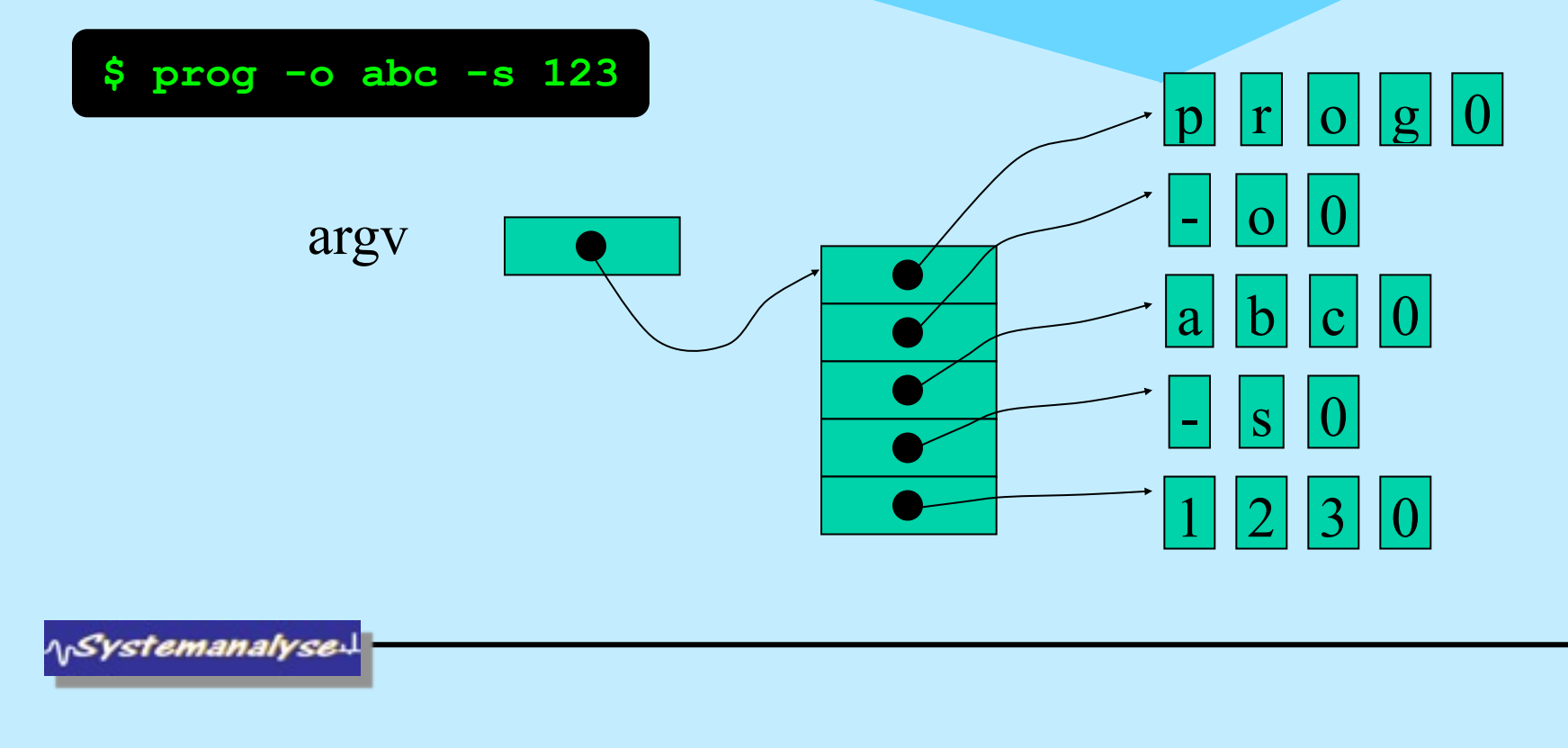

Montag, 29. Oktober 12

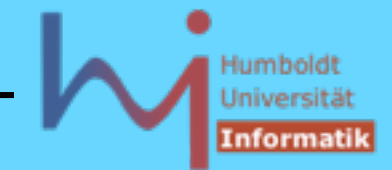

#### 1. Elementares C++

## 1.2. Datentypen (Zeichenketten)

Damit ist bereits der Umgang mit Zeichenketten implizit mit allen Problemen der Zeiger belastet (und zusätzlich mit allen buffer overflow Problemen bei Operationen auf Zeichenfeldern)

Außerdem sind die möglichen Operationen auf **char[]** C-legacy (<cstring>) und primitiv, z.B. **strcpy** == Kopieren von Zeichenketten

```
etwa:
void stringcopy (const char* source, char* dest)
{ while (*dest++=*source++); }
```
ላ<sub>ነ</sub>Systemanalyse

# 1.2. Datentypen (std::string)

AUSWEG: Datentyp std::string (<string>)

- eine Standardklasse zur Verarbeitung von Strings
- etwa auf dem Niveau von java.lang.String mit der
- Möglichkeit der Initialisierung aus C-Strings

**std::string vorname = "bjarne";**

– und einer Vielzahl von Operationen (a la Java):

```
std::string nachname = "Stroustrup";
```
Montag, 29. Oktober 12

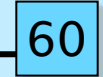

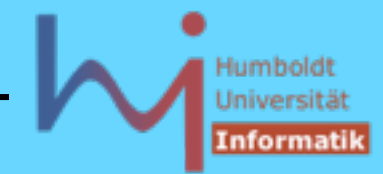

#### 1. Elementares C++

### 1.2. Datentypen (std::string)

```
std::string name; // noch leer !
vorname[0]='B'; // unchecked !
vorname.at(0) = 'B'; // checked
name = vorname + " " + nachname;
if (name != "") 
   std::cout << name << std::endl;
int l = name.length(); // ohne 0-Byte !
"hallo" + ", World\n"; // ERROR
string("hallo") + ", World\n"; // OK
const char* cstring = name.c_str(); 
... Vergleich, Suche, I/O ...  http://www.dinkumware.com
```
**NSystemanalyse.** 

Montag, 29. Oktober 12

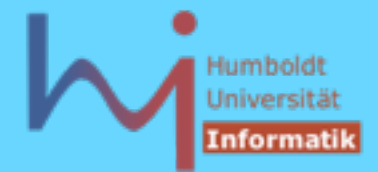

### 1. Elementares C++

## 1.2. Datentypen

### Referenztypen:

Eine Neuerung gegenüber C, Aliasnamen für Objekte mit Referenzsemantik ähnlich zur primären Objektsemantik von Java, aber

– für alle Typen (incl. build-in Typen)

– es gibt KEINE 'Nullreferenz'

in Anlehnung an die Syntax von Zeigervereinbarungen **int i=42; // int& ri; // ERROR: Referenzen MÜSSEN initialisiert werden int& ri = i; // i alias ri**

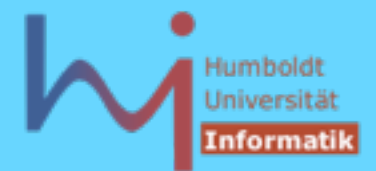

#### 1. Elementares C++

## 1.2. Datentypen

### Konstantentypen:

Ein Typ **T** wird durch den Präfix **const** zu einem Konstantentyp, Objekte solcher Typen sind unveränderlich (per statischer Kontrolle durch den Compiler)

für Argumente von Funktionen bedeutet dies, dass die Funktion

- 1. die (nachprüfbare) Zusicherung gibt, dieses Argument NICHT zu verändern
- 2. beim Aufruf für das Argument auch konstante Objekte benutzt werden dürfen (was für non-const nicht erlaubt ist, weil ja die Funktion keine Zusicherung gegeben hat und daher ...)

```
const double pi=3.1415926; double someMathFkt(double);
```

```
const double x = someMathFkt(pi); // call by value !
```
**ASystemanalyse.** 

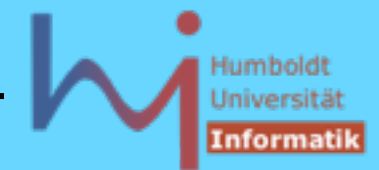

### 1.2. Datentypen (Konstantentypen)

Konstante Objekte müssen initialisiert werden (weil eine spätere Zuweisung nicht erlaubt ist)

konstante Objekte können auch über Zeiger nicht verändert werden, weil die Adresse einer **const T** Variablen vom Typ **const T\*** ist

```
double* dp = \&pi; // ERROR
*dp = 33.3;
```

```
const double* cdp = \epsilonpi;
*cdp = 33.3; // ERROR
```
**NSystemanalyse** 

64

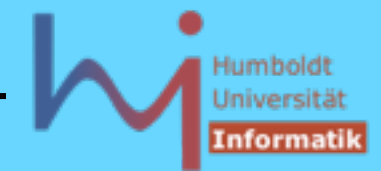

### 1.2. Datentypen (Konstantentypen)

### bei Zeigern ist wohl zu unterscheiden zwischen der constness des Zeigers selbst

**int \* const constant\_pointer = &someint;**

und der constness des referenzierten Objektes (Feldes)

```
const int * pointer to constant;
```

```
const int * const constant pointer to constant = ...;
```
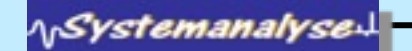

 $65$ 

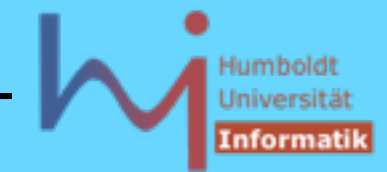

#### 1. Elementares C++

### 1.2. Datentypen (Konstantentypen)

Referenzen (selbst) sind implizit const, es gibt jedoch Referenzen auf Konstantentypen

```
Wichtigste Anwendung: call by reference in-parameter
T t;
void foo(T& pt) 
{
        pt.change();
}
foo(t); // call by reference: t itself changes
const T ct; 
foo(ct); // ERROR
```
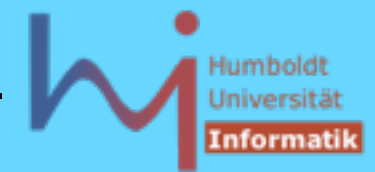

 $6^{\circ}$ 

#### 1. Elementares C++

```
1.2. Datentypen (Konstantentypen)
void foo(const T& pct) 
{
        // pct.change(); ERROR
       pct.read_only();
}
const T ct; 
foo(ct); // OK
class X{ public: void foo() const; void bar(); };
X x; const X cx; x.foo(); x.bar(); 
cx.foo(); /* OK */ cx.bar() // ERROR !
```
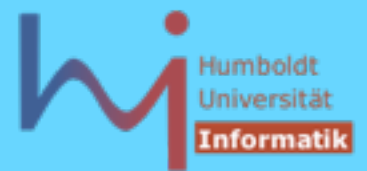

## 1.2. Datentypen

Strukturtypen (a la C):

heterogene Wertekombinationen unter einem Typnamen

```
struct Person {
        std::string name;
        int age;
        double salary;
        long phone_no;
} p;
```
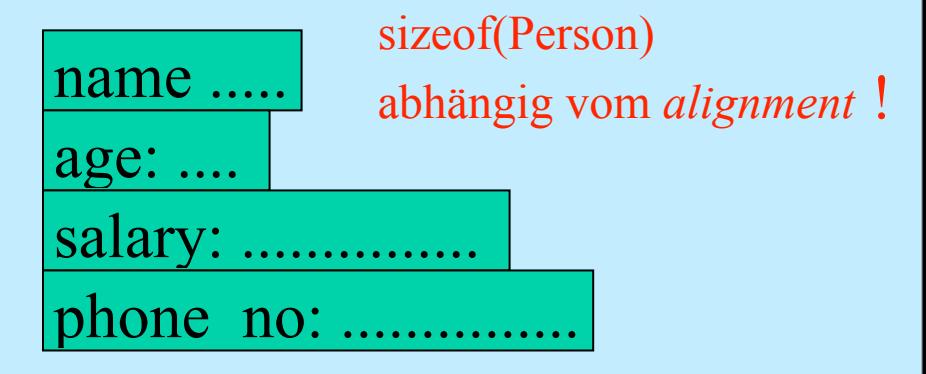

```
NSystemanalyse
```
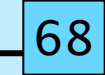

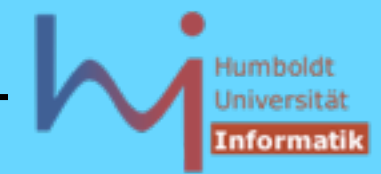

1.2. Datentypen (Strukturtypen)

```
p.name = "Willibald Wusel";
```
Kombination mit Zeigern (dynamische Strukturobjekte)

**Person\* aNewPerson = new Person; aNewPerson->age = 32; // short hand for:**

```
(* aNewPerson).age = 32;
```

```
Kombination mit Referenzen
void raise_salary (Person &p, int percentage) {
        p.salary *= 1 + percentage/100.0; // ? why .0 ?
}
raise_salary (p, 3);
```
**NSystemanalyse.** 

69

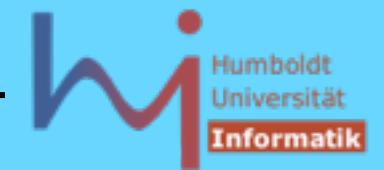

# 1.2. Datentypen (Strukturtypen)

Strukturen sind in C++ de facto Klassen ohne Memberfunktionen und öffentlichem Zugriff auf alle Memberdaten!

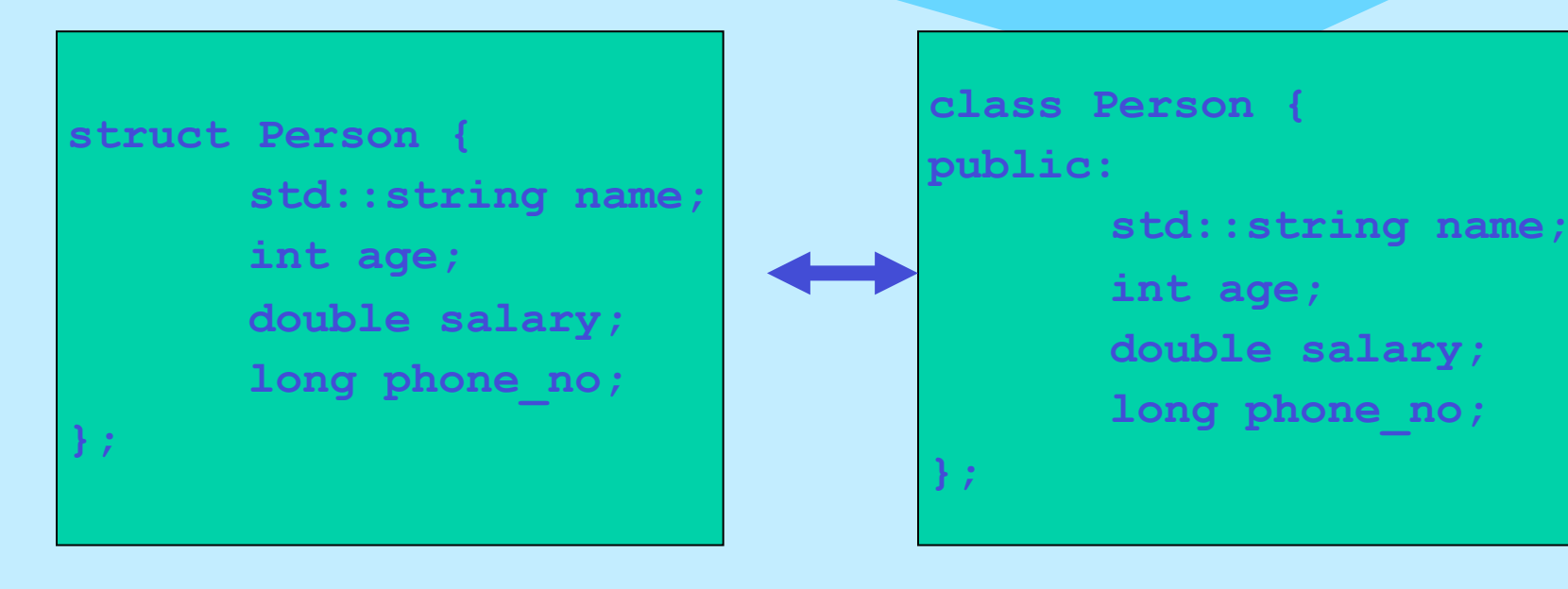

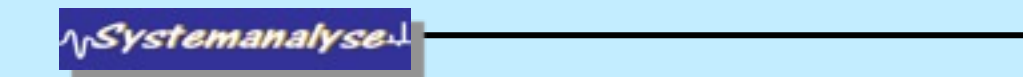

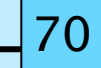

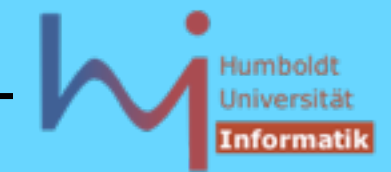

#### 1. Elementares C++

### 1.2. Datentypen (Strukturtypen - Unions)

Es gibt noch die C-Variante, bei der alle Bestandteile eines solchen zusammengesetzten Typs an der gleichen Adresse (am Objektanfang) beginnen - > sog. Unions (spielen in C++ eine untergeordnete Rolle !)

```
union HACK { 
         double d; // double precision ieee
         struct { 
                  unsigned :1, 
                  e:11; 
         } s; 
};
int NaN(double x) { 
         HACK h; h.d = x; return h.s.e == 0x7ff;
}
```
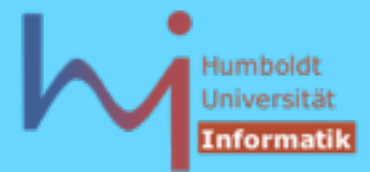

#### 1. Elementares C++

### 1.3. Ausdrücke

ähnlich zu Java:

- Literale und Variablen **1.234 "Huhh..." i**
- Anwendung von Operatoren auf Operanden **x+1 std::cout<<4 x=y foo(3,bar(7),&a) p->name[0]**

### ABER:

- Reihenfolge der Berechnung **undefiniert** (bis auf && und ||) !
- jeder Ausdruck liefert einen Wert (ggf. den leeren Wert bei Funktionen mit Rückgabetyp **void** ), ein nicht-leerer Wert kann, muss aber nicht weiterverwendet werden (wie in Java)
- ein Ausdruck wird durch nachfolgendes Semikolon zu einer Anweisung !

```
f(3); // Ergebnis wird ignoriert
int k=f(4); // Ergebnis wird weiterverwendet
int main() { 42; } // KORREKTES C++ ???
```
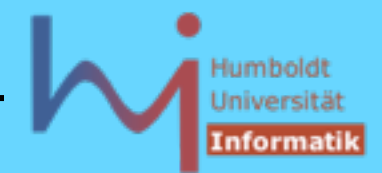

## 1.4. Funktionen

- Memberfunktionen von Klassen oder außerhalb von Klassen (global, bzw. namespace-lokal)
- Unterscheidung in Deklaration (Angabe der Signatur) und Definition !

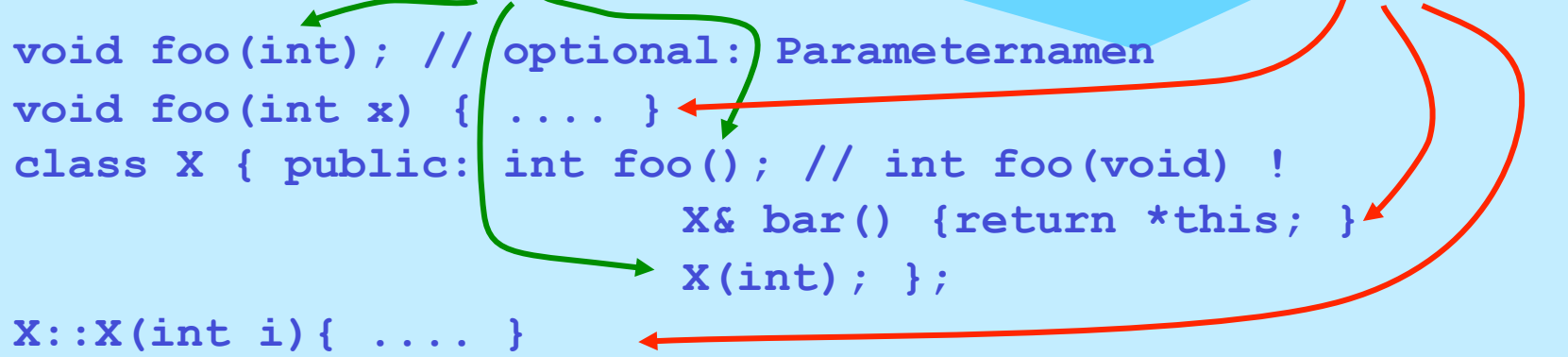

- jede Definition ist auch eine Deklaration
- Jede Funktion muss deklariert sein, bevor sie verwendet wird; Deklaration einer Memberfunktionen wirkt ab Klassenbeginn

**ASystemanalyse** 

73

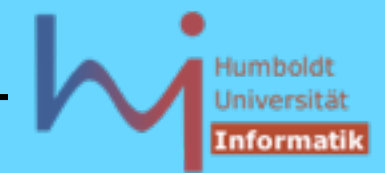

### 1.4. Funktionen

- mehrfache Deklarationen sind erlaubt
- für jede Funktion muss es (GENAU) eine Definition geben, ansonsten linker error [the one definition rule ODR]
- Deklarationen in **\*.h** Files, Definitionen in **\*.cpp** Files:

```
// foo.h: // foo.cpp
int foo(int,int); #include "foo.h"
                         int foo(int a, int b) 
                         {return a+b;}
// prog.cpp:
#include "foo.h"
```

```
int main() { foo(123,456); }
```
**NSystemanalyse** 

74

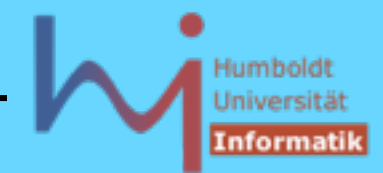

#### 1. Elementares C++

### 1.4. Funktionen

### Es gibt (anders als in Java) keine vollständige Analyse des Kontrollflusses:

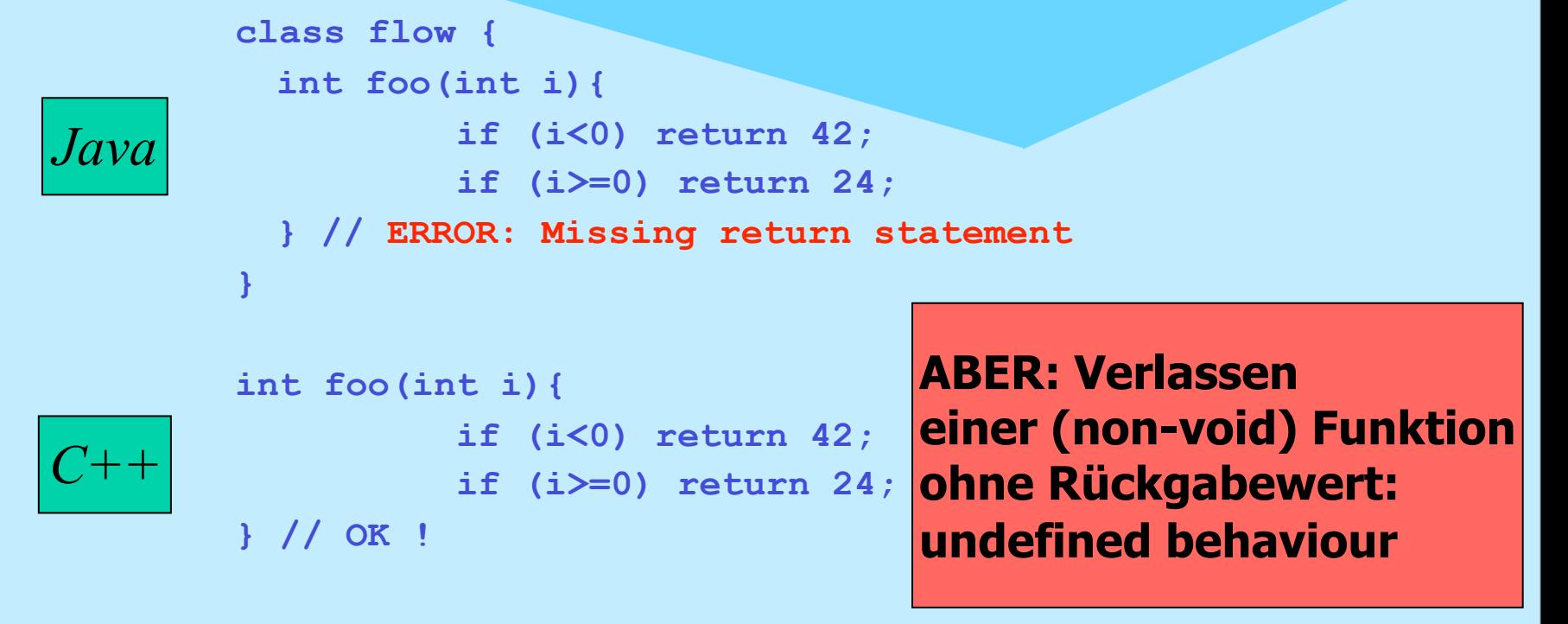

**NSystemanalyse** 

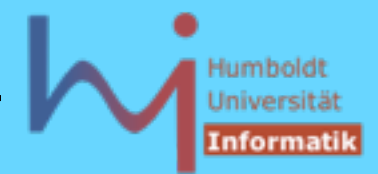

## 1.4. Funktionen

– können **static** sein:

- 1. Memberfunktionen: Klassenmethoden wie in Java (kein **this**)
- 2. globale Funktionen: file scope
- können **static** (lokale) Daten enthalten: **int foo() { static int i=2; return i\*=i; } int main(){ for (int i=0; i<3; ++i) std::cout<<foo(); // 416256 }**

ACHTUNG: **std::cout<<foo()<<foo()<<foo(); ???**

**NSystemanalyse** 

76

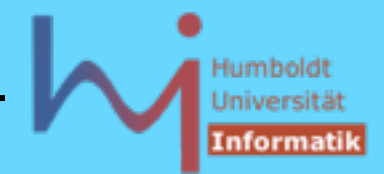

### 1.4. Funktionen

– können **inline** sein: kein Aufruf, sondern (Seiteneffekt-freie und typgerechte) Substitution auf Quelltextebene:

**inline int square(int i){return i\*i;} int main() { std::cout << square(4); }**

*inline substitution*

 **int main() { std::cout << 4\*4; } // u.U. sogar 16**

- Ziel: Effizienz, auch wenn call overhead > 'Nutzeffekt' der Funktion
- Memberfunktionen, die im Klassenkörper definiert werden, sind implizit **inline** ! (gute Kandidaten, weil meist kurz)

 Tony Hoare: "Premature optimization is the root of all evil ! " siehe auch

[www.ddj.com](http://www.ddj.com/) (search for: inline redux) und [www.gotw.ca/gotw/033.htm](http://www.gotw.ca/gotw/033.htm)

**ASystemanalyse** 

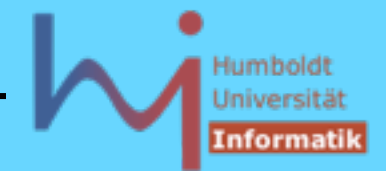

1. Elementares C++

## 1.4. Funktionen

– können default arguments haben: ein Endstück der Argumentliste einer Deklaration mit Wertevorgaben

**int atoi (const char\* string, int base = 10); // ascii to int on radix base atoi ("110"); // --> atoi("110", 10) --> 110 atoi ("110", 2); // --> atoi("110", 2) --> 6**

Vorsicht Falle 1: **void foo(char\*=0);** 

 **void foo(char\* =0);** 

**AnSystemanalyse** 

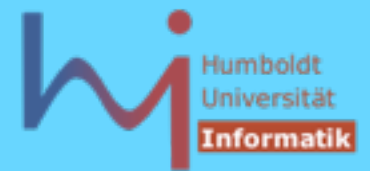

- 1. Elementares C++
- 1.4. Funktionen
	- Vorsicht Falle 2:

```
int f(int); 
int f(int, int=0);
f (1); // mehrdeutig: f(1) oder f(1,0)
```
**-** variable Argumentlisten a la **printf** in C++: **...** ellipsis

```
extern "C" int printf (const char* fmt, ...);
```
**extern "C"** ist eine sog. linkage Direktive: hier kein name mangling

**\<sub>\\</sub>Systemanalyse** 

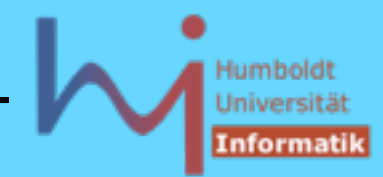

#### 1. Elementares C++

## 1.4. Funktionen

– können überladen werden: gleicher Name, unterscheidbare Signatur (Rückgabetyp spielt KEINE Rolle!)

```
 name mangling
class X{ public: 
  X(); 1X X(int); __1Xi
  int foo(); foo 1X
  int foo() const; foo c1x int foo(const X&); foo__1XRC1X
};
int foo(int); foo Fi
double foo(double); foo__Fd
void foo(char*, int); foo__Fpci
int printf(const char*, ...); printf__FPCce
                                    $ g++ -c foo.cc
                                    $ nm foo.o
                                    00000000 W __1X
                                    00000000 W __1Xi
                                    $ nm foo.o | c++filt
                                    00000000 W X::X(void)
                                    00000000 W X::X(int)
```
**ArSystemanalyse** 

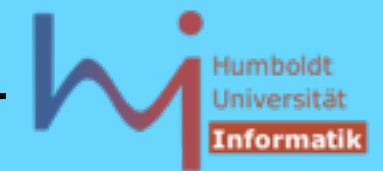

1. Elementares C++

```
1.5. Strukturierte Anweisungen
(fast) wie in Java: 
while, do, for, if, switch, break, continue, return
```
Deklaration in Blöcken sind Anweisungen: Deklaration von Objekten am Ort des Geschehens (wie in Java)

```
void foo()
{
      int i=0; Vorsicht Falle:
      bar(i); .... if (x=1) ....
      int j=3;
      bar(j); ....
}
```
**ASystemanalyse** 

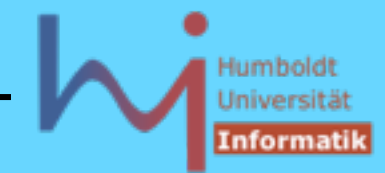

#### 1. Elementares C++

### 1.5. Strukturierte Anweisungen echtes Lokalitätsprinzip lokaler Blöcke in C++ (nicht in Java):

```
class varscope {
   static void bar(int i){}
   void foo() {
         for (int i=0; i<10; ++i)
                  bar(i);
         for (int i=0; i<10; ++i)
                  bar(i);
         int i=123;
         bar(i);
 {
                  int i=234;
// varscope.java:12: Variable 'i' is already defined in this method.
                  bar(i); 
 }
 }
}
\<sub>\\</sub>Systemanalyse
```
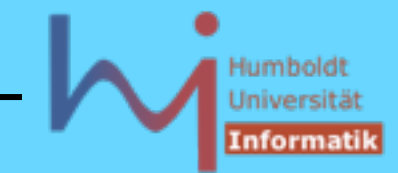

#### 1. Elementares C++

### 1.5. Strukturierte Anweisungen echtes Lokalitätsprinzip lokaler Blöcke in C++ (nicht in Java):

```
int i = 666;
static void bar(int i){}
void foo(){
         for (int i=0; i<10; ++i)
                 bar(i);
         for (int i=0; i<10; ++i)
                 bar(i);
         int i=123;
         bar(i);
 {
                   int i=234; // hides all outer i's
                   bar(i);
                  bar(::i); // global i
         } // i==123 !
}
```
Objekte definieren wenn sie gebraucht werden; sie vernichten (lassen), sobald sie nicht mehr gebraucht werden !

**ArSystemanalyse** 

#### Humbold Universit Informatil

#### 1. Elementares C++

### Wo und wie lange leben Objekte ?

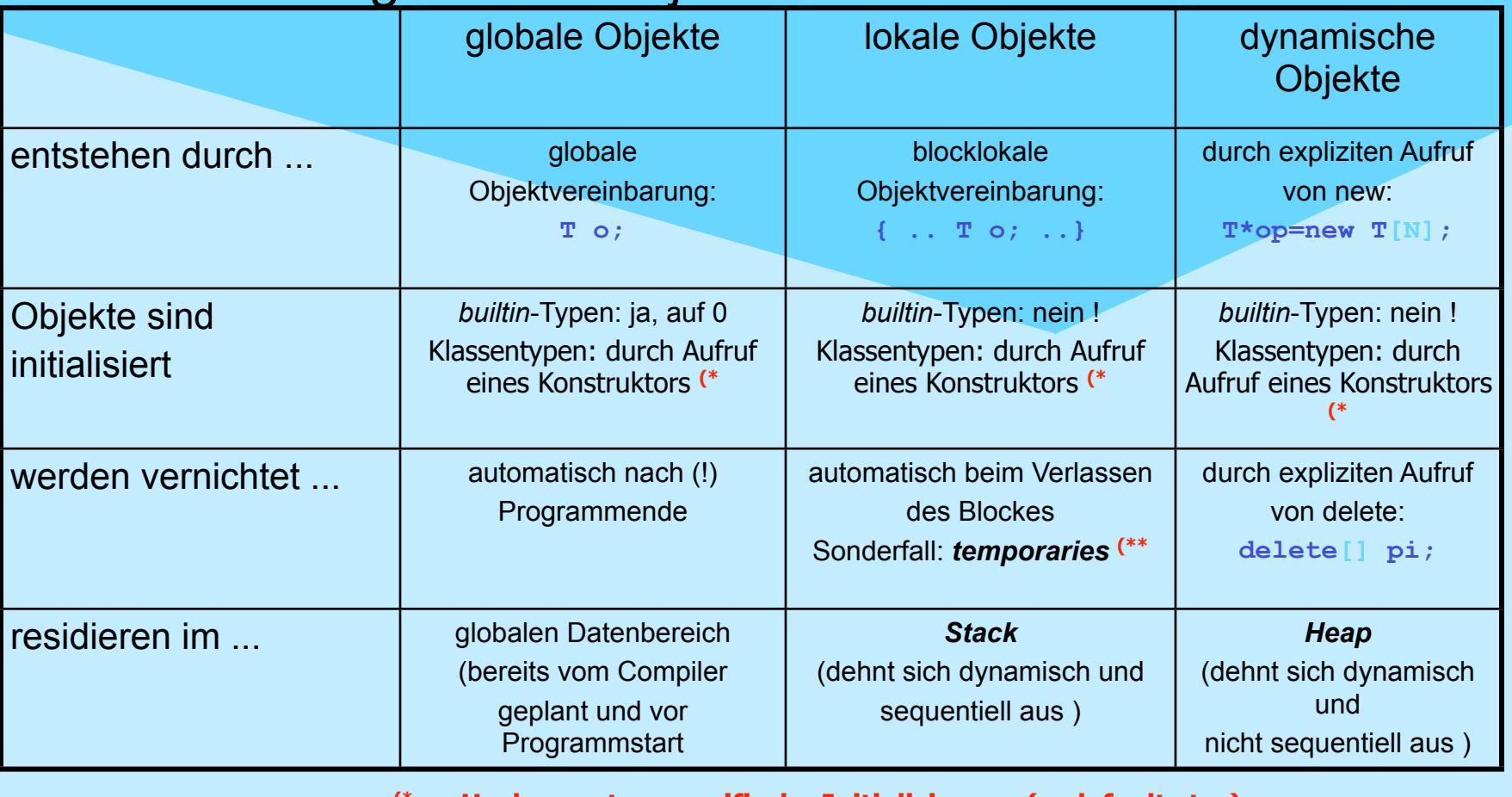

**(\* u.U. ohne nutzerspezifische Initialisierung (s. default ctor)**

**(\*\* am nächsten sequence point (typischerweise ; )** 

**NSystemanalysed** 

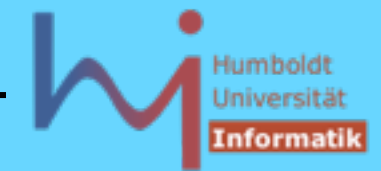

### 1.5. Strukturierte Anweisungen

Switch-Anweisung (C++): **switch** ( expression ) **statement**

statement i.allg. strukturiert mittels case: / default: aber mit mehr Freiheiten als in Java

```
void send (register short *to, register short *from,
                                   register count) {
Beispiel: Duff's Device
                                 register n = (count+7)/8;
(Tom Duff 1983)
                                 switch (count%8){
                                        case 0: do{ case 7: *to = *from++;
void send 
                                         case 6: *to = *from++;
(register short *to, 
                                         case 5: *to = *from++;
register short *from, 
                                         case 4: *to = *from++;
register count)
                                        case 3: *to = *from++;{ do *to = *from++; while(--count>0); } 
                                        case 2: *to = *from++; case 1: *to = *from++;
// to: some device register
                                                 } while(--n > 0);
                                                                      85
                         }
ASystemanalyse
                        }
```
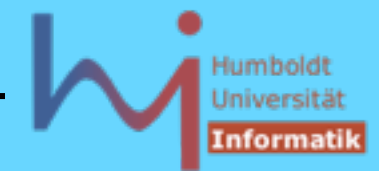

1. Elementares C++

### 1.5. Strukturierte Anweisungen

```
Switch-Anweisung (C++):
```
Initialisierungen dürfen nicht 'übersprungen' werden:

```
switch (i) {
        int v1 = 2; // ERROR: jump past initialized variable
case 1:
        int v2 = 3;
        // ....
case 2:
        if (v2 == 7) // ERROR: jump past initialized variable
        // ....
}
```
**NSystemanalyse.** 

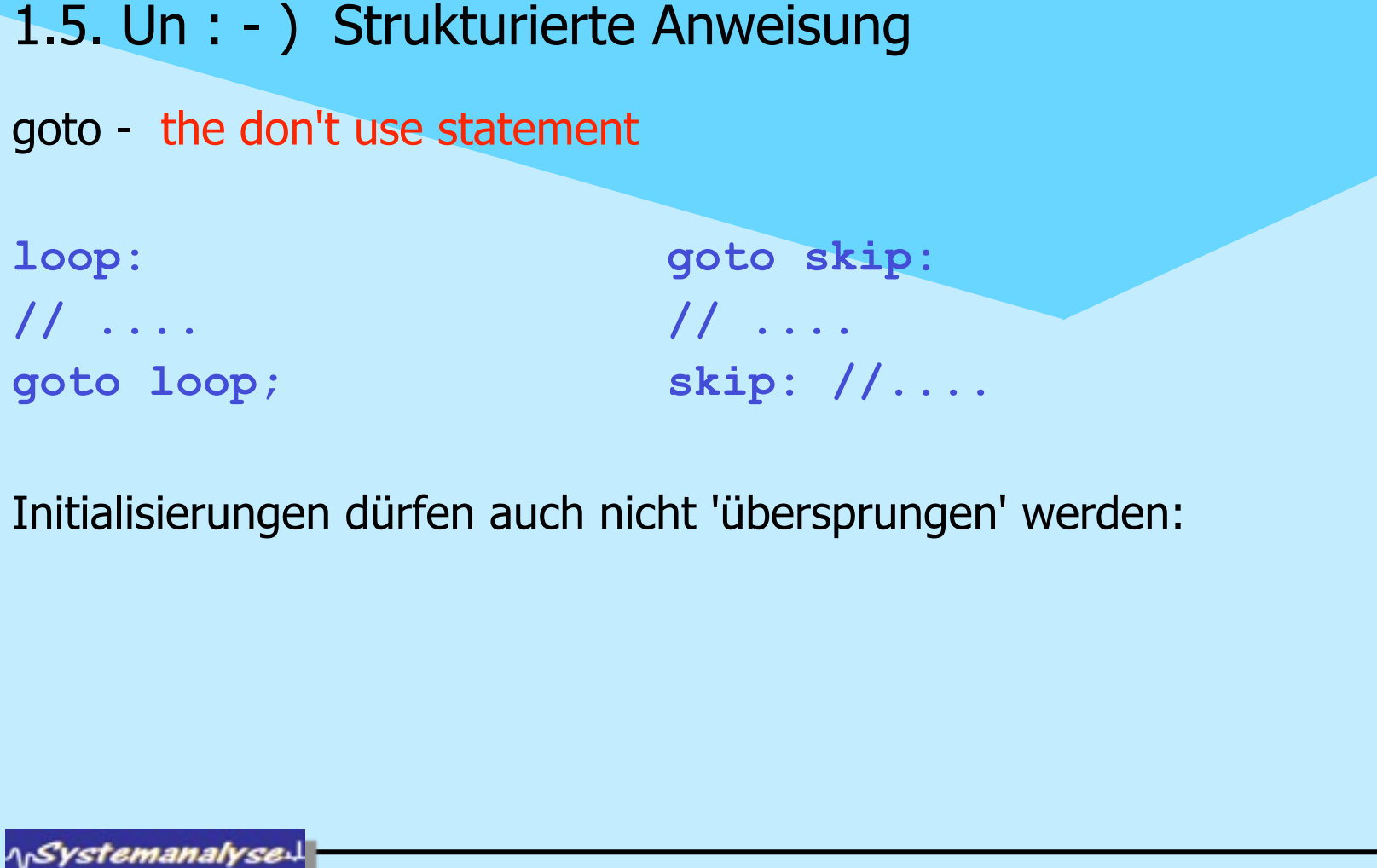

Montag, 29. Oktober 12

Objektorientierte Programmierung mit C++ Dr. K. Ahrens

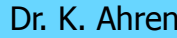

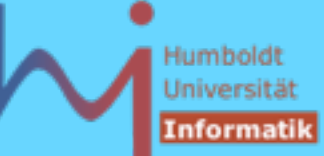

 $\mathsf{R}^{\cdot}$ 

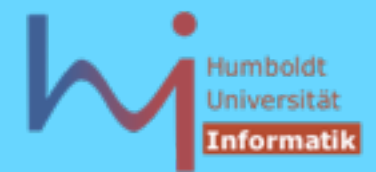

### 1.5. Strukturierte Anweisungen

### Exception Handling : syntaktisch wie in Java (kein **finally**)

```
try {
         // things that may throw or not
}
catch ( Exception1 e ) {
         // handle e
}
catch ( Exception2 e ) {
         // handle e
 } ......
```
bei Auftreten einer Ausnahme wird der **try**-Block verlassen und zu einem passenden (ggf. übergeordneten) **catch**-Block verzweigt, zuvor werden alle Destruktoren lokaler Objekte gerufen, die erfolgreich konstruiert wurden !

**\<sub>\\</sub>Systemanalyse** 

88

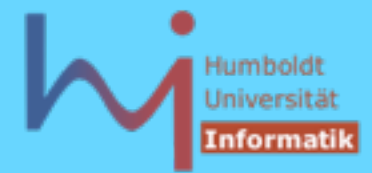

 $8<sup>c</sup>$ 

#### 1. Elementares C++

#### 1.5. Strukturierte Anweisungen: Exception Handling **#include <iostream>**

```
using std::cout; using std::endl;
class X { public:
                X(int i=0){cout<<"X("<<i<<")\n";}
                ~X(){cout<<"~X()\n";}
};
void foo(int i) {
        try { X local;
                if (i==1) throw "ooops";
                else if (i==2) throw 42;
 } 
        catch (const char* why) {
                cout<<why<<endl;
 }
}
```
**NSystemanalyse** 

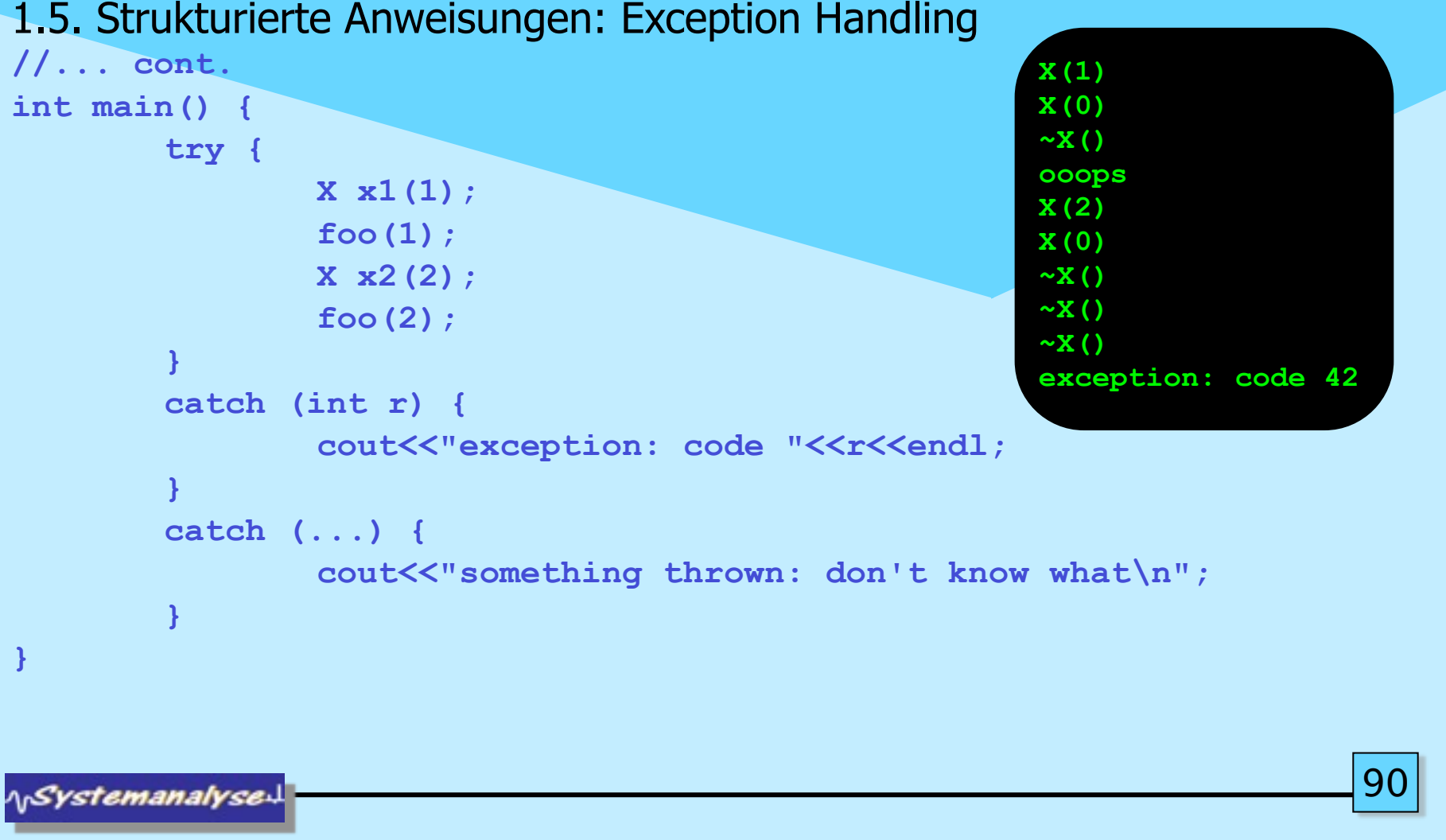

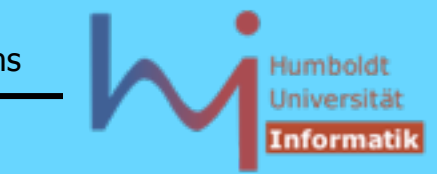

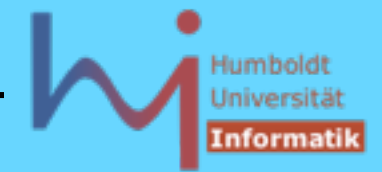

1.5. Strukturierte Anweisungen: Exception Handling

- Exceptions sind Objekte beliebigen Typs
- stack unwinding ruft ggf. Destruktoren
- in einem **catch**-Block kann eine Exception mittels **throw**; 're-thrown' werden

```
.... catch (...) {
                              void handleAll(); // proto
                             .... handleAll();
 .... }
 void handleAll() {
     try { throw; }
     catch (double x) { cout << x << endl; } // z.B.
 }
NSystemanalyse
```
 $\mathsf{Q}^{\mathsf{a}}$ 

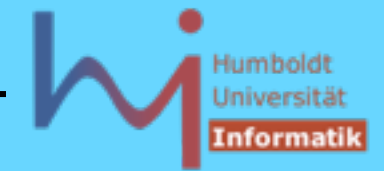

#### 1. Elementares C++

### 1.5. Strukturierte Anweisungen: Exception Handling

- wird eine Exception nirgends 'gefangen', so endet dass Programm durch aufruf von **std::terminate()(\*** (dies ruft wiederum **std::abort()** )
- mittels **std::set\_terminate()** kann man dieses Verhalten ändern:

```
Prototyp void (*set_terminate(void (*term_handler)())) ();
िक संस्थान के लिए अपने कारण करने के लिए अपने कारण कर<mark>े रहे हैं।</mark><br>इस संस्थान के लिए अपने कारण करने के लिए अपने कारण करें के लिए अपने कारण करें कि संस्थान करें कि अपने कारण करें
```
oder leichter nachvollziehbar:

```
 typedef void (*TH)();
 TH set_terminate(TH); 
                                (* es ist implementation-defined, 
                                  ob dabei stack-unwinding stattfindet !!!
```
**ASystemanalyse** 

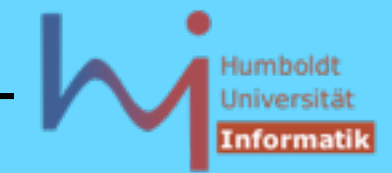

### 1.5. Strukturierte Anweisungen: Exception Handling

- **std::terminate()** wird auch gerufen, wenn während der Behandlung einer Ausnahme eine weitere Ausnahme auftritt
- Funktionen können mit sog. exception specifications ausgestattet sein, (entspricht den throws-Klauseln von Java aber)

```
 Java: void foo(); // lässt keine Exceptions 'raus'
```

```
 C++: void foo(); // lässt beliebige Exceptions 'raus'
```

```
void foo () throw (dies, das, nochwasanderes);
```
Java: vollständige Flussanalyse zur Compile-Zeit

- C++: keinerlei Flussanalyse, aber Überwachung zur Laufzeit
- tritt eine Exception auf, die nicht spezifiziert wurde, wird **std::unexpected()** (dies ruft wiederum **std::terminate()** ) gerufen 93 **ASystemanalysed**

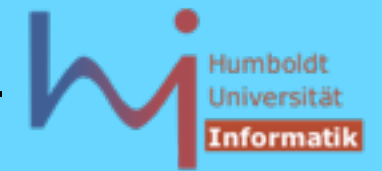

 $Q_2$ 

1. Elementares C++

## 1.5. Strukturierte Anweisungen: Exception Handling

- mittels **std::set\_unexpected()** kann man dieses Verhalten ändern
- Aber: Herb Sutter (Exceptional C++, Item 13) und auch Boost (Exception-specification rationale):

### **Never write an exception specification !**

• Destruktoren sollten NIEMALS Ausnahmen erzeugen:

 **X::~X() throw (); WARUM**

**NSystemanalyse** 

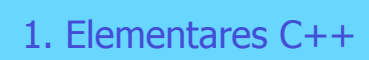

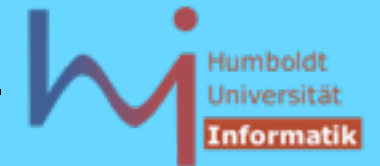

## 1.5. Strukturierte Anweisungen: Exception Handling

• es gibt die Möglichkeit eine ganze Funktion als **try**-Block zu implementieren:

```
int foo(int i)
try { 
    may_throw(i); return 0;
}
catch (int ex) { 
    return -1;
}
```
• Es gibt eine Reihe vordefinierter Ausnahmen

**NSystemanalyse** 

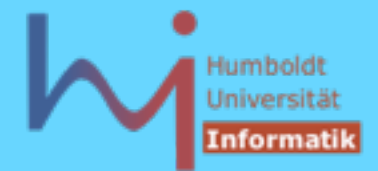

## 1.5. Strukturierte Anweisungen: Exception Handling

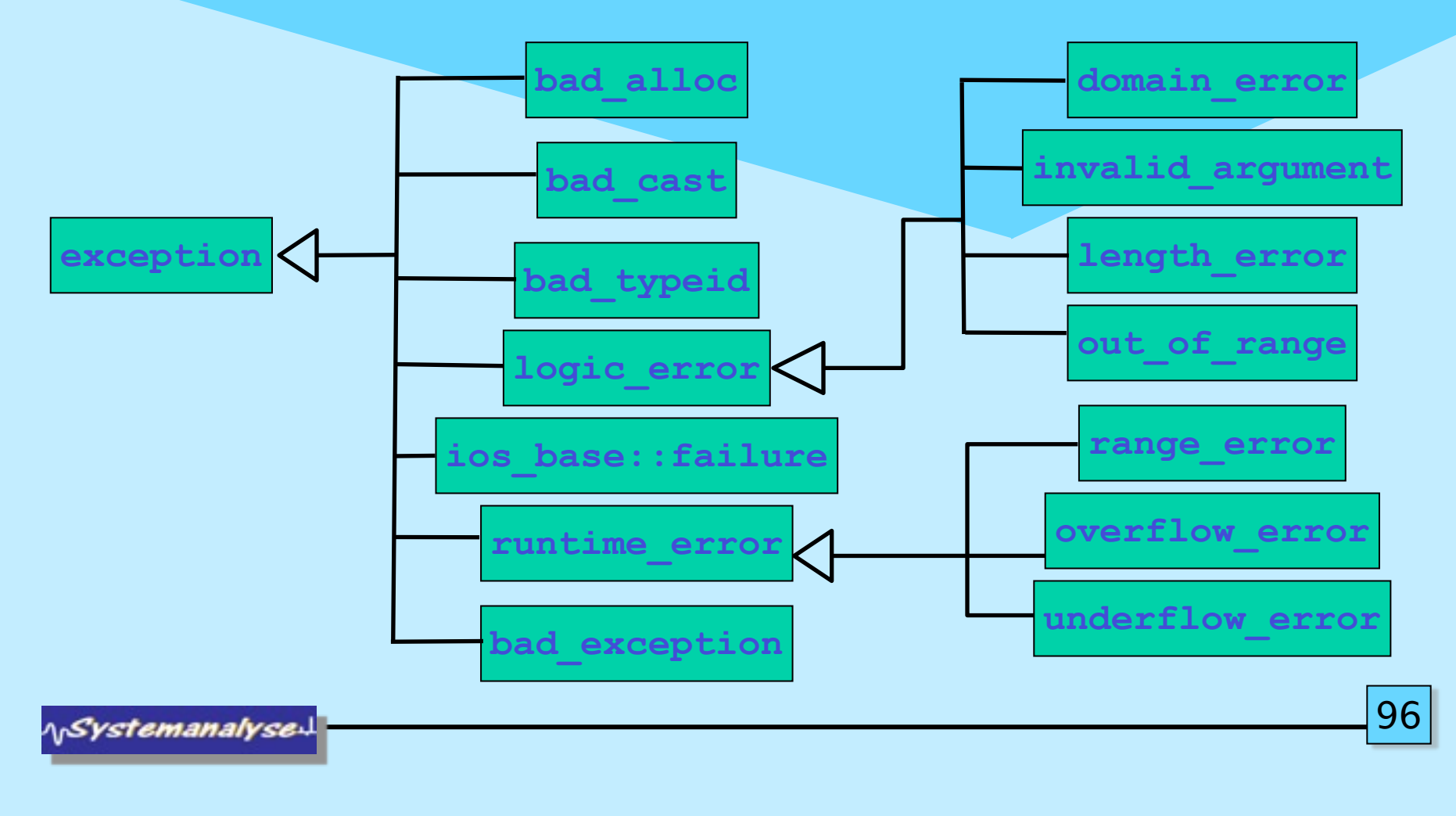

Montag, 29. Oktober 12

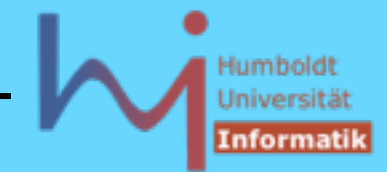

# 2. Klassen in C++

Um das Klassenkonzept ranken sich alle wichtigen (oo) Konzepte:

- abstrakte Datentypen (Daten & Operationen)
- Zugriffsschutz
- nutzerdefinierte Operatoren
- Vererbung, Polymorphie & Virtualität
- generische Typen (Templates)

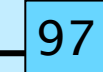

'vstemanalvse

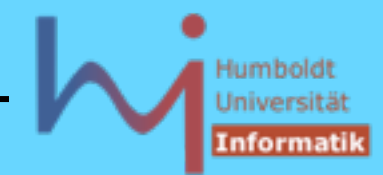

#### 2. Klassen in C++ [back -->](#page-141-0)

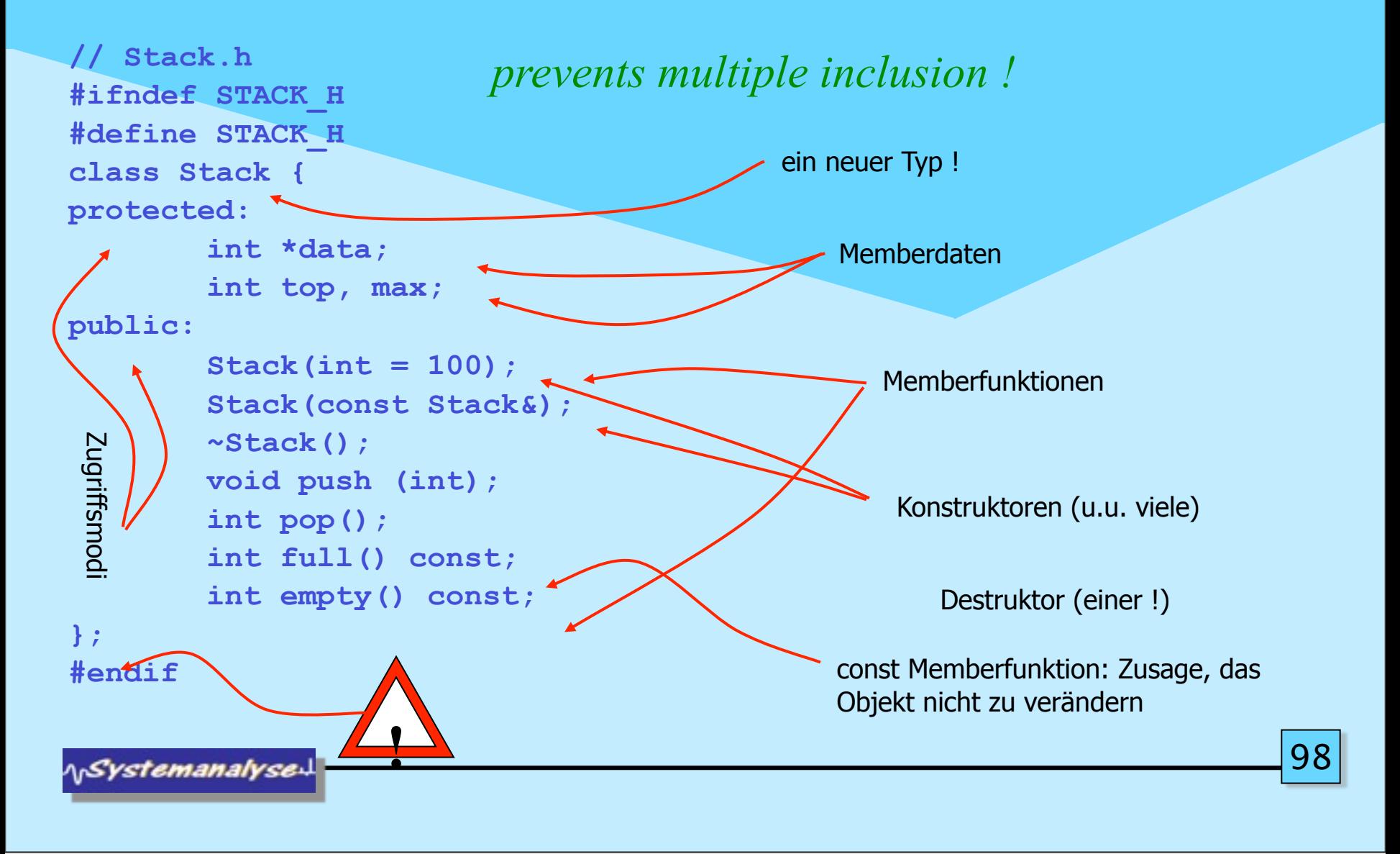

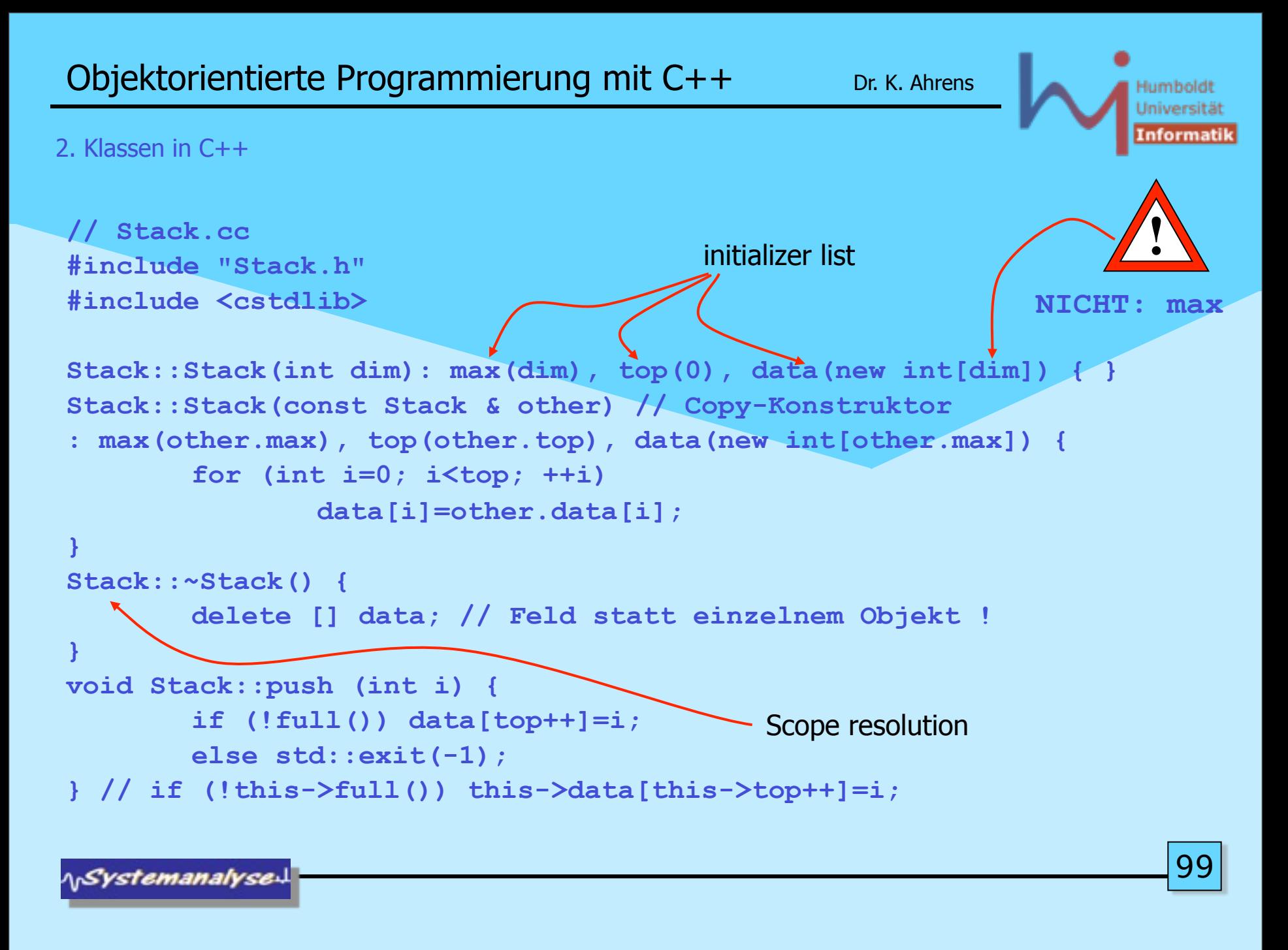

Montag, 29. Oktober 12

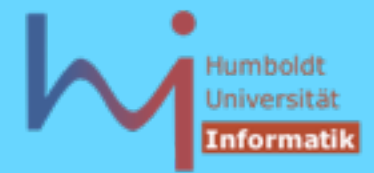

#### 2. Klassen in C++

```
int Stack::pop () {
         if (!empty()) return data[--top];
         else std::exit(-1);
}
int Stack::full() const { return top == max; }
int Stack::empty() const { return top == 0; }
```
- alternativ Memberfunktionen im Klassenkörper: dann implizit inline
- oder außerhalb des Klassenkörpers mit expliziter inline-Spezifikation (im Headerfile !)

```
// Nutzung:
#include "Stack.h"
void foo() {
Stack s1 (1000); s1.push(123);
Stack *sp = new Stack; sp->push(321);
delete sp; // ansonsten memory leak !
}
```
**NSystemanalyse** 

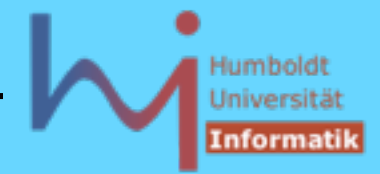

2. Klassen in C++

- Wann immer Objekte entstehen, läuft automatisch ein (passender) Konstruktor !
- Wann immer Objekte verschwinden, läuft automatisch der Destruktor !
- Klassen ohne nutzerdefinierten Konstruktor/Destruktor besitzen implizit
	- den sog. *default constructor* **X (){}** memberweise Kopie !
	- den sog. *default copy-constructor* **X (const X&){ ... }** und
	- den sog. *default destruktor* **~X() {}**
- sobald nutzerdefinierte Konstruktor-Varianten vorliegen, gibt es nur noch den impliziten Copy-Konstruktor (wenn dieser nicht auch explizit definiert wird)

**AnSystemanalyse** 

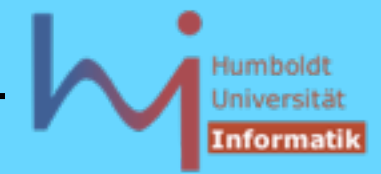

2. Klassen in C++

- Jedes Objekt enthält seine eigene Realisierung der Memberdaten (NICHT der Memberfunktionen!)
- Die Identität eines Objektes ist mit seiner Adresse verbunden ! ?

```
 bool Any::same(Any& other){
```

```
 return this == &other;
```
## **}** Beispiel: Jedes **Stack**-Objekt hat das folgende Layout unabhängig davon, wie es entstanden ist !

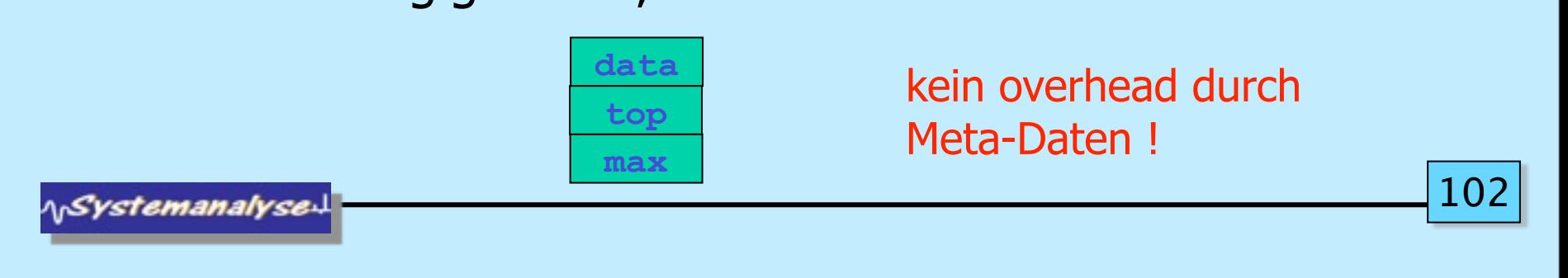

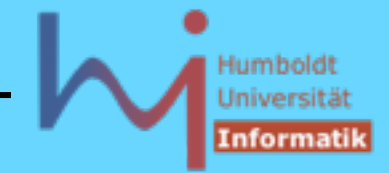

#### 2. Klassen in C++

• es sind auch sog. unvollständige Klassendeklarationen erlaubt, von einer solchen Klasse können jedoch bis zu ihrer vollständigen Deklaration lediglich Zeiger & Referenzen benutzt werden:

```
class B;
class A {B * my_B; ....}; // oder ... class B* my_B;
class B {A * my_A; ....};
```
• strukturell identische Klassen mit verschiedenen Namen bilden verschiedene Typen (es gibt jedoch die Möglichkeit, nutzerdefiniert Kompatibilität herbeizuführen s.u.):

```
class X { public: int i; } x0;
class Y { public: int i; } y0;
X x1 = y0; Y y1 = x0; // beides falsch !!! 
x0 = y0; y0 = x; // beides falsch !!!
```
**\<sub>\\</sub>Systemanalyse** 

10

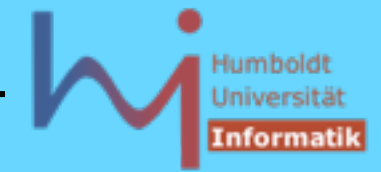

2. Klassen in C++

• Konstruktorparameter sind beim Anlegen von Objekten (geeignet) anzugeben, d.h es muss einen entsprechenden Konstruktor geben

```
// direct initialization:
X x0; // needs X::X();
X x1(1); // needs X::X(int);
X x2 = X(2,0); // needs X::X(int,int);X * pb = new X (5, true); // needs X :: X(int, bool);X x3(1, "zwei", '3'); // needs X::X(int,[const] char*,char);
```

```
// copy initialization:
X x3 = 3; // X tmp(3); X x3(tmp); ggf. elision
```
**NSystemanalyse** 

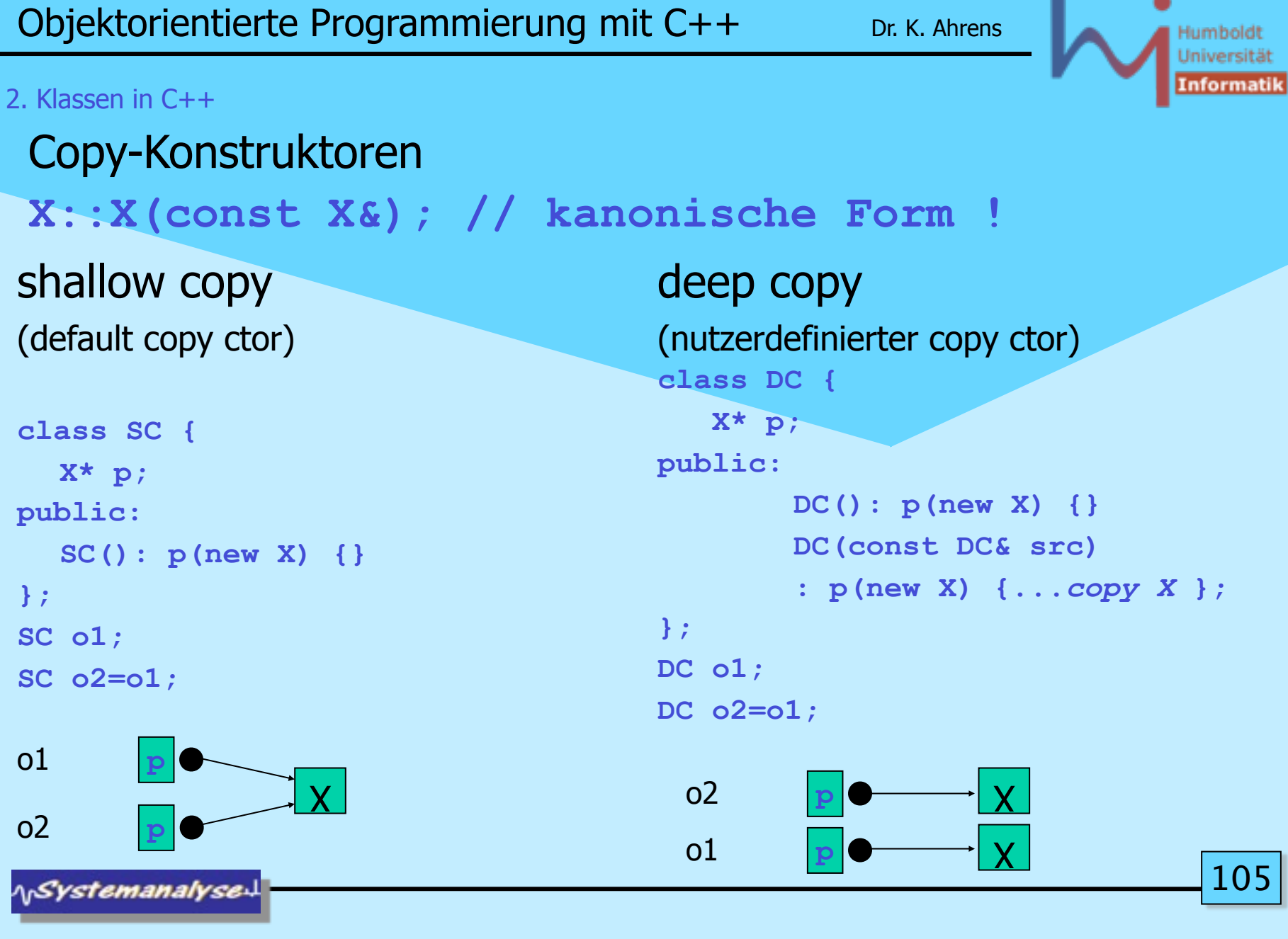

Montag, 29. Oktober 12

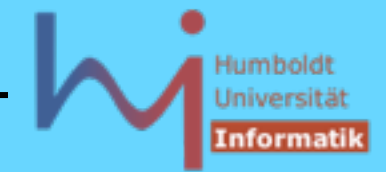

2. Klassen in C++

• Konstruktoren können auch mit einem function try block implementiert werden, auch wenn ein passender handler vorliegt, wird die Ausnahme immer re-thrown !!!

```
struct Y {
   X* p;
   Y(int i) try : p(new X)
   { if (i) throw "huhh"; }
   catch(...)
   { /* delete p; NOT ALLOWED !!! */
      /* throw "huhh"; implicitly */}
   ~Y() { delete p; }
};
```
**15.3 (10): Referring to any non-static member or base class of an object in the handler for a function-try-block of a constructor or destructor for that object results in undefined behavior.**

ላ<sub>ነ</sub>Systemanalyse

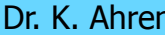

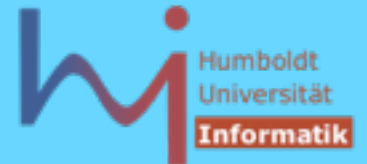

#### 2. Klassen in C++

#### **http://www.gotw.ca/gotw/066.htm**

 **Parrot parrot;**

 **}**

 **{**

 In the above code, when does the object's lifetime begin? When does it end? Outside the object's lifetime, what is the status of the object? Finally, what would it mean if the constructor threw an exception? Take a moment to think about these questions before reading on.

- Q: When does an object's lifetime begin?
- A: When its constructor completes successfully and returns normally. That is, control reaches the end of the constructor body or an earlier return statement.
- Q: When does an object's lifetime end?
- A: When its destructor begins. That is, control reaches the beginning of the destructor body.
- Q: What is the state of the object after its lifetime has ended?
- A: As a well-known software guru  $\odot$  once put it, speaking about a similar code fragment and anthropomorphically referring to the local object as a "he":

 He's not pining! He's passed on! This parrot is no more! He has ceased to be! He's expired and gone to meet his maker! He's a stiff! Bereft of life, he rests in peace! If you hadn't nailed him to the perch he'd be pushing up the daisies! His metabolic processes are now history! He's off the twig! He's kicked the bucket, he's shuffled off his mortal coil, run down the curtain and joined the bleedin' choir invisible! THIS IS AN EX-PARROT! - Dr. M. Python, BMath, MASc, PhD (CompSci)

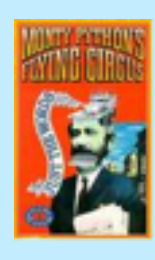

**Referring to any non-static member or base class of an object in the handler for a function-try-block of a constructor or destructor for that object results in undefined behavior.**

**Leider wird dies von vielen Compilern dennoch erlaubt : g++, VisualStudio2005/2008** 107 **AnSystemanalysed** 

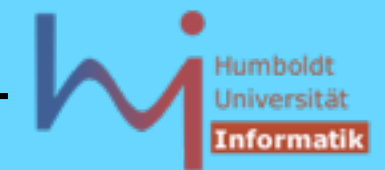

#### 2. Klassen in C++

# Initialisierung vs. Zuweisung:

= im Kontext einer Objektdeklaration: Initialisierung  **X x = something; // initialize** 

# = nicht im Kontext einer Objektdeklaration: Zuweisung

```
 x = something; // assign !
```

```
class X {
   const int c;
public:
   X(int i): c(i) {} // ok, aber
   // X(int i) {c=i;} // falsch
};
                                       Prefer initialization !
```
**A***Systemanalyse*
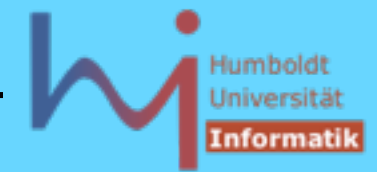

## Initialisierung vs. Zuweisung:

**#include <iostream>**

```
class A {
public:
   A(int i){ std::cout<<"A("<<i<<")\n"; }
};
class B {
    A myA;
public:
   B (int i) { std::cout << "B(" << i<< ") \n"; }
};
int main() { A a(1); B b(2); } // valid C++ ?????
```
**NSystemanalysed** 

```
Objektorientierte Programmierung mit C++ Dr. K. Ahrens
2. Klassen in C++
Initialisierung vs. Zuweisung:
                                                     Prefer initialization !
#include <iostream>
class A {
public:
   A(int i) { std::cout<<"A("<<i<<") \n"; }
};
class B {
                     Error init.cpp 11: Cannot find default constructor to 
    A myA;
                     initialize member 'B::myA' in function B::B(int)
public:
     B (int i) { std::cout<<"B("<<i<<")\n"; }
};
int main() { A a(1); B b(2); }
                                                                         110
NSystemanalyse.
```

```
Objektorientierte Programmierung mit C++ Dr. K. Ahrens
2. Klassen in C++
Initialisierung vs. Zuweisung:
                                                     Prefer initialization !
#include <iostream>
class A {
public:
   A(int i) { std::cout<<"A("<<i<<") \n"; }
};
class B {
                     Error init.cpp 11: Cannot find default constructor to 
    A myA;
                     initialize member 'B::myA' in function B::B(int)
public:
    B (int i) { myA = i; std::cout<<"B("<<i<<") \n"; }
};
int main() { A a(1); B b(2); }
                                                                         111
NSystemanalyse
```
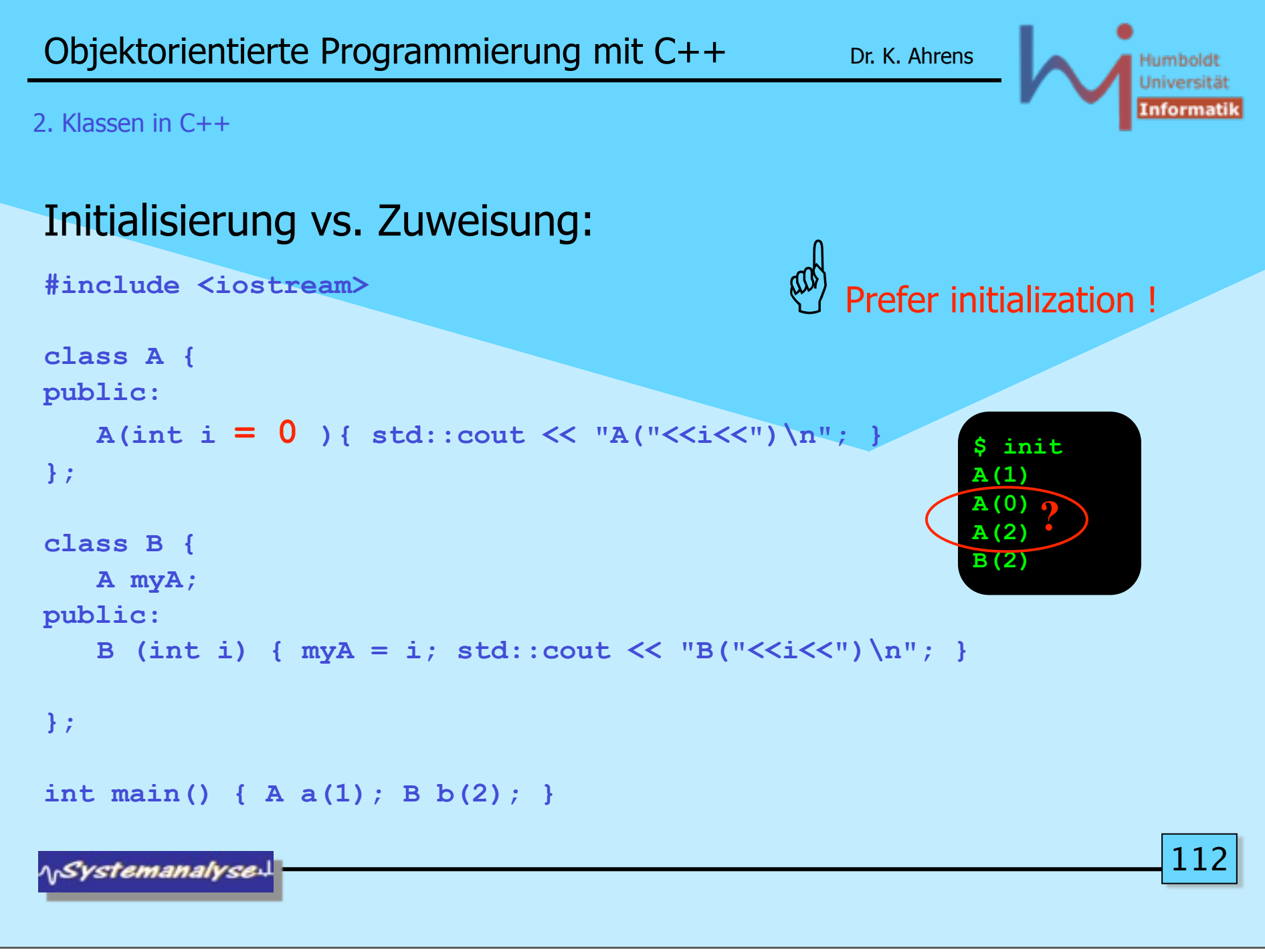

```
Objektorientierte Programmierung mit C++ Dr. K. Ahrens
                                                                         Humbold
                                                                         Universit
                                                                         Informati
2. Klassen in C++
Initialisierung vs. Zuweisung:
                                                      Prefer initialization !
#include <iostream>
class A {
public:
     A(int i){ std::cout << "A("<<i<<")\n"; }
                                                             $ init
};
                                                             A(1)
                                                             A(2)
class B {
                                                             B(2)
    A myA;
public:
    B (int i): myA(i) { std::cout << "B("<<i<<") \n"; }
};
int main() { A a(1); B b(2); }
                                                                           113
NSystemanalyse
```
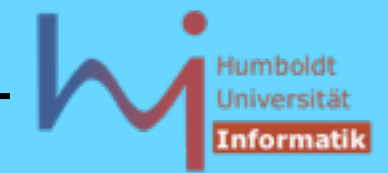

# *C++ idiom: Resource Acquisition Is Initialization (\**

```
void doDB() { // from Steven C. Dewhurst: C++ Gotchas (gotcha #67)
    lockDB();
    // do stuff with database ... but could throw !?
    unlockDB();
} 
void doDB() {
    lockDB();
    try {// do stuff with database ...
 }
    catch ( ... ) { unlockDB(); throw; } // ugly 
    unlockDB();
}
```
*(\* of an object !*

114

**NSystemanalyse.** 

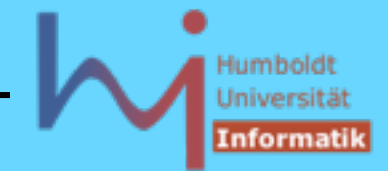

# *C++ idiom: Resource Acquisition Is Initialization*

```
// better:
class DBLock {
    public:
         DBLock() { lockDB(); }
         ~DBLock() { unlockDB(); }
};
void doDB() {
    DBLock lock;
    // do stuff with database ... 
}
```
# Fallen:

**// NOT: DBLock lock(); // NOT: DBLock();**

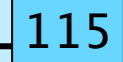

**NSystemanalyse.** 

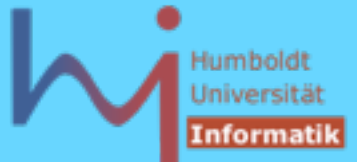

```
 C++ idiom: Resource Acquisition Is Initialization
Ō
struct X {
        X() \{ \text{cout} \leq Y(X) \leq n"; \}~X() { cout << x() \nvert x'};
struct Xpointer { // a (not very) smart pointer
         X* pointer;
         Xpointer(X* p): pointer(p){}
         ~Xpointer(){delete pointer;}
};
struct Y {
         Xpointer p;
         Y(int i) try : p(new X)
         { if (i) throw "huhh"; }
         catch(...)
         { cout<< "catched local\n";}
         ~Y() {}
};
int main() try {
        cout<<"sizeof(Y)="<<sizeof(Y)<<endl;
         Y y0(0);
         Y y1(1);
}
catch(...) { cout<<"catched final\n";}
```
#### Œ

**#include <iostream> using std::***whatever***;**

**sizeof(Y)=4 X() X() ~X() catched local ~X() catched final**

**NSystemanalyse.** 

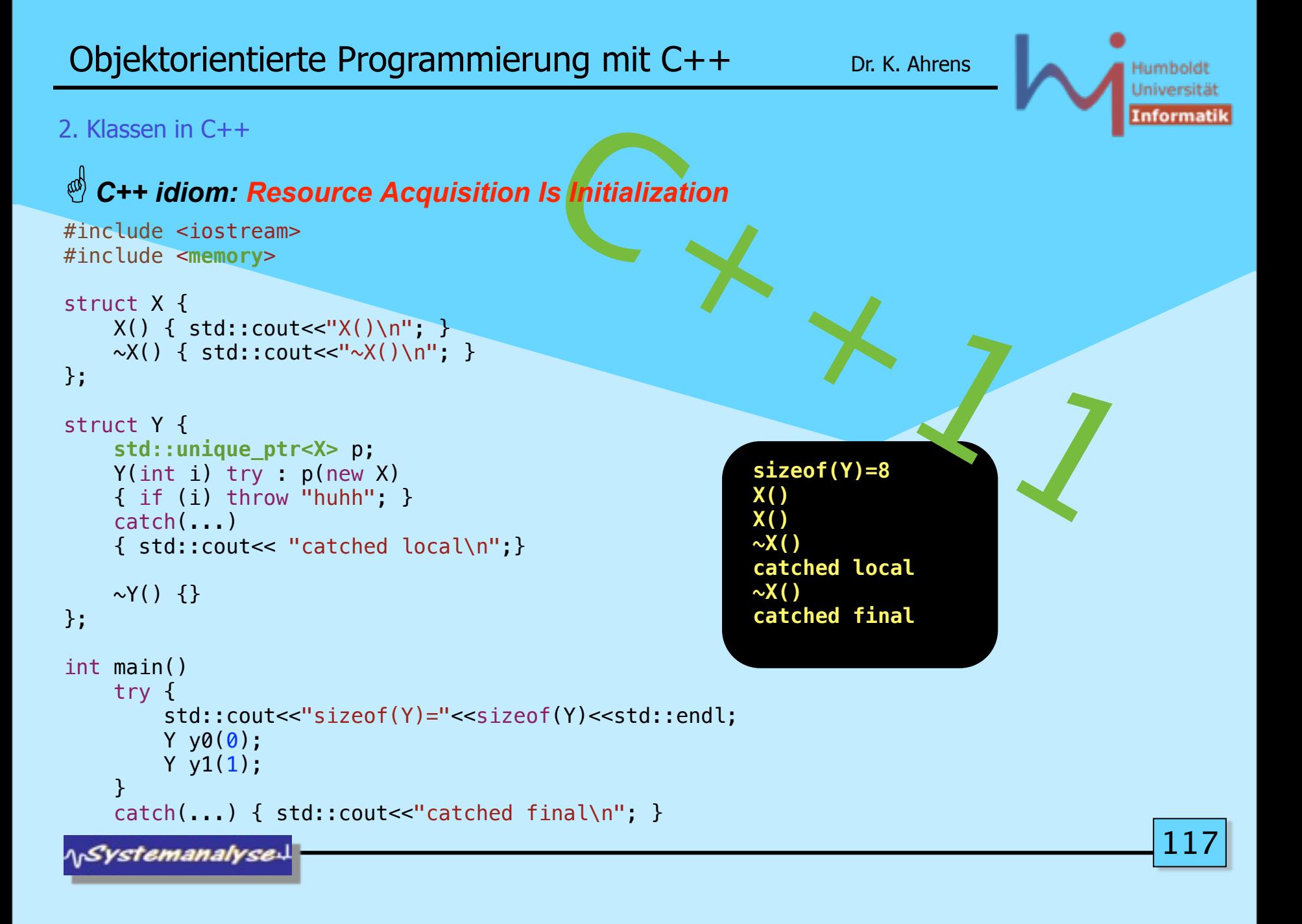

O

**#include <iostream>**

Humboldt Universitä (nformatil

#### *C++ idiom: Resource Acquisition Is Initialization*  $\boldsymbol{\Omega}$ **class Trace { // C++ Gotchas, dito #67 public: Trace (const char\* msg): m\_(msg) {cout << "Entering " << m\_ << endl;} ~Trace() {cout << "Exiting " << m\_ << endl;} private: const char\* m\_; }; Trace a("global"); void foo(int i) { Trace b("foo"); while (i--) { Trace l("loop"); /\* ... \*/ } Trace c("after loop"); } int main() { foo(2); } \$ t Entering global Entering foo Entering loop Exiting loop Entering loop Exiting loop Entering after loop Exiting after loop Exiting foo Exiting global using std::***whatever***;**

**ASystemanalyse.** 

119

#### 2. Klassen in C++

O

**#include <iostream> #include <ctime> using std::***whatever***;**

# *C++ idiom: Resource Acquisition Is Initialization*

 $\bullet$ **class Timer { long start, stop; void report() {cout<<(stop-start)/1000000.0<<"s"<<endl;} public: Timer():start(clock()){} ~Timer(){ stop=clock(); report();} };**

**\<sub>\\</sub>Systemanalyse** 

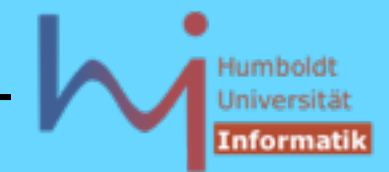

120

2. Klassen in C++

- Klassen können auch sogenannte static Member enthalten, diese werden nur einmal pro Klasse angelegt !
- **static** Memberfunktionen dürfen (implizit) nur auf static Memberdaten zugreifen, (sie haben keinen **this**-Zeiger!)
- **static** Memberdaten sind nicht Teil des Objekt-Layouts
- **static** Memberdaten sind (einmalig) zu initialisieren !

**A***Systemanalyse* 

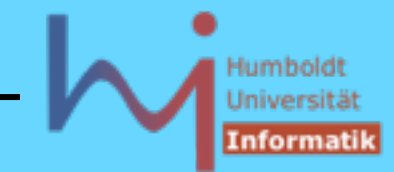

```
121
\Omegaclass A {
   static int count;
public:
   static int c(){ return count; }
   static const double A_specific_const; // NOT HERE = 123.456;
   A() {count++;}
   A(const A&) {count++; /* and copy */} // Kopien mitzählen !
   ~A(){count--;}
} a1, a2, a3;
int A::count = 0; // hier erst definiert !
const double A::A_specific_const = 123.456; // dito
int main() {
   double x = A::A_specific_const; // class access
   // A::A_specific_const = 1.23; // Fehler: const !
   cout << "Es gibt jetzt "<< a1.c()<<" A-Objekte\n";
// a1.count ist private,auch a2.c() oder a3.c() oder A::c() möglich
}
                                      $ s
                                      Es gibt jetzt 3 A-Objekte
```
**ASystemanalyse.** 

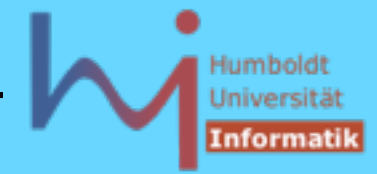

• neben den traditionellen C-Zeigern gibt es in C++ auch spezielle Zeigertypen für Zeiger auf Member(-daten und -funktionen)  $\Omega$ **class X { public: int p1,p2,p3; }; void foo() { X x; X\* pp=&x; // ein C-Zeiger auf ein X int X::\*xp=&X::p2; // xp ist ein Zeiger auf ein int in X // xp = &x.p2; // error: bad assignment type: int X::\* = int \* int \*p; // p = &X::p2; // error: bad assignment type: int \* = int X::\* p = &(x.\*xp); // ok, ohne Klammern falsch: (&x).\*xp pp->\*xp = 1; } // .\* und ->\* sind neue Operatoren**

**NSystemanalyse.** 

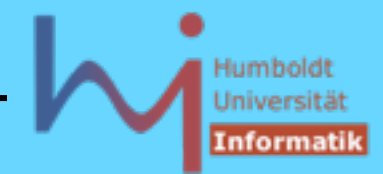

```
class Y {
public:
   void f1(){std::cout<<"Y::f1()\n";};
   void f2(){std::cout<<"Y::f2()\n";};
   static void f3(){cout<<"static Y::f3()\n";}
   typedef void (Y::*Action)();
   void repeat(Action=&Y::f1, int=1);//...(void(Y::*)(),int)
};
void Y::repeat (Action a, int count) {
   while (count--) (this->*a)();
}
int main() {
   Y y; Y* pp=&y;
   void (Y::*yfp)();
   // Zeiger auf Memberfkt. in Y mit Signatur void->void
```
**NSystemanalyse** 

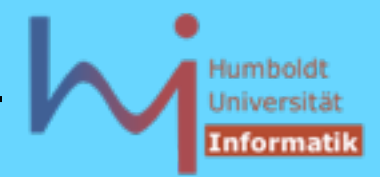

```
yfp=&Y::f1; // nicht yfp =Y::f1 !(trotz vc++6.0, bcc32, icc)
// yfp();
// object missing in call through pointer to memberfunction
(y.*yfp)(); // Y::f1()
yfp=&Y::f2;
(pp->*yfp)(); // Y::f2()
// yfp=&Y::f3;
// bad assignment type: void (Y::*)() = void (*)()static
// aber:
void (*fp)()=&Y::f3;
                                    $ mp
fp(); // besser (*fp)();
                                    Y::f1()
y.repeat(yfp, 2);
                                    Y::f2()
}
                                    static Y::f3()
                                    Y::f2()
                                    Y::f2()
                                                              124
NSystemanalyse.
```
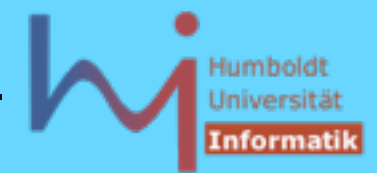

125

#### 2. Klassen in C++

### Vererbung: Grundprinzip von OO

- Übernahme von Eigenschaften aus einer Klasse
- Erweiterung / Modifikation

# Beispiel: ein Stack mit Buchführung

```
class CountedStack : public Stack // IST EIN STACK
{
   int min, max, n, sum; // zusätzliche Attribute
public:
   CountedStack(int dim = 100);
   void push (int i); // redefined !
   int minimum(); // neu
   int maximum(); // neu
   double mean(); // neu
   double actual_mean();// neu
// pop, empty, full aus der Basisklasse !
};
```
**\<sub>\\</sub>Systemanalyse** 

# Univer

126

#### 2. Klassen in C++ [back -->](#page-147-0)

```
CountedStack::CountedStack(int dim):Stack(dim),n(0),sum(0){}
```

```
void CountedStack::push(int i) {
   sum+=i;
  if (!n++) { min = max = i; }
   else { min = (i<min) ? i : min; max = (i>max) ? i : max; }
   Stack::push(i); // use base functionality NOT push(i)
}
double CountedStack::actual_mean() {
   if (top) { int s=0;
      for (int i=0; i \lttop; i++) s += data[i];
       return double(s)/top; // direct access to base members
   } else std::exit(-4);
}
```
*NSystemanalyse* 

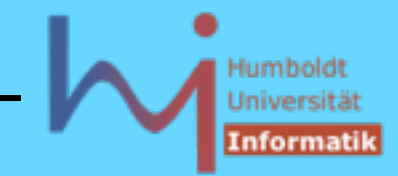

Ist ein (nutzerdefinierter) Copy-Konstruktor erforderlich ?

Nein, weil der implizite Copy-K. die Copy-K.en aller Basisklassen ruft und für die Erweiterung **CountedStack** shallow copy ausreichend ist:

```
// implizit bereitgestellt:
CountedStack::CountedStack(const CountedStack& other)
 :
   Stack(other) {/* real copy */}
```
Der (nutzerdefinierte) **Stack**-Copy-K. erwartet allerdings eine **const Stack& ????**

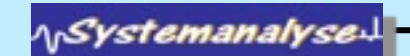

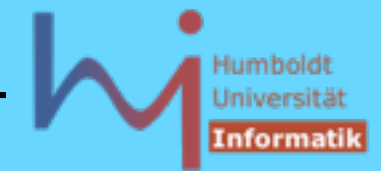

- 2. Klassen in C++
	- Jedes **CountedStack**  Objekt **IST EIN Stack**-Objekt

```
CountedStack cs; ... cs.pop();
void foo (Stack&); ... foo (cs);
```
– von der Ableitung zur Basisklasse ist implizit eine Projektion definiert

```
void bar (Stack); ... bar(cs); // slicing
```
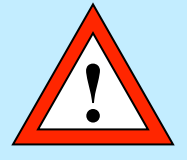

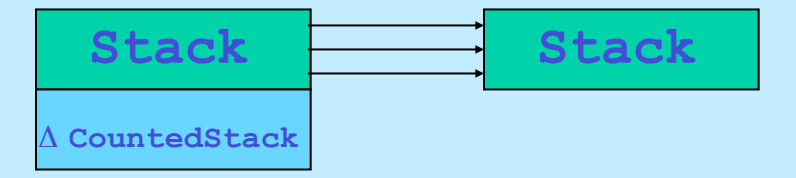

– nur bei **public** Vererbung gilt die **IST EIN** Relation

**NSystemanalyse.** 

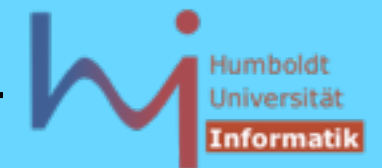

129

2. Klassen in C++

non-**public** Vererbung

#### **class Deriv1 : private Base { .... };**

**Deriv1** IST nirgends EIN **Base** == die Vererbung ist ein (nicht erkennbares) Implementationsdetail

#### **class Deriv2 : protected Base { .... };**

**Deriv2** IST nur in Ableitungen von **Deriv2** EIN **Base** == die Vererbung ist nur Ableitungen **Deriv2** von bekannt

das Layout von Objekten abgeleiteter Klassen wird von der Art der Vererbung **NICHT** beeinflusst !

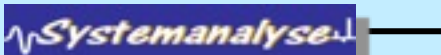

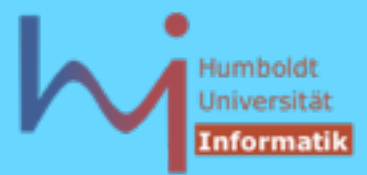

# Zugriffsrechte in C++

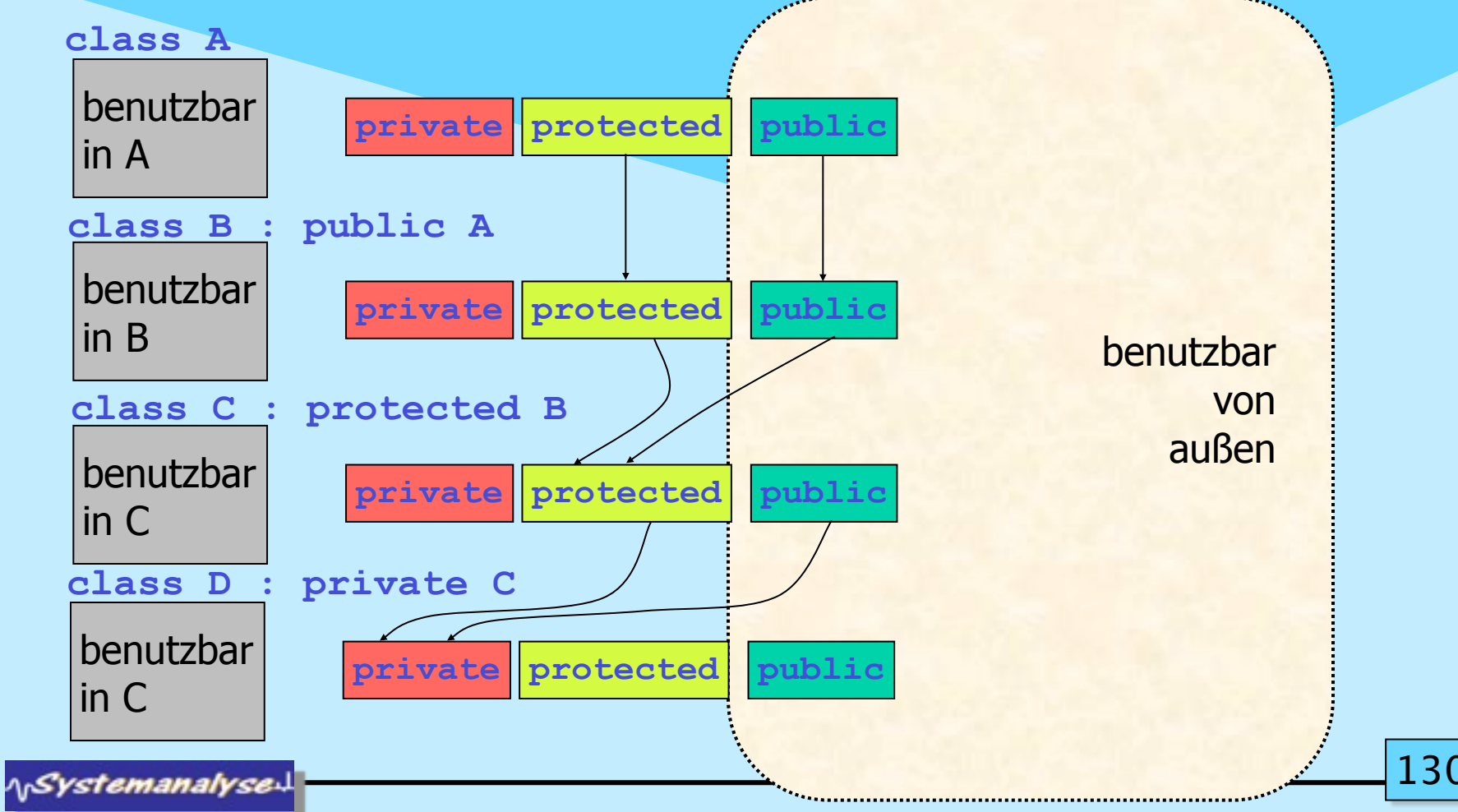

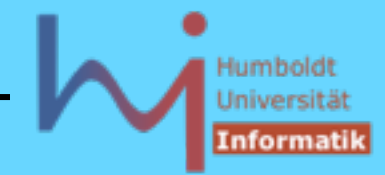

**struct** ist implizit **public**, **class** ist implizit **private**

#### **Depricated:**

**struct** erbt implizit **public**, **class** erbt implizit **private**

```
Beim lookup von Funktionsnamen erfolgt 
                         overload resolution VOR access check !
class X {
         foo(int);
public:
         foo(int, int = 0);
};
int main(){ X x;
               x.foo(1); //call of overloaded `foo(int)' is ambiguous
}
                                                                        131
ASystemanalyse
```
#### Objektorientierte Programmierung mit C++ Dr. K. Ahrens

2. Klassen in C++

Warum besteht bei **private**-Vererbung die IST EIN - Relation nicht ?

```
class A { class B : private A {
public:
      int i; \qquad \qquad \};
};
B b; 
b.i = 1; // ERROR: `class B' has no member named `i'
// Wenn ein B ein A wäre:
A^* pa = \&b;
pa->i = 1; // sollte aber gerade geschützt werden !
// ergo, b ist kein A
A* pa = &b; // ERROR: `A' is an inaccessible base of `B'
```
**NSystemanalyse** 

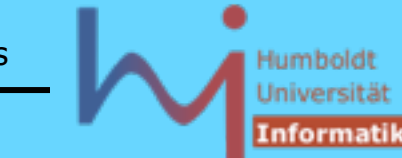

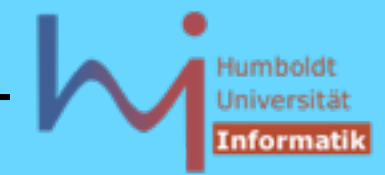

#### **Friends**

```
oftmals ist die Entscheidung zwischen Alles (public) oder
Nichts (private) zu restriktiv --> Möglichkeit, speziellen Klassen/Funktionen
Zugriff einzuräumen, indem diese als friend deklariert werden
```

```
class B { public:void f(class A*); };
class A {
        int secret;
public:
        friend void trusted_function(A& a) // globale funktion !!!
        {... a.secret .... } // inline !!!
        friend B::f(A*);
};
void B::f(A* pa) { .... pa->secret ....}
```
**NSystemanalyse.** 

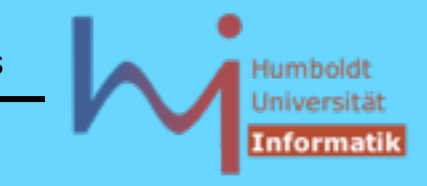

#### **Friends**

**friend**-Funktionen sind keine Memberfunktionen der Klasse, die die **friend**-Rechte einräumt

macht man eine ganze Klasse zum **friend**, werden alle Memberfunktionen dieser zu **friends**

Vorsicht bei unterschiedlichen Kontexten für **inline**- und "outline"-Funktionen **typedef char\* T; class S { typedef int T; friend void f1(T) { .... } // void f1(int); friend void f2(T); // void f2(int); }; void f2(T) { .... } // void f2(char\*); also kein friend !**

**ASystemanalyse.** 

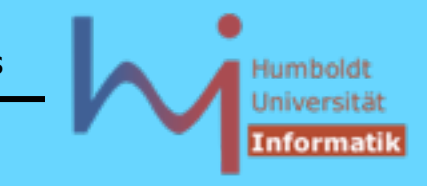

#### **Friends**

**friend**-Funktionen sind keine Memberfunktionen der Klasse, die die **friend**-Rechte einräumt

macht man eine ganze Klasse zum **friend**, werden alle Memberfunktionen dieser zu **friends**

Vorsicht bei unterschiedlichen Kontexten für **inline**- und "outline"-Funktionen **typedef char\* T; class S { typedef int T; friend void f1(T) { .... } // void f1(int); friend void f2(T); // void f2(int); }; void f2(T) { .... } // void f2(char\*); also kein friend !**

**ASystemanalyse.** 

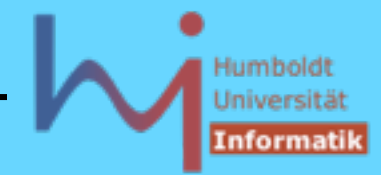

#### **Friends**

Die **friend**-Relation ist nicht symmetrisch, nicht transitiv & nicht vererbbar

```
class ReallySecure {
        friend class TrustedUser;
 ....
};
class TrustedUser {
        // can access all secrets
};
```

```
class Spy: public TrustedUser {
        // if friend relation would be inherited: aha !
};
```
Die Position einer **friend**-Deklaration in einem Klassenkörper (**private/ protected/public**) ist ohne Bedeutung, dennoch sollte man **friend**-Deklarationen in einem **public** Abschnitt unterbringen (Schnittstelle der Klasse!)

**ASystemanalyse** 

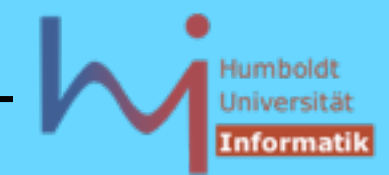

```
2. Klassen in C++
```

```
// intermezzo: what's wrong with this code ?
#include <string>
#include <iostream>
class A{
public: 
   const std::string& txt; 
   A(const char *);
};
A::A(const char* chr) : txt(chr) {}
int main(){ 
   const char * foo = "foo"; 
   A test(foo); 
   std::cout << test.txt << std::endl; // doesn't print "foo"
}
                                $ /opt/intel/compiler70/ia32/bin/icc -o z z.cpp 
                                $ z
                                $ /opt/intel/compiler70/ia32/bin/icc -o z z.cpp -Wall
                                z.cpp(9): remark #383: value copied to temporary, 
                               reference to temporary used 
                                A::A(const char* chr) : txt(chr) {}
```
**ASystemanalyse.** 

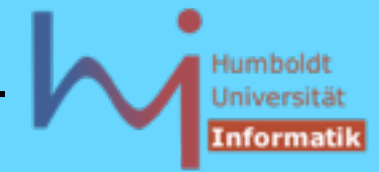

138

#### 2. Klassen in C++

Häufig verwendete Muster (unter Ausnutzung von Zugriffsrechten)

Unikate - Objekte, die man nicht kopieren kann:

```
class U { // wie Unikat
        U(const U&); // ohne Definition
        U& operator=(const U&); // dito
public:
 ...
};
U u1; // ein Unikat
U u2; // noch eines
U u3 (u1); // ERROR U::U(const U&)' is private within this context
void foo(U);
void bar () { foo(u1); } // ERROR dito
```
**NSystemanalyse.** 

Häufig verwendete Muster (unter Ausnutzung von Zugriffsrechten)

Singletons - Objekte, die es nur einmal gibt

```
class S { // wie Singleton, mit lazy creation
         S( some parameters ) { .... }
         S(const S&); // inhibit copy
         S& operator=(const S&); // inhibit assign
         static S *it_; 
public:
         static S& instance() {
                 if (! it_) it_ = new S( parms );
                 return *it_;
 }
}; // in S.h
S* S::it_ = 0; // in S.cpp, so nötig obwohl privat !
```
**S::instance(); // gibt stets eine Referenz auf dasselbe Objekt** 

**// Attn.: NOT thread safe [http://www.devarticles.com/c/a/Cplusplus/C-plus-in-Theory-Why-the-Double-](http://www.devarticles.com/c/a/Cplusplus/C-plus-in-Theory-Why-the-Double-Check-Lock-Pattern-Isnt-100-ThreadSafe/)[Check-Lock-Pattern-Isnt-100-ThreadSafe/](http://www.devarticles.com/c/a/Cplusplus/C-plus-in-Theory-Why-the-Double-Check-Lock-Pattern-Isnt-100-ThreadSafe/)**

**ASystemanalyse.** 

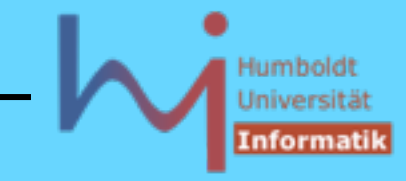

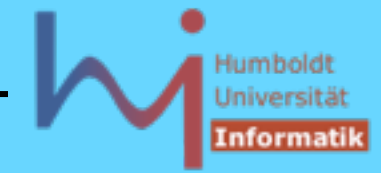

140

#### 2. Klassen in C++

Häufig verwendete Muster (unter Ausnutzung von Zugriffsrechten)

```
Factory - Objekte, die andere Objekte am Fließband produzieren
```

```
class P { // … wie Produkt
        // alles privat
public:
        friend class P_Factory;
```

```
};
```
**class P\_Factory { // sinnvollerweise zugleich singleton public:**

```
 P* generate () { .... return new P; }
};
....
P_factory::instance().generate();
```
*NSystemanalyse* 

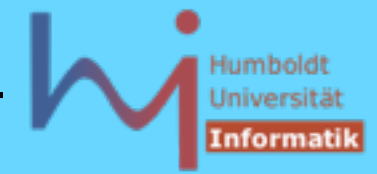

Häufig verwendete Muster (unter Ausnutzung von Zugriffsrechten)

```
'No' - Objekte, die es (an sich) nicht gibt
```
**class No { // keine Objekte sind erzeugbar protected:**

```
 No::No() { .... }
```

```
public: ...
```

```
};
```

```
No n; // ERROR NO::No() not accessible
```
Besseres Sprachfeature, um dies auszudrücken sind abstract base classes - Klassen die sich nur für Vererbung, nicht für Objekterzeugung eignen (s.u.)

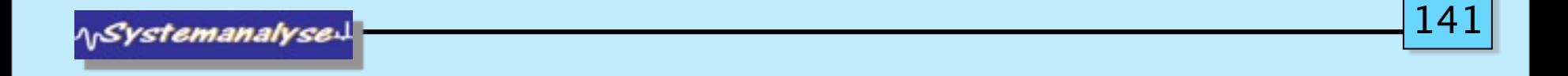

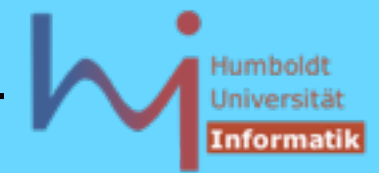

Zeiger und Referenzen können polymorph sein (Objekte NICHT) !

```
Stack* sp = new CountedStack;
Stack& sr = *sp;
Stack s = *sp; // slicing
```
beim Aufruf (nicht-virtueller) Memberfunktionen entscheidet die statische Qualifikation (Eintrittspunkt zur wird zur Compile-Zeit ermittelt --> early binding)

```
sp->push (42); // Stack::push ! ??? --> Stack.h
sr .push (42); // Stack::push ! ??? 
// obwohl es ein eigenes CountedStack::push gibt und
// in beiden Fällen CountedStack-Objekte vorliegen
```
**NSystemanalyse.** 

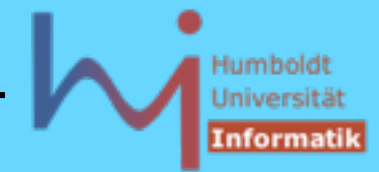

Memberfunktionen können jedoch (in der Basisklasse) als virtuell deklariert werden

dann entscheidet die dynamische Qualifikation (Eintrittspunkt wird zur Laufzeit ermittelt --> late binding)

```
class Stack' {...
public: virtual void push(int); ...};
```

```
Stack* sp = new CountedStack;
Stack& sr = *sp; 
sp->push (42); // CountedStack::push !!!
sr .push (42); // CountedStack::push !!!
```
**NSystemanalyse.** 

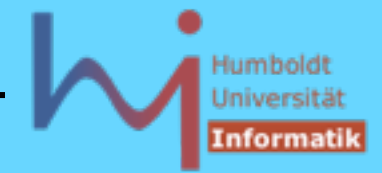

Um die Entscheidung in die Laufzeit vertagen zu können, muss eine Typinformation im Objekt hinterlegt werden

Ziel für C++: Mechanismus mit hoher Zeit- und Platzeffizienz

Realisierung (nicht normativ aber de facto Standard):

- ein (verborgener) Zeiger (**vptr**) pro Objekt +
- eine Adress-Substitution beim Aufruf virtueller Funktionen

damit ist *late binding* (geringfügig) teurer -- wie immer gilt das Prinzip »*Aufpreis nur auf Anfrage*«

**\<sub>\\</sub>Systemanalyse**
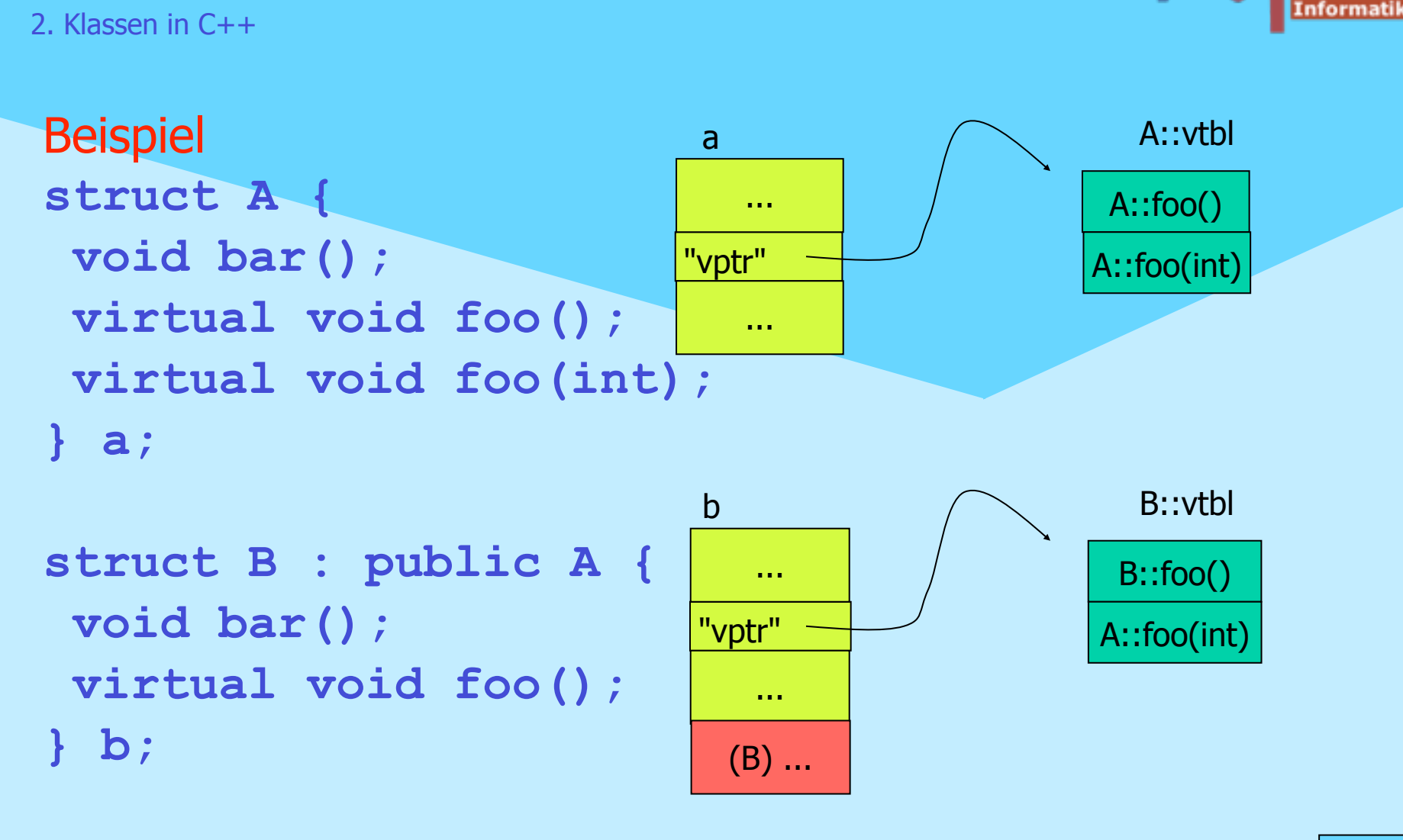

Objektorientierte Programmierung mit C++ Dr. K. Ahrens

**NSystemanalyse.** 

Humbold Universität

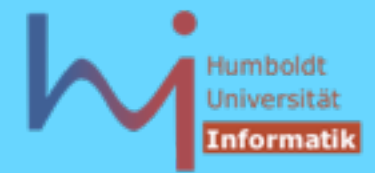

## 2. Klassen in C++

Beispiel (Fortsetzung)

**A ao;**  $A \star ap = new A$ ;

**B bo;**

```
B * bp = new B;
```

```
A * app = new B;
```
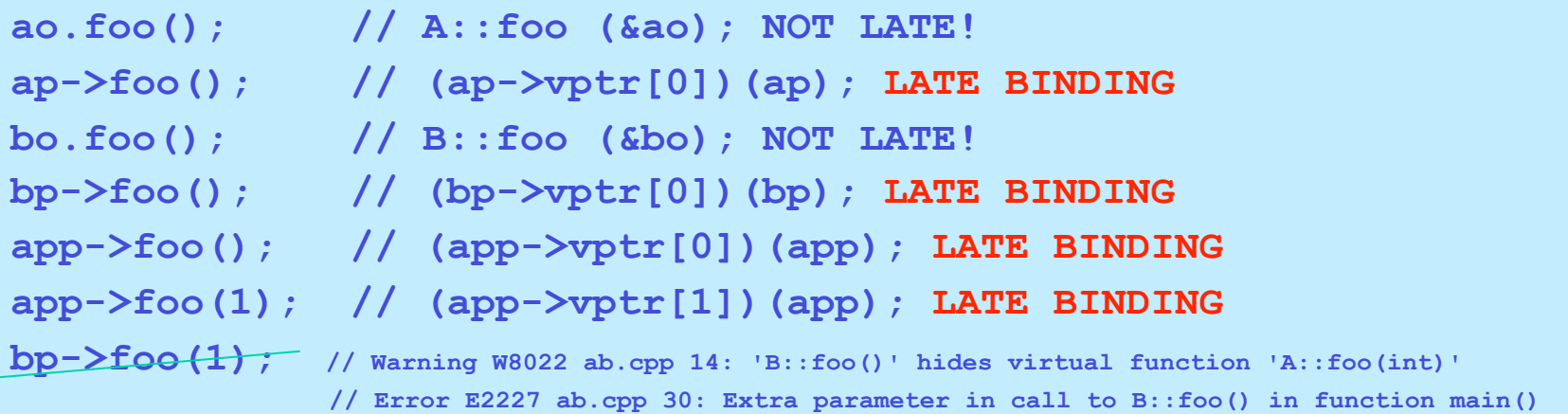

**NSystemanalyse** 

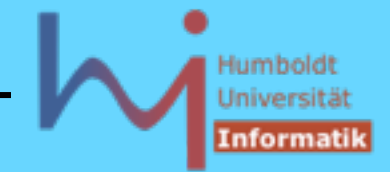

2. Klassen in C++

Wie gelangt der richtige **vptr** in ein Objekt, der die korrekte dynamische Typinformation widerspiegelt ?

Durch eine initiale Operation bei der die Typzugehörigkeit des Objektes bekannt ist: **Konstruktoren** 'wissen, was sie gerade konstruieren'

```
A::A() // impliziter default-ctor
{ » this -> vptr = &A::vtbl; « }
B::B() : A() // impliziter default-ctor
{ » this -> vptr = &B::vtbl; « }
```
**NSystemanalyse.** 

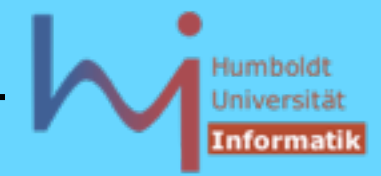

# nicht jeder Aufruf einer virtuellen Funktion wird spät gebunden:

- Aufruf an einer Objektvariablen (s.o. **ao.foo();** )
- Aufruf mit scope resolution: [--> CountedStack::push](#page-125-0)
- Aufruf in einem Konstruktor/Destruktor !

# **inline virtual void foo();**

erlaubt, aber **inline** xor **virtual** pro Aufruf

**static virtual void foo();** nicht erlaubt

Die »Planung« von austauschbarer Funktionalität muss in einer Basisklasse erfolgen, unterhalb dieser Basis ist die Funktionalität nicht verfügbar

**ASystemanalyse.** 

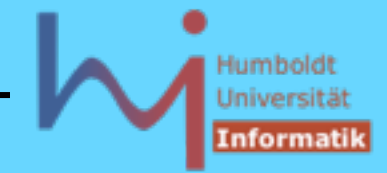

## 2. Klassen in C++

Eine Redefinition einer virtuellen Funktion liegt nur vor, wenn die Signatur exakt mit dem ursprünglichen Prototyp übereinstimmt

## Ausnahme: kovariante Ergebnistypen

```
class X {
public:
         virtual X* clone () { return new X(*this);}
};
class Y: public X {
public:
         virtual Y* clone () { return new Y(*this);}
};
int main()
{
         X x, *px=x.clone();
         Y y, *py=y.clone();
}
```
**ArSystemanalyse** 

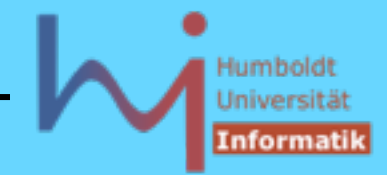

```
virtual <returntyp> fkt und <returntyp> virtual fkt sind synonym
(bevorzugt 1. Variante)
```
»einmal virtuell, immer virtuell« (sofern die gleiche Funktion vorliegt), erneute **virtual** Deklaration in Ableitungen eigentlich redundant, aber empfohlen

```
Vorsicht: virtuelle Funktionen können u.U. »überdeckt « werden
\Omega#define O(X) std::cout<<#X<<std::endl;
struct A {
        virtual void foo() { O( A::foo() ); }
};
struct B : public A { 
        void foo (int=0) { O( B::foo(int) ); } // non virtual
};
struct C : public B { 
                void foo() { O( C::foo() ); } };
```
**ASystemanalyse** 

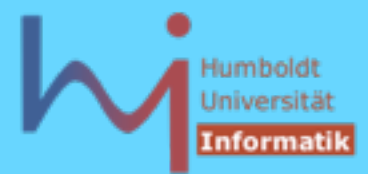

```
int main() 
{
        C c;
       B* p = \&c; c.foo();
        p->foo();
}
```

```
C:\tmp>bcc32 hide.cpp
Warning W8022 hide.cpp 
15: 
'B::foo(int)' hides 
virtual 
function 'A::foo()'
...
C:\tmp>hide
C::foo()
B::foo(int)
```
**!** g++ (auch 4.x) warnt nicht [nicht mal bei -Wall]

**\\Systemanalyse** 

```
151
```
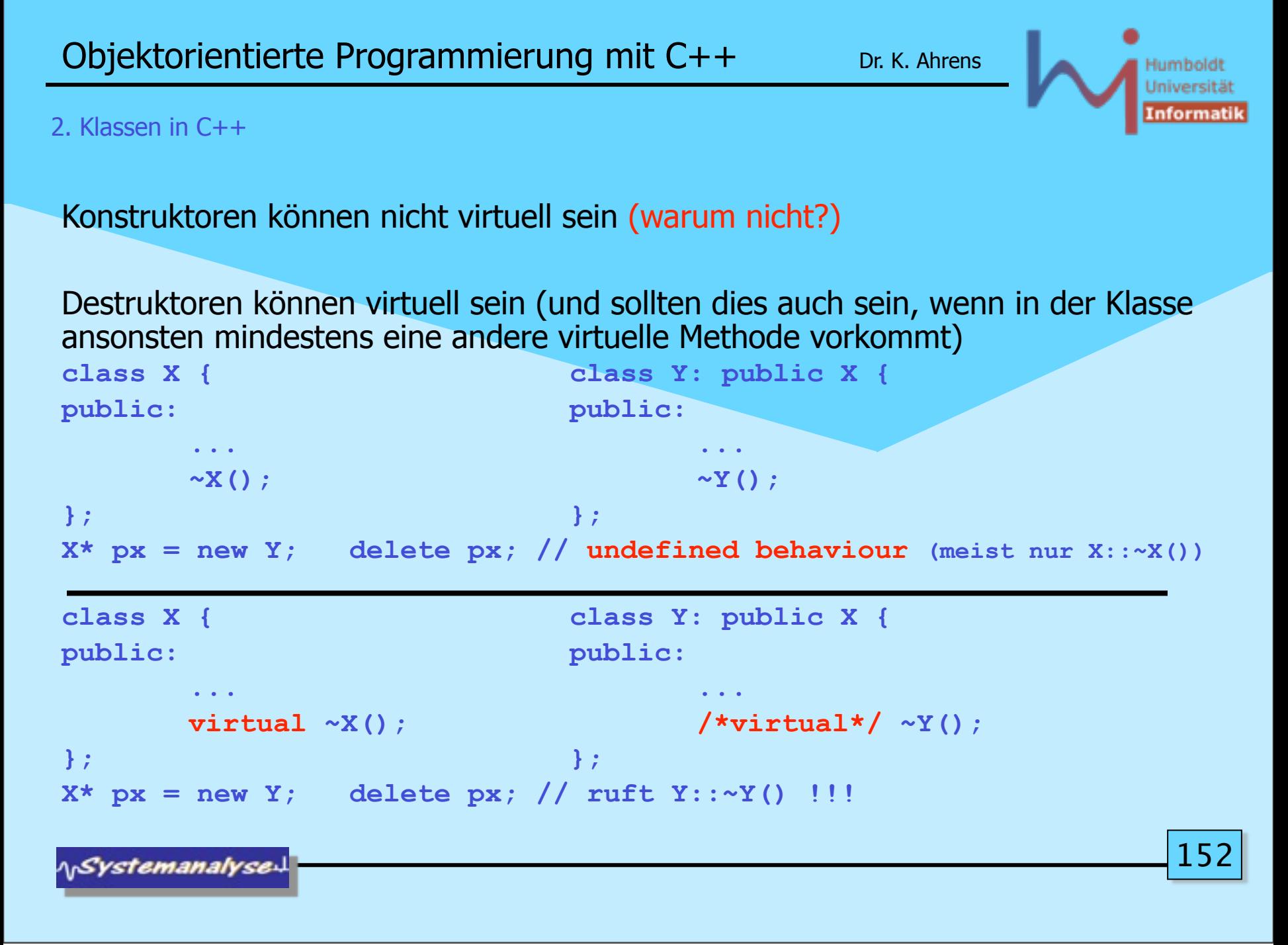

Montag, 29. Oktober 12

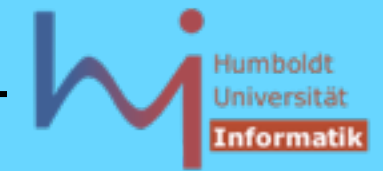

Überladung wird auch bei abgeleiteten Klassen lokal zu einer Klasse berechnet (ausgehend vom Bezugspunkt !):

```
\bullet#define O(X) std::cout<<#X<<std::endl;
struct X { 
        void foo(int){O(X::foo(int));}
        void foo(char){O(X::foo(char));}
};
struct Y : public X {
        void foo(int){O(Y::foo(int));} 
        void foo(double){O(Y::foo(double));}
};
```
**ASystemanalyse** 

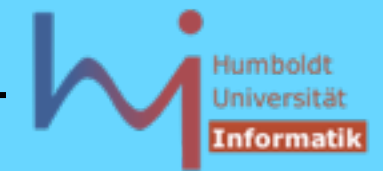

# Überladung wird auch bei abgeleiteten Klassen lokal zu einer Klasse berechnet (ausgehend vom Bezugspunkt !):

```
int main () {
                 X x;
                 x.foo(1);
                 x.foo('1');
// x.foo(1.0); Ambiguity between 'X::foo(int)' and 'X::foo(char)
                 Y y;
                 y.foo(1);
                                      C:\tmp>lookup
                 y.foo('1');
                                      X::foo(int)
                                      X::foo(char)
                 y.foo(1.0);
                                      Y::foo(int)
}
                                      Y::foo(int)
                                      Y::foo(double)
                                                                      154
ASystemanalyse
```
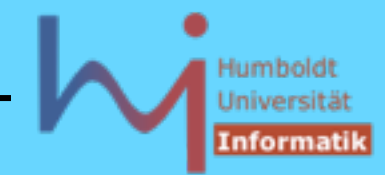

```
2. Klassen in C++
```

```
class X1 { 
public: 
        f(int); 
};
// chain of derivations Xn : Xn-1 without f
class X9 : public X8 {
public:
        void f(double);
};
void g(X9* p) { p->f(2); } // X9::f or X1::f ? X9::f !
```
ARM: Unless the programmer has an unusually deep understanding of the program, the assumption will be that p->f(2) calls X9::f - and not X1::f declared deep in the base class. Under the  $C++$  rules, this is indeed the case. Had the rules allowed X1::f to be chosen as a better match, unintentional overloading of unrelated functions would be a distinct possibility.

15. **ASystemanalyse** 

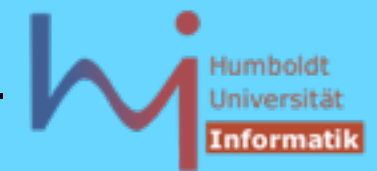

```
Wenn aber doch x1: : f gemeint ist?
class X1 { 
public: 
       f(int); 
};
// chain of derivations Xn : Xn-1 without f
class X9 : public X8 {
public:
       void f(double);
       void f(int i) { X1::f(i); } // inline !
};
void g(X9* p) { p->f(2); } // X1::f
```
**NSystemanalyse.** 

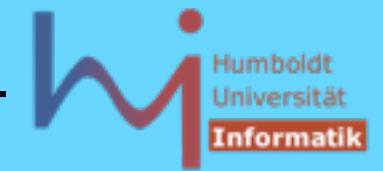

2. Klassen in C++

# Java dagegen betrachtet bei Überladung alle Funktionen aus der gesamten Vererbungslinie !

```
class X { 
       void O(String s){System.out.println(s);}
       public void foo(int i) {O("X::foo(int)");}
       public void foo(char c){O("X::foo(char)");}
};
class Y extends X {
       public void foo(int i){O("Y::foo(int)");} 
       public void foo(double d){O("Y::foo(double)");}
};
```
*<u>ASystemanalyse</u>* 

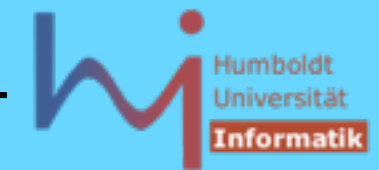

#### 2. Klassen in C++

```
public class lookup {
        public static void 
        main (String s []) 
 {
              X \times = new X();
               x.foo(1);
               x.foo('1');
               // x.foo(1.0); cannot find symbol foo(double)
               Y y = new Y();
               y.foo(1);
               y.foo('1'); // bis 1.4 Fehler:
                      // Reference to foo is ambiguous
               y.foo(1.0);
 } 
}
                                          C:\tmp>java lookup
                                          X::foo(int)
                                          X::foo(char)
                                          Y::foo(int)
                                          X::foo(char)
                                          Y::foo(double)
```
*NSystemanalyse* 

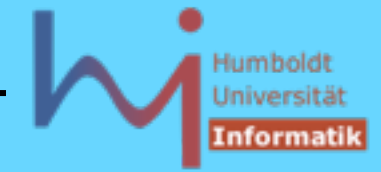

Ziel: maximales Code-Sharing -- Weg: gemeinsame (aber ggf. in Ableitungen variierende) Funktionalität in Basisklassen festlegen

Problem: die so entstehenden Basisklassen sind oft so rudimentär, dass Objekterzeugung nicht sinnvoll und Implementation einiger Memberfunktionen (noch nicht) möglich ist:

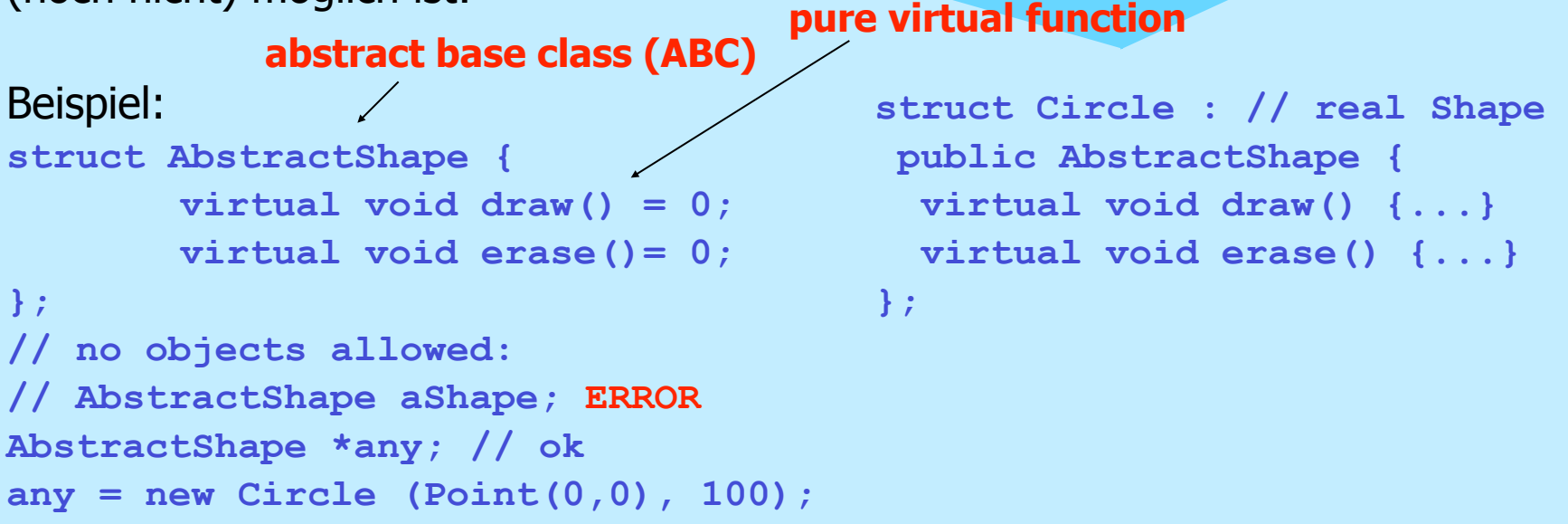

**A***Systemanalyse* 

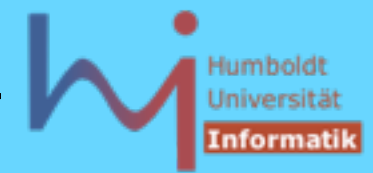

## 2. Klassen in C++  $\bullet$ **class abstractBase { public: virtual void pure() = 0; void notPure() { pure(); } abstractBase() { notPure(); } virtual ~abstractBase() { notPure(); } }; class concrete: public abstractBase { public: void pure() {} concrete() {} }; Scott Meyers, Effective C++ : Item 9: "Never call virtual int main() { functions during construction or cout<<"buggy:"<<endl; destruction." concrete c; /\* g++: pure virtual method called terminate called without an active exception Abort \*/ } \<sub>\\</sub>Systemanalyse**

**NSystemanalyse** 

2. Klassen in C++

# Im Kontext von Klassen können Operatoren mit nutzerdefinierter Semantik implementiert werden:

```
//Complex.h: ∃ std::complex<T>
#include <iosfwd>
class Complex {
        double re, im;
public:
    Complex (double r = 0.0, double i = 0.0) : re(r), im(i) {}
    friend Complex operator+(const Complex&, const Complex&);
    friend Complex operator*(const Complex&, const Complex&); 
    friend bool operator==(const Complex&, const Complex&); 
    friend bool operator!=(const Complex&, const Complex&); 
    Complex& operator+=(const Complex&); // Member !
    Complex operator-(); // Member !
    friend std::ostream& operator<<(std::ostream&, const Complex&);
    friend std::istream& operator>>(std::istream&, Complex&);
....};
```
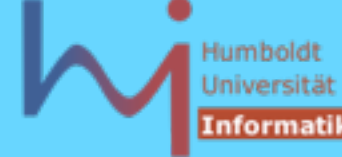

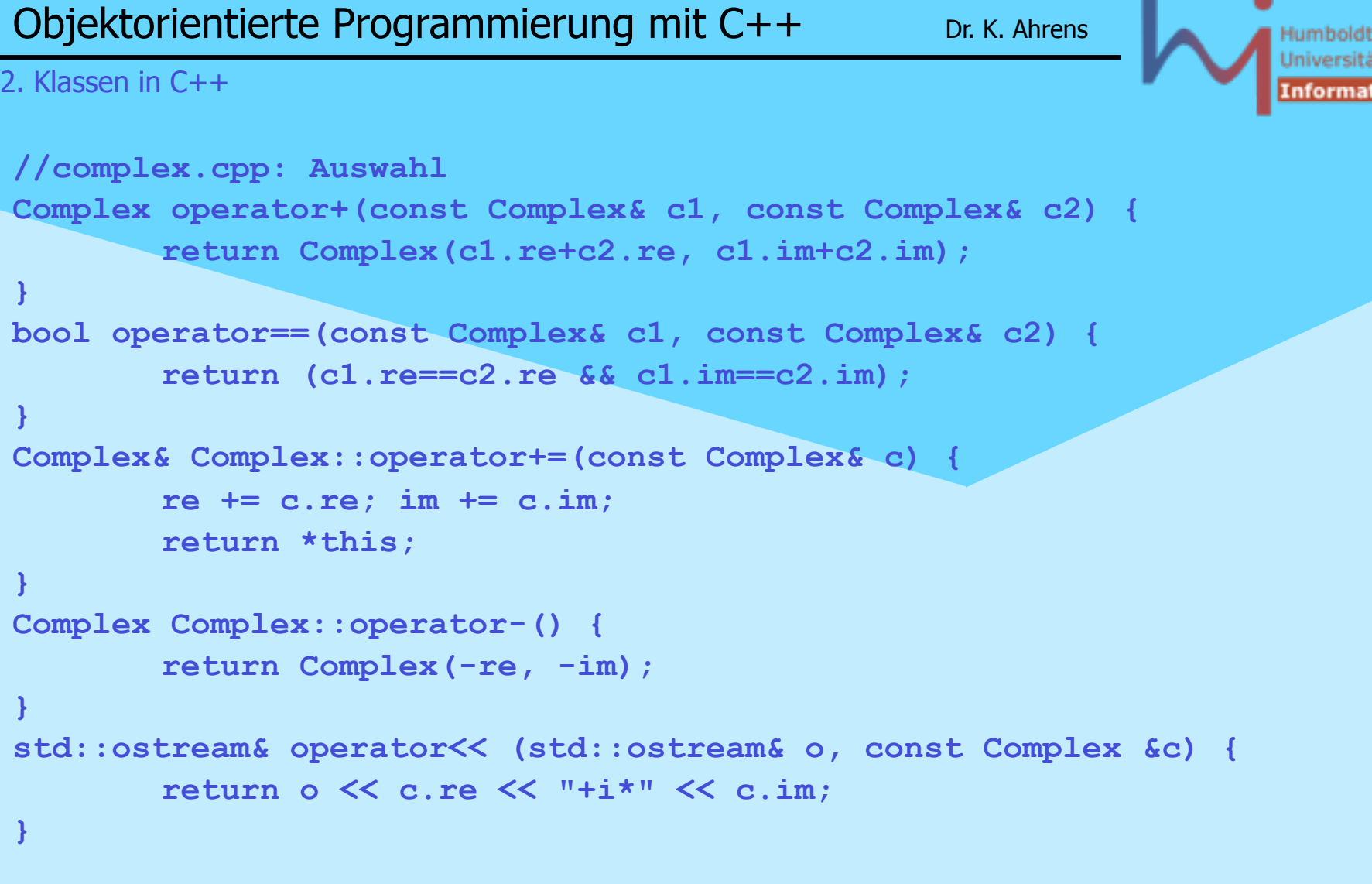

٠

tik |

*NSystemanalyse* 

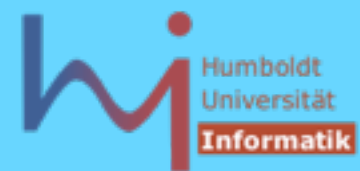

2. Klassen in C++

```
//usecomplex.cpp:
\bulletint main() {
        Complex z1 (3, 4);
        Complex z2 (5, 6);
        Complex z3;
        cout << "z1=" << z1 << endl << "z2=" << z2 << endl;
        cout << "z1+z2=" << z1+z2 <<endl;
        cout << "gimme a Complex: ";
        cin >> z3;
        cout << "z3=" << z3 << endl;
```
**NSystemanalyse.** 

**}**

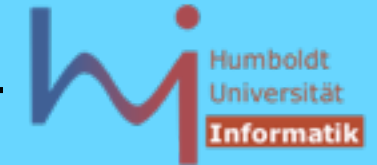

Die Semantik von Operatoren kann nutzerdefiniert überladen werden, nicht dagegen deren Signatur, Priorität und Assoziativität

Es ist nicht möglich, neue Operatoren einzuführen (\*\* %\$@# ....)

Überladbar sind die folgenden Operatoren:

 **[] () -> ++ -- & \* + - ~ ! / % << >> < > <= >= == != ^ | && || = \*= /= %= += -= <<= >>= &= ^= |= , new delete**

nicht überladbar sind dagegen **. .\* .-> :: ?:**

**NSystemanalyse** 

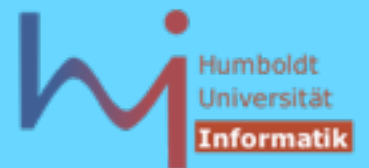

Die vordefinierte Semantik von Operatoren für built in -Typen bleibt erhalten

```
// falsch:
  int operator+ (int i, int j) {return i - j;}
```
durch die Forderung:

**Ein Operator kann nur dann überladen werden, wenn in seiner Deklaration mindestens ein Parameter von einem Klassentyp (ggf. auch const / &) ist (dies kann auch das implizite this-Argument einer Memberfunktion sein) !**

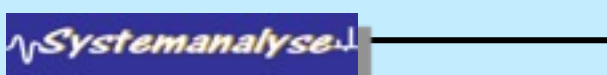

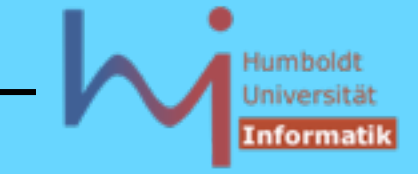

# **Member oder Friend (globale Funktion) ?**

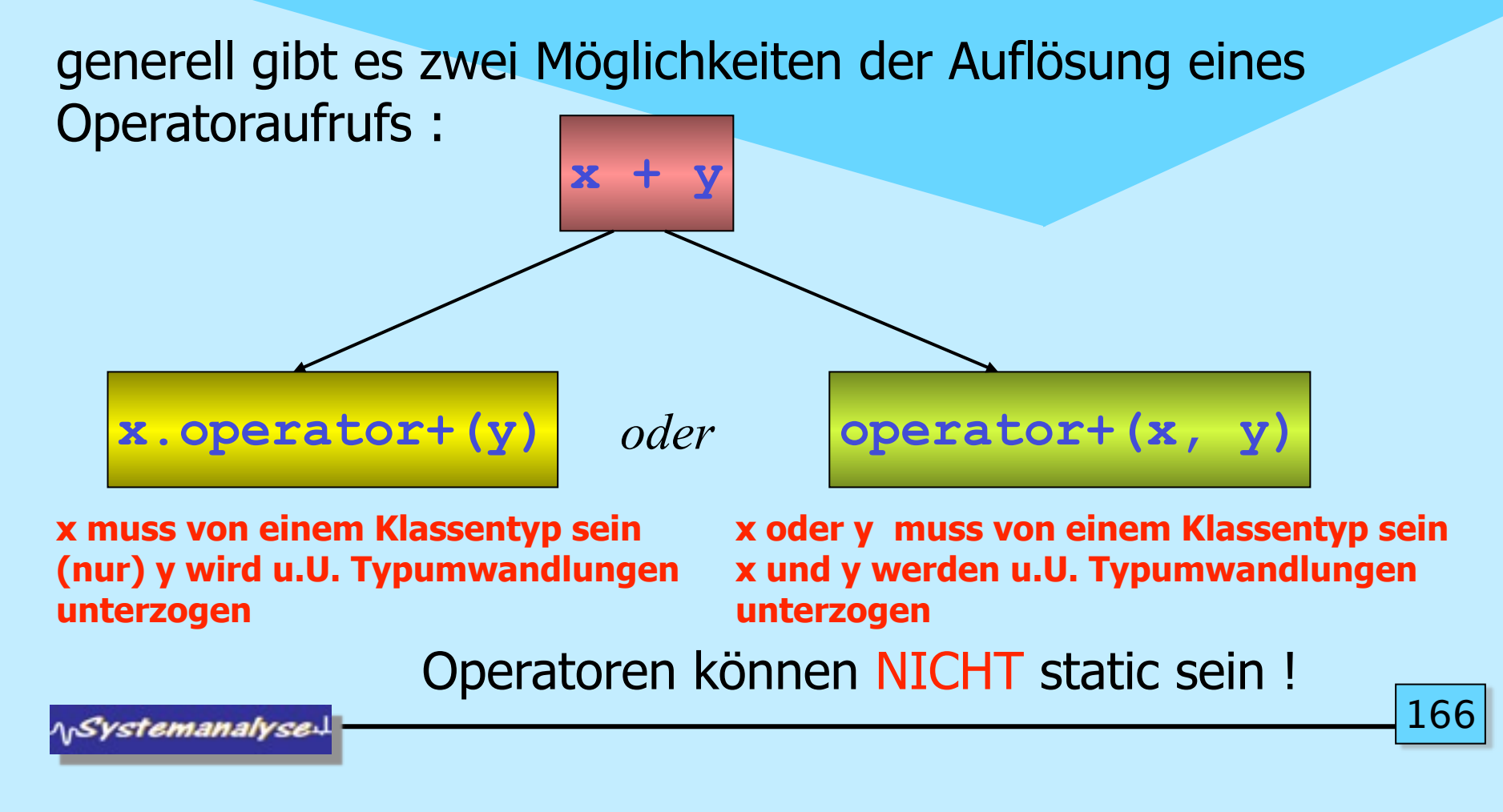

Montag, 29. Oktober 12

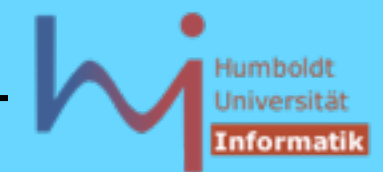

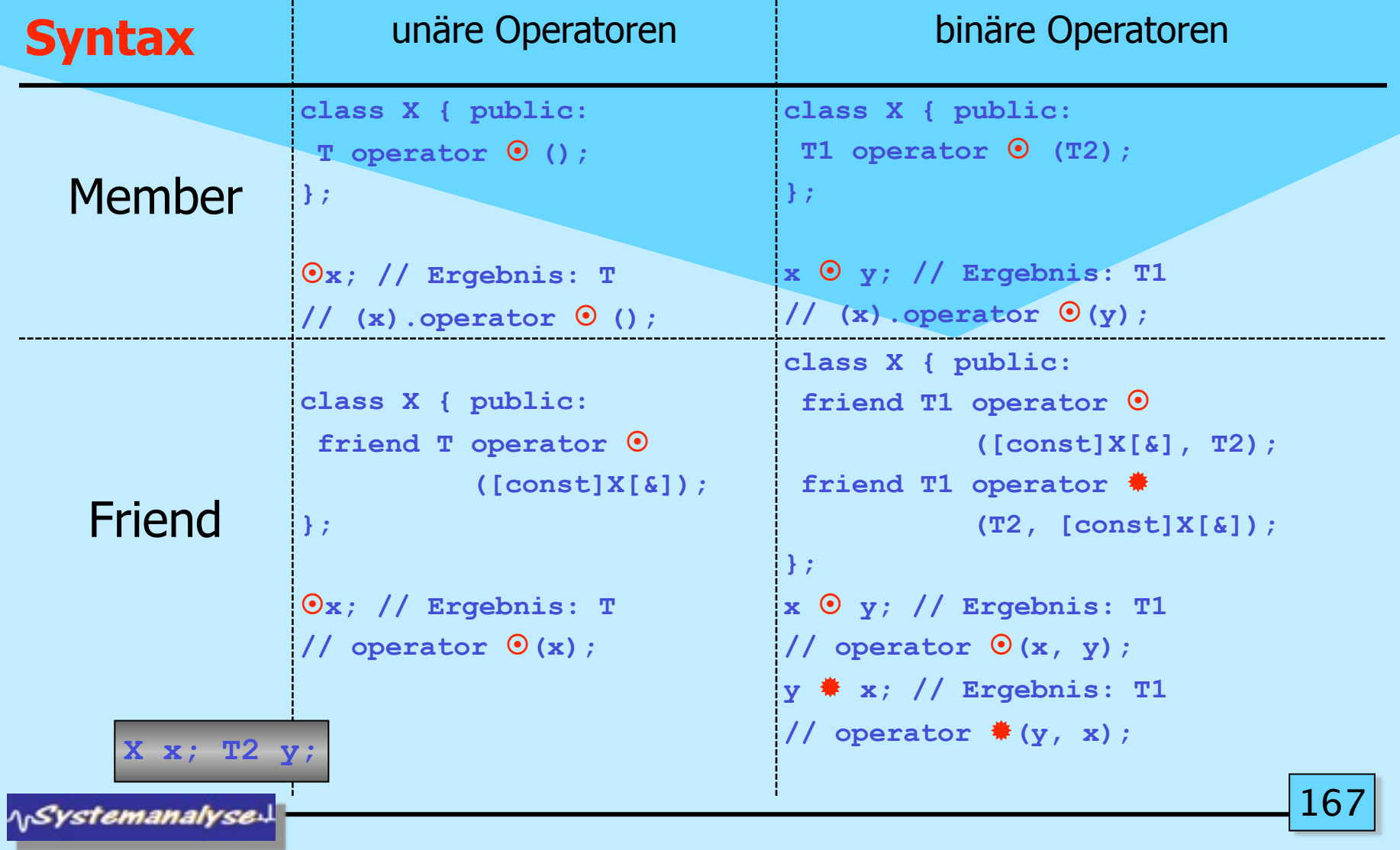

## 2. Klassen in C++

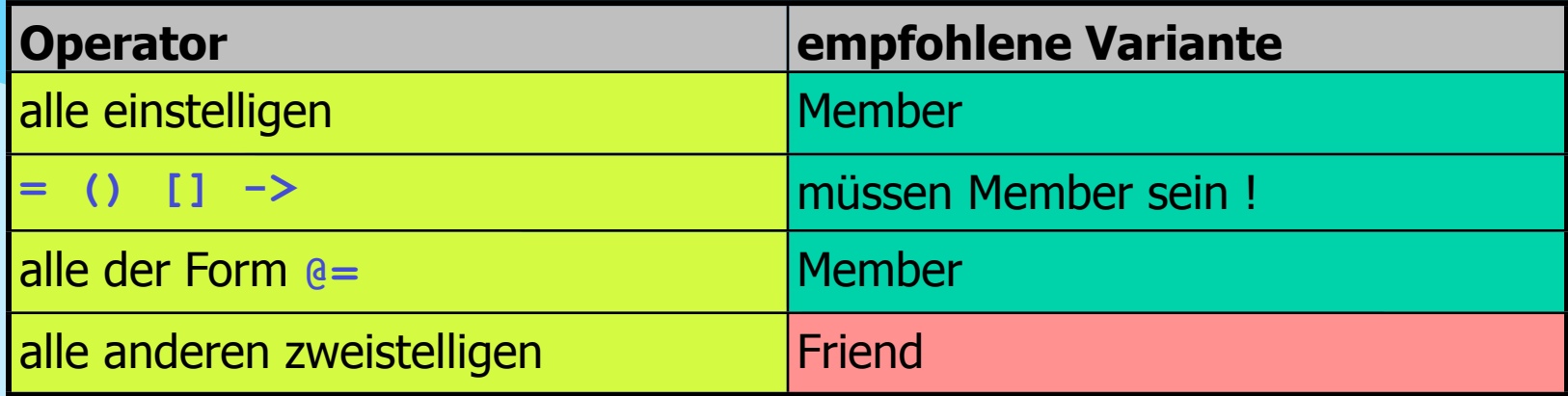

## Sonderfälle

```
T X::operator [] (IndexT); X x; IndexT i; T t; 
t = x[i]; / (x).op[] (i)T X::operator () (T1, T2, ....Tn); T1 t1; ... Tn tn;
t = x(t1,t2,....tn); // (x).op()(t1,t2, ....tn)funktionale Objekte
X& X::operator++ (); ++x;
X X::operator++ (int); x++; © syntaktischer Hack
T X::operator->(void); 
x->selector // (x).operator->()->selector
```
**NSystemanalyse.** 

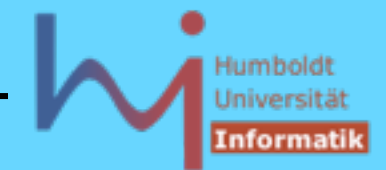

#### 2. Klassen in C++

kanonischer Zuweisungsoperator copy assignment

```
X& X::operator= (const X&); X x1, x2;
```
wird implizit bereitgestellt\* (mit shallow assignment Semantik), kann neu definiert werden, dann ist die komplette Semantik von "Zuweisung" nutzerdefiniert zu implementieren, incl. Zuweisung von enthaltenen Objekten bzw. Basisklassenbestandteilen

```
class A { public: /* copy assignment implicit or explicit */ };
class B : public A {public: B& operator= (const B&); };
B& B::operator=(const B& src) { // assign B member
         // how to assign the A-part ???
         A::operator= (src); // oder
         A* thisA = this;
         *thisA = src;
         return *this;
} 
                                          * nicht, wenn die Klasse konstante Member oder 
                                          Referenzen enthält, oder Basis-=-Operator(en) 
                                          nicht aufrufbar ist !
```
**A***Systemanalyse* 

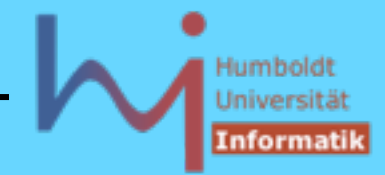

## 2. Klassen in C++

wenn ein nutzedefinierter Copy-Konstruktor vorliegt, ist zumeist auch der Zuweisungsoperator nutzerdefiniert zu implementieren

```
Stack& Stack::operator= (const Stack& src)
{ if (&src==this) return *this; // self assignment
       top = src.top;
       max = src.max;
      // NOT: data = src.data; as the implicit one does
       // leak in this->data, data sharing afterwards
       delete[] data;
       data = new int[max];
       for (int i=0; i<top; ++i) data[i]=src.data[i];
       return *this;
}
```
**ASystemanalyse** 

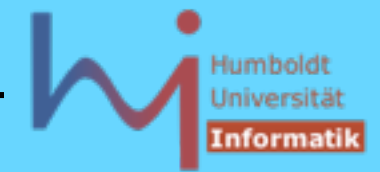

2. Klassen in C++

Copy-Konstruktor und Copy-Assignment-Operator sind semantisch verwandt: meist gemeinsam bereitzustellen!

Kanonische und exception safe Implementation:

GotW #59 (Sutter: mxC++ Item 22)

What is the canonical form of strongly exception safe copy assignment?

ላ<sub>ነ</sub>Systemanalyse

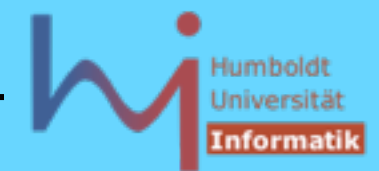

## **What are the three common levels of exception safety? Briefly explain each one and why it is important.**

The canonical Abrahams**(\*** Guarantees are as follows.

- 1. Basic Guarantee: If an exception is thrown, no resources are leaked, and objects remain in a destructible and usable -- but not necessarily predictable -- state. This is the weakest usable level of exception safety, and is appropriate where client code can cope with failed operations that have already made changes to objects' state.
- 2. Strong Guarantee: If an exception is thrown, program state remains unchanged. This level always implies global commit-or-rollback semantics, including that no references or iterators into a container be invalidated if an operation fails. In addition, certain functions must provide an even stricter guarantee in order to make the above exception safety levels possible:
- 3. Nothrow Guarantee: The function will not emit an exception under any circumstances. It turns out that it is sometimes impossible to implement the strong or even the basic guarantee unless certain functions are guaranteed not to throw (e.g., destructors, deallocation functions).

 $(\ast \text{ http://www.boost.org/more/generic\_exception\_safety.html}$ 

172 **ASystemanalyse** 

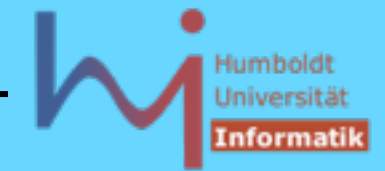

## **Exception safe copy assignement**  $\rightarrow$  **two steps: First, provide a nonthrowing Swap() function that swaps the guts (state) of two objects:**

**void T::Swap( T& other ) // throw() { /\* ...swap the guts of \*this and other... \*/ }**

## **Second, implement operator=() using the "create a temporary and swap" idiom:**

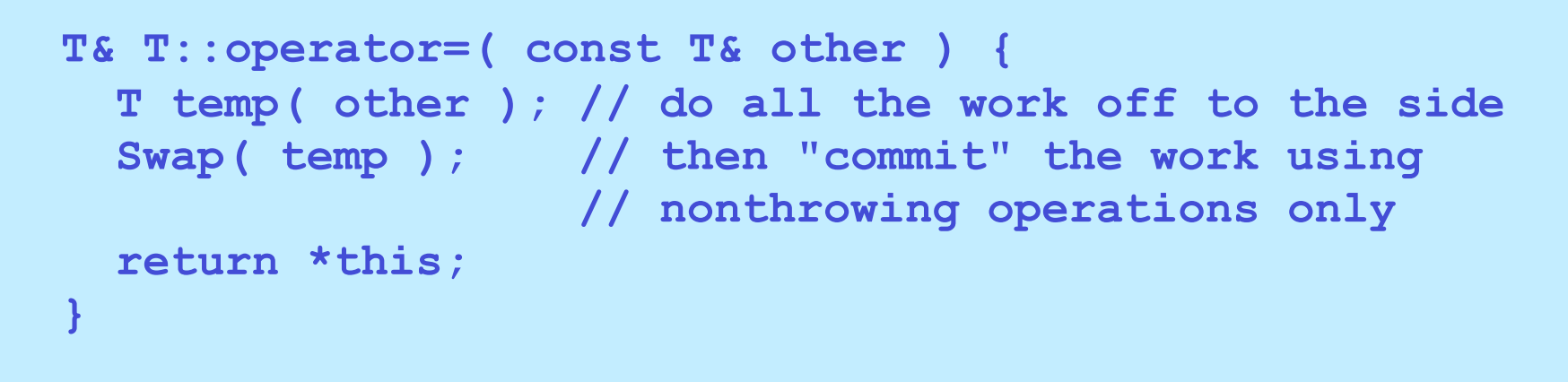

**ASystemanalyse** 

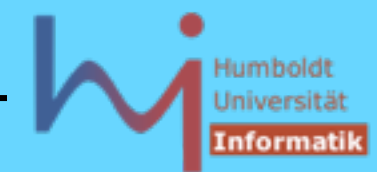

#### 2. Klassen in C++

```
Beispiel Stack: stack.h
    class Stack {
        int max, top;
        int *data;
        void swap(Stack&); // throw ();
    protected:
        int* get_data() const {return data;}
        int get_top() const {return top;}
        int get_max() const {return max;}
    public:
         explicit Stack(int dim=100);
          Stack(const Stack&);
          Stack& operator=(const Stack&);
         virtual ~Stack();
         virtual void push (int i);
          int pop();
          int full() const;
          int empty() const;
    };
```
ላ<mark>Systemanalyse</mark>

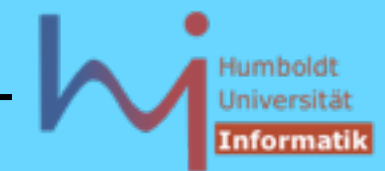

#### 2. Klassen in C++

**Beispiel Stack: stack.cc**

```
//...
Stack::Stack(int dim): max(dim), top(0), data(new int[dim]) { }
Stack::Stack(const Stack& o):max(o.max),top(o.top),data(new int[o.max]) {
       for (int i=0; i < top; ++i) data[i] = o.data[i];}
#include <algorithm>
void Stack::swap(Stack& other) { // never fails:
   std::swap(max, other.max); // swapping
   std::swap(top, other.top); // buildin types
   std::swap(data, other.data); // always succeeds
}
Stack& Stack::operator=(const Stack& src) {
   Stack temp (src); // in case of failure: no change to this
   swap(temp); // succeeds always
   return *this;
}
//...
```
**ASystemanalyse** 

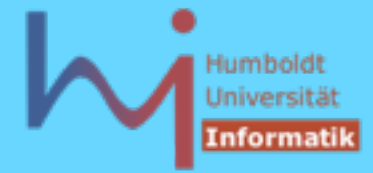

**const** reicht zur Unterscheidung von überladenen Funktionen (auch Operatoren) aus

typisches Idiom:

```
class Vector { int* data; int dim; 
        void check(int i) const // WHY const?
        {if (i<0 || i>=dim) throw std::out_of_range("Vector");}
public:
        Vector(int d, int val=0): dim(d), data(new int[d])
        {for (int i=0; i<dim; ++i) data[i]=val;}
        Vector(const Vector&); // deep copy
        Vector& operator=(const Vector&); // deep assign
        int operator[] (int i) const { check(i); return data[i]; }
        int& operator[] (int i) { check(i); return data[i]; }
};
const Vector cv(20, 3); int i = cv[11]; // NOT cv[11] = 3;
Vector v(20, 4); int j = v[13]; v[13] = 7;
```
**NSystemanalyse** 

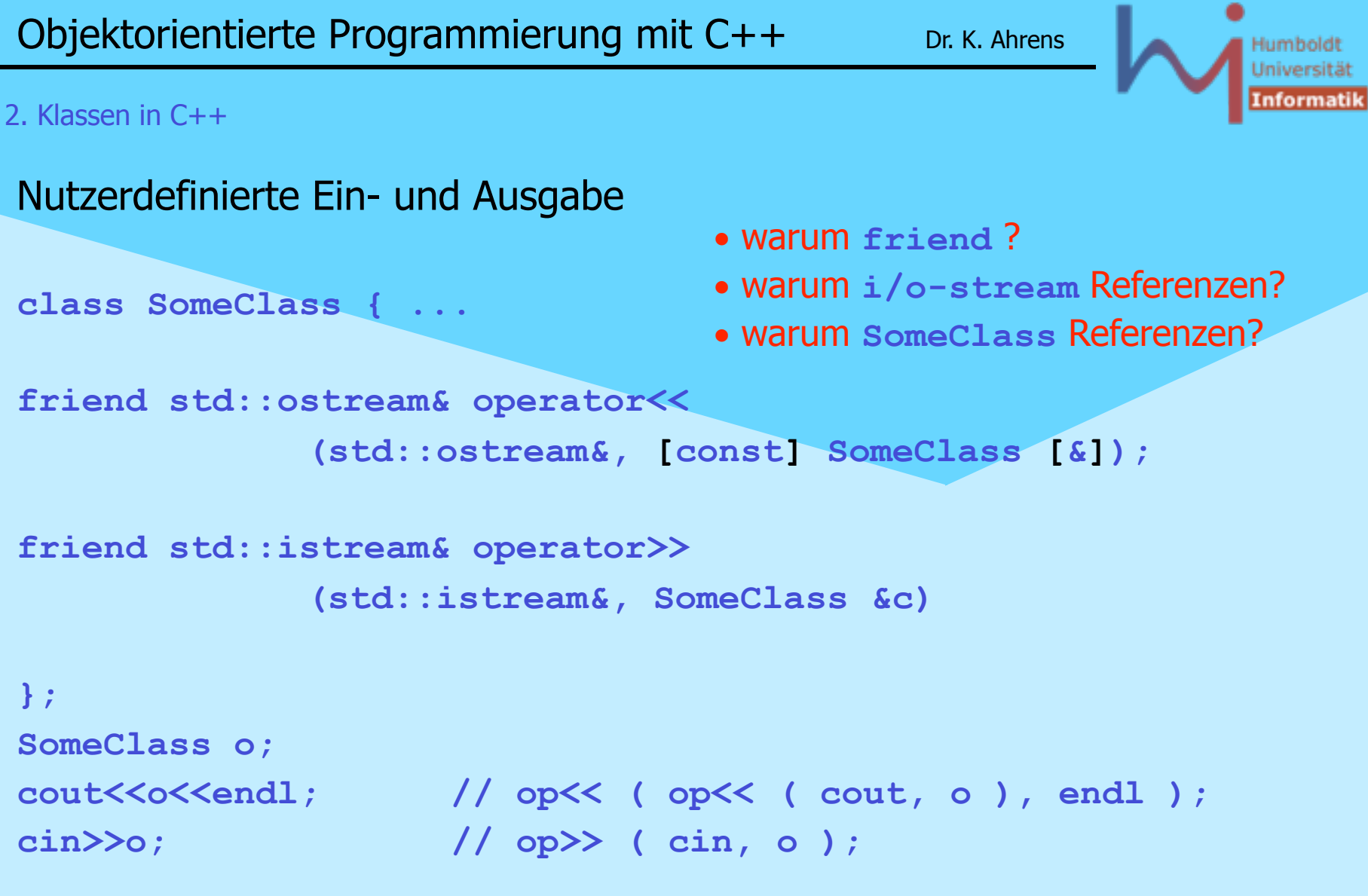

**\\Systemanalyse** 

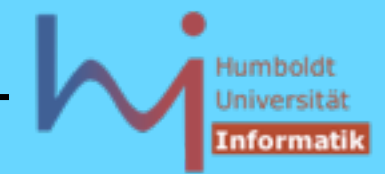

Überladung von **new** und **delete**

1. Replacement der impliziten globalen Operatoren

 sämtliche Anforderungen und Freigaben von dynamischem Speicher nutzt dann diese: tiefer Eingriff in Laufzeitsystem, nichts für den Gelegenheitsprogrammierer

```
// Definition einer der impliziten Operationen
void* operator new(std::size_t) throw(std::bad_alloc);
void* operator new[](std::size_t) throw(std::bad_alloc);
void operator delete(void*) throw();
void operator delete[](void*) throw();
void* operator new(std::size_t, const std::nothrow_t&) throw();
void* operator new[](std::size_t, const std::nothrow_t&) throw();
void operator delete(void*, const std::nothrow_t&) throw();
void operator delete[](void* , const std::nothrow_t&) throw();
```
**ASystemanalyse** 

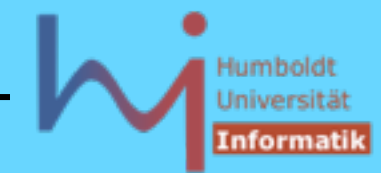

1. Replacement der impliziten globalen Operatoren

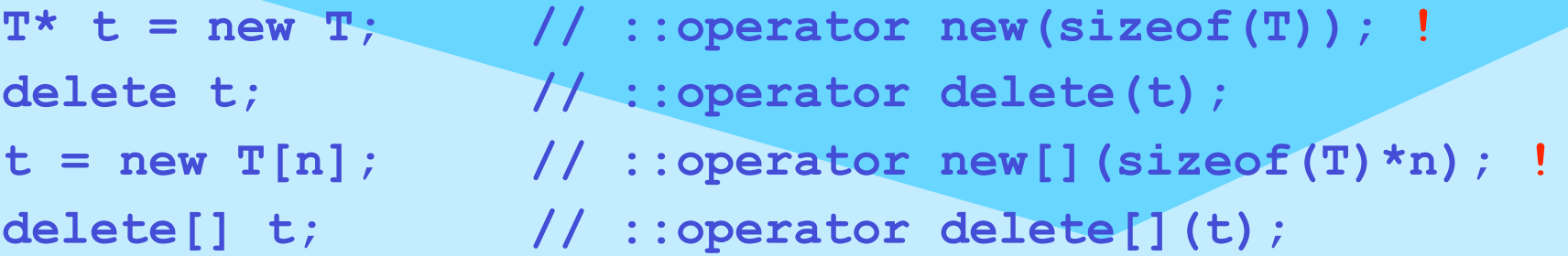

```
T* t = new (std::nothrow) T; // returns 0 if it fails
delete(std::nothrow) t; 
t = new (std::nothrow) T[n]; // returns 0 if it fails
delete[] (std::nothrow) t;
```
 **! throws std::bad\_alloc if it fails**

**NSystemanalyse.** 

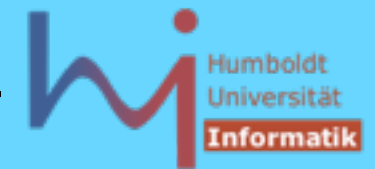

## 2. Klassen in C++

## 2. Neudefinition von globalen Operatoren

```
void* operator new/new[] (std::size_t, weitereParameter);
void operator delete/delete[] (void*, weitereParameter);
```
außer den sog. placement-Operationen, die nicht displaceable sind:

These functions are reserved, a C++ program may not define functions that displace the versions in the Standard C++ library.

```
void* operator new/new[] (std::size_t, void*);
void operator delete/delete[] (void*, void*);
...
char place[sizeof(Something)];
Something* p = new (place) Something();
delete (place) p;
```
**ASystemanalyse**
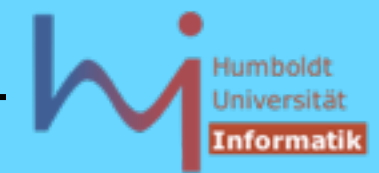

## 2. Klassen in C++

2. Neudefinition von globalen Operatoren

```
// Beispiel: allocation trace
void* operator new (std::size_t s, const char* info = 0) {
         if (info)
               printf("%s\n", info); // NOT cout<<info<<endl;
        void* p = calloc(s, 1); // zero-initialized
         if (!p) { ...some rescue action ... }
         return p;
}
void operator delete (void* p, const char* info = 0) {
         if (info)
                printf("%s\n", info);
         if (p) free(p);
}
```
**NSystemanalyse.** 

### 2. Klassen in C++

3. Klassenlokale Operatoren **new** und **delete** 

nur für dynamische Objekte dieses Typs, Vorteil: alle sind gleich groß --> Pool Allocators

```
class X {
public:
       void* operator new (std::size_t); // bzw. Varianten
       void operator delete (void* p); // bzw. Varianten
};
```

```
X^* px = new X; // X::operator new(sizeof(X));
delete px; // X::operator delete(px);
```
**ArSystemanalyse** 

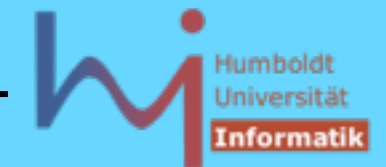

## 2. Klassen in C++

## Typumwandlungen

Konstruktoren (die mit einem Argument aufrufbar sind) fungieren als Typumwandler (von 1. Argumenttyp in den Klassentyp)

```
class X {
public:
      X(int, double = 0); // int ---> X
      X(char<sup>*</sup>, int = 1, int = 2); // char<sup>*</sup> ---> X
};
void f(X);
X g() { return 0;} 
class Y {
public: Y(X); }; // X ---> Y
```
**NSystemanalyse.** 

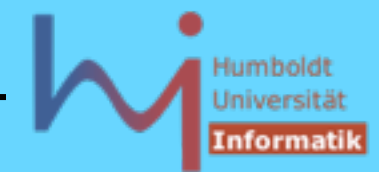

## Typumwandlungen

```
int main()
{
      X \times 1 = 1; 1 \rightarrow X X x2 = "ein X''; // "ein X'' --> Xf(2); \frac{1}{2} --> X
      x2 = g(); // 0 --> X
       Y y = 0; // ERROR: Cannot convert 'int' to 'Y'
}
```
Es kommt maximal EINE nutzerdefinierte Typumwandlung zum Einsatz !

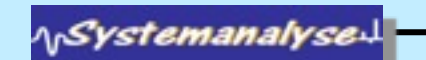

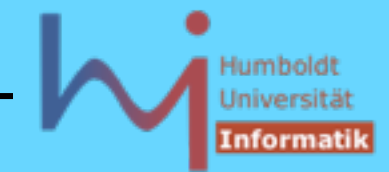

## Typumwandlungen

Falls automatische Umwandlung per Konstruktor unerwünscht ist, kann man solche als explicit spezifizieren:

```
class X {
public:
      explicit X(int, double = 0);
 ... 
};
...
f(2); // ERROR: keine implizite Umwandlung 2 --> X
f(X(2)); // OK
```
**NSystemanalyse.** 

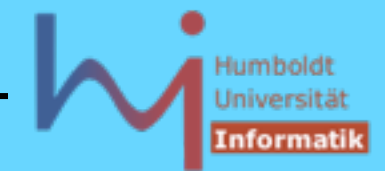

## 2. Klassen in C++

Typumwandlungen

Ziel der Umwandlung durch Konstruktoren ist immer ein Klassentyp

Es gibt noch eine zweite Kategorie von nutzerdefinierten Umwandlungsoperationen, bei denen die Quelle der Umwandlung immer ein Klassentyp ist: Conversion Operators

```
class Bruch { int z, n;
public:
        Bruch (int zaehler = 0, int nenner = 1)
                : z(zaehler), n(nenner) {}
       operator double() { return double(z)/n; }
 ... 
};
Bruch halb(1,2); std::sqrt(halb); ....
```
kein Rückgabetyp ! keine Argumente !

**ASystemanalyse.** 

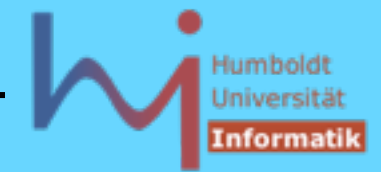

Typumwandlungen durch Conversion Operators sind normalerweise mit Informationsverlust verbunden :-)

Umwandlung per Konstruktion und Konversion sind gleichberechtigt, jede Mehrdeutigkeit ist ein statischer Fehler!

**class B { public: operator int(); }; class C { public: C(B); }; C operator+ (C c1, C c2) {return c1; } // mal kein friend !**

**C foo (B b1, B b2) { return b1+b2; } // Ambiguity between 'operator +(C,C)' and 'B::operator int()' in function foo(B,B)**

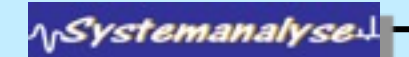

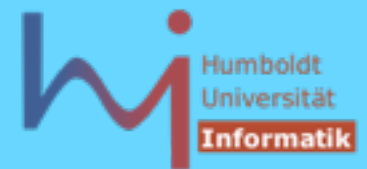

```
Ziel einer Konversion kann ein beliebiger Typ sein (z.B. auch ein Zeigertyp) 
\bulletstruct X {
   virtual operator const char*() { return "X"; }
};
struct Y : public X { 
  virtual operator const char*() { return "Y"; };
};
int main() {
               X^* p = new Y;
               cout << p << endl;
                cout << *p << endl;
}
                                              C:\tmp>conv2
                                              007B33E0
                                              Y
```
Konversionen sind nicht 'abschaltbar' (wie explicit ctors) ggf. Memberfunktionen **to***Type***()** bevorzugen !

**ASystemanalyse** 

## 2. Klassen in C++

sogar eine Konversion nach **void\*** kann u.U. sinnvoll sein

```
// bcc32: ios.h (ähnlich in anderen Impl.)
inline basic_iosT::operator void*() const {
     return fail() ? (void*)0 : (void*)1;
}
```
**// basic\_iosT ist Basiklasse von ostream, ofstream**

```
ofstream output ("file.txt");
// wenn die Dateien nicht zum Schreiben eröffnet 
// werden konnte, ist das intern in einem Status 
// vermerkt, den fail() abfragt:
if (output.fail()) ... // ODER: VIEL KOMPAKTER
if (!output) ...
```
**ASystemanalyse.** 

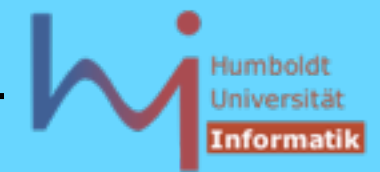

1 Q

## 2. Klassen in C++

sämtliche Typumwandlungen (Konstruktion und Konversion) werden bei Bedarf implizit (außer bei explicit ctors) veranlasst, aber auch bei expliziten Cast-Operationen

```
T1 t1;
T2 t2 = (T2) t1; // oder auch
T2 t2 = T2 (t1); // falls T2 ein Typname (kein Typkonstrukt) ist
```
Casts sind syntaktisch eher unauffällig, werden in unterschiedlichsten Absichten (und z.T. mit nicht erkennbarem Risiko!) eingesetzt

```
 X = 2 / double(3); // OK
 class B: public A {....};
A * pa = new B; B * pb = (B*) pa; // OK cout << (void*)pa; // OK
int *pi = new int; int i = int(pi); // ???
 const X x; X* px = (X*)&x; // ???
 class X{}; class Y{};
X * px = new X; Y * py = (Y*) px; // ???
```
ላ<sub>ነ</sub>Systemanalyse

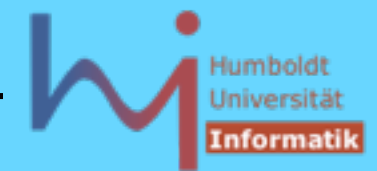

Um die Semantik besser ausdrücken zu können (und dem Compiler mehr Prüfmöglichkeiten zu geben) bietet C++ vier spezielle Cast-Operatoren

```
T1 t1;
```
- **T2 t2 = const\_cast<T2> (t1);**
- **T2 t2 = static\_cast<T2> (t1);**
- **T2 t2 = reinterpret\_cast<T2> (t1);**
- **T2 t2 = dynamic\_cast<T2> (t1);**

# **const\_cast<T>**

» die Konstantheit eines Objektes ignorieren « verletzt eigentlich die "Spielregeln": alle schreibenden Zugriffe nach Brechung der constness haben undefined behaviour

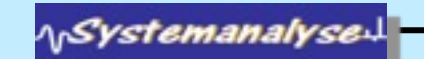

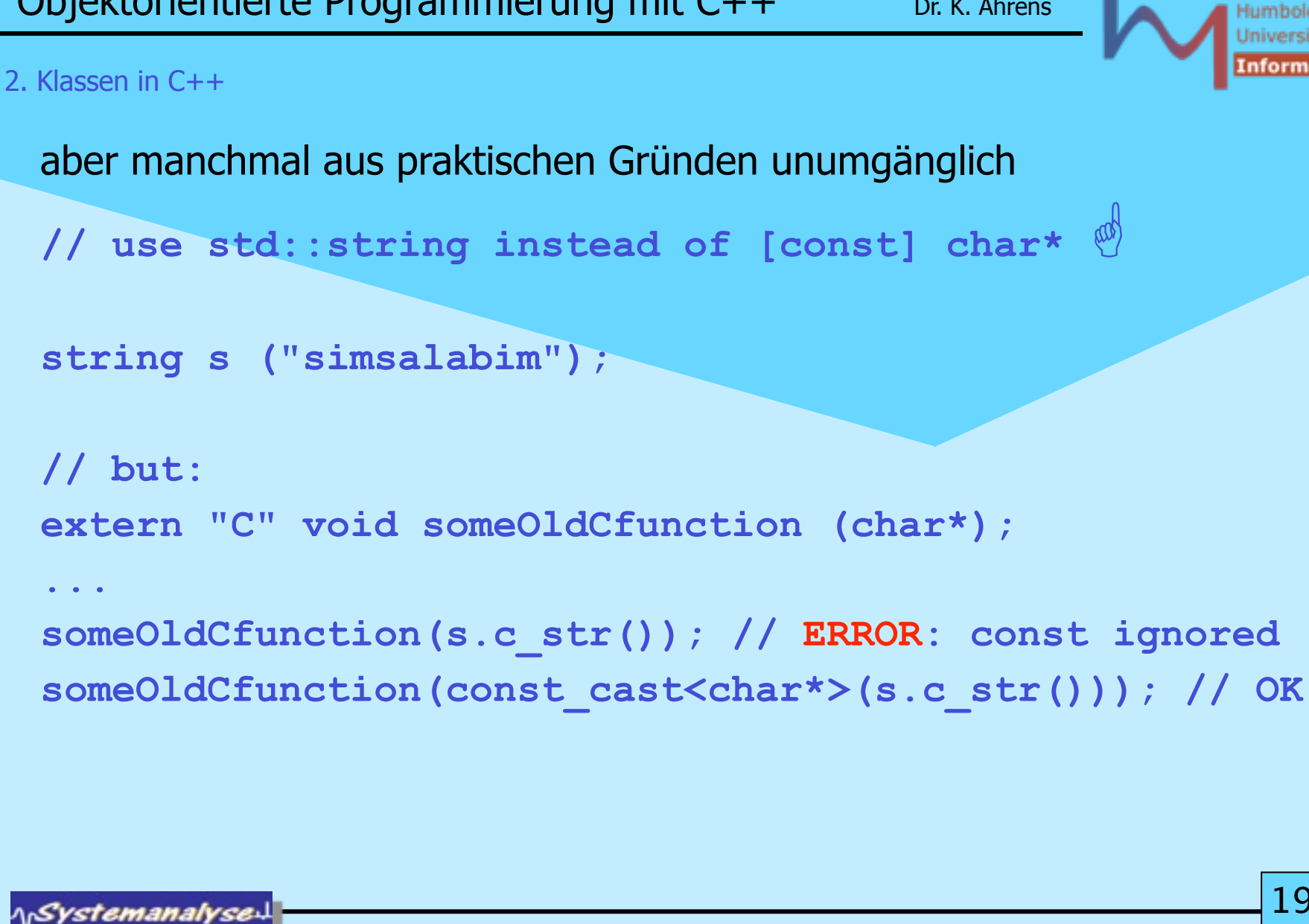

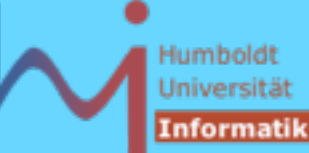

1 Q

Montag, 29. Oktober 12

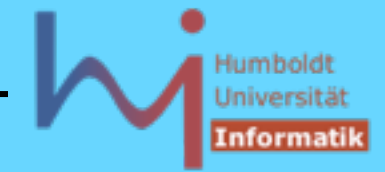

2. Klassen in C++

für einige häufige Anwendungsszenarien bietet C++ eine bessere Variante: **mutable**

```
class X {
 int copies;
const_cast<X&>(other).copies++;
public:
       X(): copies(0){}
       // Copy-Ctor: one of
      X(X& other) { other.copies++; }
       // kann keine Kopien von Konstanten machen
      // or:
      X(const X& other) { other.copies++; }
                                       ^ Cannot modify a const object
       int cc() const {return copies;}
};
```
**ASystemanalyse** 

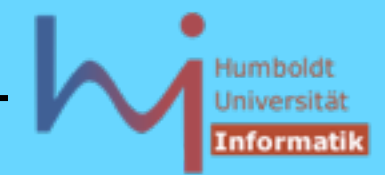

```
2. Klassen in C++
```

```
class X {
      mutable int copies;
public:
       X(): copies(0){}
       X(const X& other) { other.copies++; }
       // kann Kopien von Konstanten machen und dabei
       // dennoch other.copies ändern !
       int cc() const {return copies;}
};
```
**mutable** immer benutzen, wenn Objekte logisch konstant, aber in (Implementations-) Details veränderlich sein sollen (z.B. Objekte mit lazy evaluation gewisser Eigenschaften)

**ASystemanalyse** 

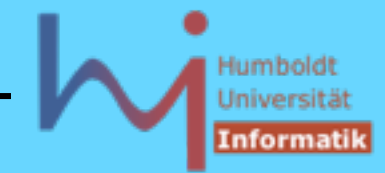

ا 19

## 2. Klassen in C++

# **static\_cast<T>**

» den Compiler überreden, verwandte Typen verträglich zu verwenden « das Ergebnis kann ohne erneute Umwandlung verwendet werden

```
class X { ... };
class Y : public X {};
// eine Y& ist auch immer eine X&
Y o;
X& x1 = o; // implizite Anpassung der Typen
X& x2 = static_cast<X&> (o); // dasselbe
// manchmal ist eine X& auch eine Y&
Y& y1 = static cast<Y&> (x1); // ok, weil x1 ein Y ref.
// aber eben nicht immer:
X& x3 = *new X; Y&amp; y2 = static cast <math>\langle x3 \rangle</math>; // Crash ahead
```
**ASystemanalyse.** 

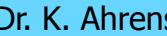

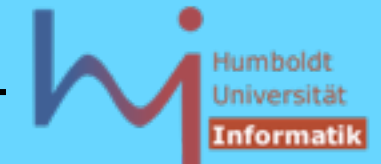

1 ዓ

## 2. Klassen in C++

# **reinterpret\_cast<T>**

» den Compiler überreden, nicht verwandte Typen verträglich zu verwenden «

das Ergebnis kann nur nach erneuter Rückumwandlung verwendet werden die unveränderte Bitbelegung wird anders interpretiert; zumeist nicht portabel

```
int *pi = &someint; 
void *v = reinterpret cast<void*>(pi);
// don't use v, but:
int *p = reinterpret cast<int*>(v);
*p = 337; // OK: sets someint
```
**NSystemanalyse** 

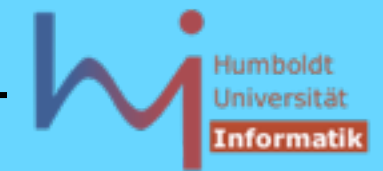

2. Klassen in C++

# **dynamic\_cast<T>**

» zur Laufzeit verwandte Typen verträglich und sicher verwenden «

```
class X { virtual void foo(); };
class Y : public X {};
```

```
// manchmal ist eine X& auch eine Y&
Y& y1 = dynamic_cast<Y&> (x1); //ok,weil x1 ein Y ref.
// aber eben nicht immer:
X\& X3 = \star new X;Y& y2 = dynamic_cast<Y&> (x3); // NO Crash ahead
// exception std::bad_cast !!!
```
**ASystemanalyse.** 

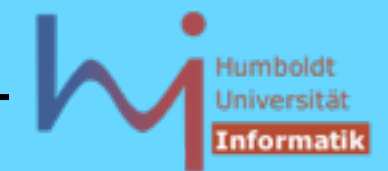

# **dynamic\_cast<T>**

Implementation setzt offenbar Auswertung von Laufzeittypinformationen (RTTI run time type identification) voraus

Funktioniert für Zeiger und Referenzen polymorpher Typen (es muss virtuelle Funktionen in der Basisklasse geben!)

Ein downcast (von einem Zeiger/einer Referenz auf eine Basisklasse auf einen Zeiger/eine Referenz einer Ableitung) gelingt, wenn das referenzierte Objekt vom Typ der Ableitung oder einer Ableitung dieser ist.

Bei Zeigern liefert **dynamic\_cast** den Wert 0, bei Referenzen wird die Ausnahme **std::bad\_cast** geworfen, wenn die dynamische Typ nicht ausreicht

^\Systemanalyse

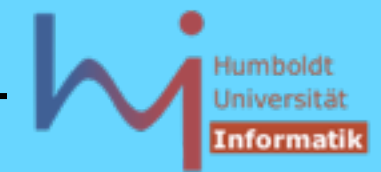

## 2. Klassen in C++

# **dynamic\_cast<T>**

```
class A {
public: virtual void needed () {}
};
class B: public A {public: int i;};
class C: public B {public: int j;};
int main() {
        A * pa = new B;B * pb = dynamic cast \langle B * \rangle (pa);
         if (pb) pb->i = 12345; // ok, es ist ein B
        C *pc = dynamic cast < C*>(pb);
         if (pc) pc->j = 54321; // wird nicht ausgefuehrt
         pa = new C;
         pb = dynamic_cast<B*>(pa);
         if (pb) pb->i = 12345; // ok, es ist ein B
}
```
**ASystemanalyse.** 

Darüber hinaus kann man die Typidentität direkt abfragen:

dazu existiert der Operator **typeid** (wie **sizeof** vom Compiler umgesetzt und nicht überladbar), der eine (vergleichbare) Struktur des Typs **type\_info** liefert, der Vergleich von **type\_info** gelingt, wenn exakt der gleiche Typ vorliegt

auf **type\_info** ist wiederum die Funktion **name()** definiert, die einen Klarnamen der Klasse (nicht notwendig identisch mit dem Klassennamen) erzeugt

**#include <typeinfo>** ist erforderlich

Die beteiligten Typen müssen wiederum polymorph sein, d.h. mindestens eine virtuelle Funktion in der gemeinsamen Basis besitzen

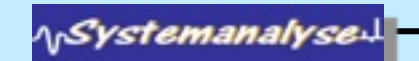

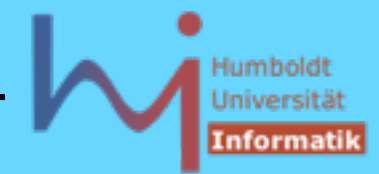

### 2. Klassen in C++

```
#include <typeinfo>
#include <iostream>
using namespace std; 
class A { virtual void any () {} };
class B: public A { };
class C: public A { };
void check (A* p) {
         if (typeid(*p)==typeid(A))
                 { cout << "es ist ein A\n"; return; }
         if (typeid(*p)==typeid(B))
                 { cout << "es ist ein B\n"; return; }
         cout << "weder A noch B\n";
}
const char* get_name(A* p) {
         return typeid(*p).name();
}
```
**NSystemanalyse.** 

**NSystemanalysed** 

**}**

## Objektorientierte Programmierung mit C++ Dr. K. Ahrens

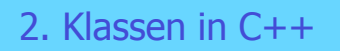

**{**

**int main()**

```
 A *p;
 p = new A;
 check (p);
cout << get name(p) << endl;
 p = new B;
 check (p);
cout \ll get name(p) \ll endl;
 p = new C;
 check (p);
cout \ll get name(p) \ll endl;
```
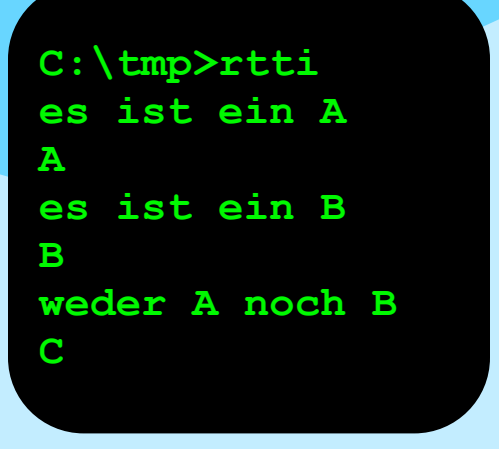

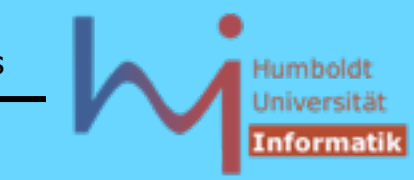

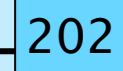

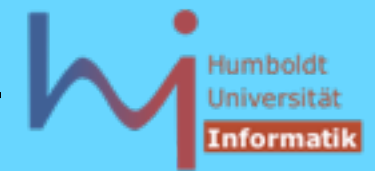

## 2. Klassen in C++

**dynamic\_cast<T> ist manchmal nicht zu vermeiden**

```
 class B {
              // no functionality 'foo'
        };
       class D: public B {
              virtual void foo();
        };
       void register (B*);
       B* next();
 ...
        register(new D);
 ...
      B^* n = next();
       // how to call foo ?
       dynamic_cast<D*>(n)->foo();
```
**NSystemanalyse.** 

Montag, 29. Oktober 12

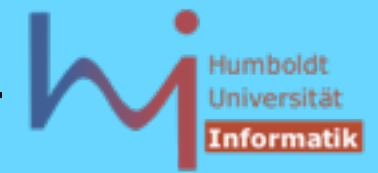

## 2. Klassen in C++

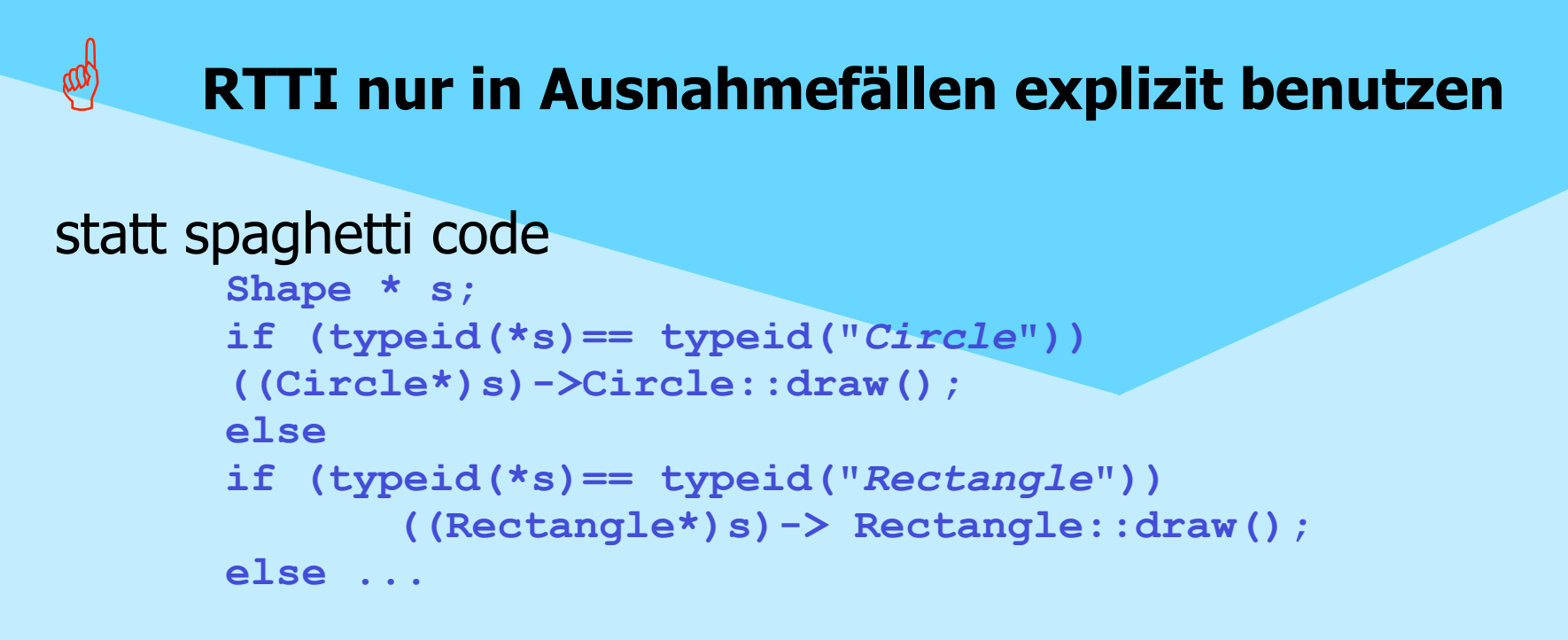

## benutze

```
 Shape * s;
 s->draw(); // late bound virtual
```
**ArSystemanalyse** 

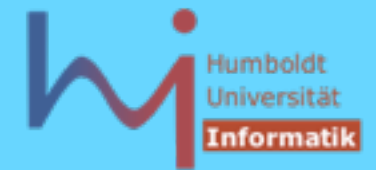

# **Mehrfachvererbung (multiple inheritance)**

# **eine Klasse kann mehrere Basisklassen haben --> 'freie' Kombination von Konzepten:**

**class Combined: public Concept1,**

 **public Concept2, private Concept3** 

**{ .... };**

jedes **Combined-**Objekt IST EIN **Concept1** und IST EIN **Concept2** (**Concept3**-Abstammung ist ein Implementationsdetail)

**NSystemanalyse.** 

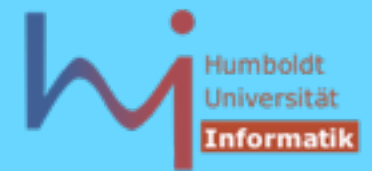

# **Mehrfachvererbung (multiple inheritance) Polymorphie bleibt erhalten:**

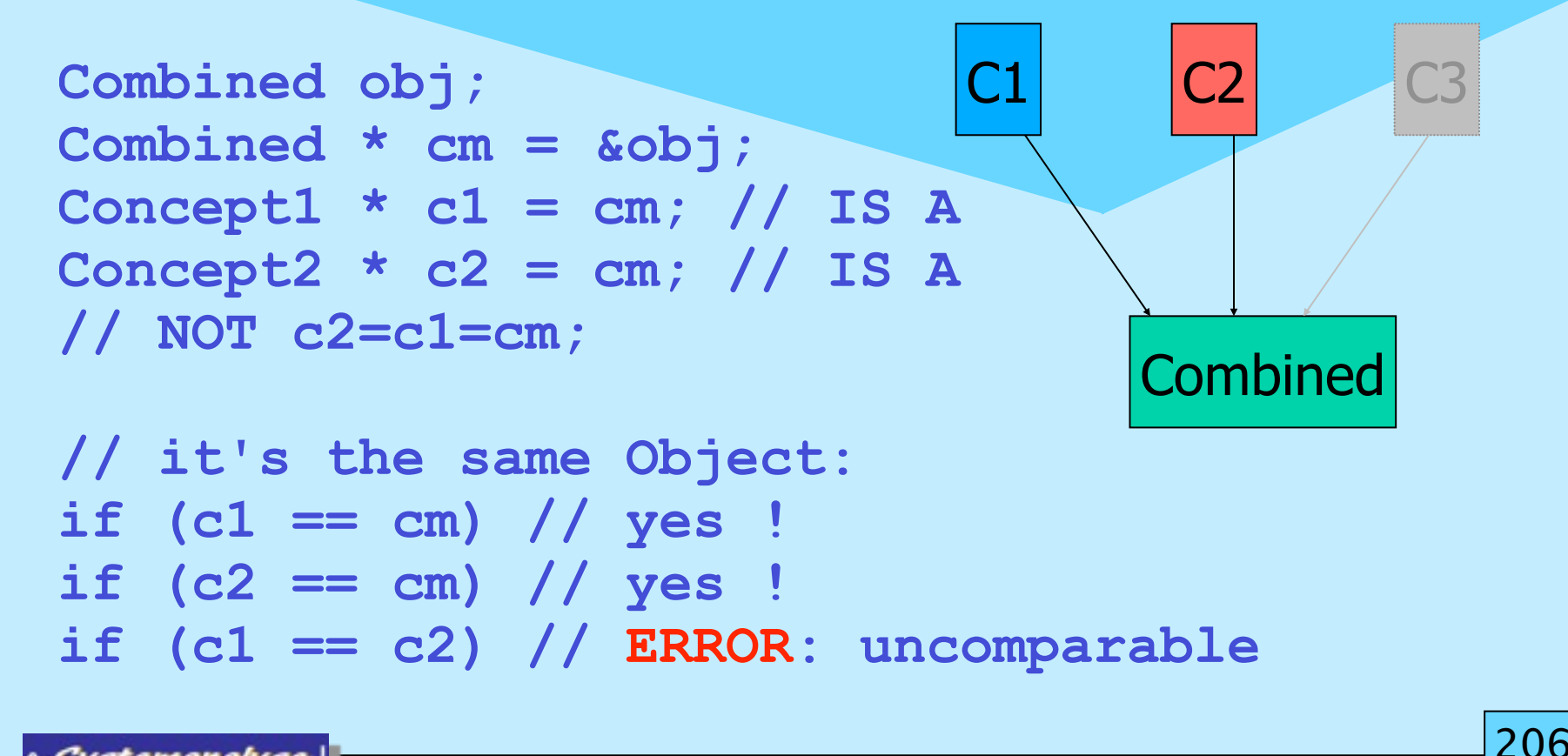

**NSystemanalyse** 

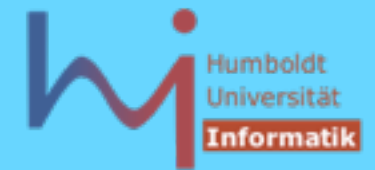

2. Klassen in C++

# **Mehrfachvererbung (multiple inheritance)**

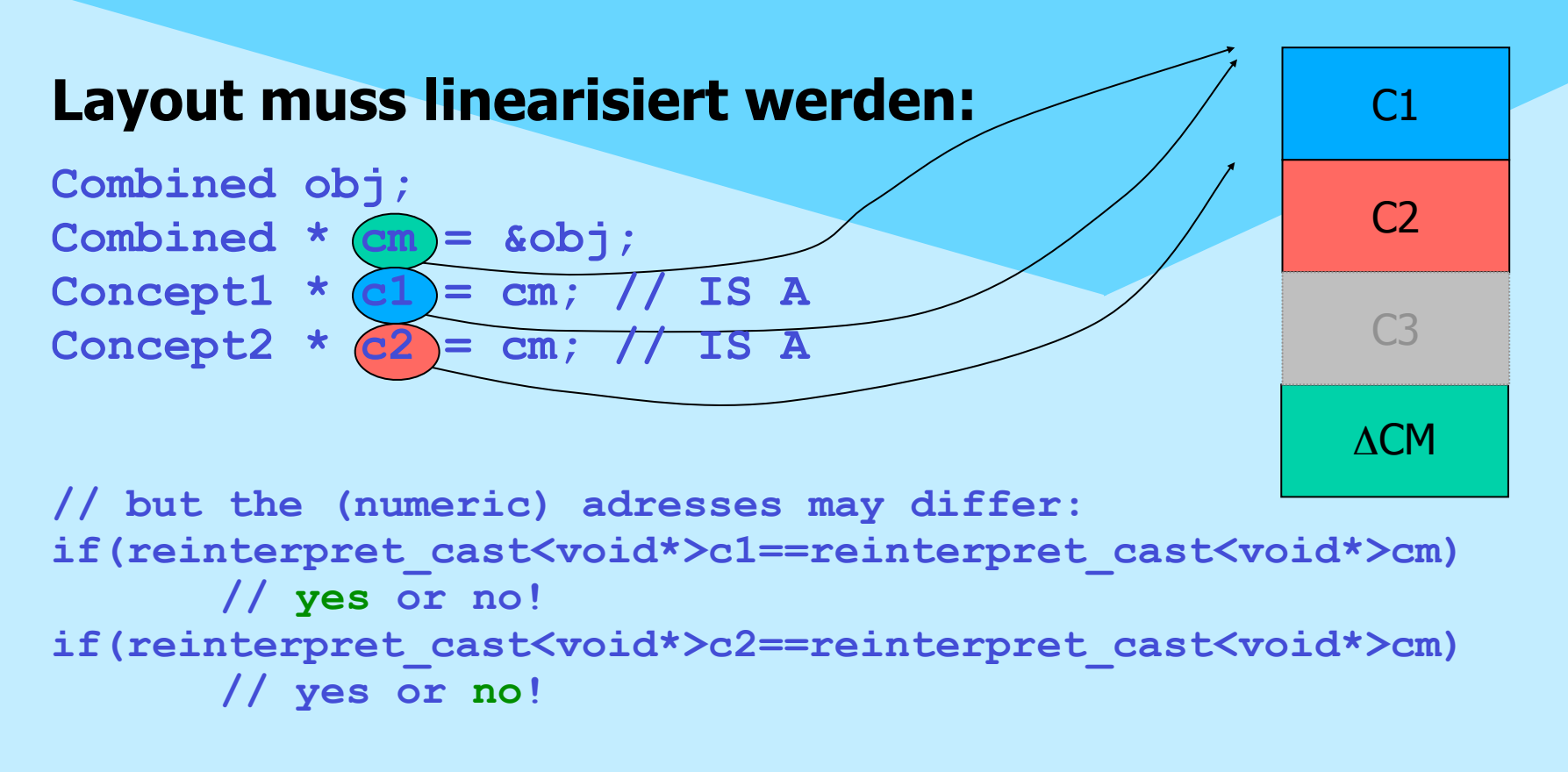

**ASystemanalyse.** 

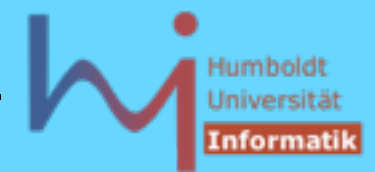

# **Mehrfachvererbung (multiple inheritance)**

eine Klasse kann eine andere nicht direkt mehrfach einerben

```
struct A { int i; };
class B: public A, public A { // NOT ALLOWED
       void foo(){ i = 0; /* which i ? A::i ? which A ? */ }
};
```
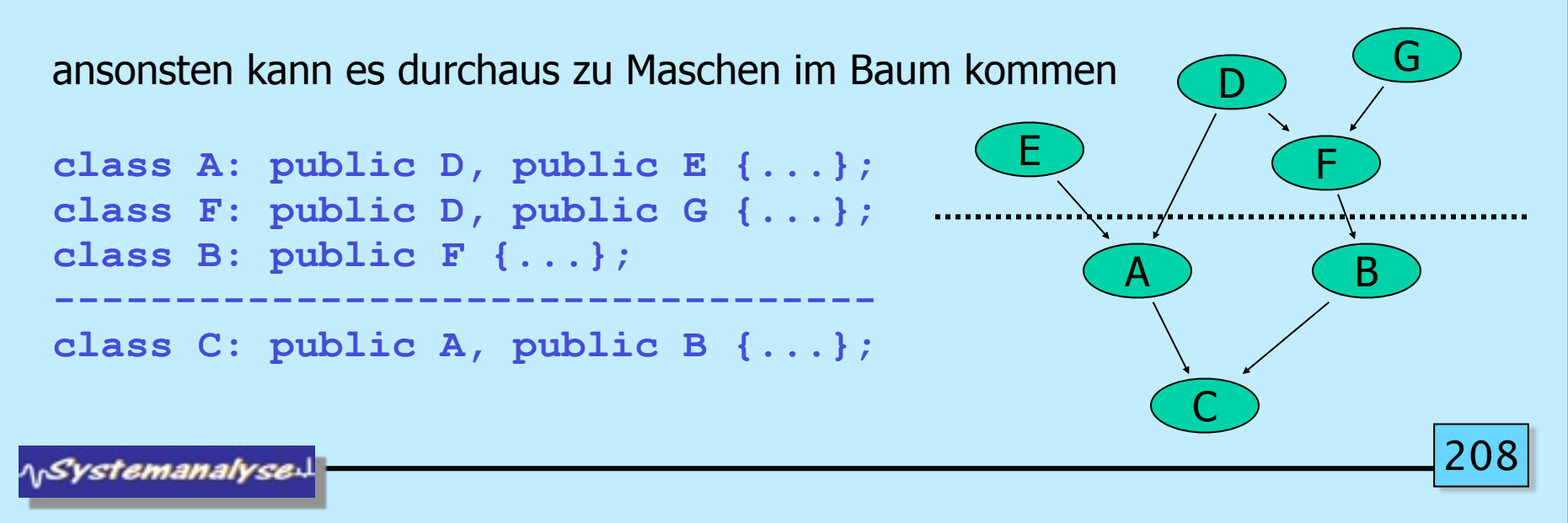

Montag, 29. Oktober 12

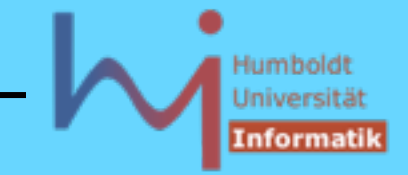

# **Mehrfachvererbung (multiple inheritance)**

ob dabei der mehrfach eingeerbte Basisklassenanteil dupliziert oder unifiziert im resultierenden Objekt erscheint ist steuerbar:

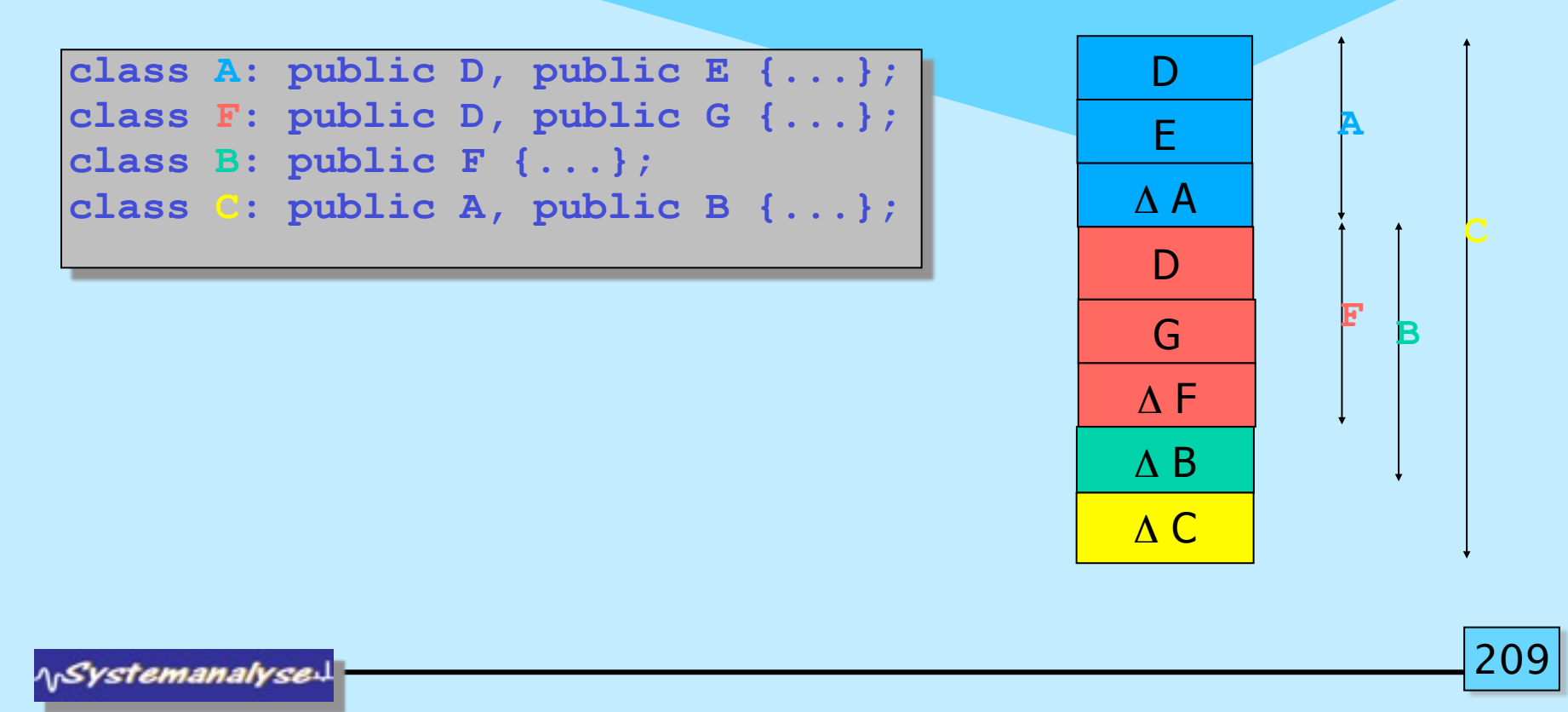

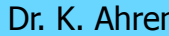

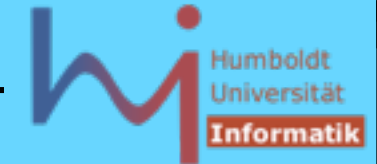

# **Mehrfachvererbung (multiple inheritance)**

ob dabei der mehrfach eingeerbte Basisklassenanteil dupliziert oder unifiziert im resultierenden Objekt erscheint ist steuerbar:

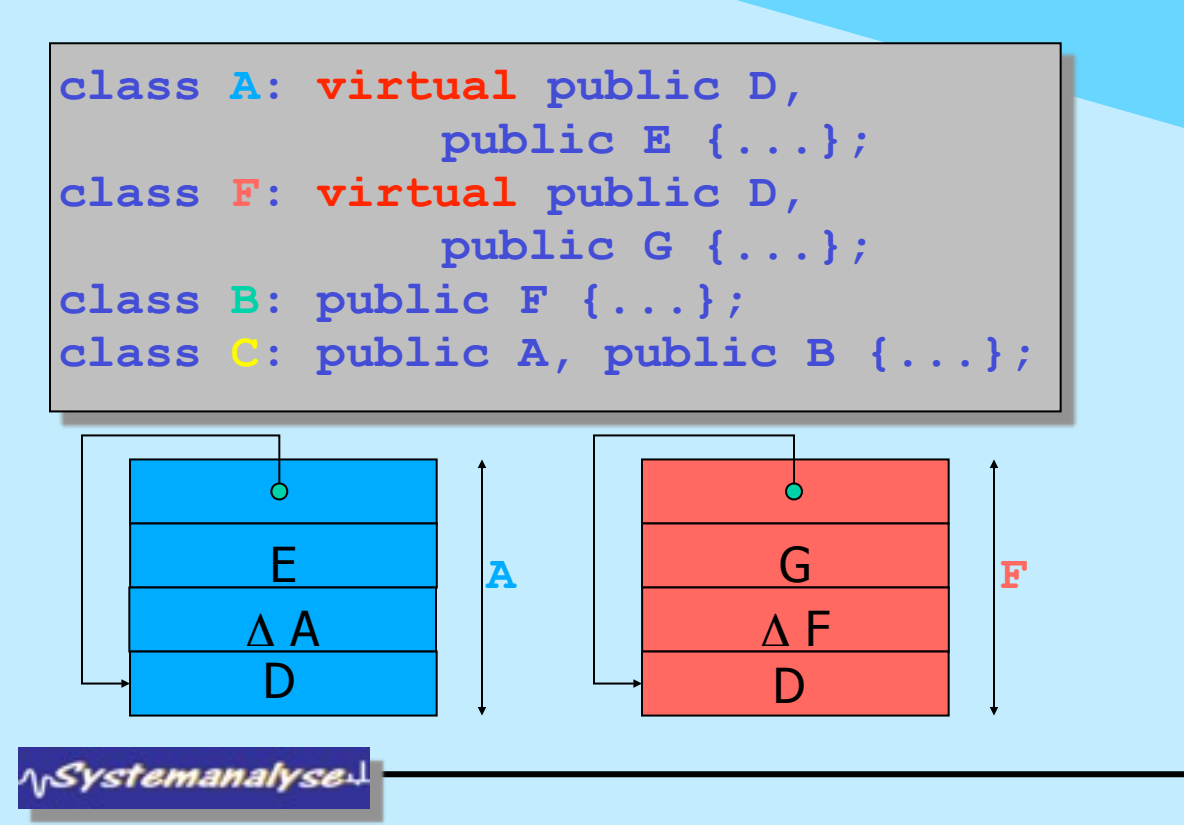

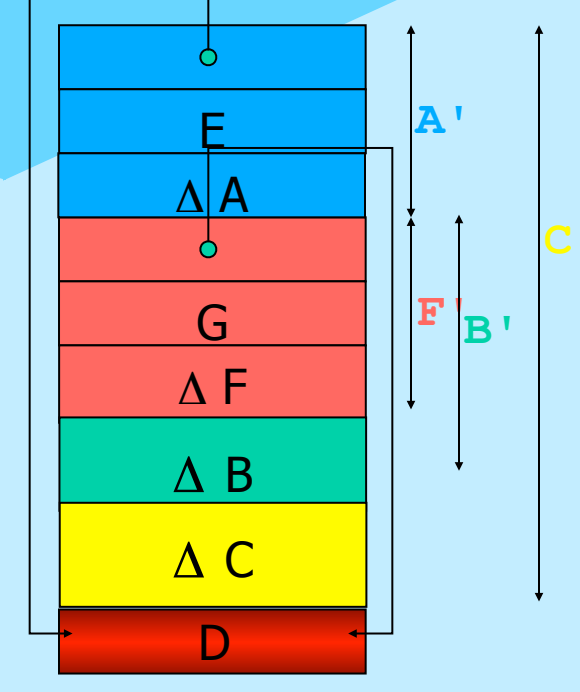

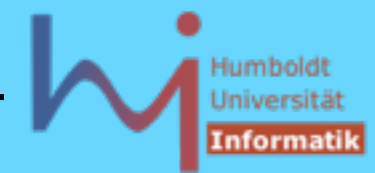

# **Mehrfachvererbung (multiple inheritance)**

für beide Szenarien gibt es sinnvolle Anwendungen:

```
// class Listable {/* Listeneigenschaften */ };
class A: public Listable { ... };
// A's können in einer Liste erfasst werden
class B: public Listable { ... };
// B's können in einer Liste erfasst werden
class C: public A, public B { ... };
// C's können in zwei separaten Listen (als A und als B)
// erfasst werden
-------------------------------------------------------------
```

```
class Person {...};
class Angestellter: public virtual Person {...};
class Student: public virtual Person {...};
class Werkstudent: public Angestellter, public Student
{...}; // ein und dieselbe Person !!!
```
**ASystemanalyse** 

*non virtual* non virtua

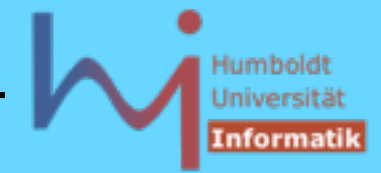

## 2. Klassen in C++

# **Mehrfachvererbung (multiple inheritance)**

Durch die freie Kombination kann es leicht zu Mehrdeutigkeiten kommen

Falls diese nicht auflösbar sind, liegt ein statischer Fehler vor (s.o. **B: A,A**) Aber auch: **class A {public: int i;}; class B: public A{};**

```
class C: public A, public B {}; // ERROR
// i ... which i ? A::i ? which A::i ?
```
Mehrdeutigkeiten, die durch scope resolution auflösbar sind, sind erlaubt

```
struct A { int i; }; struct B { int i; };
class C: public A, public B { i=1; // ERROR
                                  A::i=1; // OK
                                  B::i=1; // OK
```
**};**

**ASystemanalyse** 

## **Mehrfachvererbung (multiple inheritance)**

 Selbst bei virtuellen Basisklassen kann es auf Grund der Maschenbildung sein, dass ein Name eines Members auf mehreren "Wegen" auflösbar ist und zu verschiedenen Membern führt, Eindeutigkeit liegt dann vor, wenn es (genau) einen kürzesten Weg gibt »Dominanzregel« (ansonsten muss ebenfalls qualifiziert werden)  $\bullet$ **class A { public: void f(){cout<<"A::f()\n";} }; class B: public virtual A { public: void f(){cout<<"B::f()\n";} }; class C: public virtual A { public: void f(){cout<<"C::f()\n";} }; class D: public B, public C {}; int main() { D d; // d.f(); ERROR: ambiguous access of 'f' d.A::f(); // ok B \*pb = &d; pb->f(); // ok**  $C \star_{DC} = \&d pc - \gt f()$ ; // ok **}**

ላ<sub>ነ</sub>Systemanalyse

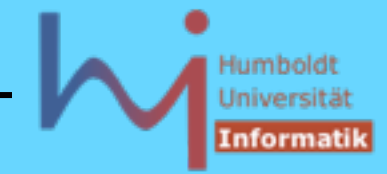

# **Mehrfachvererbung (multiple inheritance)**

214  Selbst bei virtuellen Basisklassen kann es auf Grund der Maschenbildung sein, dass ein Name eines Members auf mehreren "Wegen" auflösbar ist und zu verschiedenen Membern führt, Eindeutigkeit liegt dann vor, wenn es (genau) einen kürzesten Weg gibt »Dominanzregel« (ansonsten muss ebenfalls qualifiziert werden)  $\bullet$ **class A { public: void f(){cout<<"A::f()\n";} }; class B: public virtual A { public: void f(){cout<<"B::f()\n";} }; class C: public virtual A {}; class D: public B, public C {}; int main() { D d; d.f(); d.A::f();**  $B * pb = \&d pb - \&f();$  $C * pc = \&d pc - \&f()$ **}**  $\mathsf{A}\,|\,$  f  $\mathsf B$  $\mathsf{D}^ \mathfrak{C}^-$ **B::f() A::f() B::f() A::f()**

Montag, 29. Oktober 12

**ASystemanalyse** 

## **Mehrfachvererbung (multiple inheritance)**

Mehrfachvererbung und virtuelle Funktionen sind miteinander kombinierbar, im Falle von virtuellen Basisklassen stehen u.U. ebenfalls mehrere Wege der Auflösung zur Verfügung: falls keine dominate Implementation existiert, muss in der am weitesten abgeleiteten Klasse eine Redefinition erfolgen

```
\Omegaclass A {
     public: virtual void f(){cout<<"A::f()\n";}
                                                                               A::f()
  };
  class B: public virtual A { };
  class C: public virtual A { };
                                                            \mathsf A~|{\mathsf v}\, {\mathsf f}class D: public B, public C { };
 main(){ D d;
                      C \star_{DC} = \&d;\, {\bf B} \,\mathfrak{C}^- pc->f();
  }
                                                                         \mathsf{D}^-21
ASystemanalyse
```
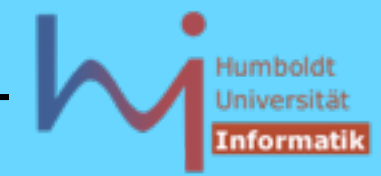

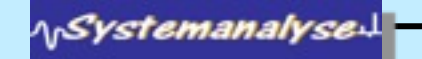

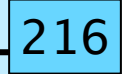

Montag, 29. Oktober 12
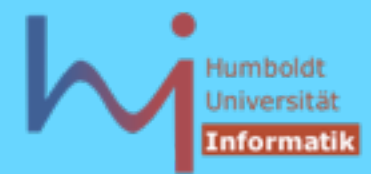

# **Mehrfachvererbung (multiple inheritance)**

```
\bulletclass A {
   public: virtual void f(){cout<<"A::f()\n";}
};
class B: public virtual A {
   public: void f(){cout<<"B::f()\n";}
  };
class C: public virtual A { 
   public: void f(){cout<<"C::f()\n";}
};
class D: public B, public C { }; 
// ERROR: no unique final overrider for f() in D
                                                         \mathsf A~|{\mathsf v}\, {\mathsf f}B \vee f
                                                                   \mathsf{D}^-C \mid v f
```
 $D \mid v$  f

### 2. Klassen in C++

# **Mehrfachvererbung (multiple inheritance)**

```
\bulletclass A {
   public: virtual void f(){cout<<"A::f()\n";}
};
class B: public virtual A {
   public: void f(){cout<<"B::f()\n";}
  };
class C: public virtual A { 
   public: void f(){cout<<"C::f()\n";}
};
class D: public B, public C { 
   public: void f(){cout<<"D::f()\n";}
}; 
... D d; C *pc = &d; pc->f(); ...
                                                    \mathsf A~|{\mathsf v}\, {\mathsf f}\overline{B}C \mid v fD::f()
```
**NSystemanalyse** 

# **Mehrfachvererbung (multiple inheritance)**

 **Implementation von virtuellen Funktionen wird 'slightly more complicated'**

**main(){ D d;**

 $C \star_{DC} = \&d$  **pc->f();**

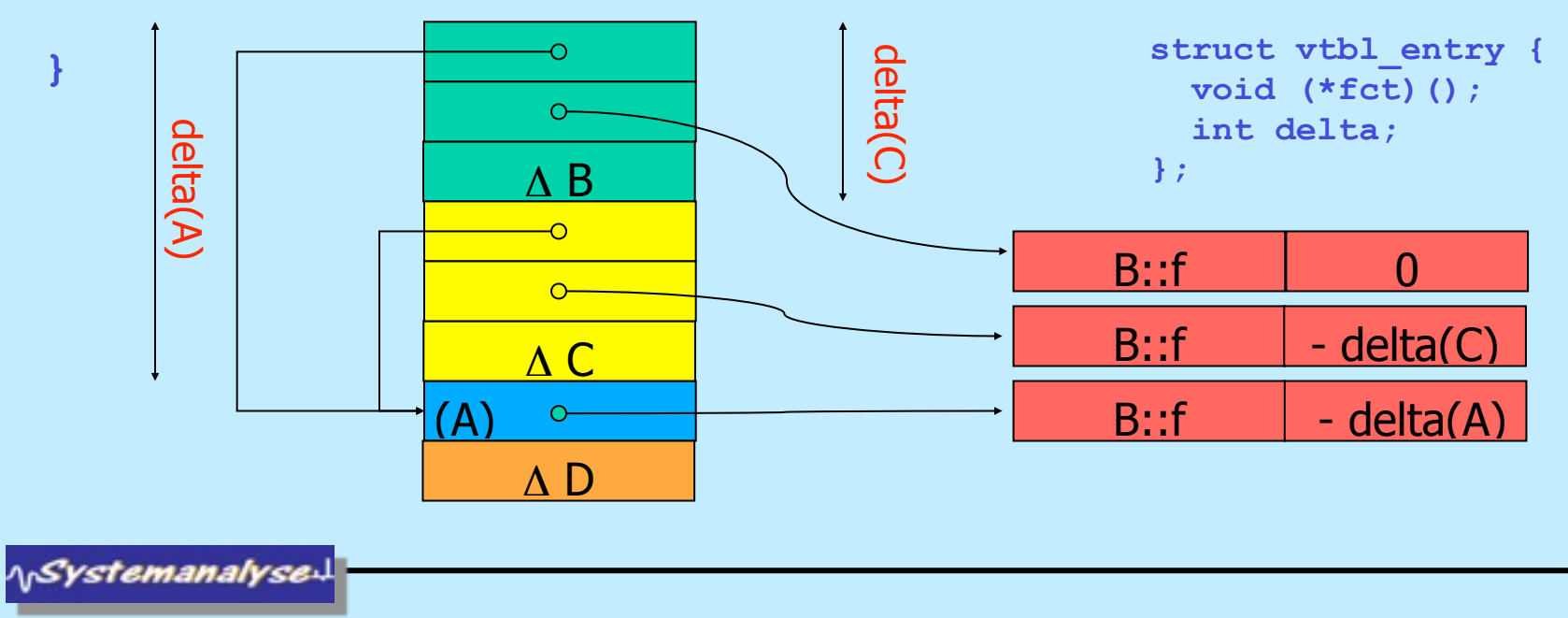

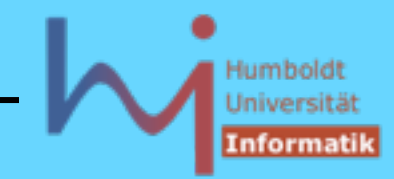

D

¢.

 $\mathsf{v}\,$  f

 $B$   $\vee$  f

# **Mehrfachvererbung (multiple inheritance)**

 **Implementation von virtuellen Funktionen wird 'slightly more complicated' typedef struct vtbl\_entry {**

```
220
        D d;
       A^* pa = \&d; B^* pb = \&d; C^* p
        pa->f();
         // VE* vt = &pa->vtbl[index(f)];
         // (*vt->fct)((B*)((void*)pa + vt-
 >delta)); 
        pb->f();
         // VE* vt = &pb->vtbl[index(f)];
         // (*vt->fct)((B*)((void*)pb + vt-
 >delta)); 
        pc->f();
         // VE* vt = &pc->vtbl[index(f)];
 // (*vt->fct)((B*)((void*)pc + vt->delta));
                                          void (*fct)();
                                          int delta;
                                       } VE;
```
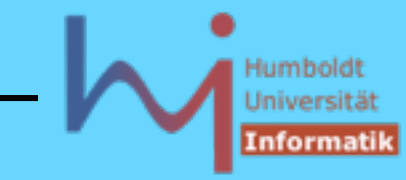

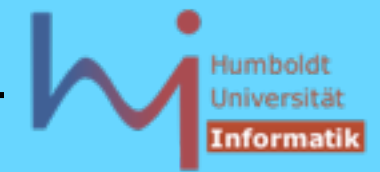

2. Klassen in C++

# **Mehrfachvererbung (multiple inheritance)**

Konstruktoren virtueller Basisklassen müssen in der am weitesten abgeleiteten Klasse direkt gerufen werden !

```
class A { public: A(int); };
class B: public virtual A {
   public: B(): A(1){ .... }
};
class C: public virtual A {
   public: C(): A(2){ .... }
};
class D: public B, public C {
// public: D() { .... } // ERROR: no matching function for call to `A::A ()'
    public: D(): A(3) { .... }
};
```
**ASystemanalyse** 

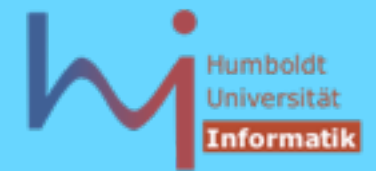

2. Klassen in C++

# **Mehrfachvererbung (multiple inheritance)**

Potentielle Mehrdeutigkeiten werden unabhängig von Zugriffsrechten lokalisiert !

```
class A {
  private: void m();
};
class B {
  public: void m();
};
class C: public A, public B {
    void f() {
      // m(); // Fehler: Mehrdeutigkeit
      A::m(); // Fehler: kein Zugriff
      B::m(); // ok
 } 
};
```
**NSystemanalyse** 

### 2. Klassen in C++

## **Mehrfachvererbung (multiple inheritance)**

Wird eine virtuelle Basisklasse sowohl **private** als auch **public** vererbt, so dominiert **public** ! Bei nicht virtueller Vererbung gilt für jedes Auftreten einer Basisklasse das Zugriffsrecht entsprechend der direkten Vererbung

```
class B: private virtual A {};
class C: public virtual A {};
class D: public B, public C {
   void f() { i++; /* erlaubt, da B: .... public A */ }
};
--------------------------------------------------------
class B: private A {};
class C: public A {};
class D: public B, public C {
void f() {
   // i++; // Fehler: Mehrdeutigkeit
   C::i++; // ok
   // B::i++; // Fehler: kein Zugriff
};
                                      class A { public: int i; };
```
\<sub>\\</sub>Systemanalyse

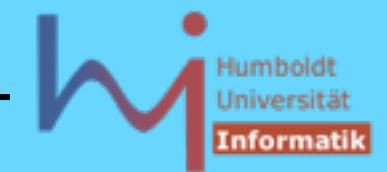

# **Namespaces**

**Problem**: Namenskollision im globalen Namensraum, Klassen sind zwar ein Hilfsmittel zur Entlastung des globalen Namensraumes, Klassennamen sind ihrerseits jedoch (zumeist) wiederum globale Bezeichner **string, String, XtString, QtString, Matrix**

**Lösung namespace**: Deklaration wie Klassen, Verschachtelung erlaubt (aber keine Vererbung, Zugriffsrechte, ...) **namespace Humboldt\_Universitaet { class Fachbereich { //... }; class Student; void registriere(Fachbereich&, Student&); } // ; muss hier nicht stehen im Gegensatz zu class !**

**AnSystemanalyse** 

Namespaces dürfen beliebige Deklarationen und Definitionen enthalten (auch Namespaces), Klassen dürfen lokale Klassen enthalten aber keine Namespaces, Typen (Klassen) dürfen nach ihrer Verwendung nicht lokal neu definiert werden

```
namespace X {
               namespace Y {
                             typedef int B;
                             class A {
                                          B i; 
// ERROR: class B {}; // changes meaning of 'B' from
                                                                      // 'typedef int X::Y::B'
                                           class C {};
                            public:
                                          class D {};
\mathbf{r} \mathbf{r} \mathbf{r} \mathbf{r} \mathbf{r} \mathbf{r} \mathbf{r} \mathbf{r} \mathbf{r} \mathbf{r} \mathbf{r} \mathbf{r} \mathbf{r} \mathbf{r} \mathbf{r} \mathbf{r} \mathbf{r} \mathbf{r} \mathbf{r} \mathbf{r} \mathbf{r} \mathbf{r} \mathbf{r} \mathbf{r} \mathbf{ }
}
     ERROR: X::Y::A::C c; // 'X::Y::A::C' is not accessible
                            X::Y::A::D d; // OK
                                                                                                                          225
ASystemanalyse
```
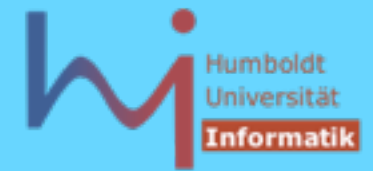

namespace reopening erlaubt zusätzliche Deklarationen, fehlende Definitionen, logische Verteilung über separate Dateien (nicht für **namespace std** erlaubt)

```
namespace Humboldt_Universitaet { // ...
       void registriere (Fachbereich& f, Student& s)
 {
         // how this is done ...
 }
} // gehört zum gleichen namespace
```
Definitionen auch im umhüllenden namespace möglich

```
class Humboldt_Universitaet::Student {
    //...
};
```
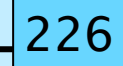

**NSystemanalyse** 

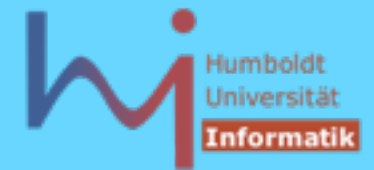

Namen von äußeren namespaces sind wiederum globale Gebilde

--> spricht für lange (und damit) eindeutige Namen

praktische Verwendung --> spricht für kurze Namen

Lösung: **namespace** Aliasnamen

```
namespace HU = Humboldt_Universitaet;
// as I'll refer it further
```
**NSystemanalyse** 

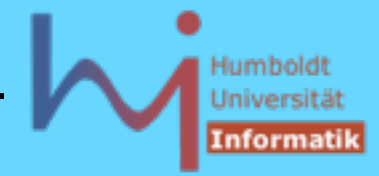

2. Klassen in C++

 Es gibt zwei Möglichkeiten der "Bereitstellung" von Elementen aus **namespaces**

1. Mit einer **using**- Deklaration wird ein Name aus einem Namensbereich direkt in den Geltungsbereich eingeführt, in dem die **using** - Deklaration erfolgt (als wäre es dort deklariert worden).

```
void doit(){
   using HU::registriere;
   registriere(Informatik, Markus_Mustermann);
}
```
**A***Systemanalyse* 

### 2. Klassen in C++

2. Durch eine **using**- Direktive können sämtliche Namen des angegebenen Namensbereichs für den Geltungsbereich zugreifbar gemacht werden, in dem die **using** - Direktive enthalten ist. Die **using** -Direktive wirkt sich dabei so aus, als seien alle Elemente außerhalb ihres Namensbereichs deklariert, und zwar an der Stelle, an der die Namensbereich-Definition tatsächlich steht.

**using namespace Humboldt\_Universität; Fachbereich Informatik;**

**Student \*Markus\_Mustermann;**

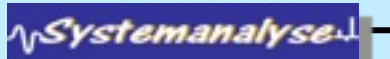

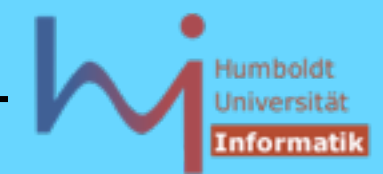

## **Achtung**

**using namespace N;** und **using N::***name* **(**∀ name in N) sind nicht äquivalent:

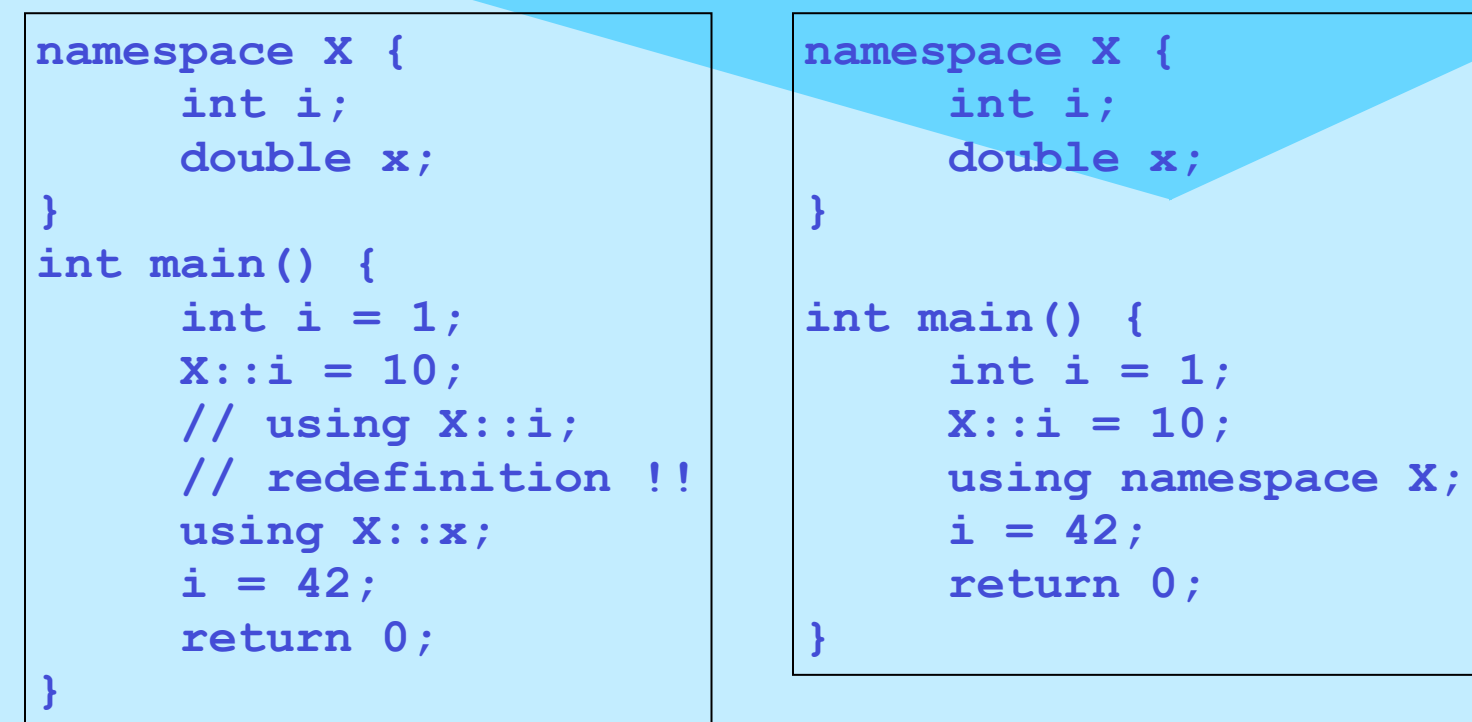

**NSystemanalysed** 

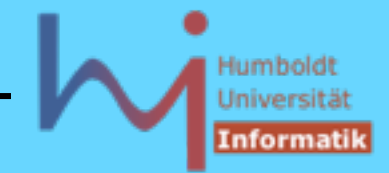

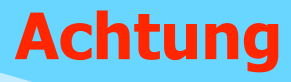

**using N::anEnumType;** stellt nicht die **enum**-Literale bereit

**using**- Direktiven sollten nie in unbekannten Kontexten (d.h. in denen nicht klar ist, welche Symbole definiert sind) verwendet werden, weil sie dazu führen können, dass Mehrdeutigkeiten oder Verhaltensänderungen entstehen können (Overloading)

--> Vorsicht bei ihrer Verwendung, Benutzung in Header-Files ist "untragbar schlechtes Design" (Josuttis) !!

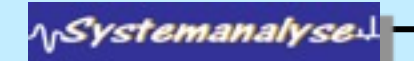

### Humbole Universit Informatil

### 2. Klassen in C++

**using**- Deklarationen können auch benutzt werden, um Zugriff auf Basis-Member abweichend von den sonst geltenden Regeln zu erlauben:

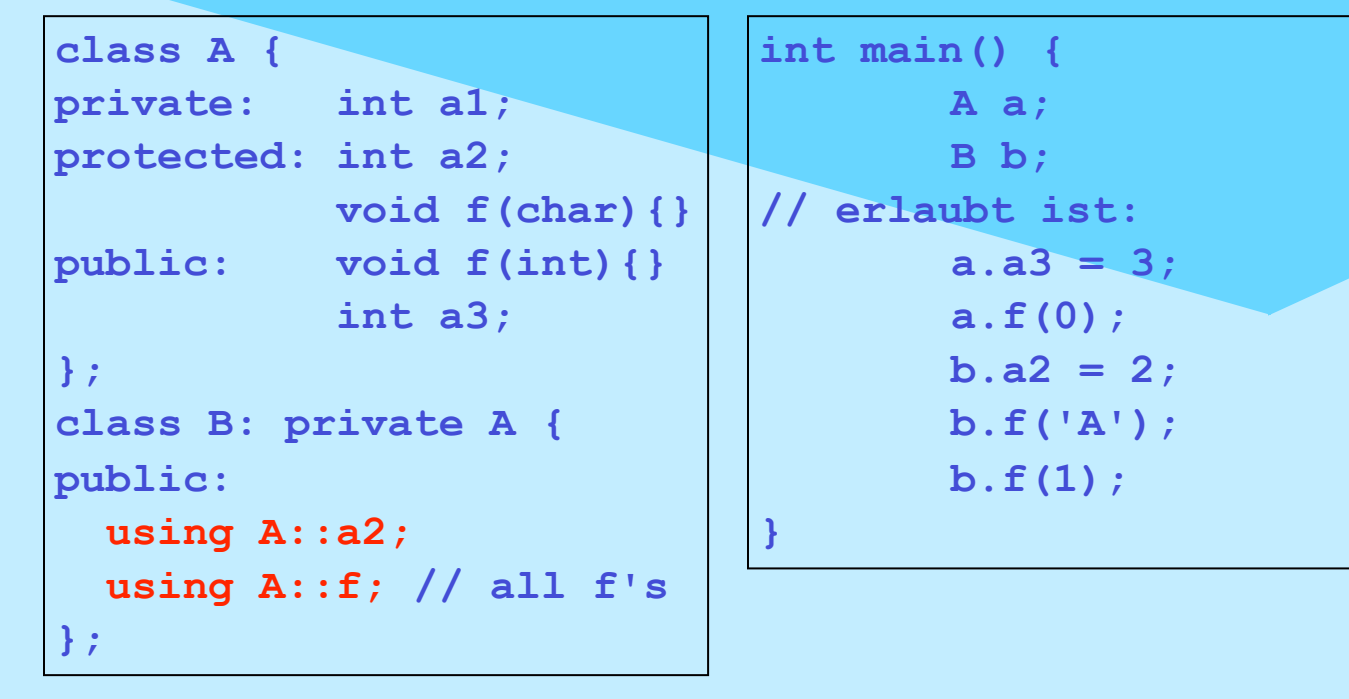

alles was sichtbar ist kann per **using** -Deklaration 'weitergereicht' werden bei überladenen Funktion müssen alle Varianten zugreifbar sein, sonst liegt ein statischer Fehler vor **ASystemanalyse** 

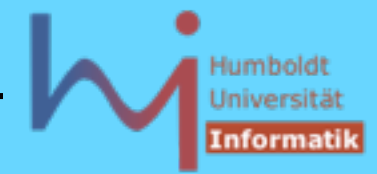

2. Klassen in C++

Anonyme Namensräume als Ersatz für (static) Objekte mit file scope.

```
namespace {
   int counter = 0;
   void inc();
}
int main(){inc();}
namespace{
   void inc() { counter++;}
}
                          namespace { /*body*/ }
                            ==
                          namespace uniqueForThisFile{}
                          using namespace uniqueForThisFile;
                          namespace uniqueForThisFile{/*body*/}
```
**ArSystemanalyse** 

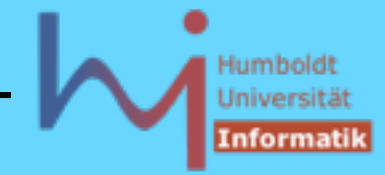

2. Klassen in C++

Lookup unqualifizierter Namen: zunächst lokal (incl. **using**-Deklarationen) und sonst in allen sichtbaren Namespaces (gleichberechtigt) Namensauflösung erfolgt

```
\Omeganamespace A {
         void f(){cout<<"A::f()\n";}
         void g(){cout<<"A::g()\n";}
}
```

```
immer in der Reihenfolge
```
- 1. lookup
- 2. overload resolution
- 3. access check

```
namespace B {
         void f(char*){cout<<"B::f(char*)\n";}
}
namespace C {
        using namespace A;
```

```
 void f(int){cout<<"C::f(int)\n";}
```
**}**

ላ<sub>ነ</sub>Systemanalyse

**NSystemanalysed** 

2. Klassen in C++

**{**

**}**

### Objektorientierte Programmierung mit C++ Dr. K. Ahrens

**void f(double){cout<<"::f(double)\n";}**

```
int main()
       using namespace B;
       using namespace C;
        f(1);
        f(1.0);
        f();
       g();
        f("Hoho");
```

```
C::f(int)
::f(double)
A::f()
A::g()
B::f(char*)
```
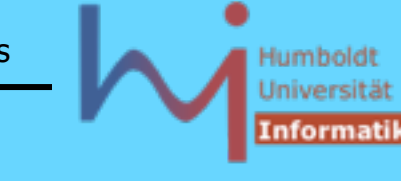

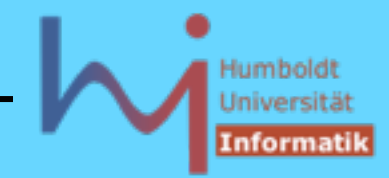

2. Klassen in C++

**// wie zuvor** 

**int main(){**

**using B::f; using namespace C;**

- **// f(1); // ERROR: passing `int' to argument // 1 of `B::f(char \*)' lacks a cast // f(1.0); // ERROR: argument passing to `char \*' // from `double'**
- **// f(); // ERROR: too few arguments to // function `void B::f(char \*)' g(); // OK f("Hoho"); // OK**

**\<sub>\\</sub>Systemanalyse** 

**}**

Jniversit

2. Klassen in C++

### Lookup qualifizierter Namen: im jeweils benannten Scope beginnend rekursiv(\* in weiteren bis der Name gefunden wird  $\boldsymbol{\Phi}$ **(\* wird bei der Bildung der transitiven Hülle dasselbe Objekt**

**mehrmals gefunden, liegt KEIN Fehler vor**

```
namespace A { 
        void f(){cout<<"A::f()\n";}
        void g(){cout<<"A::g()\n";}
```

```
namespace B {
         void f(char*){cout<<"B::f(char*)\n";}
}
```

```
namespace C {
        using namespace A;
         void f(int){cout<<"C::f(int)\n";}
}
```
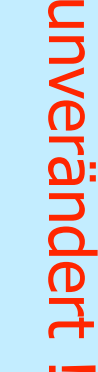

ላ<sub>ነ</sub>Systemanalyse

237

**}**

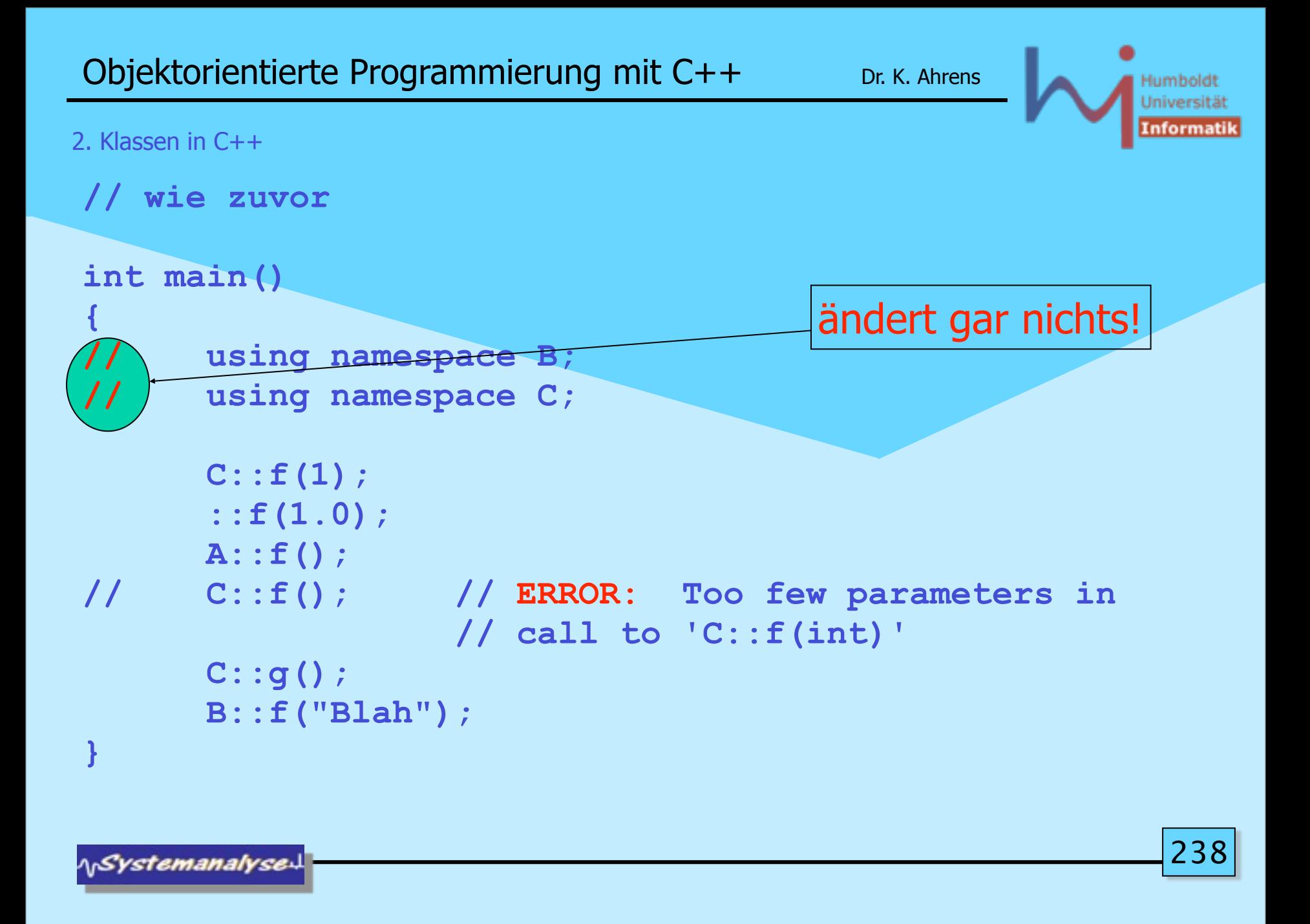

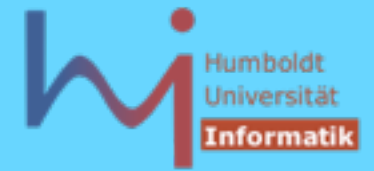

2. Klassen in C++

# Lookup unqualifizierter Namen hat noch einen wichtigen Sonderfall:

Koenig-Lookup alias ADL (argument dependent lookup)

```
\Omeganamespace N {
   class T {
   public:
     void foo() { N::foo(*this); }
     friend std::ostream& operator<<(std::ostream&, const T&);
     friend void foo (const T&);
   };
}
std::ostream& N::operator<<(std::ostream& o, const T&) {
         return o<<"T-Object"<<std::endl;
}
void N::foo(const T& t) { std::cout << t; }
```
**\<sub>I</sub>Systemanalyse** 

Montag, 29. Oktober 12

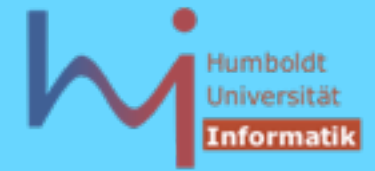

2. Klassen in C++

# Koenig-Lookup alias ADL (argument dependent lookup)

aus allen Parametertypen eines Funtionsaufrufs wird (rekursiv) eine Menge sog. associated namespaces/classes ermittelt, in denen dann die gesuchte Funktion eindeutig gefunden werden muss

```
int main() {
        N::T t;
        t.foo(); // OK: scope durch t festgelegt!
        foo(t); // wäre ohne ADL fehlerhaft !
                      // dank ADL ok:
        N::foo(t); // wäre ohne ADL noch akzeptabel
        // nicht aber: 
        N::operator<<(std::cout, t); // anstelle von:
        std::cout << t; // nur mit ADL korrekt
}
                                         5x T-Object
ASystemanalyse
```
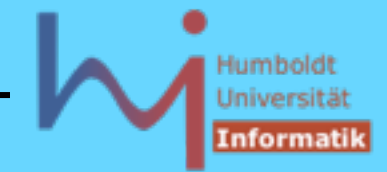

### **Problem:**

Vererbung erlaubt die Wiederverwendung von Programmcode, virtuelle Funktionen ermöglichen dabei den Austausch gewisser Funktionalität

Vererbung erlaubt NICHT die Wiederverwendung durch Parametrisierung von Klassen, z.B.

```
class Stack_of_int{...}; und
```

```
class Stack_of_double{...};
```

```
NICHT (sinnvoll) realisierbar als:
class Stack { ... }; // abstract ??
class Stack_of_int: public Stack { ... };
class Stack_of_double: public Stack { ... };
```
**NSystemanalyse** 

3. Generische Programmierung in C++

### **Lösung:**

C++ erlaubt die Definition von generischen Klassen: solche, die von (noch nicht spezifizierten) Typen oder Werten abhängen !

```
// GenericStack.h :
template <class T, int D> // variabel in T und D
class Stack {
protected:
    T *data;
    int top, max;
public:
    Stack(int dim = D): data(new T[dim]), top(0), max(dim) {}
    ~Stack() { delete [] data; } // beide hier inline
    void push (T i); // outline
    T pop(); // outline
};
```
**NSystemanalyse.** 

Die Definition von Memberfunktionen außerhalb von generischen Klassen hängt damit selbst von diesen Typen oder Werten ab !

```
// GenericStack.cpp ???
template <class T, int D>
void Stack<T,D>::push (T i) {
       data[top++]=i;
}
```

```
template <class T, int D>
T Stack<T,D>::pop () {
       return data[--top];
}
```
**NSystemanalyse** 

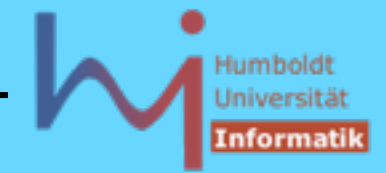

eine Template-Klasse definiert ein allgemeines Muster für beliebig viele konkrete Klassen,

aus dem Template selbst lässt sich jedoch (i. allg.) kein Code generieren,

dies geschieht erst bei der sog. Instantiierung der Template-Klasse

```
#include "GenericStack.h"
Stack<int, 10> s1, s2;
Stack<double, 20> s3;
Stack<Stack<int, 10>, 10> ss;
void foo() {
   s1.push(1); s2.push(2);
   ss.push(s1); ss.push(s2);
   s3.push(3.7);
}
```
**NSystemanalyse** 

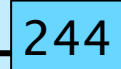

Daher muss bei der Instantiierung einer Template-Klasse der Quelltext aller (benutzten) (auch der nicht-inline) Funktionen zur Verfügung stehen:

übliche Verfahrensweise:

**// GenericStack.h : template <class T, int D> class Stack { /\* wie oben \*/ }; #include "GenericStack.cpp"**

**A***Systemanalyse* 

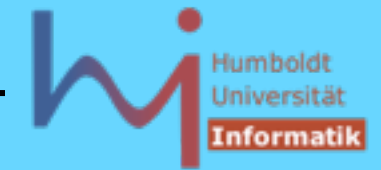

die Instantiierung einer konkreten Klasse geschieht auf explizite Anforderung (erste Verwendung), eine solche kann jedoch weitere Instantiierungen nach sich ziehen

Instantiierung 'auf Vorrat' (ohne sofortige Verwendung) ist möglich:

```
template class Stack<int, 10>;
template class Stack<double, 20>;
template class Stack<Stack<int, 10>, 10>;
```
**<class XYZ>** bedeutet nicht, dass nur mit Klassentypen instantiiert werden darf, vielmehr kündigt **class** einen 'Meta-(Typ-)Parameter' an, alternativ kann hier auch das neue Schlüsselwort **typename** verwendet werden

**NSystemanalyse** 

3. Generische Programmierung in C++

```
Wozu dient das neue Schlüsselwort typename ?
```

```
template <typename T> class Beispiel { ...
    T::X * x;
    // ist nach C++-Grammatik mehrdeutig 
};
```

```
class T1 { public: static int X; };
Beispiel<T1>-Instantiierung: * ist Multiplikation
```

```
class T2 { public: typedef int X; };
Beispiel<T2>-Instantiierung: * ist Zeigertyp-Konstrukt
```

```
template <typename T> class Beispiel { ...
    typename T::X * x; // X muss in T ein Typname sein
}
```
**ASystemanalyse.** 

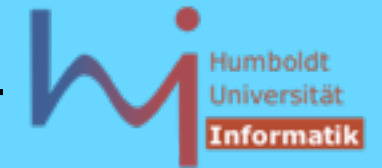

3. Generische Programmierung in C++

Voreinstellungen für Template-Parameter sind möglich

**template <class T = int, int D = 20> class Stack {....}; Stack<> s; // Stack<int,20> !**

## **ACHTUNG Lexikfalle:**

**template <typename T> class X { ... }; X<X<T>> xxt; // ERROR: operator >> ??? // demnächst erlaubt in C++0x :-) X<X<T> > xxt; // OK**

**NSystemanalyse.** 

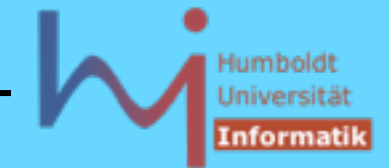

# Individuelle Implementationen für spezielle Template-Parameter sind möglich:

```
template <> // alle Parameter gebunden!
class Stack<std::string, 100> { 
// Stacks von strings kann man u.U. 
// anders/spezieller/effizienter/cleverer
// implementieren
... };
template<> 
void Stack<std::string, 100>::push
            (const std::string& s) { .... }
```
**ASystemanalyse** 

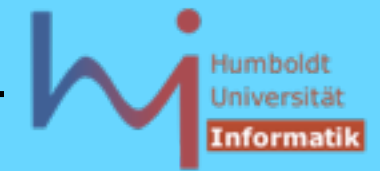

Individuelle (partielle) Implementationen für spezielle Template-Parameter sind möglich:

```
template <typename T1, typename T2> 
class MyClass { // allgemeinste Form 
.... };
template<typename T> 
class MyClass<T, T> { // T1 und T2 sind gleich
.... };
template<typename T> 
class MyClass<T, int> { // T2 ist int
.... };
template <typename T1, typename T2> 
class MyClass<T1*, T2*> { // beide sind Zeigertypen
.... }; 
           // ACHTUNG MyClass<int, int> nicht eindeutig!
                                                        250
NSystemanalysed
```
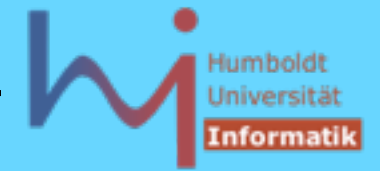

Einzelne Memberfunktionen können eigene Template-Parameter (über die Klasse hinaus) besitzen: member templates

```
template <typename T> 
class Stack { 
       // Stack<S> und Stack<T> sollen zuweisbar
       // sein, wenn S und T zuweisbar sind
       template <typename T2>
       Stack<T>& operator=(const Stack<T2>&);
.... }; // default op= bleibt erhalten !
template <typename T> 
   template <typename T2>
     Stack<T>& Stack<T>::operator=(const Stack<T2>& o)
             { .... }
                                                       25
ASystemanalyse.
```
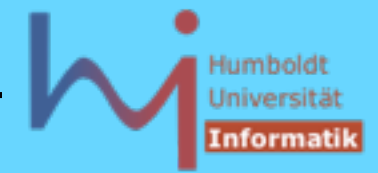

3. Generische Programmierung in C++

Template-Parameter können selbst wieder Template-Typen sein: template template parameters

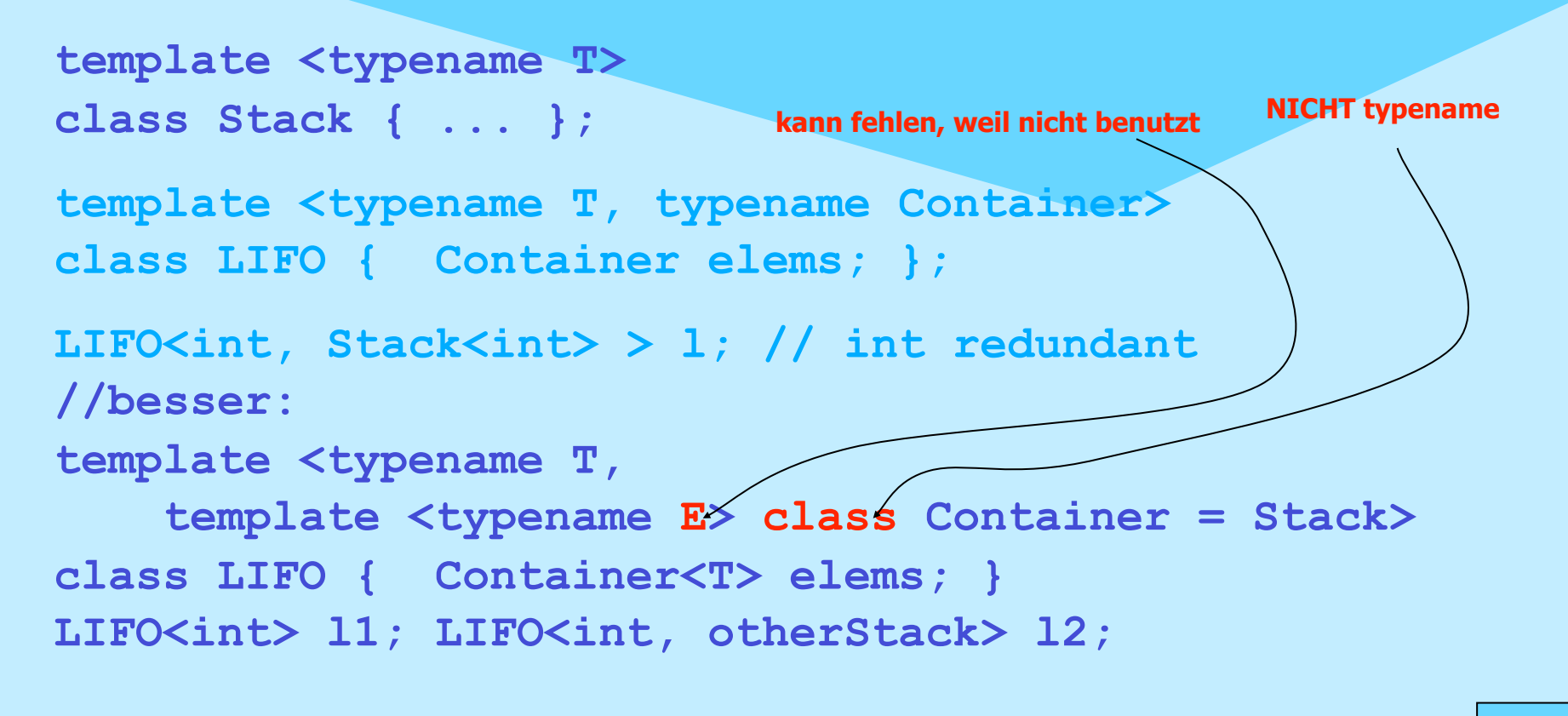

**NSystemanalyse.** 

Montag, 29. Oktober 12
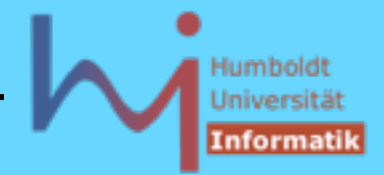

Template-Code muss zunächst nur syntaktisch korrekt sein. Erst bei der Instantiierung wird semantisch Korrektheit geprüft.

Für Klassentemplates werden nur die Funktionen instantiiert, die auch benötigt werden, nur diese müssen fehlerfrei übersetzbar sein !

SFINAE: **S**ubstitution **f**ailure **i**s **n**ot **a**n **e**rror

generic programming eröffnet völlig neue Möglichkeiten

Beispiel: Zuweisbarkeit von Typen statisch entscheiden Ist ein Typ T in einen Typ U konvertierbar ?

*A<sub>I</sub>Systemanalyse* 

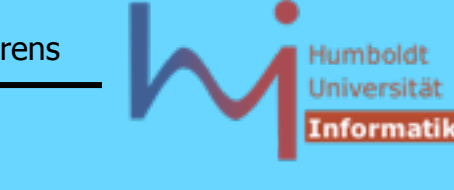

```
3. Generische Programmierung in C++
```

```
// s. Andrei Alexandrescu: Modern C++ Design
```

```
template <class T, class U>
class Conversion {
    typedef char Small; 
    class Big {char dummy[2];}; // guaranteed bigger !
    static Small Test(U); // not implemented !
    static Big Test(...); // not implemented !
    static T MakeT(); // not implemented !
public:
    enum { 
      exists = sizeof(Test(MakeT())) == sizeof(Small),
      same = false };
};
```
**NSystemanalyse** 

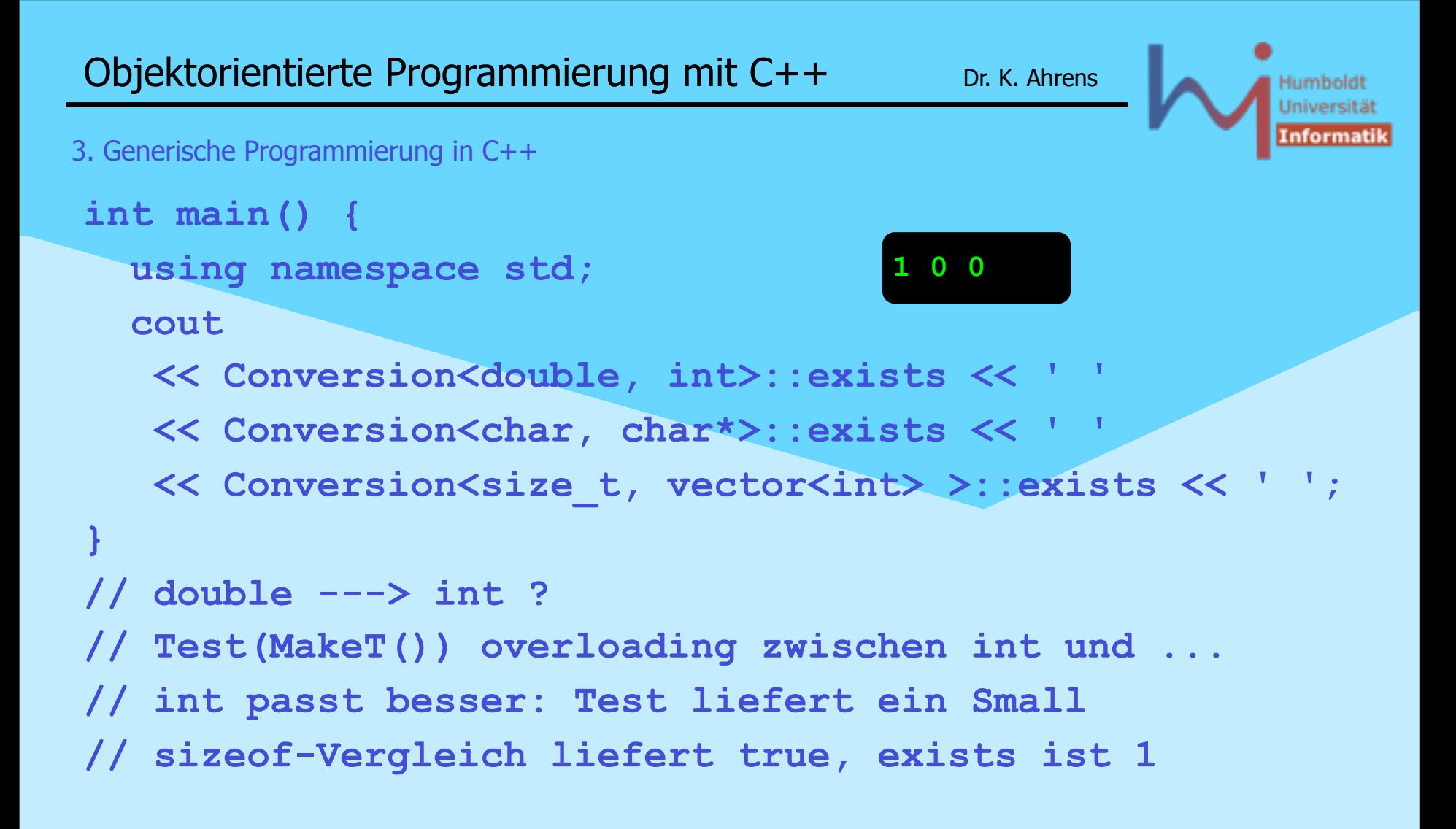

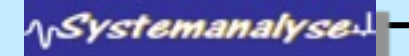

```
// even more is possible:
template <class T>
class Conversion<T,T> { // same Type
public:
    enum { exists = 1, same = 1 };
};
```

```
#define SUPERSUBCLASS(T,U) \
   (Conversion<const U*, const T*>::exists &&\
   !Conversion<const T*, const void*>::same)
// true if U inherits publicly from T
// or T and U are identically
```
**NSystemanalysed** 

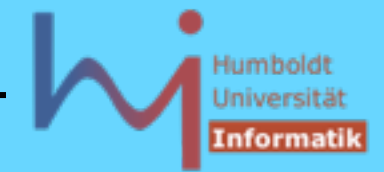

Auch Funktionen können als Templates implementiert werden function templates

```
template <typename T>
const T& max (const T& a, const T& b) {
       return a > b ? a : b;
}
const int& max (const int& a, const int& b) {
       return a > b ? a : b; 
}
```
'universell' überladene Funktion, Überladung wird bevorzugt in nontemplate Code aufgelöst (SFINAE bei template Code), wenn eine template-Funktion exakt passt, ansonsten Typumwandlungen nötig sind, wird die Schablone benutzt! Funktionskörper muss für Compiler zugänglich sein ---> inlining en passant

**ASystemanalyse** 

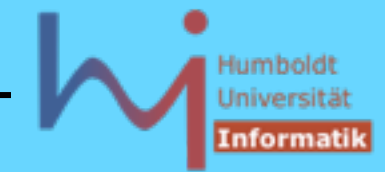

Aufruf auch ohne explizite Instantiierung möglich (wenn vorliegende Parameter diese eindeutig machen):

**max ( 3, 5 ); // non-template max max<> ( 3, 5 ); // max<int> max ('a', 23.45); // non-template max max ( 3.1241, 5.0 ); // max<double> //** *better match* **als non-template max ! // max ( 7, "sieben" ); ERROR max ( 7, 23L ); // non-template max max<long> ( 7, 23L ); // ok**

**NSystemanalyse.** 

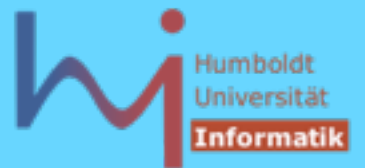

Spezialisierungen sind natürlich möglich (weitere explizite Überladung)

```
inline const char* 
max (const char* a, const char* b) {
       return (std::strcmp(a,b) > 0 ? a : b;
}
```
Der Template-Typ darf auch für lokale Variablen benutzt werden

```
template <typename T> 
void swap (T& a, T& b) {
      T \text{tmp}(a); a = b; b = tmp;
}
```
keine Default-Template Argumente, keine Template Template Argumente und keine partielle Spezialisierung ist für Funktionstemplates erlaubt

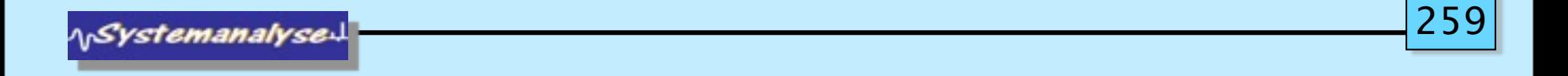

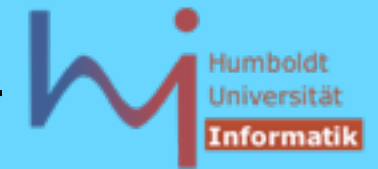

3. Generische Programmierung in C++

# Dadurch können auch Algorithmen generisch werden

```
// swap kann beliebige Objekte 'austauschen'
// Benutzung z.B.:
template <class T>
void simple_sort (T* vec, int size) {
   for (int m=0; m<size-1; m++)
     for (int n=m+1; n<size; n++)
       if (vec[m]>vec[n]) swap(vec[m], vec[n]);
}
int v [100]; ....
simple_sort (v, 100);
```
**ASystemanalyse** 

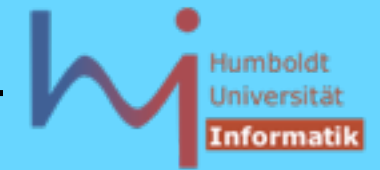

der entstehende Programmcode muss semantisch korrekt sein:

```
class Y {};
class X {
       // operator > not defined
public:
       operator int () {return 1; }
};
X x [20]; Y y [40];
simple_sort (x, 20);
simple sort (y, 40);
/* swap.cc: In function `void simple_sort(T*, int) 
\lceil \text{with } T = Y \rceilswap.cc:34: instantiated from here
swap.cc:15: no match for `Y& > Y&' operator
*/
```
**NSystemanalyse.** 

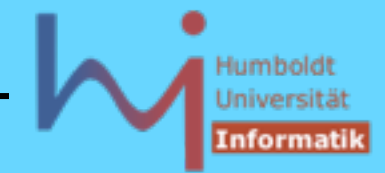

3. Generische Programmierung in C++

Fehlerausschriften sind z.T. sehr kryptisch

```
........
tstring.cpp: In function `void static initialization and destruction 0(int,
    int)':
tstring.cpp:12: no matching function for call to `std::basic_string<char,
    std::char_traits<char>, std::allocator<char> >::basic_string(const 
char[23],
    int, int, int)'
/usr/local/lib/gcc-lib/sparc-sun-solaris2.8/3.1/include/g++/bits/
basic_string.tcc:233: candidates
    are: std::basic_string<_CharT, _Traits,
    \text{Alice}: basic string(\overline{\text{Alice}}: size type, \text{CharT}, \text{ const} \text{Alice}(i))
   \overline{[with \text{CharT} = \text{char}, \text{Traits} = \text{std}:\text{char}\text{Traits}<\text{char}}, \overline{Alloc} = std::allocator<char>]
/usr/local/lib/gcc-lib/sparc-sun-solaris2.8/3.1/include/g++/bits/
basic_string.tcc:226:
                      std::basic_string<_CharT, _Traits,
    Alloc>::basic string(const Char\overline{T}^*, const Alloc& = Alloc()) [with CharT
   = char, Traits = std::char traits<char>, \overline{A}lloc =
std::allocator<char>l ..........
```
**ASystemanalyse.** 

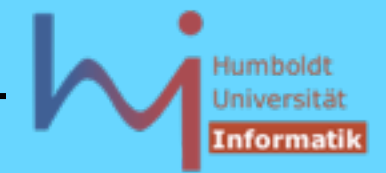

```
3. Generische Programmierung in C++
```
Für g++ gibt es einen sog. Decryptor (STLfilt)

```
pandora ahrens 54 ( ~/STLfilt/samples ) > ../gfilt tstring.cpp
BD Software STL Message Decryptor v2.31 for gcc (03/03/2003)
...
tstring.cpp: In function
    `void __static_initialization_and_destruction_0(int, int)':
tstring.cpp:12: No match for 'string(const char[23], int, int, int)'
```
Für C++0X war eine Spracherweiterung um sog. Concepts vorgesehen, die gezieltere Prüfungen und Fehlerausgaben im Compiler erlaubt:

Concepts Extending C++ Templates For Generic Programming

"in letzter Minute" rausgestrichen .... :-(

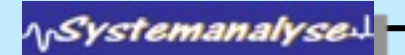

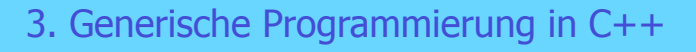

Weitere (syntaktische) Besonderheiten bei Templates:

```
• das Konstrukt .template 
template <int N>
void printBits (const std::bitset<N>& bs) {
   // std::cout << bs.to_string < char, 
                                    char_traits<char>, 
                                    allocator<char> > ();
  std::cout << bs.template to string < .... > ();
}
```
## • Zero Initialization

```
template <typename T> void foo() {
       T x; // OK: default ctor for classes
              // but uninitialized for build-in types
       T x = T(); // 0 (false) for built-in types
}
```
**ArSystemanalyse** 

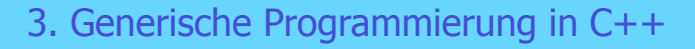

```
… and friends?
```
## **Beispiel: Ausgabeoperator für Stack<T>**

```
template <class T> class Stack { //...
```

```
friend std::ostream& operator<< (std::ostream &, const 
  Stack<T>&)
```
**{ /\* inline implementiert … \*/ }**

**};**

## **Wie wenn nicht inline ?**

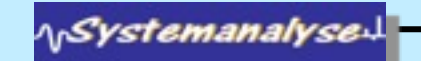

3. Generische Programmierung in C++

```
… and friends?
```

```
template <class T> class Stack { //...
```

```
friend std::ostream& operator<< (std::ostream &, const 
  Stack<T> &) :
```
**// IST NUR DEKLARIERT, WIRD ALSO NICHT INSTANZIERT**

```
template<class S> 
friend std::ostream& operator<< 
   (std::ostream &, const Stack<S> &);
// ZU GENERISCH: EINE GANZE FAMILIE VON Stack<S> 
// AUSGABEOPERATOREN (NICHT NUR T) 
};
```
## **Wie dann?**

*NSystemanalyse* 

- 3. Generische Programmierung in C++
- **… and friends?**

## **Die Funktion muss schon vor der Klasse als generisch deklariert werden!**

**template <class T>**

**std::ostream& operator<< (std::ostream &, const Stack<T> &);**

### **Dazu muss aber der Name der Klasse zuvor deklariert werden**

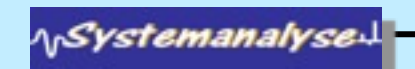

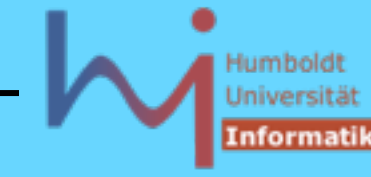

## **How to break this circle? --- Vorabdeklaration der Template-Klasse:**

```
template<class T> class Stack; // is generic !
template<class T> 
std::ostream& operator<<
       (std::ostream& out, const Stack<T>& stack);
```

```
template<class T> class Stack { 
friend std::ostream& operator<< <>
  (std::ostream&,const Stack<T>& ); 
   // final gebunden an T !!!
};
```
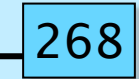

**AnSystemanalyse** 

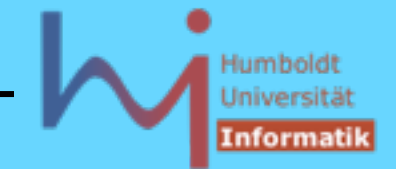

Weitere (semantische) Besonderheiten bei Templates:

## two-phase lookup:

- **1. Die Phase in der die Schablone vom Compiler erstmalig inspiziert wird (Template-Parameter sind noch unbekannt): lookup von** *non-dependent names* **(und zwar nur hier), Basisklassen werden dabei nicht betrachtet – unqualifizierte Namen sind (zumeist)** *dependent***!**
- **2. Die erneute Inspektion am** *point of instantiation* **(POI) unter Kenntnis der Template-Parameter. lookup von** *dependent names* **(per :: nur hier), sonstige dependence in beiden Phasen, ADL wird nur in Phase 2 realisiert.**

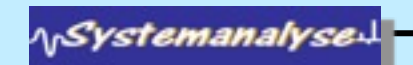

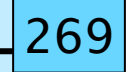

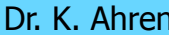

3. Generische Programmierung in C++

Weitere (semantische) Besonderheiten bei Templates:

•2-phase lookup bringt u.U. unerwartete Effekte

```
template <typename T>
class Base {
  public:
     void exit(int);
};
template <typename T>
class Derived : Base<T> {
  public:
     void foo() { exit(0); // Base<T>::exit is NOT considered
                    Base<T>::exit(1); // OK, but static bound
                    this->exit(2); // allows for late binding
 }
};
                             leider falsch implementiert in Visual C++ 2008
```
**NSystemanalyse** 

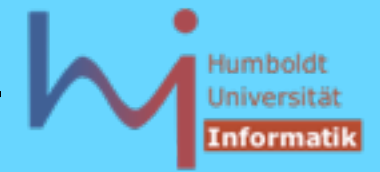

3. Generische Programmierung in C++

Weitere (semantische) Besonderheiten bei Templates: **SFINAE**

```
struct Test {
   typedef int Type;
};
```

```
template < typename T > 
void f(typename T::Type) {} // definition #1
```

```
template < typename T > 
void f(T) {} \frac{1}{2} // definition #2
```

```
void foo() {
  f<Test>(10); // call #1f \langle int > (10); // call #2 without error thanks to SFINAE
}
```
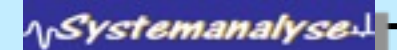

### Humbold Universit Informati

#### 3. Generische Programmierung in C++

Achtung: bei Überladung von Template-Funktionen trifft die explizite Instantiierung keine Auswahl, sondern es werden alle Funktionen 'zugleich' instantiiert von denen die vorliegende Parametersituation eine Funktion eindeutig auswählen muss!

```
\boldsymbol{\Omega}template <typename T> int f(T) { return 1; }
template <typename T> int f(T*) { return 2; } // kein Spezialisierung !
template <typename T> struct C {
          static int f() { return 1; }
};
template<typename T> struct C<T*> {
          static int f() { return 2; }
};
int main() {
          std::cout << f ((int*)0) << std::endl;
         std::cout << f<int> ((int*)0) << std::endl;
         std::cout << f<int*>((int*)0) << std::endl;
         std::cout << C<int>::f() << std::endl;
         std::cout << C<int*>::f() << std::endl;
}
                                                                   2
                                                                   2
                                                                   1
                                                                   1
                                                                   2
```
**ASystemanalyse** 

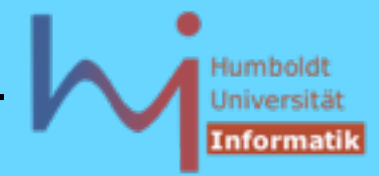

3. Generische Programmierung in C++

Der Prozess der Instanziierung ist 'Turing-mächtig'!

# Beispiel: Fibonacci-Zahlen berechnen während der Übersetzung

```
#include <iostream>
template <int N>
class Fib { long val;
public: Fib():val( Fib<N-1>() + Fib<N-2>() )
{} operator long () {return val;}
};
template<>
class Fib<0> {
public: operator long () {return 1;}
};
```
**NSystemanalyse** 

3. Generische Programmierung in C++

```
template<>
class Fib<1> {
public: operator long () {return 1;}
};
int main(){
       std::cout << Fib<42>() << std::endl;
}
```

```
// alternativ auch 
#include <iostream>
template <int x> int f() { return f<x-2>()+f<x-1>(); }
template <>int f<1>() { return 1;}
template <>int f<0>() { return 1;} 
int main(){ std::cout<<f<12>()<<std::endl;}
```
**ASystemanalyse.** 

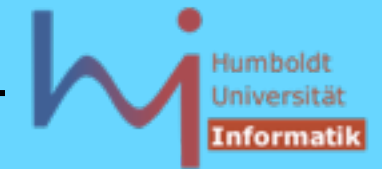

Template Klassen Instantiierungen können auch durch Template Funktionen 'provoziert' werden

```
template <class T1, class T2>
struct pair { // so in std !
        T1 first;
        T2 second;
        pair() {}
        pair(const T1& a, const T2& b) : first(a), second(b) 
        {}
};
```
**NSystemanalyse** 

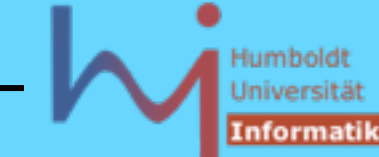

```
template <class T1, class T2>
inline bool operator==
(const pair<T1, T2>& x, const pair<T1, T2>& y) {
         return x.first == y.first && x.second == y.second;
}
template <class T1, class T2>
inline bool operator<
(const pair<T1, T2>& x, const pair<T1, T2>& y) {
         return x.first < y.first || 
                 (!(y.first < x.first) &&
                         x.second < y.second);
}
template <class T1, class T2>
inline pair<T1, T2> make_pair(const T1& x, const T2& y) {
         return pair<T1, T2>(x, y);
}
3. Generische Programmierung in C++
```
**ASystemanalyse** 

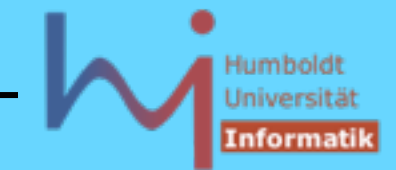

3. Generische Programmierung in C++

#### **Type Traits**

**…**

Generischer Code kennt Typen nicht vorab, möchte u.U. dennoch generalisiert auf Eigenschaften von Typen zugreifen:

```
class T1 { // dito T2, T3: classes i have control of
public:
  static const char* someProperty;
};
const char* T1::someProperty = "class T1"; // dito T2, T3
template <class T>
useProperty(T t) { cout << t.someProperty <<endl; }
int main() {
  useProperty(T1());
  useProperty(T2());
  useProperty(T3());
}
```
**NSystemanalyse.** 

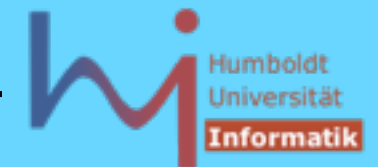

3. Generische Programmierung in C++

# **Type Traits**

"Wenn der Typ aber nun ein **int** ist, lieber Heinrich …." oder "Wenn der Typ aber nun nicht meiner ist, lieber Heinrich …."

**Idee:** Man stellt jedem Typ einen sog. Traits-Typ (trait == Merkmal, Wesenszug) zur Seite, der diese Eigenschaften bereithält:

```
// voilà:
template <class Any>
class Traits {
public:
       static const char* someProperty; 
};
```
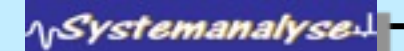

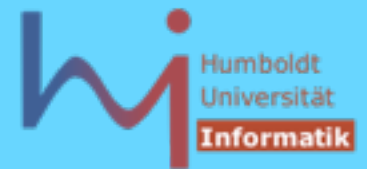

```
3. Generische Programmierung in C++
```
**Type Traits**

```
... und spezialisiert diesen:
```

```
template <> class Traits<int> {
public:
          static const char* someProperty;
};
```

```
// ACHTUNG: NICHT template<> !
const char* Traits<int>::someProperty = "int";
```

```
class T4 { /* without someProperty */ }; // not under my control
```

```
template <> class Traits<T4> {
public:
```

```
 static const char* someProperty;
```

```
};
```

```
// ACHTUNG: NICHT template<> !
const char* Traits<T4>::someProperty = "class T4";
```
**\<sub>\\</sub>Systemanalyse** 

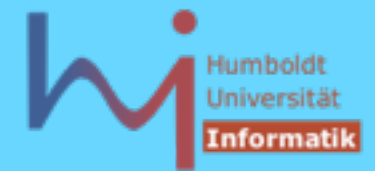

```
3. Generische Programmierung in C++
```

```
Type Traits
class T5 { // not under my control
public: static const char* prop;
};
template <> class Traits<T5> {
public: static const char* someProperty;
};
const char* Traits<T5>::someProperty = T5::prop; // mapping
template <class T>
void useProperty (T t) { Traits<T> tt; cout << tt.someProperty <<endl; }
const char* T5::prop = "class T5";
typedef int T6;
int main() {
       useProperty(T4());
       useProperty(T5());
       useProperty(T6());
}
```
**NSystemanalyse.** 

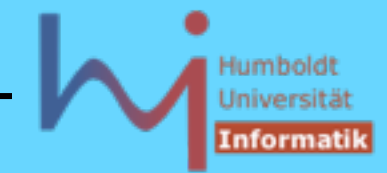

```
Type Traits
// was ist nun mit T1,2,3 ? useProperty geht nicht mehr wie auf S. 272
// entweder:
template <> struct Traits<T1> {
    static const char* someProperty; 
};
const char* Traits<T1>::someProperty=T1::someProperty;
template <> struct Traits<T2> {
         static const char* someProperty;
};
const char* Traits<T2>::someProperty=T2::someProperty;
template <> struct Traits<T3> {
         static const char* someProperty;
};
const char* Traits<T3>::someProperty=T3::someProperty;
```
**// und useProperty von S. 275**

**\<sub>\\</sub>Systemanalyse** 

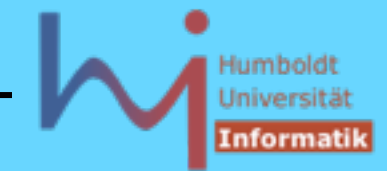

```
Type Traits
// was ist nun mit T1,2,3 ? useProperty geht nicht mehr wie auf S. 272
// oder:
template <>
void useProperty<T1>(T1 t) { cout << t.someProperty <<endl; }
template <>
void useProperty<T2>(T2 t) { cout << t.someProperty <<endl; }
```

```
template <>
void useProperty<T3>(T3 t) { cout << t.someProperty <<endl; }
```
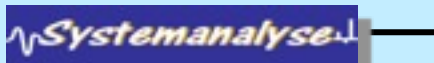

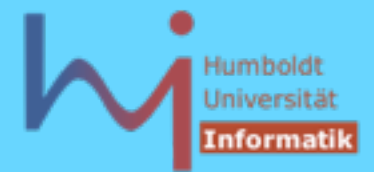

Die C++ Standardbibliothek basiert wesentlich auf generischem Code

- Ursprünglich als STL (standard template library) bei HP entworfen, bei SGI weiterentwickelt **(http://www.sgi.com/tech/stl/)**
- eine »unkonventionelle« C++ -Bibliothek, bestehend aus Headerfiles, die massiven Gebrauch von Templates machen (also keine fertig übersetzten Bibliotheken) !
- auf den ersten Blick im Widerspruch zu einer der Grundgedanken der objektorientierten Programmierung: Trennung von Datenstrukturen und Algorithmen
- stellt elementare Containerklassen für Listen, Vektoren, Mengen, Multimengen, Stacks, Assoziationen ... unter einem einheitlichen Blickwinkel bereit: über allen Typen sind sog. Iteratoren definiert, die sich verhalten, wie Zeiger in die entsprechenden Strukturen, kanonisch in Fortsetzung von C-Feldern und C-Zeigern)
- Zeiger selbst eignen sich auch als elementare Iteratoren

ystemanalyse.

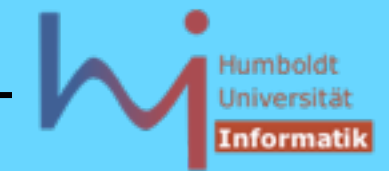

3. Generische Programmierung in C++

### C++ -Standardbibliothek:

die folgenden 51 Standard C++ headers (einschließlich der 18 zusätzlichen Standard C headers) machen eine sog. hosted implementation of Standard C++ aus:

```
<algorithm>, <br />bitset>, <cassert>, <cctype>, <cerrno>, <cfloat>,
<ciso646>, <climits>, <clocale>, <cmath>, <complex>, <csetjmp>,
<csignal>, <cstdarg>, <cstddef>, <cstdio>, <cstdlib>,
<cstring>, <ctime>, <cwchar>, <cwctype>, <deque>, <exception>,
<fstream>, <functional>, <iomanip>, <ios>, <iosfwd>, <iostream>,
<istream>, <iterator>, <limits>, <list>, <locale>,
<map>, <memory>, <new>, <numeric>, <ostream>, <queue>, <set>,
<sstream>, <stack>, <stdexcept>, <streambuf>, <string>, <strstream>, 
<typeinfo>, <utility>, <valarray>, <vector>
```
**ASystemanalyse** 

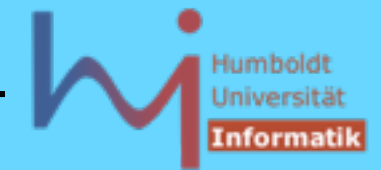

#### 3. Generische Programmierung in C++

Grundlegende Beobachtung: Algorithmen sind (oft) abstrakt, in dem Sinne, dass sie unabhängig sind von den elementaren Typen sind, auf denen sie operieren:

```
// Beispiel: Lineares Suchen
int* find (int* first, int* last, int value) {
      while (first != last && *first != value) ++first;
      return first;
} // warum nicht bool find(....) ???
```
das geht genauso mit double\*, XYZ\*, ... : Abstraktion vom elementaren Typ und Reduzierung auf Konzepte von Anfang, Ende, Vergleich ...

```
template <class InputIterator, class T>
InputIterator find
(InputIterator first, InputIterator last, const T& value) {
       while (first != last && *first != value) ++first;
       return first;
```
**}**

**ASystemanalyse** 

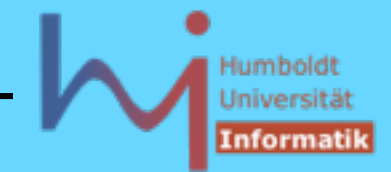

## Weitere Verallgemeinerungen sind oft möglich:

```
template <class InputIterator, class Predicate>
InputIterator find_if
(InputIterator first, InputIterator last, Predicate pred) {
       while (first != last && !pred(*first)) ++first;
       return first;
}
// pred ist Verallgemeinerung von ==(. , value)
// pred muss als Funktion aufrufbar sein
```
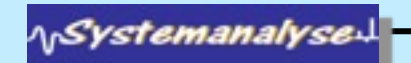

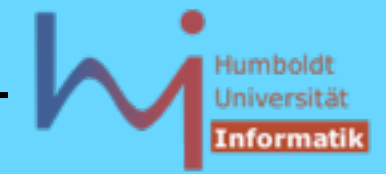

3. Generische Programmierung in C++

Ziel: "Algorithmus x angewendet auf Containertyp y des Basistyps z "

Traditioneller Ansatz:

m (Algorithmen) \* n (Containertypen) \* t (Basistypen)

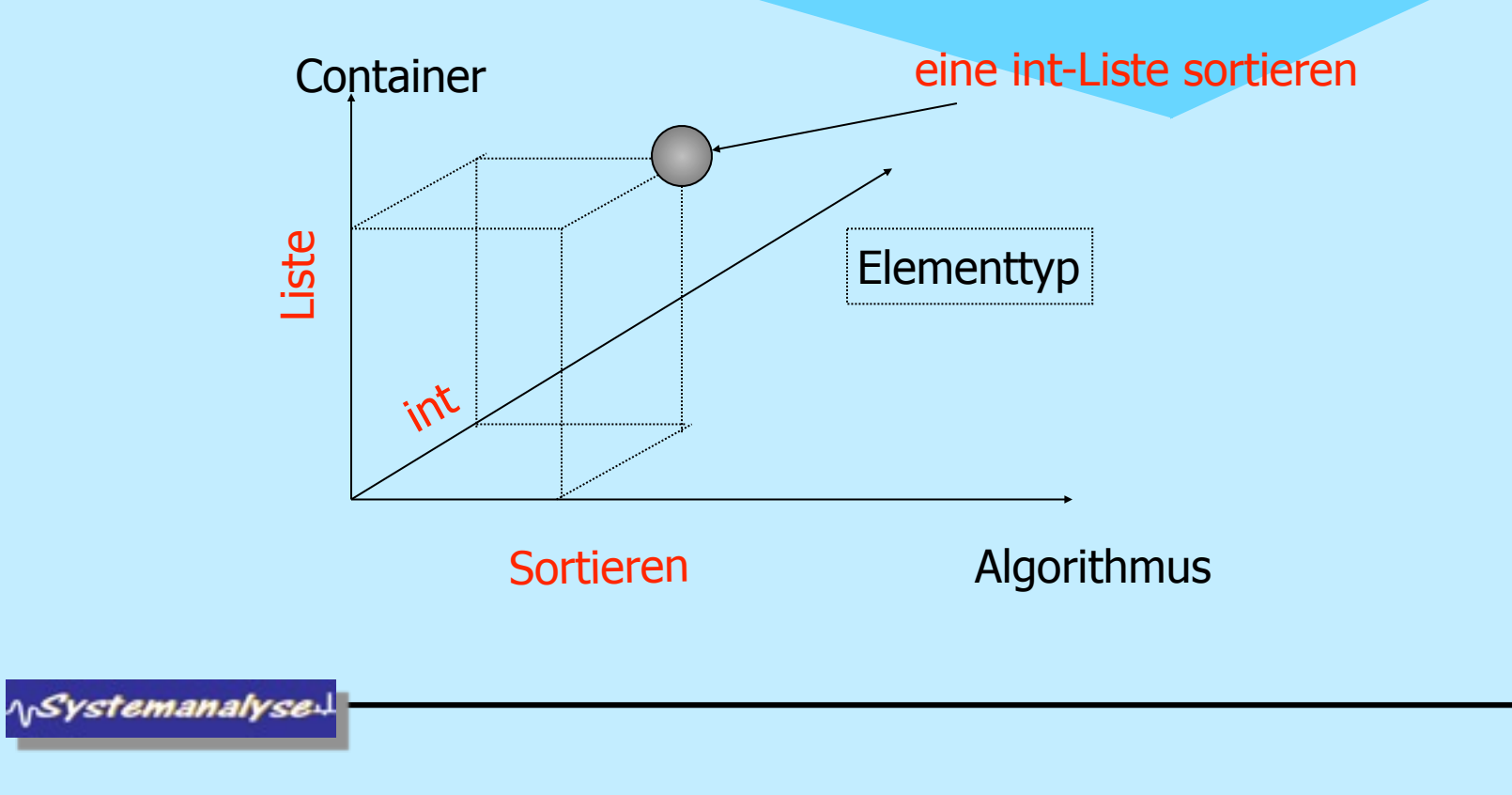

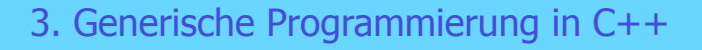

- Templates in ihrer primären Anwendung: m (Algorithmen) \* n (template<t> Container)
- Ansatz der STL: die Algorithmen agieren auf austauschbaren (aus Templates instantiierbaren) Zugriffsoperationen m (Algorithmen) + n (template<t> Container)
- Iteratoren entkoppeln die Containertypen von den Algorithmen, die auf ihnen operieren
- ein Iteratorwert verkörpert eine Position, kann mittels **++** weitergesetzt werden ACHTUNG: man benutze immer Prefix-In/Dekrement (keine temporäre Variable)
- Iteratoren können auf Un-/Gleichheit geprüft werden
- **\*** liefert das referenzierte Element (wie bei Zeigern)
- (Input-)Iteratorobjekte können kopiert werden !

ላ<sub>ነ</sub>Systemanalyse
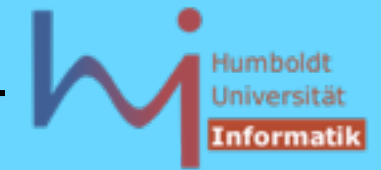

3. Generische Programmierung in C++

Per Container gibt es lokale Typvereinbarungen, die die jeweiligen Spezifika des Containers "kennen", nach außen sich jedoch gleich als abstrakte Konzepte verhalten:

```
namespace std {
       template <class T> // (fast) so aus <vector>
       class vector { public:
             typedef T value type;
             typedef value type* pointer;
              typedef const value_type* const_pointer;
             typedef value type* iterator;
              typedef const value_type* const_iterator;
             typedef value type& reference;
              typedef const value_type& const_reference;
             typedef size t size size type;
             typedef ptrdiff t difference type;
       .....};
} // end namespace std
```
**ASystemanalyse.** 

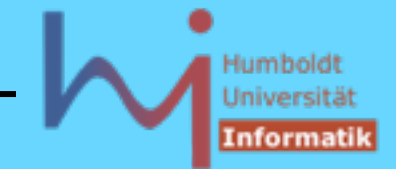

Benutzung muss die konkreten Typen (der Elemente und des Containers!) NICHT kennen:

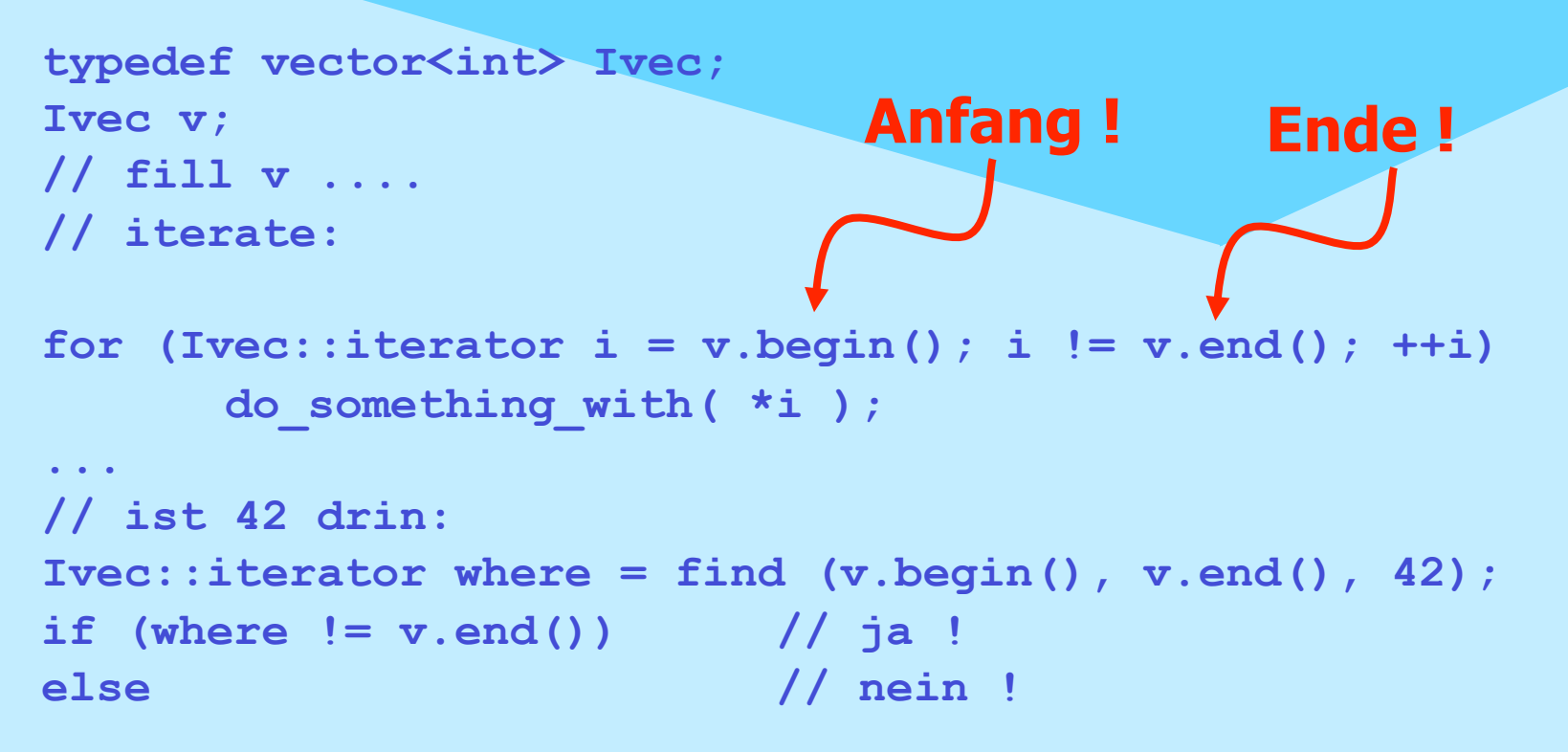

**NSystemanalyse** 

290

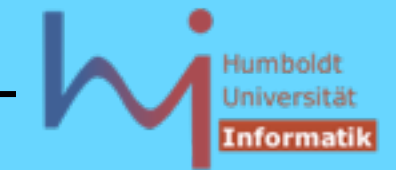

Benutzung muss die konkreten Typen (der Elemente und des Containers!) NICHT kennen:

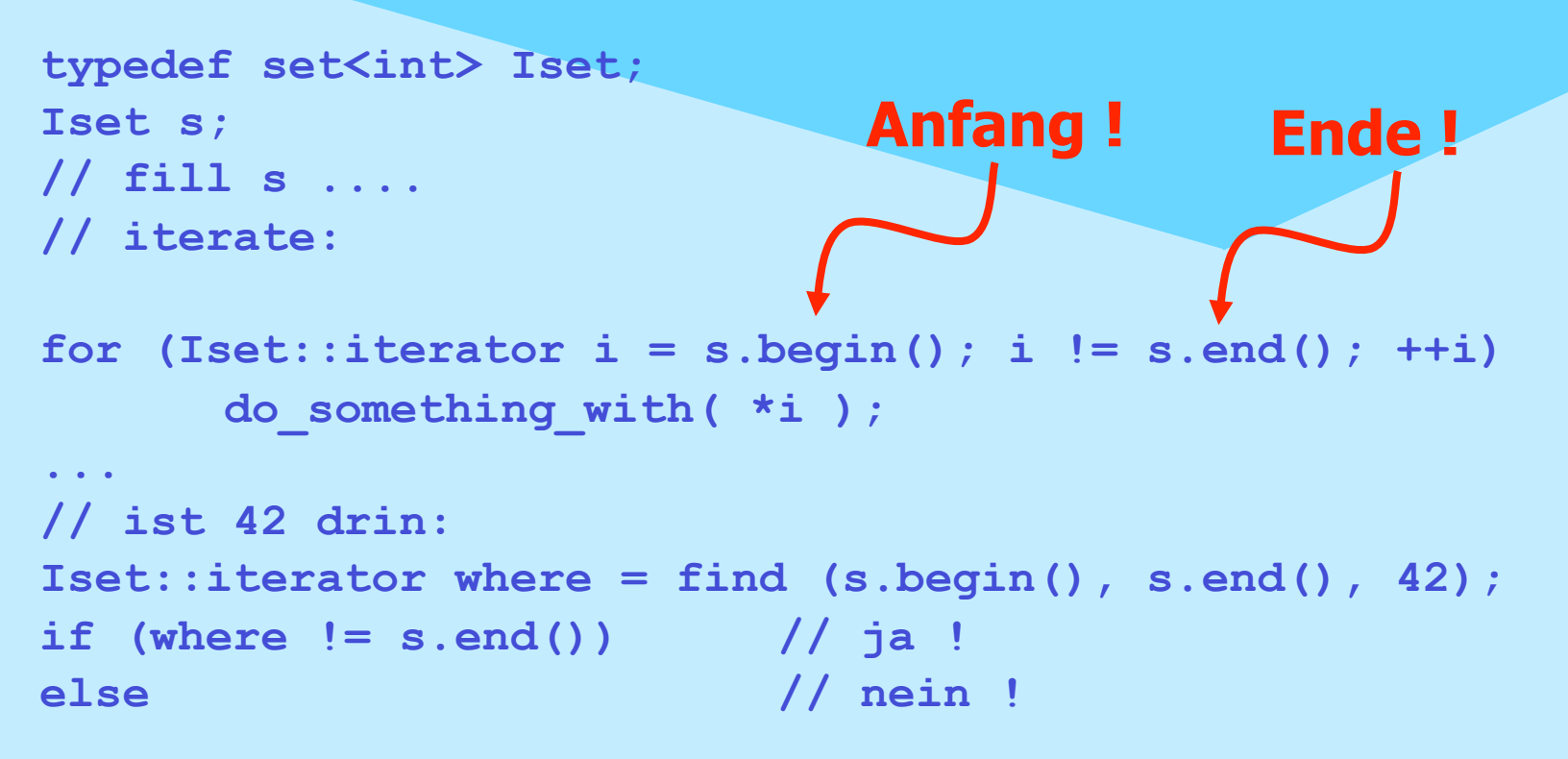

**ArSystemanalyse** 

291

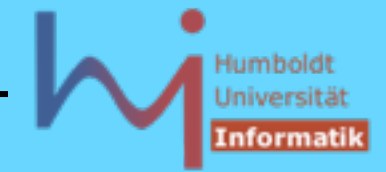

Benutzung muss die konkreten Typen (der Elemente und des Containers!) NICHT kennen, auch C-Felder können (als triviale Container) mit ihren Iteratoren (Zeiger) verwendet werden

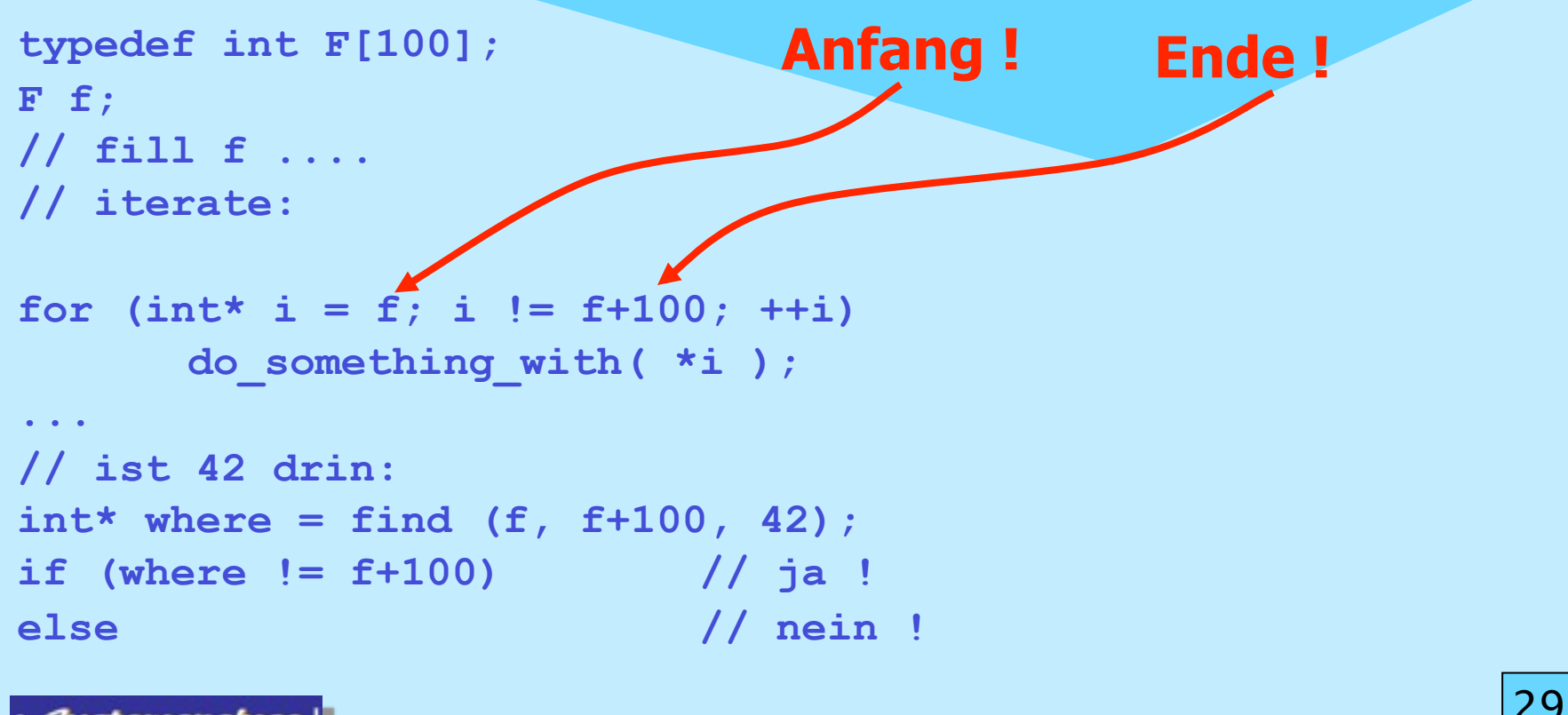

**ArSystemanalyse** 

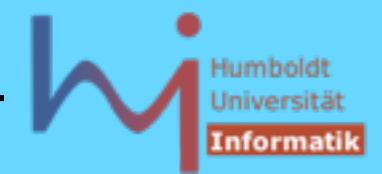

3. Generische Programmierung in C++

Generische Algorithmen **(#include <algorithm>)**

von speziellen Containern durch Iteratoren entkoppelt! standardisiert ist das Verhalten (ISO 14882/1998)

25.1.1 - For each [lib.alg.foreach] template<class InputIterator, class Function> Function for each(InputIterator first, InputIterator last, Function f);

-1- Effects: Applies f to the result of dereferencing every iterator in the range [first, last), starting from first and proceeding to last - 1.

-2- Returns: f.

- -3- Complexity: Applies f exactly last first times.
- -4- Notes: If f returns a result, the result is ignored.

**A***Systemanalyse* 

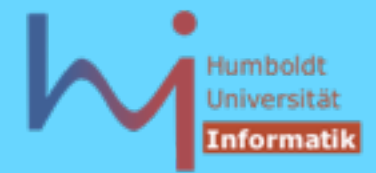

3. Generische Programmierung in C++

### nicht die Implementation:

```
// bcc32:
template <class InputIterator, class Function>
Function for each (InputIterator first, InputIterator last, Function f) {
    while (first != last) f(*first++);
    return f;
}
// g++ 3.2.2: siehe http://www.boost.org/libs/concept_check/concept_check.htm
template<typename _InputIter, typename _Function>
Function for each( InputIter first, InputIter last, Function f) {
    // concept requirements
     __glibcpp_function_requires(_InputIteratorConcept<_InputIter>)
    for ( ; __first != __last; ++__first)
       __f(*__first);
   return f;
}
// vc++ 6.0: siehe http://www.dinkumware.com
template<class _II, class _Fn> inline
         Fn for each(II F, II L, Fn Op)
          {for (; F != L; ++ F)} _Op(*_F);
           return (_Op); }
```
**NSystemanalyse.** 

# Humbold Informatil

#### 3. Generische Programmierung in C++

#### **Nicht-Modifizierende Algorithmen (#include <algorithm>)**

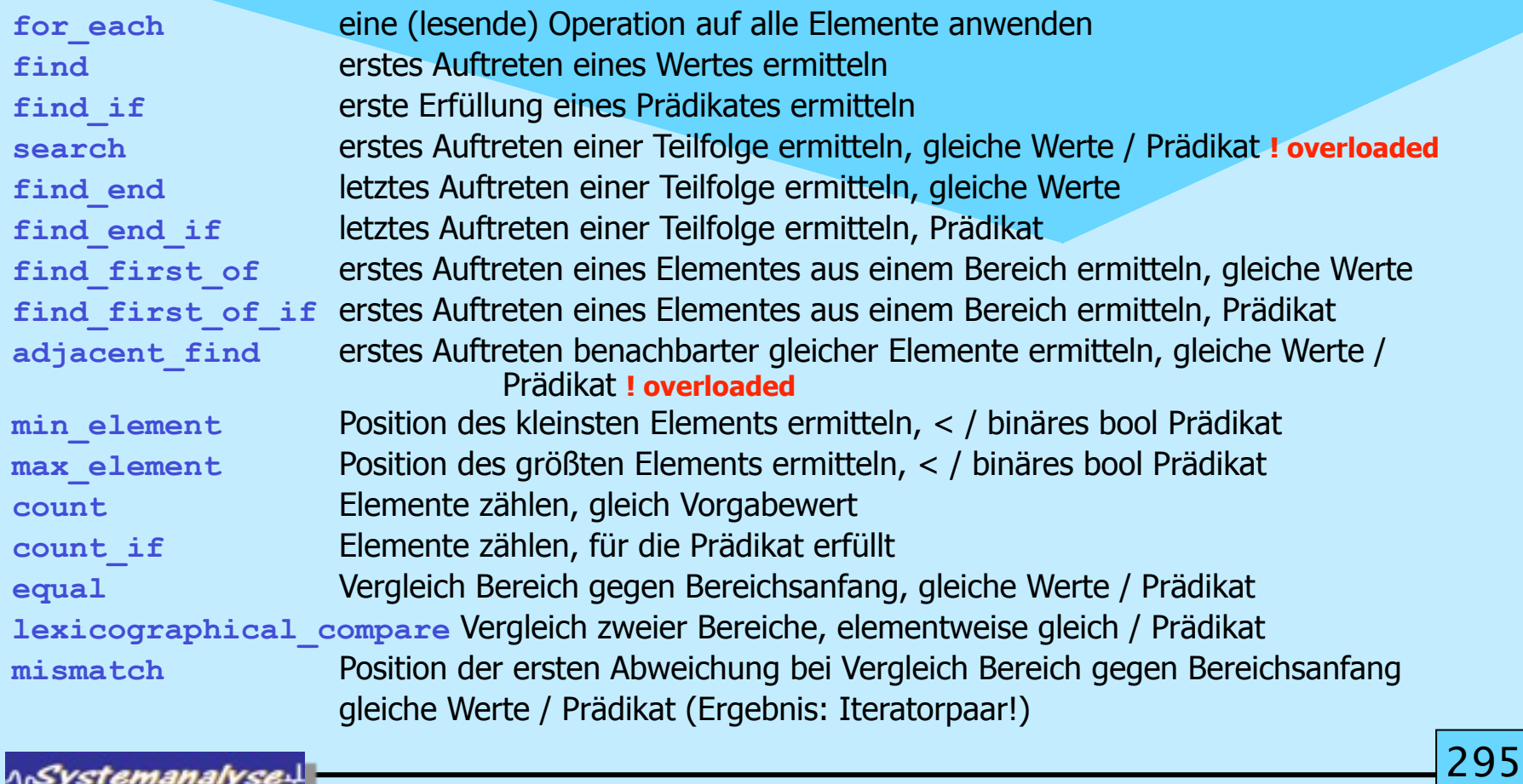

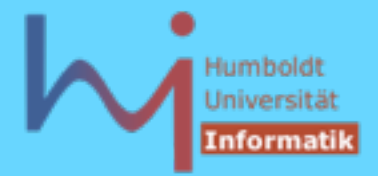

#### **Modifizierende Algorithmen (---> nicht für [multi]set/map !) (#include <algorithm>)**

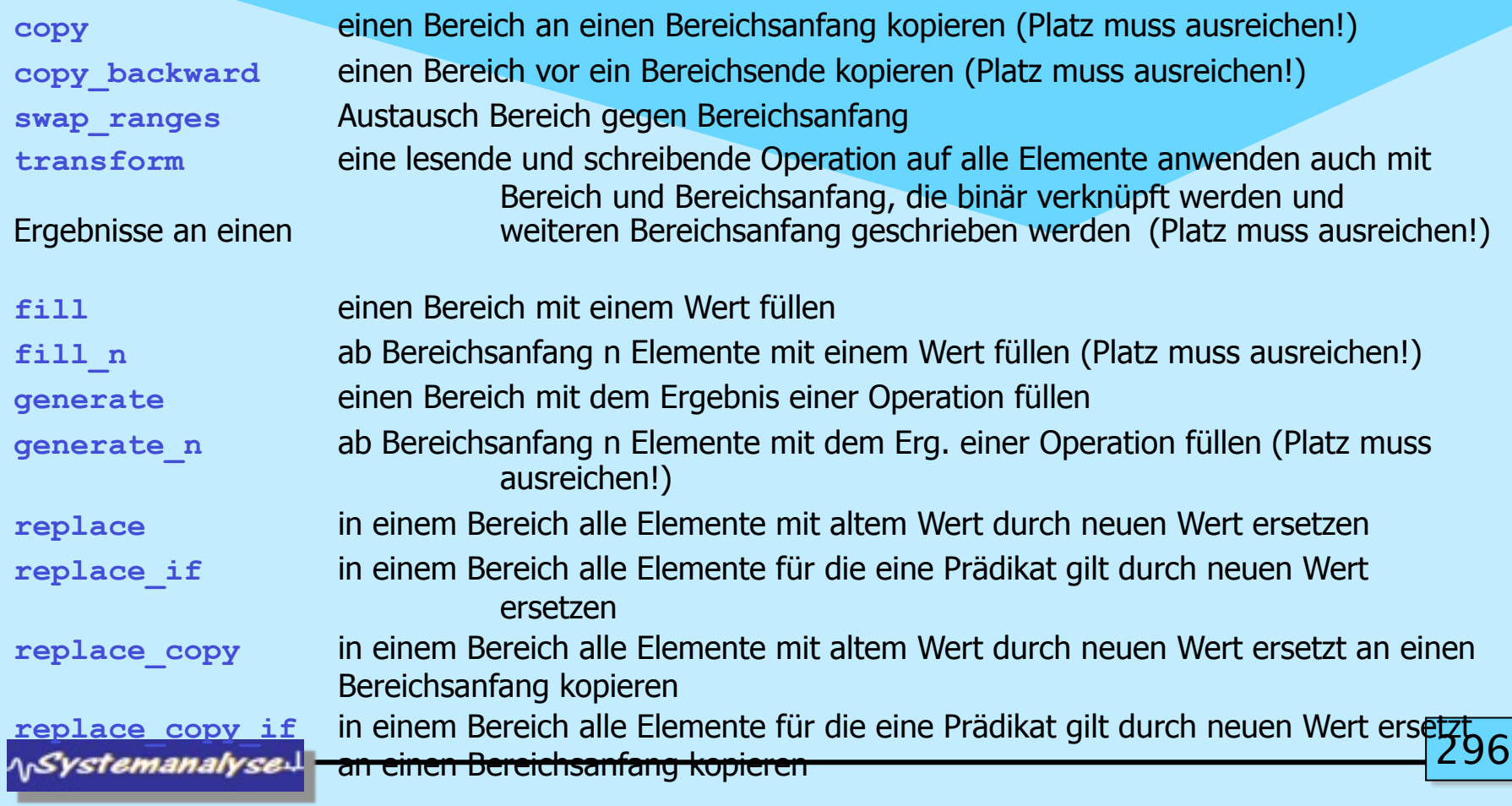

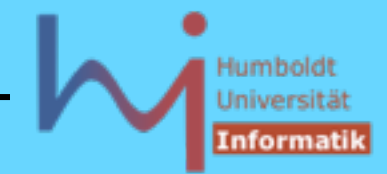

#### **Löschende Algorithmen (#include <algorithm>)**

#### **ACHTUNG: Größe und Ende des manipulierten Containers ändert sich NICHT! Ergebnis ist immer das neue Ende des Containers! remove** in einem Bereich alle Elemente löschen, die gleich einem Wert sind **remove** if **in einem Bereich alle Elemente löschen, für die ein Prädikat gilt remove** copy aus einem Bereich alle Elemente die gleich einem Wert sind, gelöscht an einen Bereichsanfang kopieren **remove** copy if aus einem Bereich alle Elemente für die ein Prädikat gilt, gelöscht an einen Bereichsanfang kopieren **unique** in einem Bereich gleiche aufeinanderfolgende Elemente zu einem kollabieren **UND UND** in einem Bereich bzgl. einem Prädikat gleiche aufeinanderfolgende Elemente zu einem kollabieren **unique copy** aus einem Bereich gleiche aufeinanderfolgende Elemente zu einem kollabiert an einen Bereichsanfang kopieren **UND** aus einem Bereich bzgl. einem Prädikat gleiche aufeinanderfolgende Elemente zu einem kollabiert an einen Bereichsanfang kopieren 20 **ArSystemanalyse**

### **Löschende Algorithmen**

### **ACHTUNG: Größe und Ende des manipulierten Containers ändert sich NICHT! Ergebnis ist immer das neue Ende des Containers!**

Scott Meyers: Effective STL Item 32 (pp.139): "Follow **remove**-like Algorithms by **erase** if you really want to remove something."

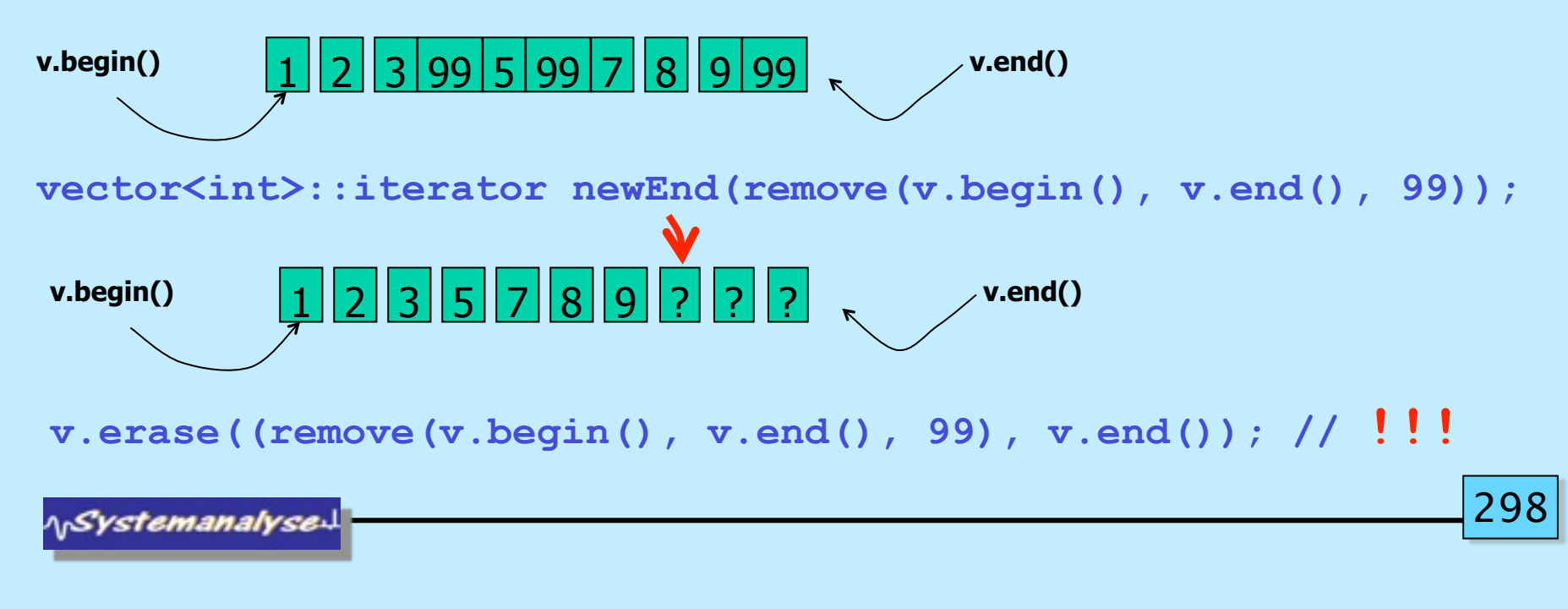

### **Löschende Algorithmen**

**ACHTUNG: Auch wenn damit die logische Konsistenz wiederhergestellt ist, wird bei Vektoren kein Speicheplatz zurückgegeben!**

Szenario: Sammle Kandidaten K in einem **vector<K>** k (~100.000) treffe Auswahl (die besten 10) entferne und lösche den Rest: der Vektor belegt immer noch 100.000 Elemente im Speicher :-(

Scott Meyers: Effective STL Item 17 (pp.77): "Use » the **swap** trick« to trim excess capacity."

```
vector<K>(k).swap(k); // wie bitte ???
```

```
299
// {
// vector<K> tmp(k); // copy-ctor erzeugt so viele elemente wie nötig
// tmp.swap(k);// k ist der neue (reduzierte) Vektor, tmp wird freigegeben
// }
```
ላ<sub>ነ</sub>Systemanalyse

# Humboldt Informatil

30

#### 3. Generische Programmierung in C++

#### **Mutierende Algorithmen (#include <algorithm>)**

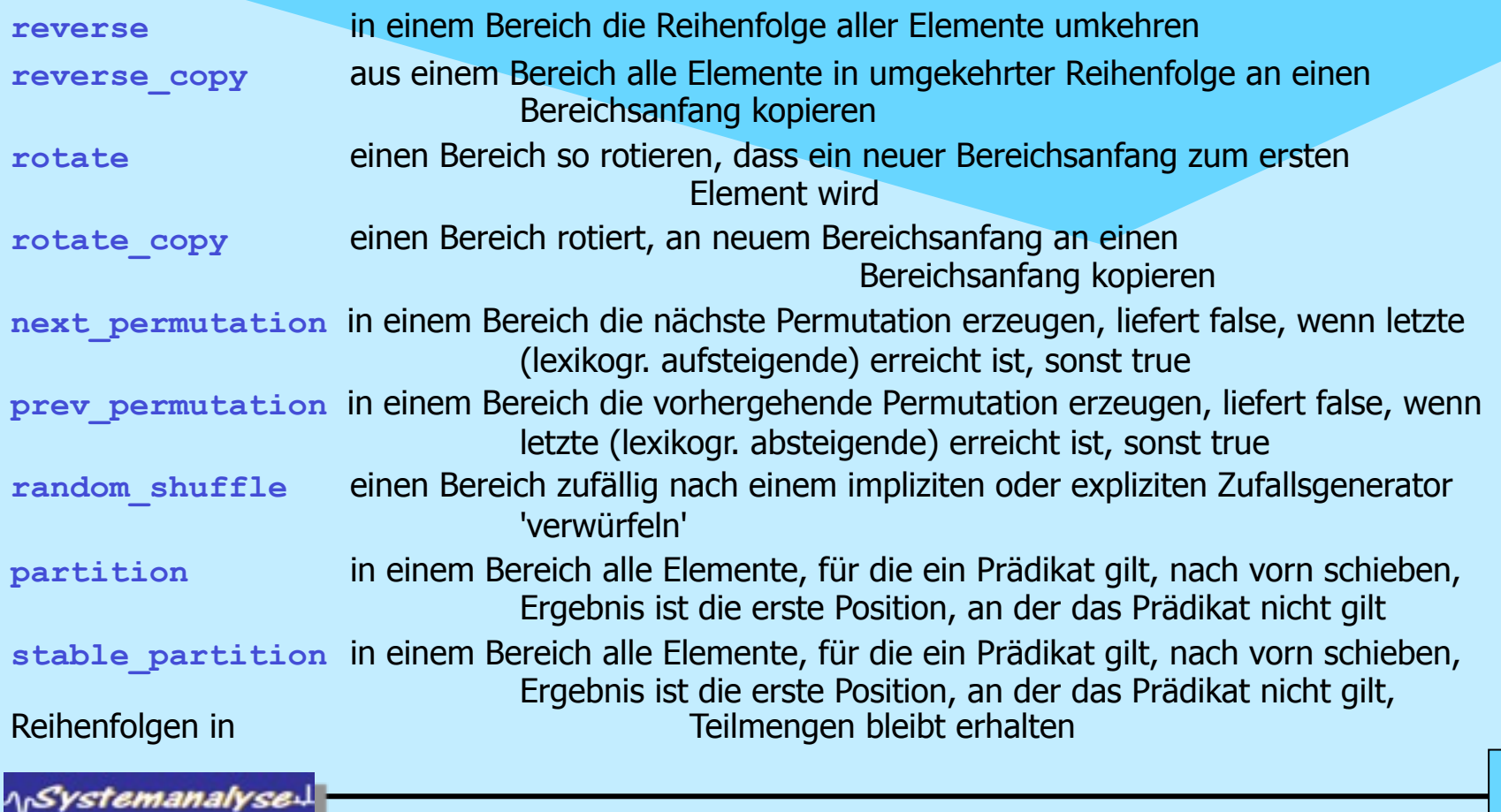

# Humbold Informatil

#### 3. Generische Programmierung in C++

#### **Sortierende Algorithmen (#include <algorithm>)**

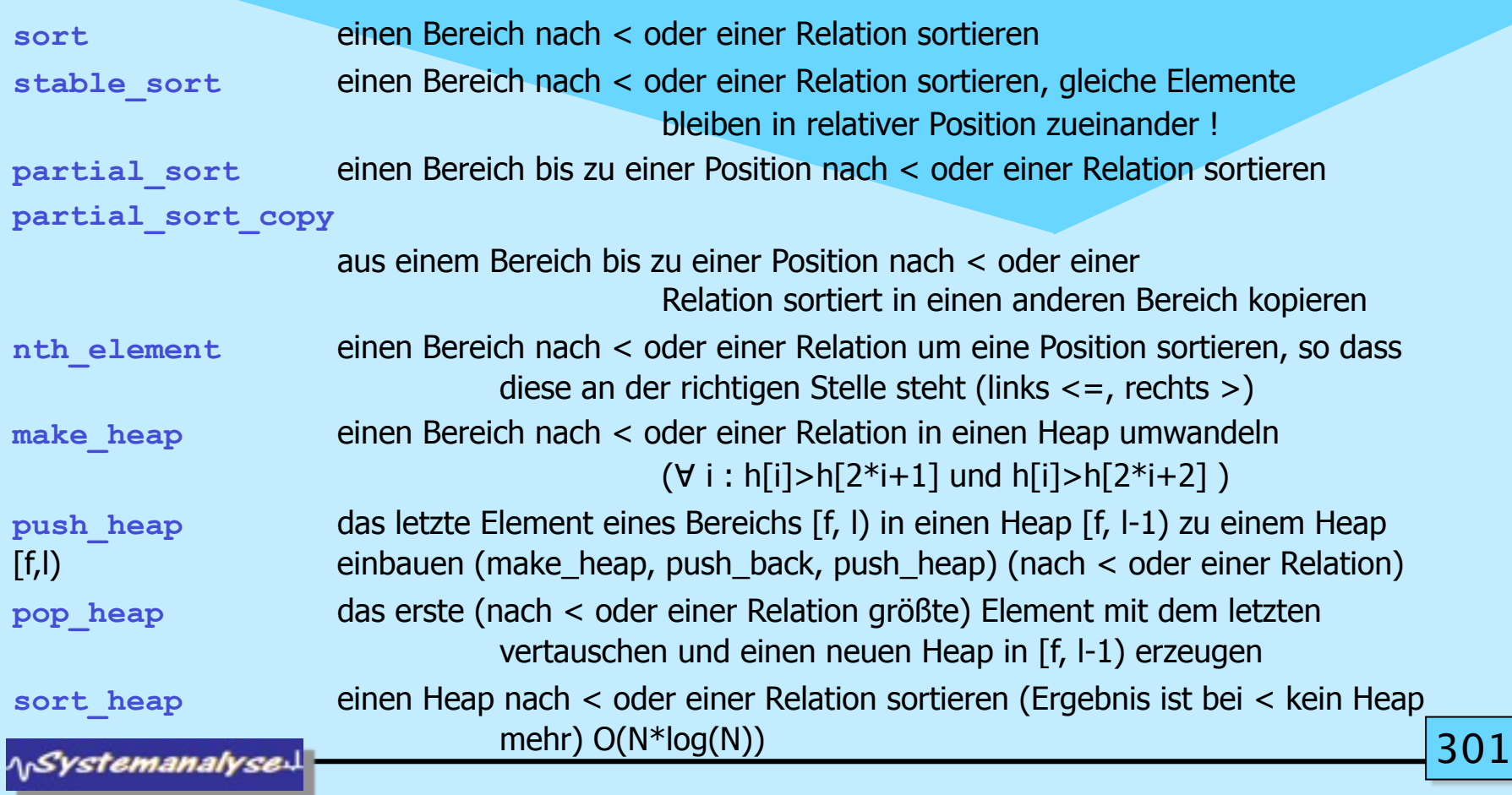

### **Algorithmen für sortierte Bereiche (#include <algorithm>)**

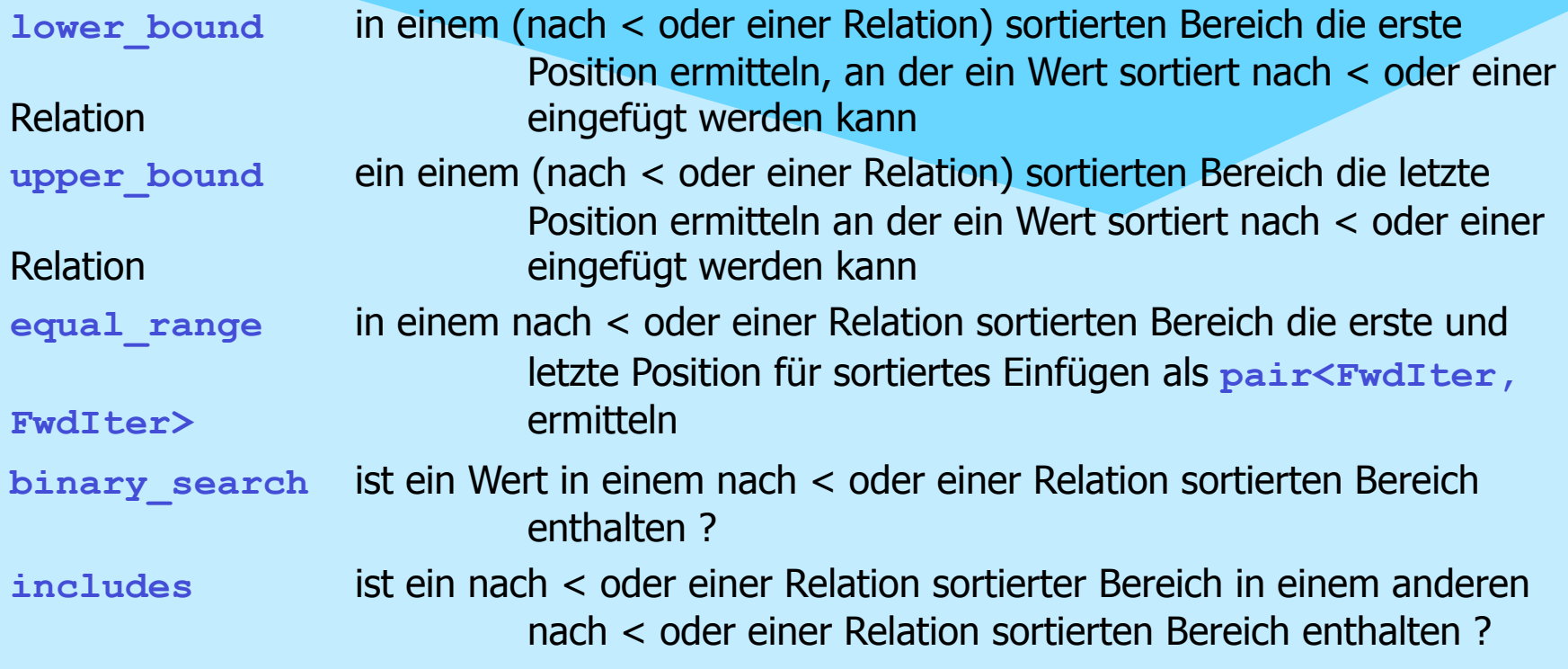

**NSystemanalysed** 

### Humboldt Universität Informatil

#### 3. Generische Programmierung in C++

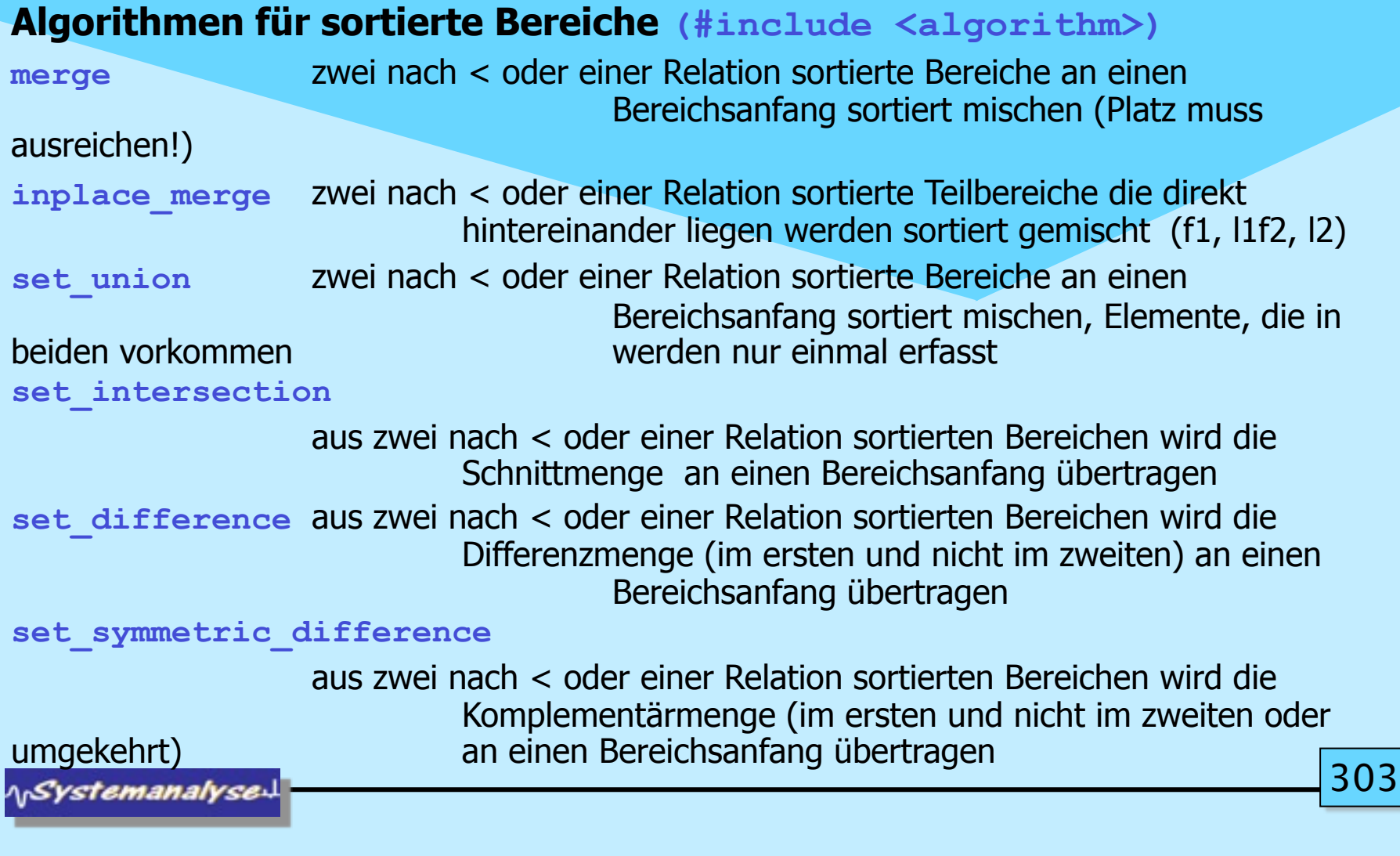

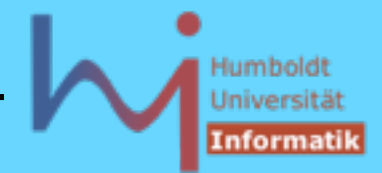

#### 3. Generische Programmierung in C++

### **Numerische Algorithmen (#include <numeric>)**

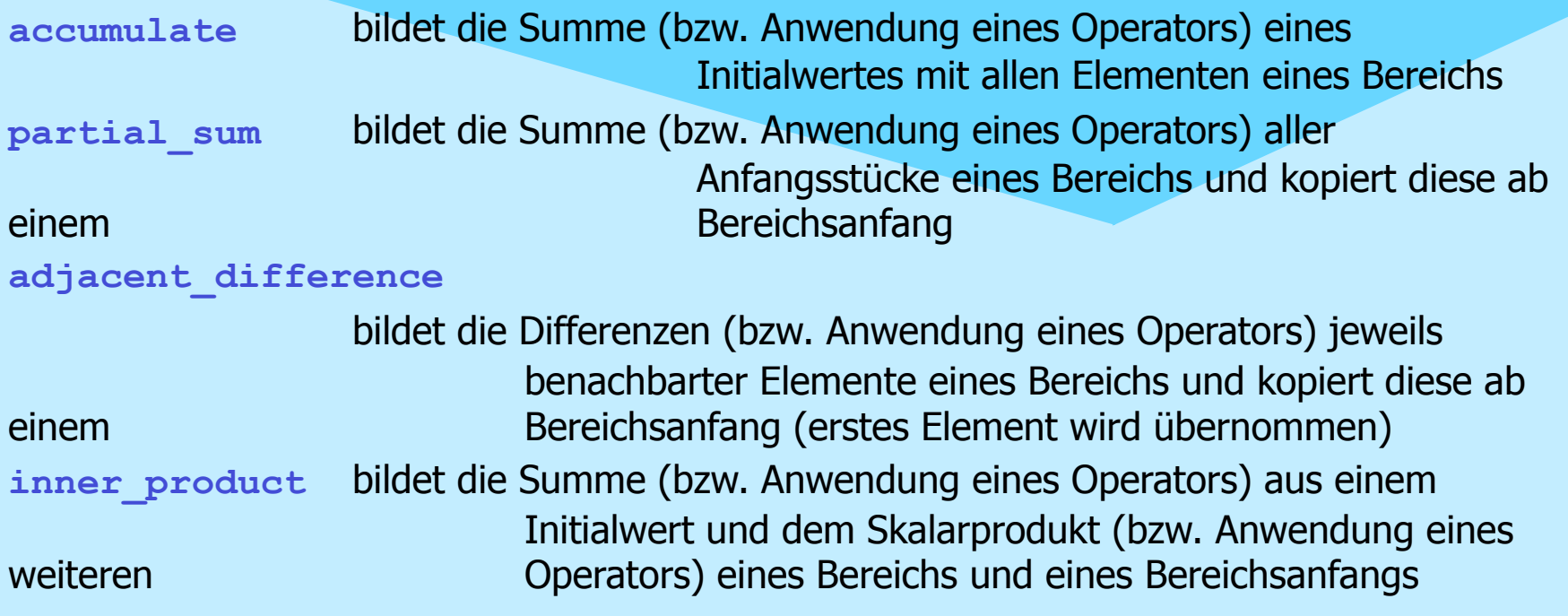

**NSystemanalysed** 

Montag, 29. Oktober 12

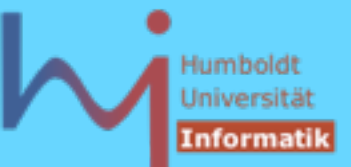

### Folgende Containertypen existieren:

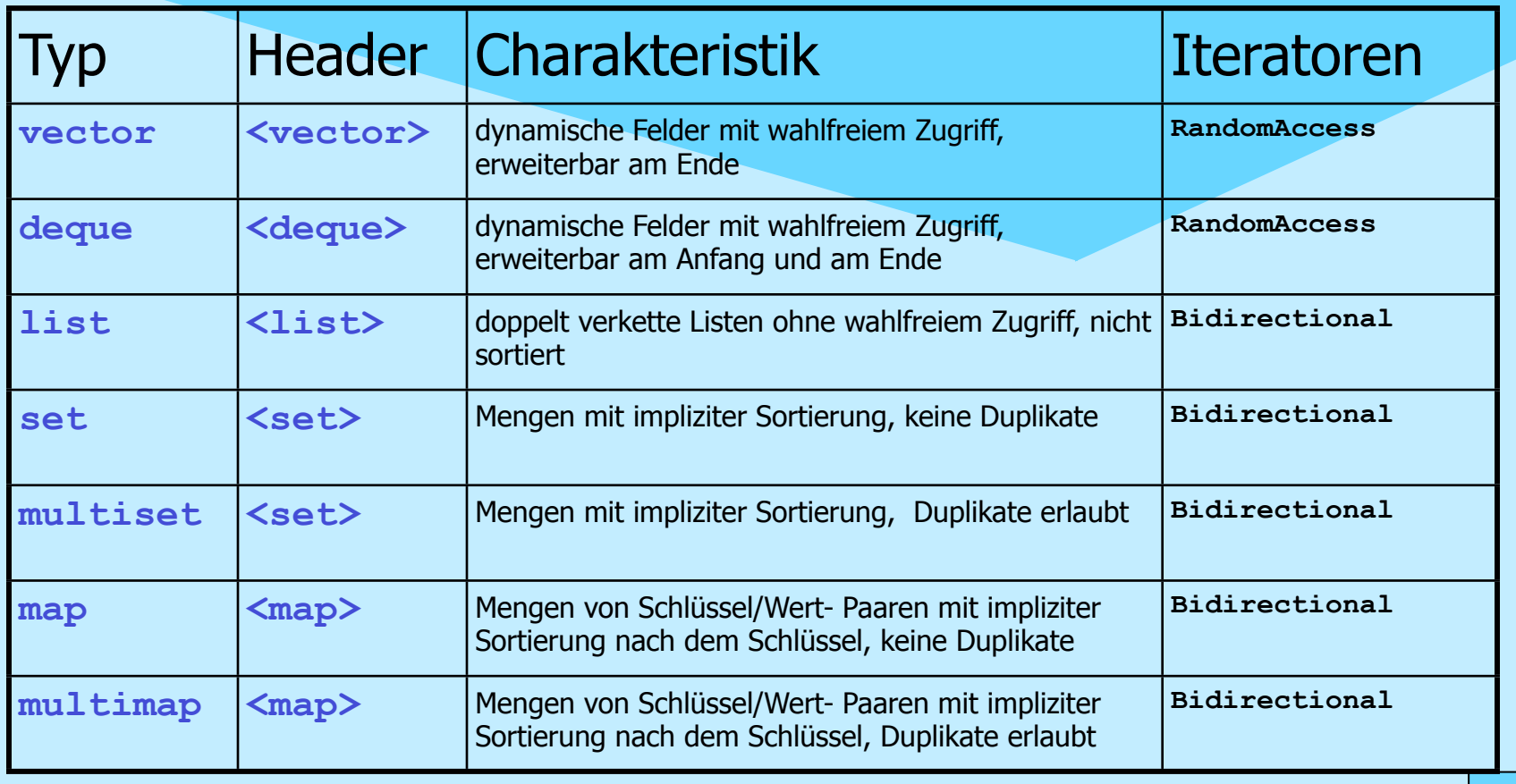

**NSystemanalysed** 

**30** 

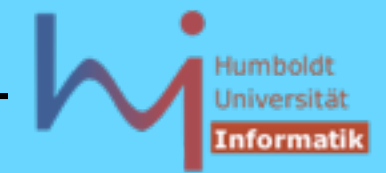

### gemeinsame (generische) Operationen aller Container-Klassen:

1. Erzeugung und Zerstörung

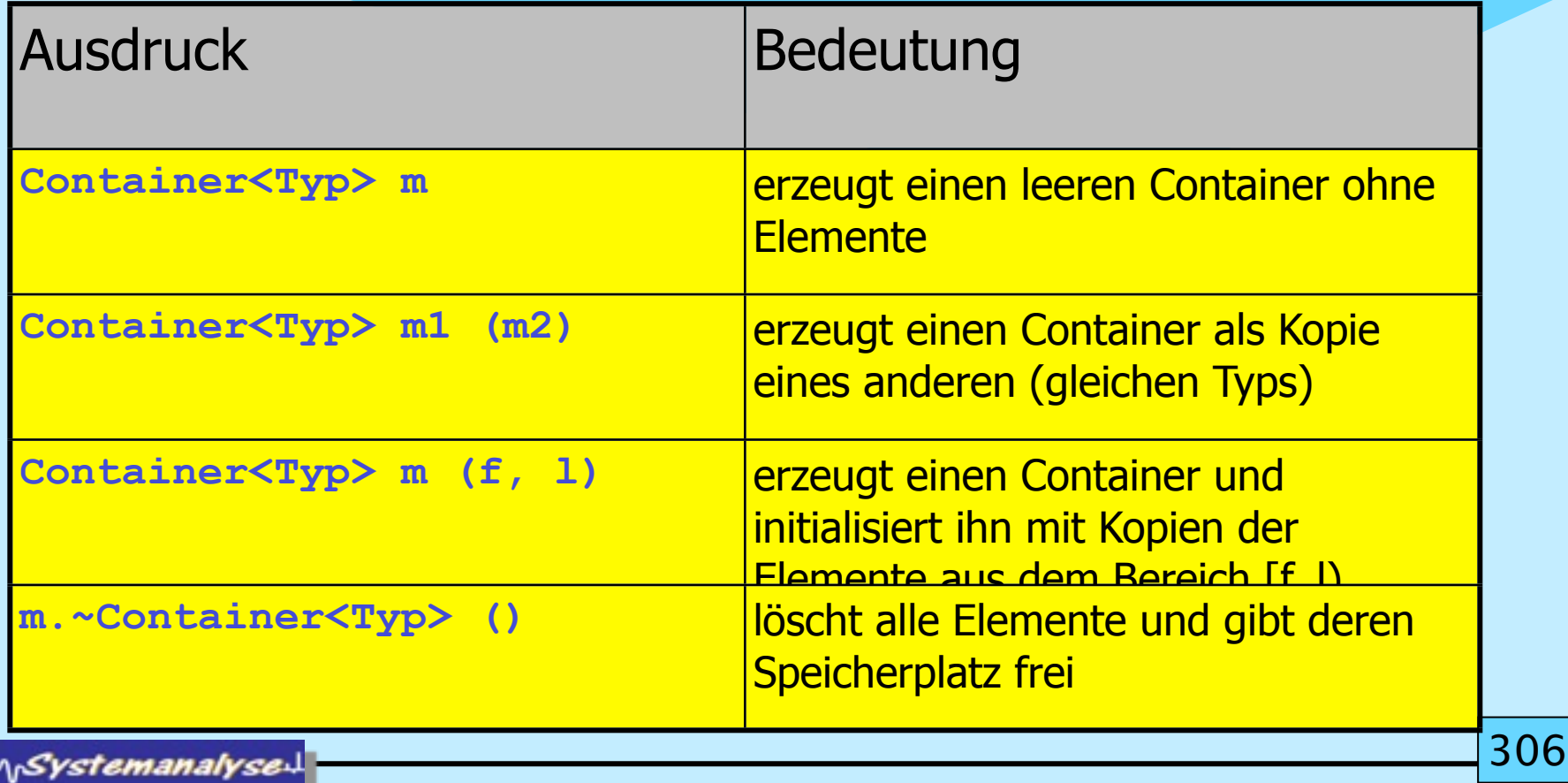

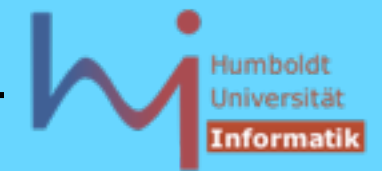

### gemeinsame (generische) Operationen aller Container-Klassen:

2. Nichtverändernde Operationen

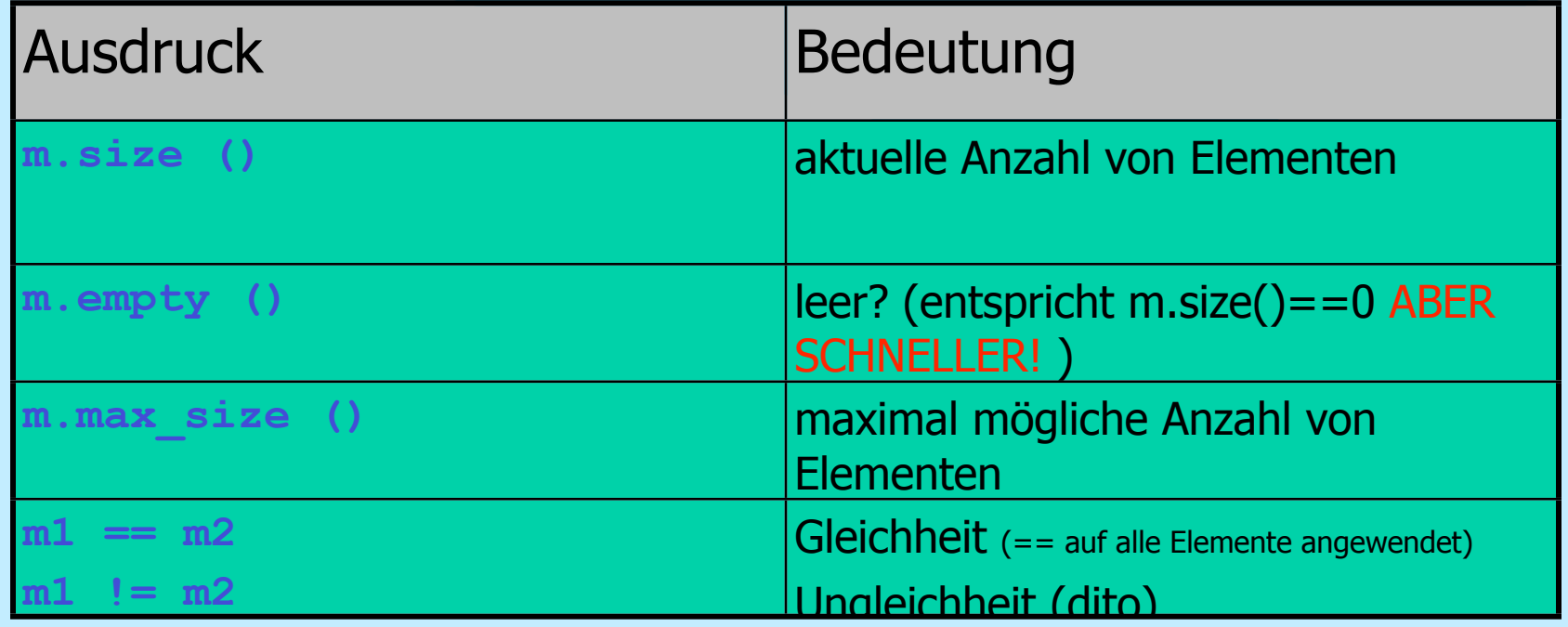

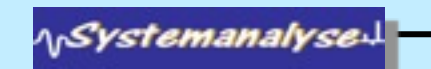

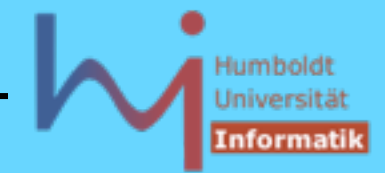

### gemeinsame (generische) Operationen aller Container-Klassen:

3. Zuweisende Operationen

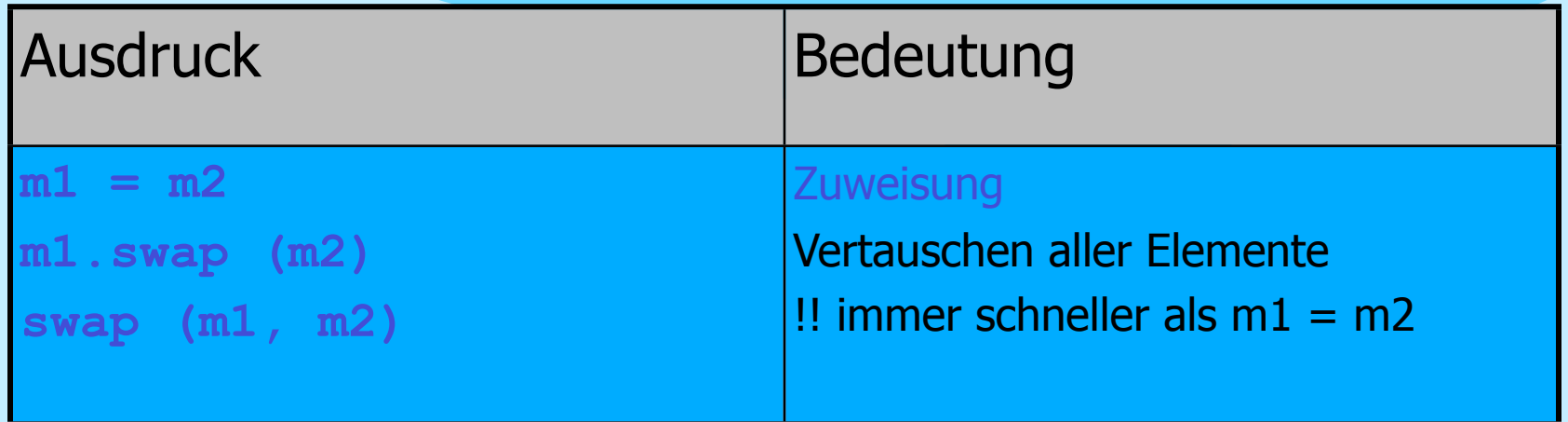

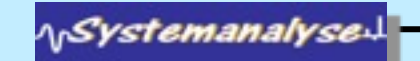

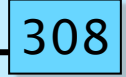

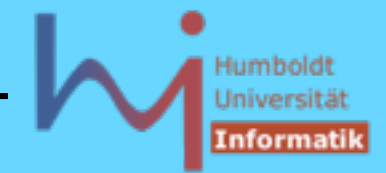

### gemeinsame (generische) Operationen aller Container-Klassen:

4. Zugreifende Operationen

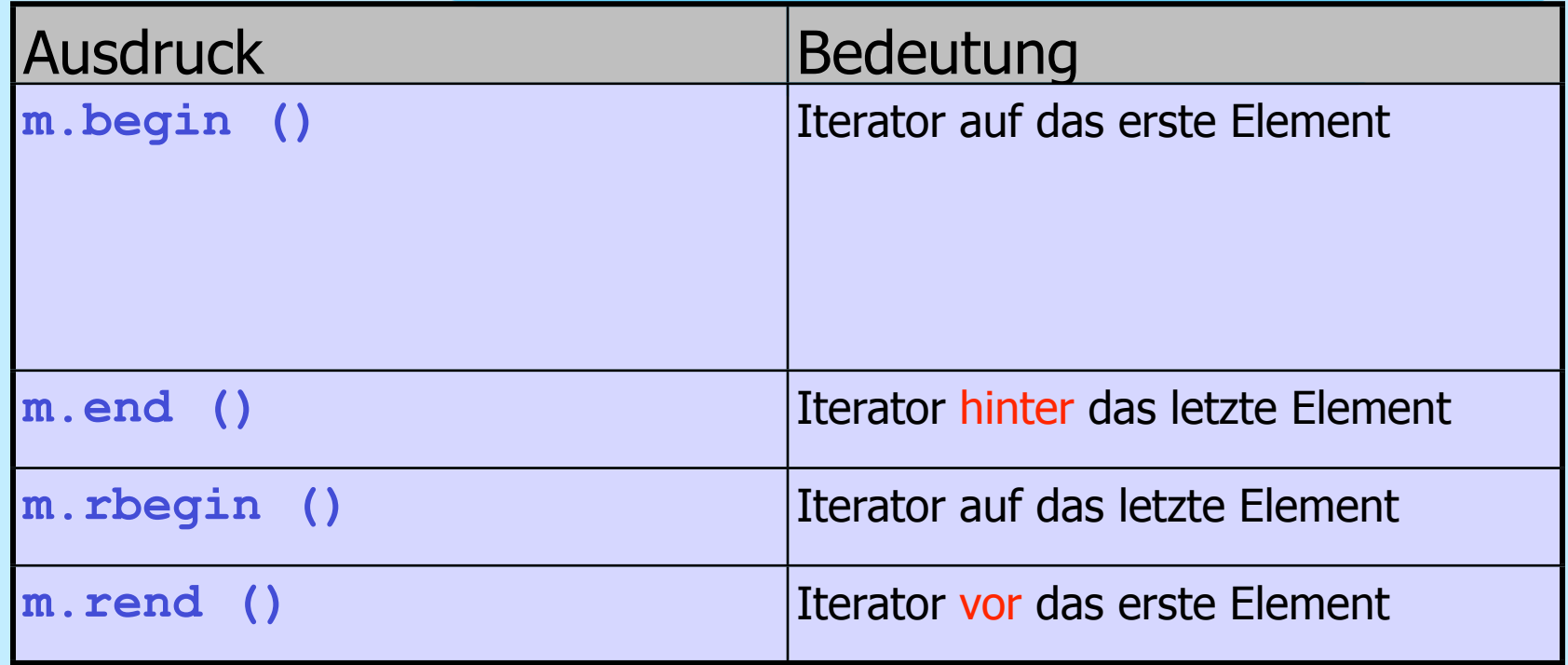

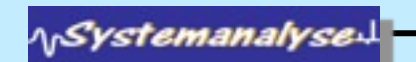

30

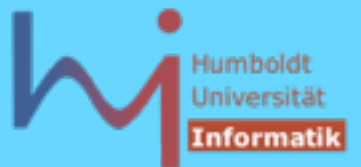

# Abstrakte Iteratoren

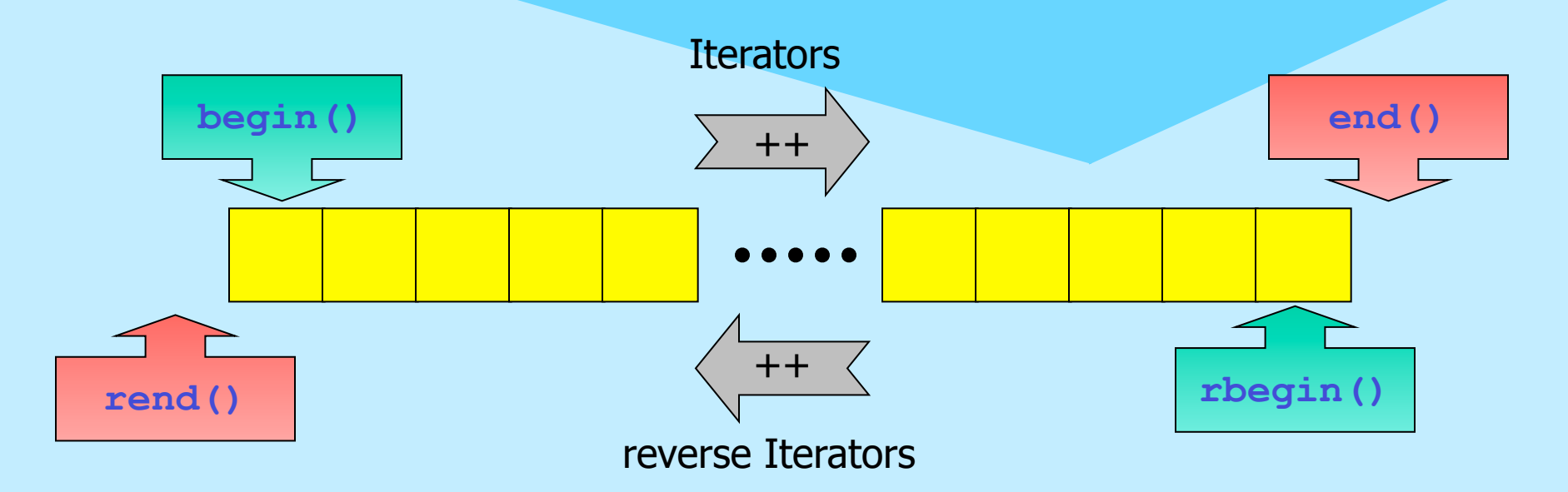

alle Operationen liefern sog. const iterators für konstante Container (über solche ist der Container nicht veränderbar)

**NSystemanalyse.** 

310

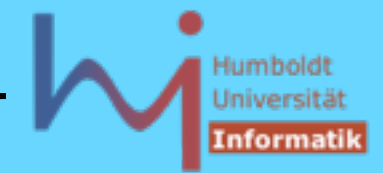

### gemeinsame (generische) Operationen aller Container-Klassen: 5. Einfügende/Löschende Operationen

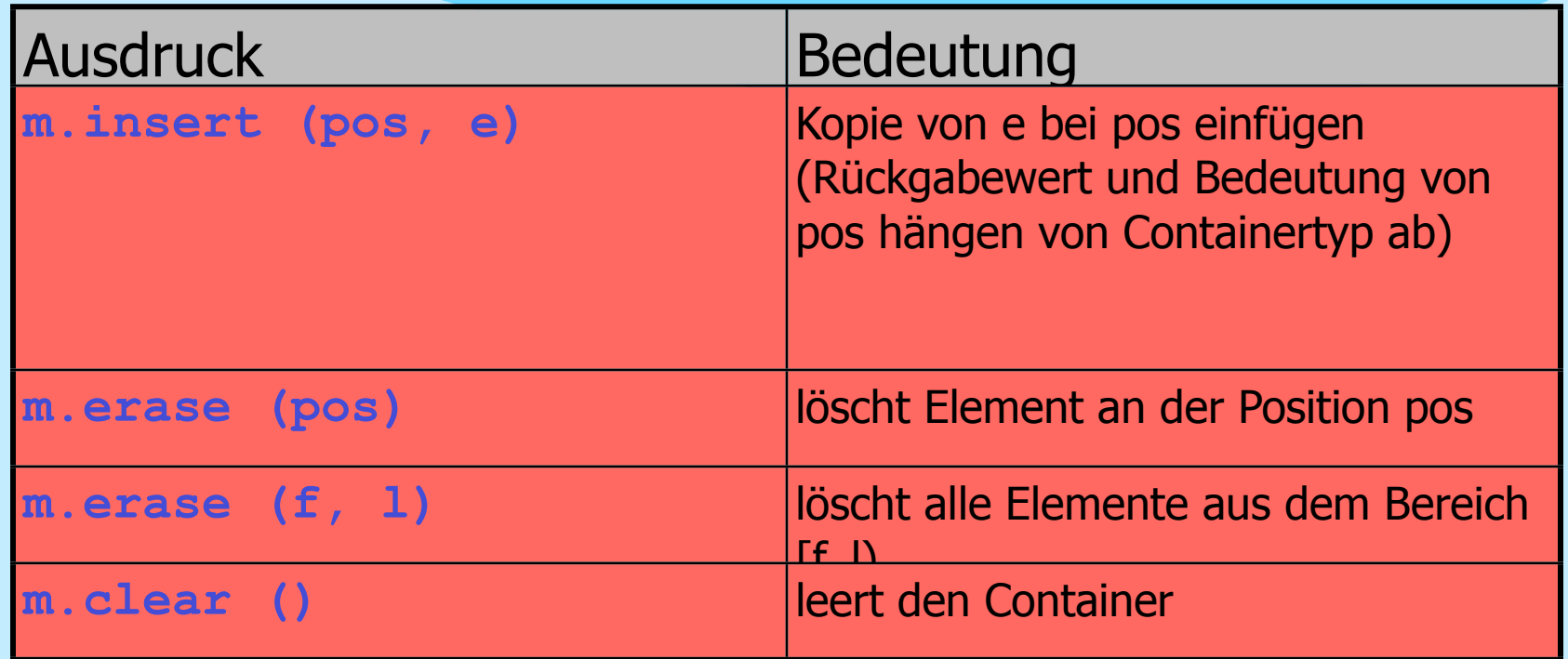

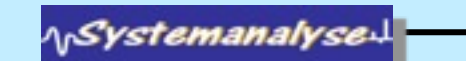

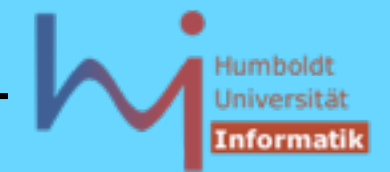

### Wichtige Eigenschaften der Container

- die Effizienz aller Operationen ist optimiert, der Standard macht Vorgaben zu oberen Grenzen
- die verfügbaren Implementationen orientieren sich am state of the art in ihrer algorithmischen Umsetzung
- die generischen (container-unabhängigen) Algorithmen sind in **<algorithm>** definiert
- häufig gibt es für spezielle Container bessere Algorithmen als Memberfunktionen (z.B. **set<T>::find**)
- nicht alle Kombinationen von Algorithmen und Containern sind möglich (sinnvoll) (z.B. **sort** auf **set**: Mengen sind bereits sortiert, **sort** auf **list** ist nicht möglich)
- 31 – Alle Container arbeiten mit einer Wertesemantik, d.h. Elemente werden immer kopiert !

stemanalyse:

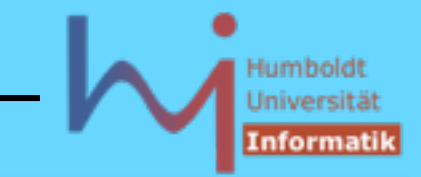

```
3. Generische Programmierung in C++
```

```
Member-Algorithmen sind besser als globale:
#include <set>
#include <iostream>
#include <algorithm>
#include "Timer.h" 
using namespace std;
typedef set<int> Set;
main() {
   Set s; int probe = rand();
 {
         cout<<"Generating 1.000.000 nodes: "<<flush;
         Timer t;
         for(int i=0; i<500000; ++i) s.insert(rand());
         s.insert(probe);
         for(int i=1; i<500000; ++i) s.insert(rand());
                                          public:
                                          };
```
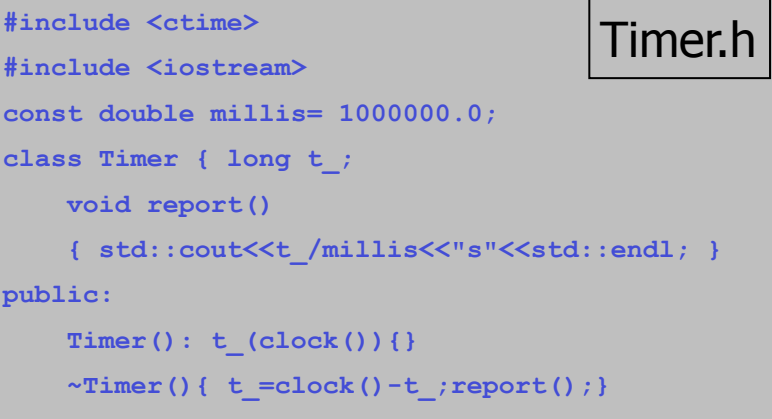

```
 cout<<s.size()<<" Elemente in der Menge"<<endl;
NSystemanalyse
```
 **}**

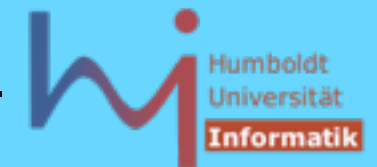

Member-Algorithmen sind besser als globale:

```
 {
         cout<<"s.find(...): "<<flush;
         Timer t;
         for (int i=0; i<1000; ++i) s.find(probe); // member
    }
                                          Generating 1.000.000 nodes: 
 {
                                          999752 Elemente in der Menge
         cout<<"find (...): "<<flush;
                                          5.22s
                                          s.find(...): 0s
         Timer t;
                                          find (...): 346.93s !!!
         for (int i=0; i<1000; ++i) 
                find(s.begin(), s.end(), probe); // generic
 }
                                                                   31
NSystemanalyse.
```
**}**

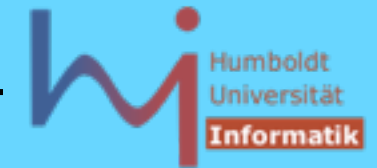

#### 3. Generische Programmierung in C++

```
nicht alle Kombinationen von Algorithmen und Containern sind möglich:
 // vector, algorithm, iostream
```

```
using namespace std;
typedef vector<int> V;
```

```
template <class CT>
void out(const CT& c) {
   for(typename CT::const_iterator i=c.begin(); i!=c.end(); ++i) 
     std::cout<<*i<<' ';
  std::cout<<std::endl;
}
int main() {
  V v; 
   for(int i=0; i<10; ++i) v.push_back(rand());
   out(v);
   sort(v.begin(), v.end());
   out(v);
}
```
**NSystemanalyse** 

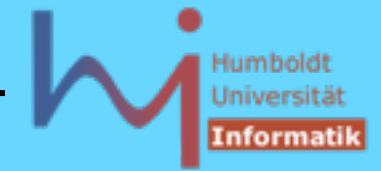

#### 3. Generische Programmierung in C++

### nicht alle Kombinationen von Algorithmen und Containern sind möglich: **ll.c**

```
 // list, algorithm, iostream
using namespace std;
typedef list<int> L;
template <class CT>
void out(const CT& c) {
   for(typename CT::const_iterator i=c.begin(); i!=c.end(); ++i) 
     std::cout<<*i<<' ';
  std::cout<<std::endl;
}
int main() {
   L l; 
  for(int i=0; i<10; +i) l.push back(rand());
   out(l);
   sort(l.begin(), l.end()); // ??? list hat keine random access iteratoren!
                                                    l.sort(); // OK
```

```
 out(l);
```
**NSystemanalyse** 

**}**

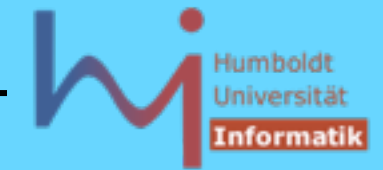

```
nicht alle Kombinationen von Algorithmen und Containern sind möglich:
mio ahrens 72 ( c++/experimente ) > make ll
/usr/include/g++/stl_algo.h: In function `void sort<_List_iterator<int,int 
&,int
 *> >( List iterator<int,int &,int *>, List iterator<int,int &,int *>)':
ll.cc:17: instantiated from here
/usr/include/g++/stl_algo.h:1320: no match for `_List_iterator<int,int &,int 
*>
& - _List_iterator<int,int &,int *> &'
.....
mio ahrens 73 ( c++/experimente ) > ~/STLfilt/gfilt ll.cc 
BD Software STL Message Decryptor v2.31 for gcc (03/03/2003)
stl_algo.h: In function
    `void sort<list<int>::iter>(list<int>::iter, list<int>::iter)':
ll.cc:17: instantiated from here
stl_algo.h:1320: no match for `list<int>::iter & - list<int>::iter &'
     [STL Decryptor: Suppressed 14 more STL standard header messages]
```
**ArSystemanalyse** 

317

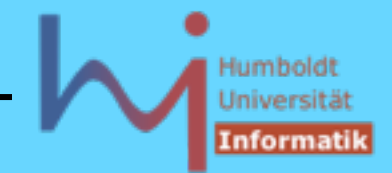

## **Vektoren ( #include <vector> )**

- dynamische Arrays eines beliebigen Typs mit wahlfreiem Zugriff
- Abstraktion von C-Feldern, unsortiert
- alle Algorithmen sind anwendbar (RandomAccessIterator)
- sehr gutes Zeitverhalten beim Löschen und Einfügen am Ende
- ansonsten ist jedes Löschen/Einfügen mit dem Verschieben (Zuweisen) von Elementen verbunden ! (--> schlechtes Zeitverhalten)
- Vektoren wachsen dynamisch:

```
size() Anzahl der aktuell enthaltenen Elemente
        max_size() Anzahl der maximal möglichen Elemente 
           (impl.abh.)
        capacity() Anzahl der insgesamt (ohne) Reallokierung 
                                              aufnehmbaren Elemente
        reserve(size_type) Freihalten von Platz
                                                                   318
<u>'vstemanalyse</u>
```
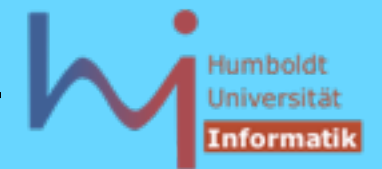

# **Vektoren ( #include <vector> )**

– beim Einfügen/Löschen werden u.U. Iteratoren ungültig, bei Reallokierung = Copykonstruktor + Destruktor am alten Platz / Element !!! werden alle Iteratoren ungültig

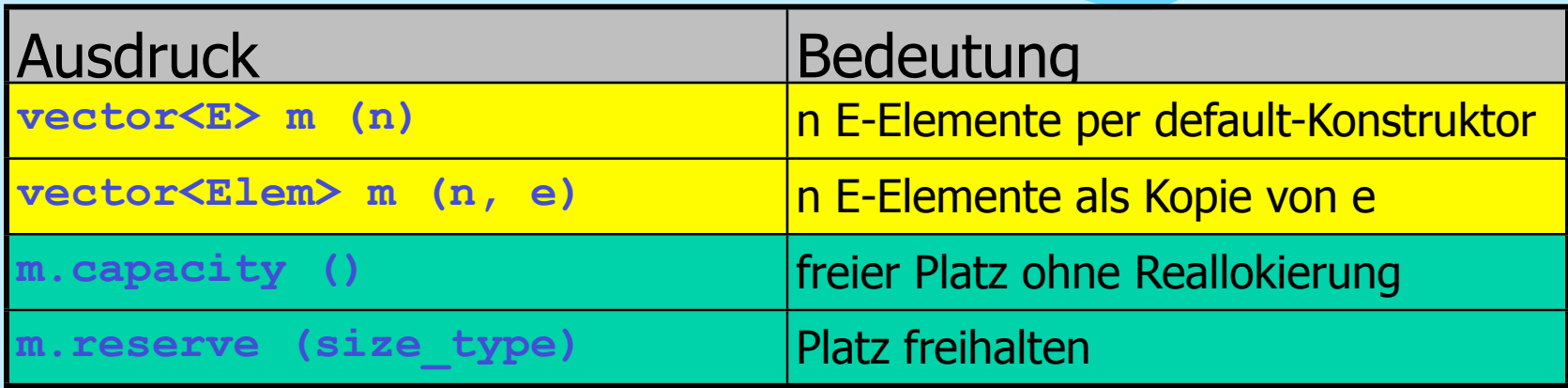

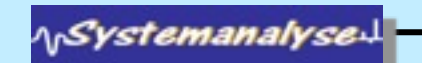

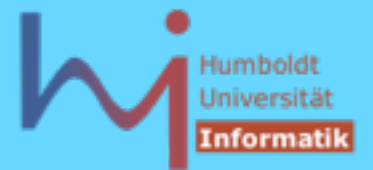

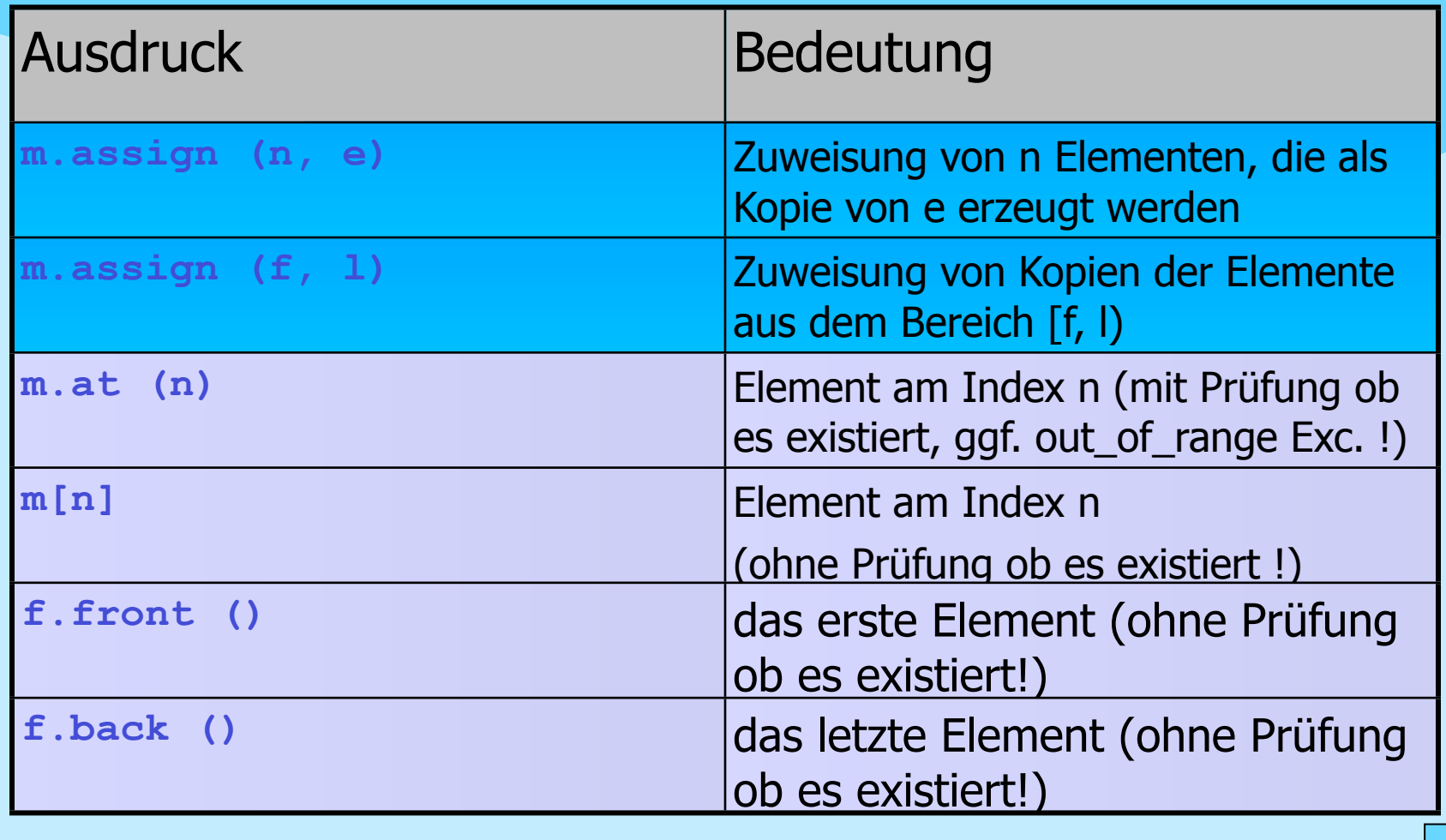

**NSystemanalyse!** 

320

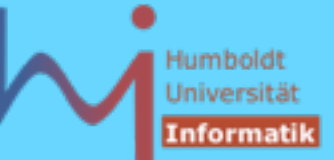

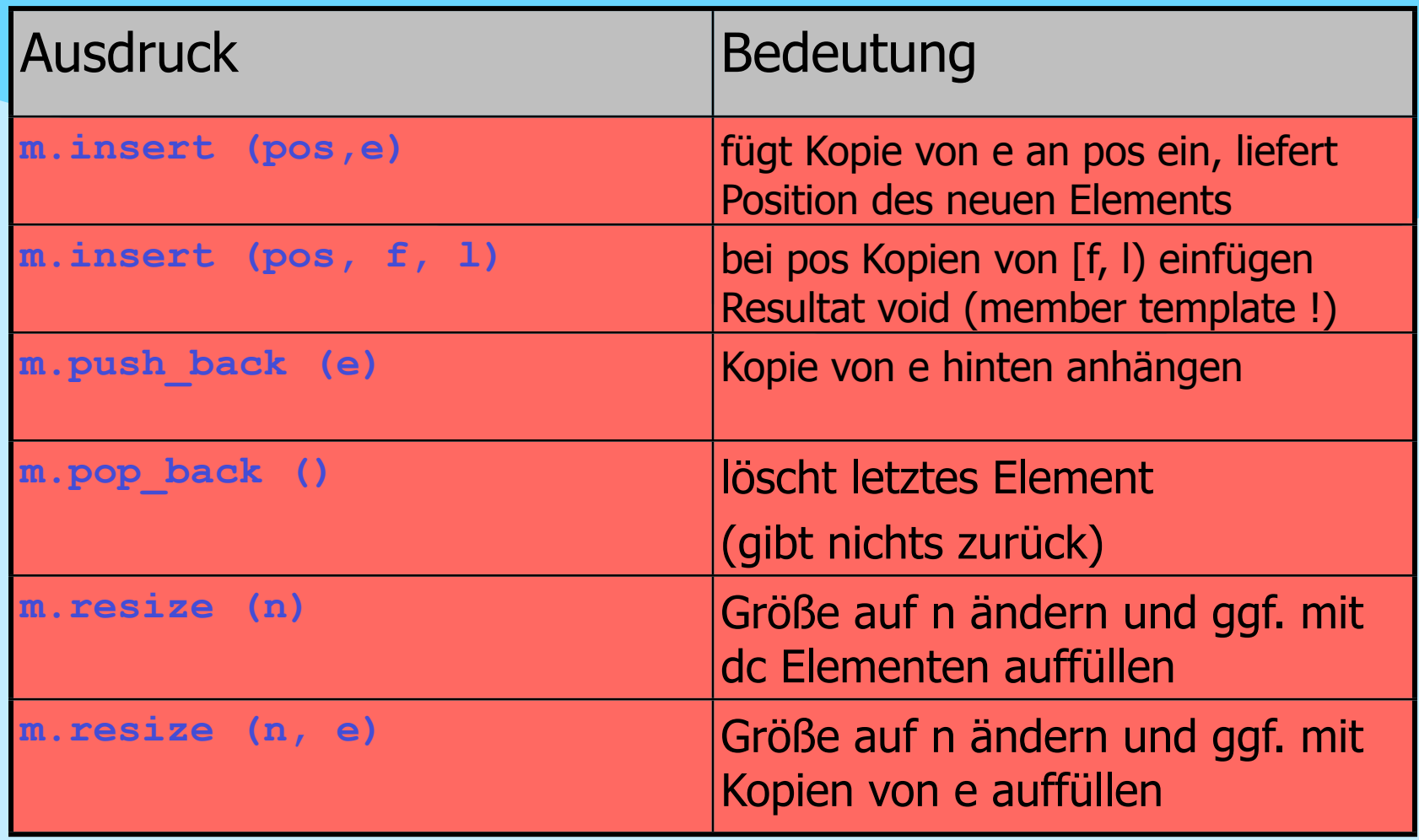

dc - default constructed

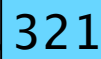

Montag, 29. Oktober 12

*NSystemanalyse* 

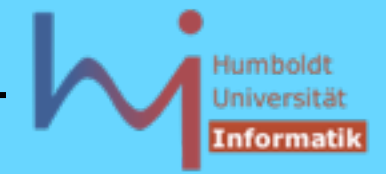

3. Generische Programmierung in C++

### **Deques "decks" [double ended queue] ( #include <deque> )**

- nach zwei Seiten dynamisches Array eines beliebigen Typs mit wahlfreiem Zugriff, unsortiert
- alle Algorithmen sind anwendbar (RandomAccessIterator)
- sehr gutes Zeitverhalten beim Löschen und Einfügen am Anfang und am Ende
- ansonsten ist jedes Löschen/Einfügen mit dem Verschieben (Zuweisen) von Elementen verbunden ! (--> schlechtes Zeitverhalten)
- Deques werden i.allg. in mehreren Speicherblöcken (anders als Vektoren) automatisch verwaltet:
	- es gibt keine Vorreservierung, implizite Reallokierung
	- bei jedem Einfügen werden **alle Verweise potentiell ungültig**
	- wahlfreier Zugriff ist zwar möglich aber langsamer als bei Vektoren

?ystemanalyse

#### Humboldt Universität Informatil

#### 3. Generische Programmierung in C++

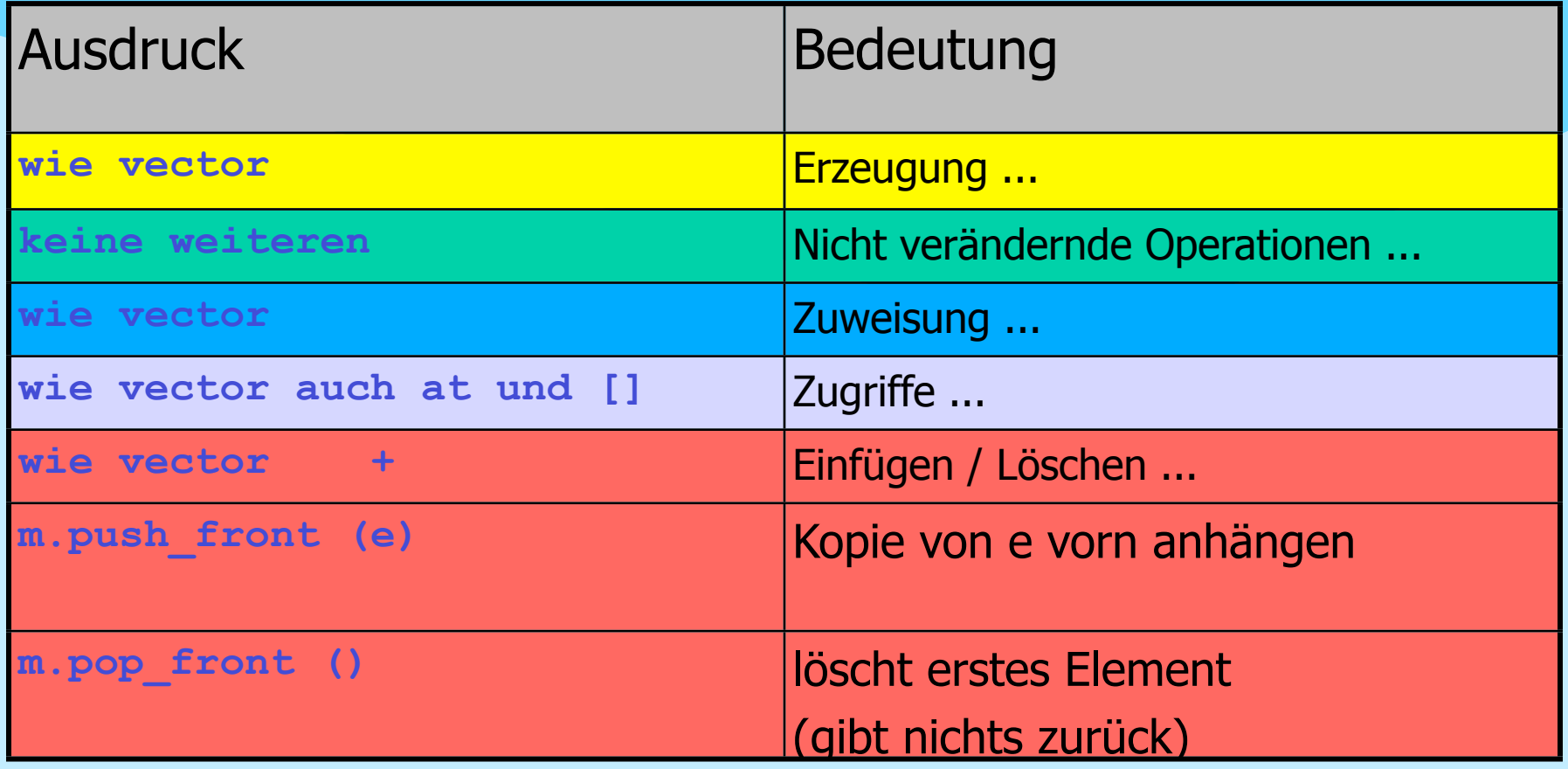

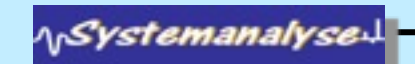

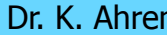

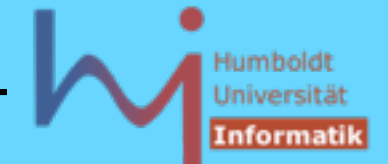

3. Generische Programmierung in C++

# **Listen ( #include <list> )**

- doppelt verkettete Liste eines beliebigen Typs ohne wahlfreien Zugriff (man muss sich "durchhangeln")
- unsortiert
- nicht alle Algorithmen sind anwendbar (BidirektionalIterator)
- gutes Zeitverhalten beim Löschen und Einfügen an beliebiger Stelle !
- Verweise auf Elemente bleiben dabei gültig !!

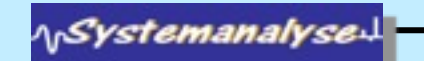
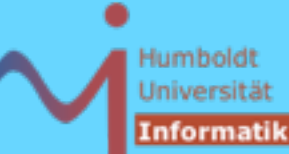

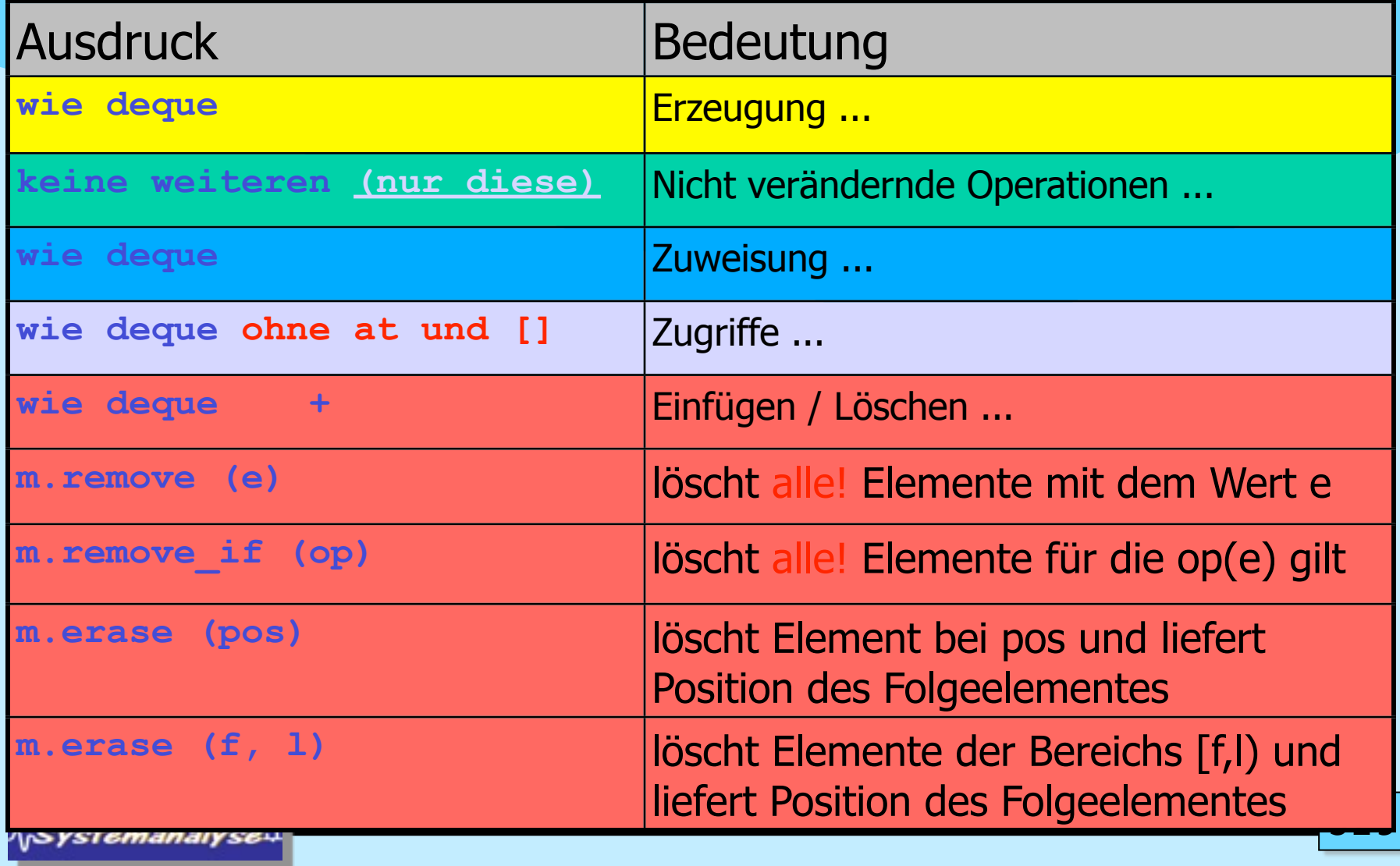

## Humboldt Universität Informatik

## 3. Generische Programmierung in C++

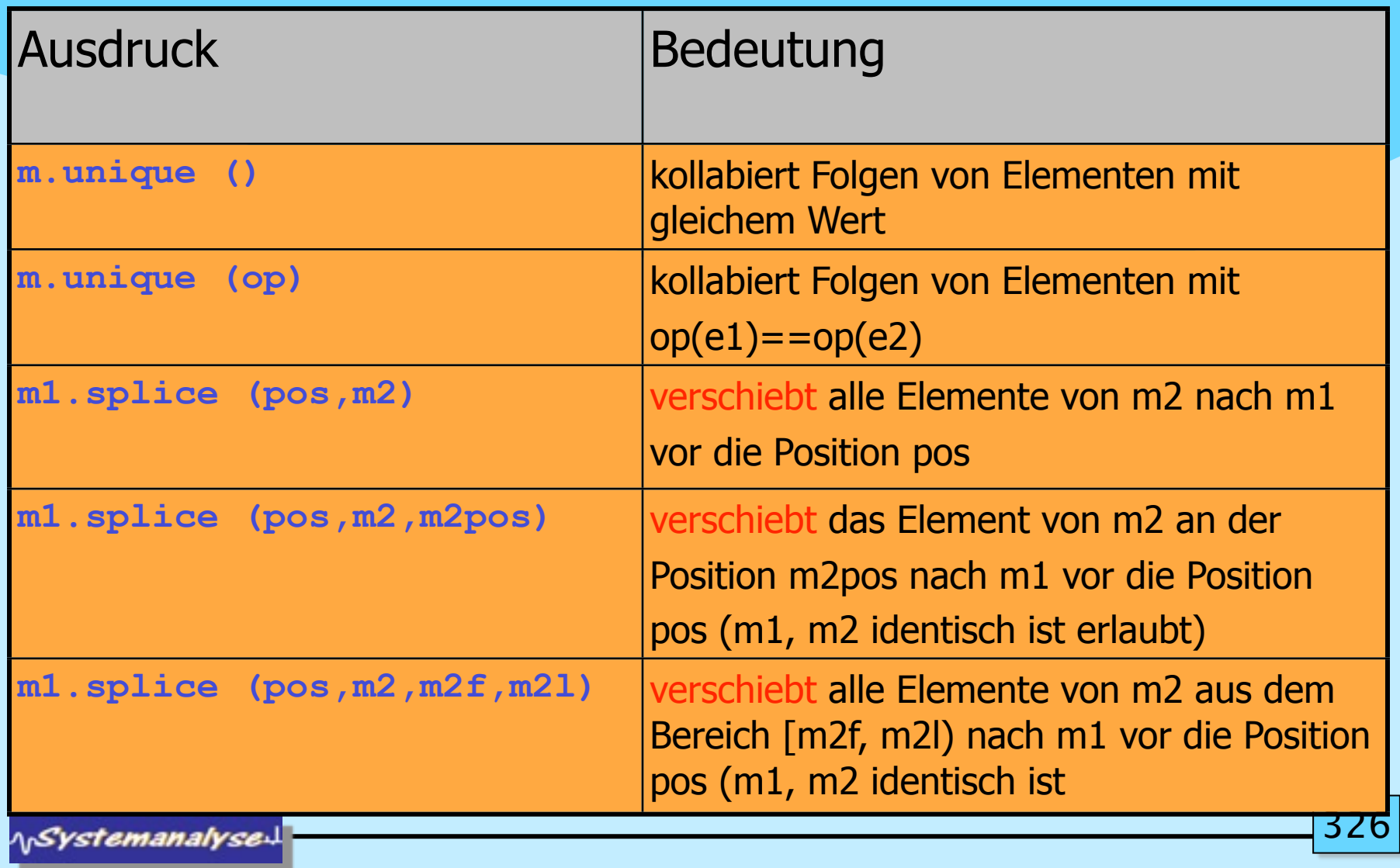

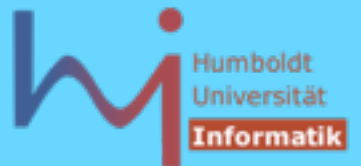

3. Generische Programmierung in C++

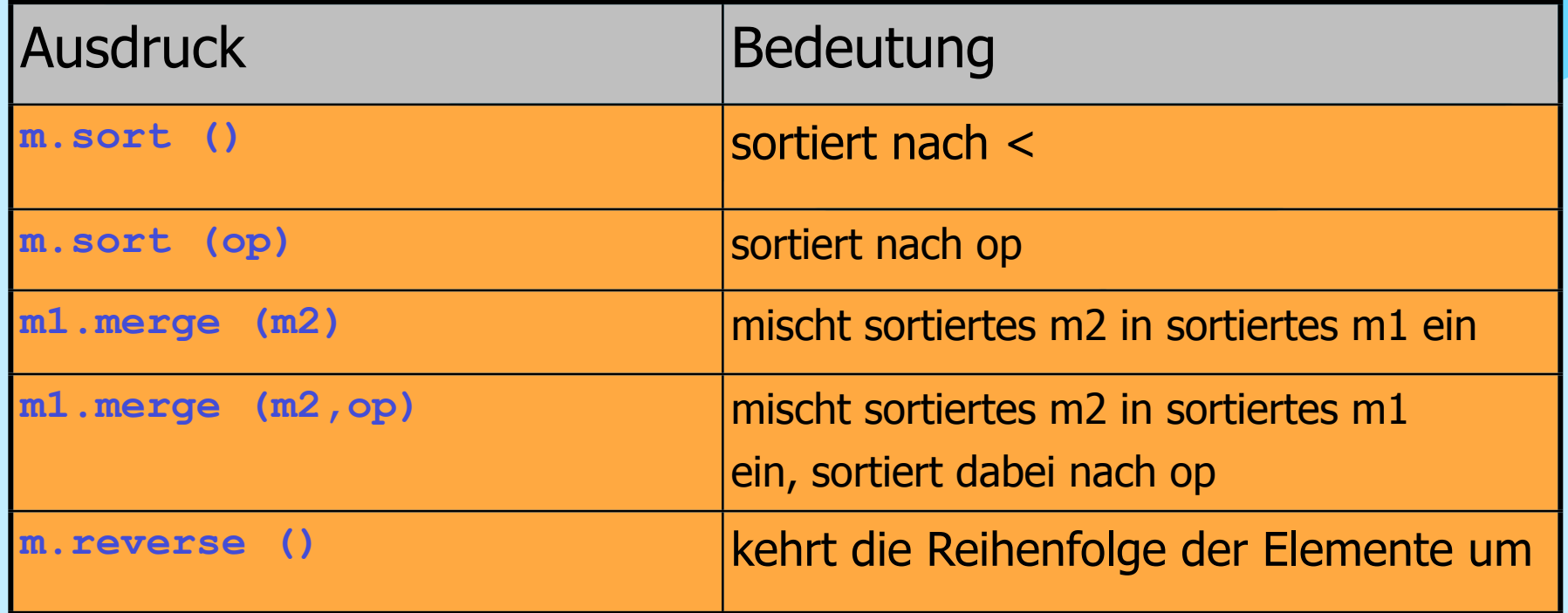

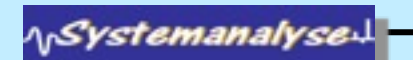

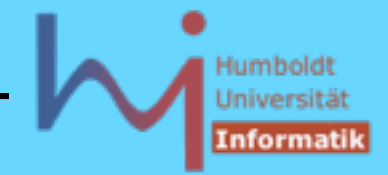

## **Mengen und - Multimengen( #include <set> )**

- Mengencontainer mit automatischer Sortierung der Elemente
- **set** jedes Element kommt höchstens einmal vor
- **multiset** Elemente können mehrfach enthalten sein (Bags)
- wegen der automatischen Sortierung muss für den Elementtyp der Operator **<** definiert sein ! Dieser legt auch die Gleichheitsrelation fest: zwei Elemente a und b sind gleich, wenn weder a<br />b noch b<a gilt !
- man kann bei der Instantiierung von Mengentemplates auch ein anderes Ordnungskriterium angeben:

```
namespace std {
```

```
template < class T,
             class Compare = less<T>, 
             class Allocator = allocator<T> >
class set; /* dito multiset */ }
```
**AnSystemanalyse** 

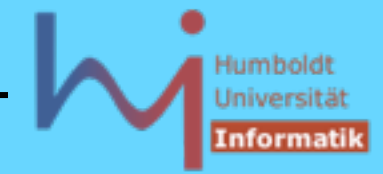

- 3. Generische Programmierung in C++
	- **set <int, greater<int> >** absteigend\_sortierte\_Mengen
	- **greater<T>** und **less<T>** sind sog. function objects (**operator()** ist definiert) **#include <functional>**

```
template <class Arg, class Result>
   struct unary_function {
     typedef Arg argument_type;
     typedef Result result_type;
   };
template <class Arg1, class Arg2, class Result>
   struct binary_function {
     typedef Arg1 first_argument_type;
     typedef Arg2 second_argument_type;
     typedef Result result_type;
   };
```
**ASystemanalyse** 

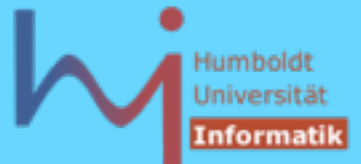

## **Funktoren**

**template <class T> struct greater : public**

```
 binary_function<T,T,bool> {
```
 **bool operator()(const T& x, const T& y) const** 

```
 { return x > y; }
```
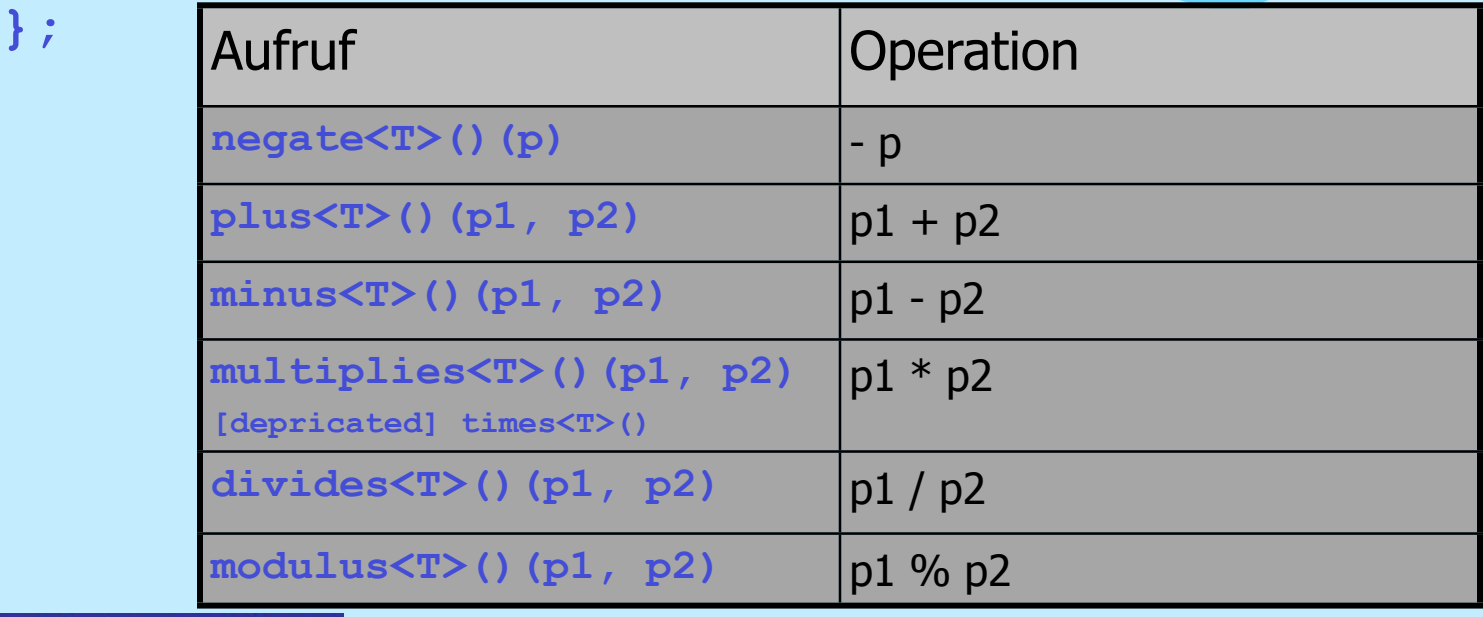

**\\Systemanalyse.** 

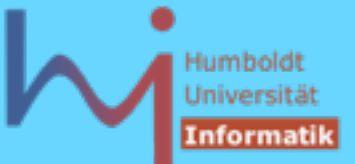

## **Funktoren**

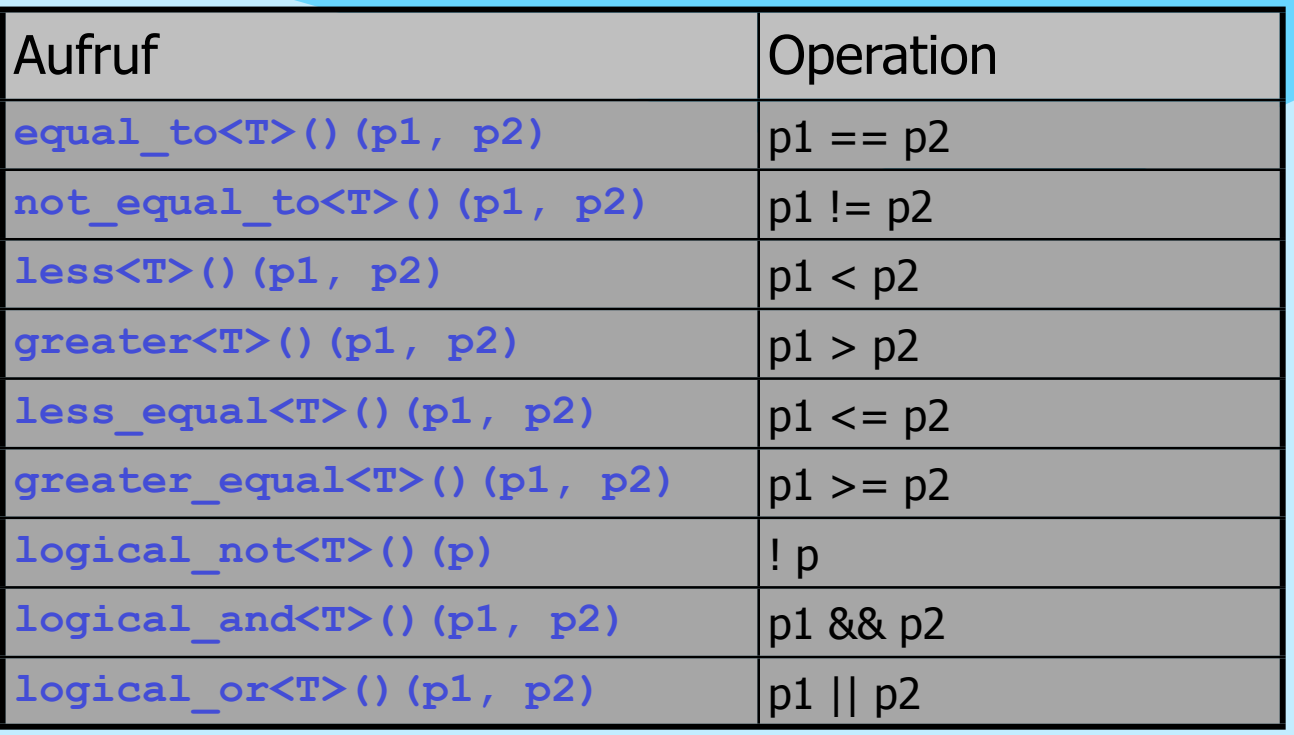

**NSystemanalysed** 

Montag, 29. Oktober 12

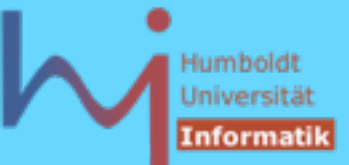

## **Funktoradaptoren**

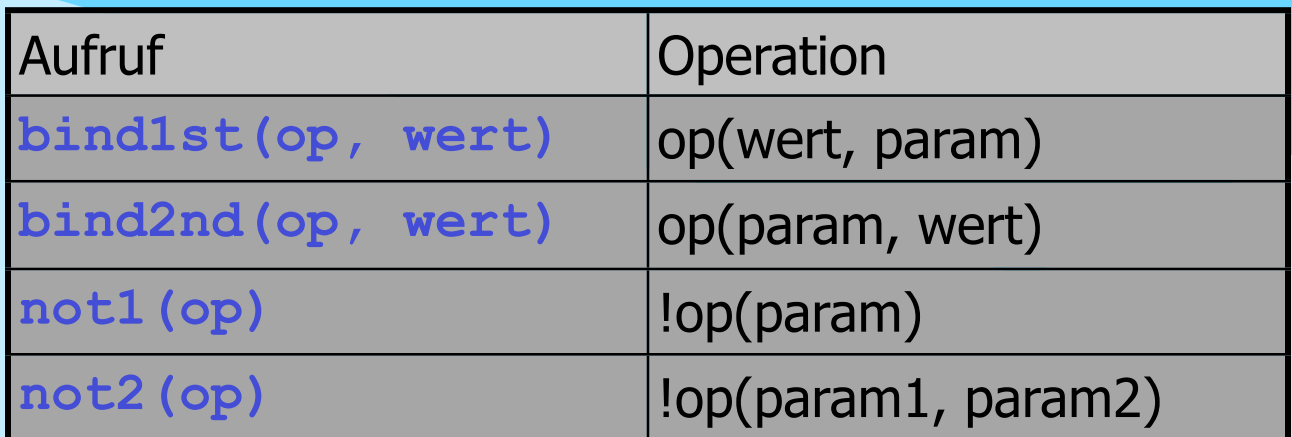

Beispiel: alle geraden Zahlen aus einer Liste entfernen

```
liste.remove_if (not1(bind2nd(modulus<int>(), 2)));
```
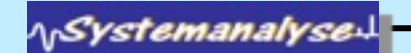

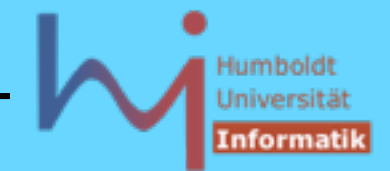

## **Mengen und - Multimengen( #include <set> )**

- Implementierung typischerweise als balancierte Binärbäume (red-black-tree)
- sehr gutes Zeitverhalten beim Suchen, gutes beim Löschen und Einfügen an allen Stellen !
- die Sortierung hat zur Konsequenz, dass man Elemente nicht ändern kann, realisiert dadurch, dass alle Iteratoren Zugriffe auf **const**-Objekte bereitstellen (Wert ändern: alten Wert aufsuchen und löschen, neuen Wert einfügen)
- beim Einfügen einzelner Elemente unterscheiden sich **set** und **multiset** in ihren Rückgabewerten:

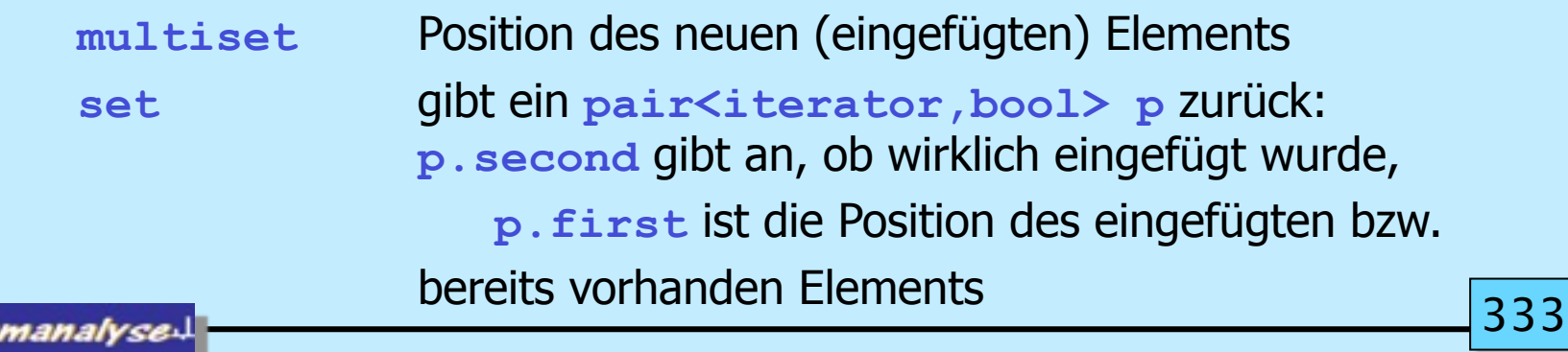

Montag, 29. Oktober 12

∧<sub>l</sub>Systen

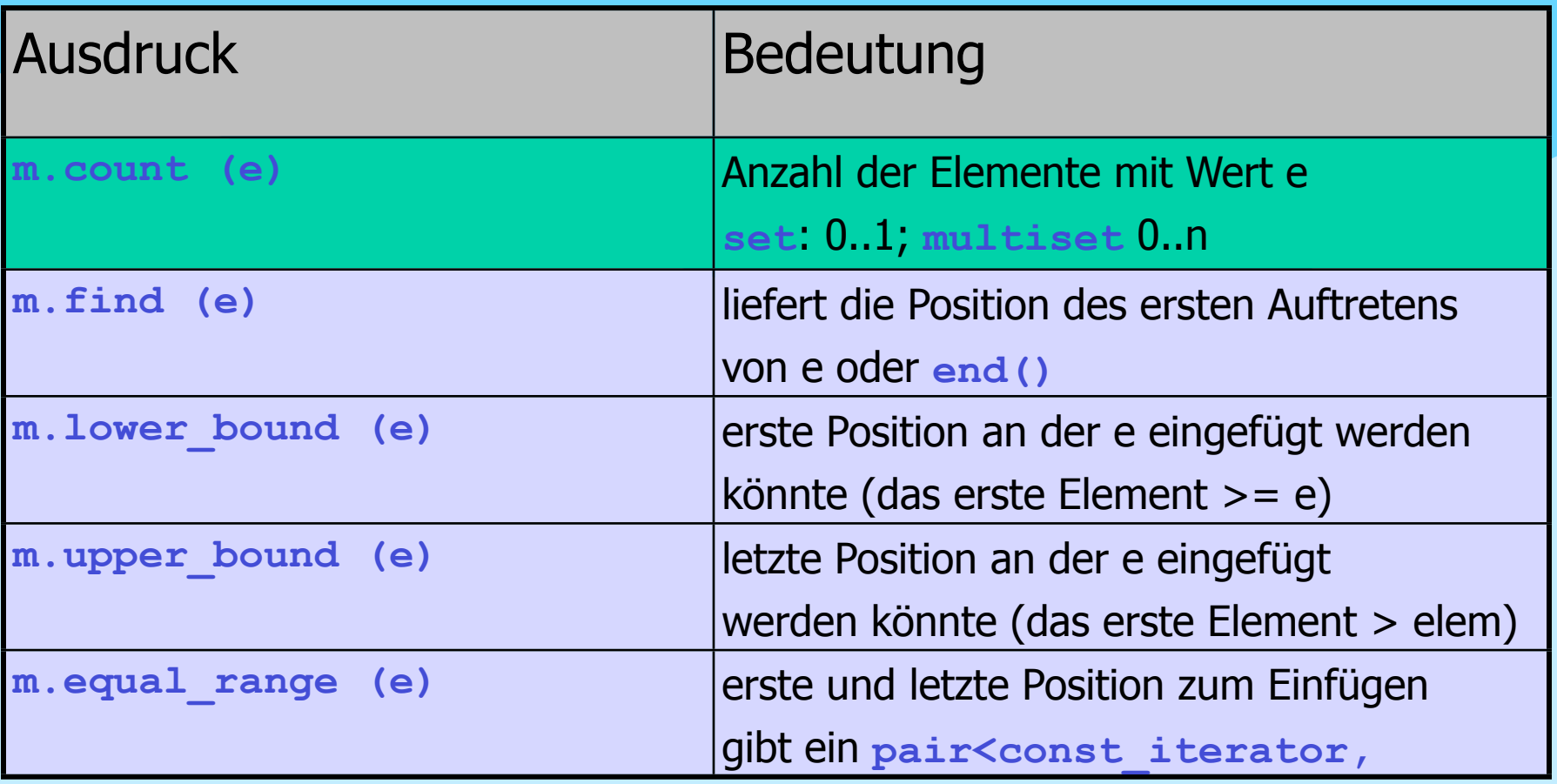

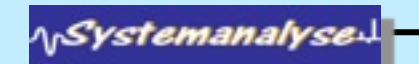

Humboldt Universität Informatik

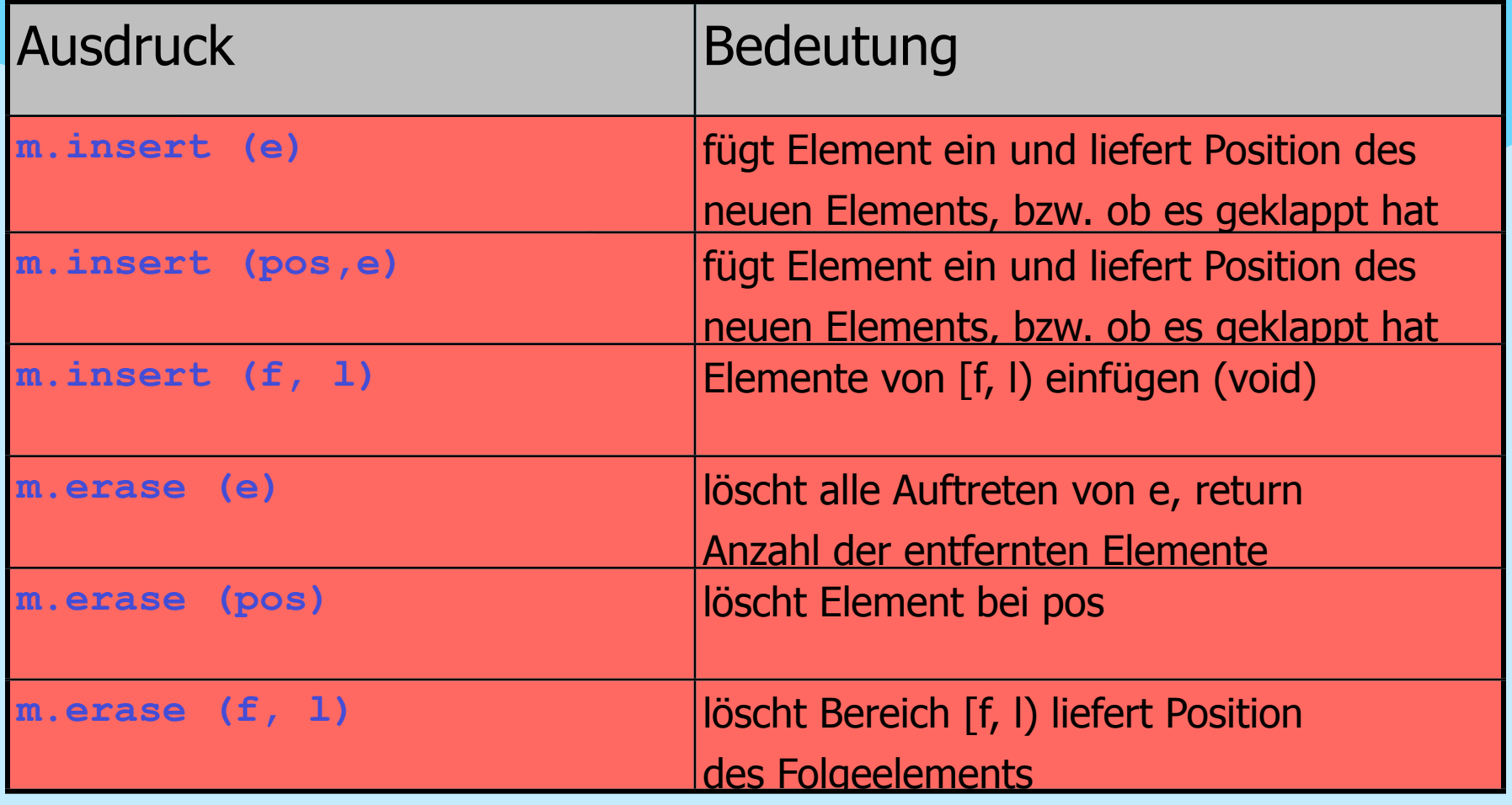

**NSystemanalysed** 

335

Humboldt Universität Informatik

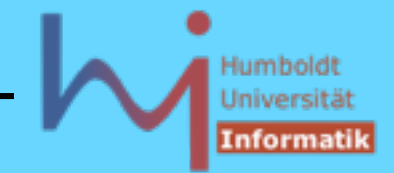

3. Generische Programmierung in C++

# **Maps und - Multimaps ( #include <map> )**

– Mengencontainer für Schlüssel/Wert- Paare mit automatischer Sortierung anhand der Schlüssel (dictionaries)

**typedef pair<const Key, T> value\_type; // in [multi]map**

- **map** jeder Schlüsselwert kommt höchstens einmal vor
- **multimap** Schlüsselwerte können mehrfach enthalten sein
- wegen der automatischen Sortierung muss für den Schlüsseltyp der Operator **<** definiert sein ! dieser legt auch die Gleichheitsrelation fest: zwei Schlüssel a und b sind gleich, wenn weder a<b noch b<a gilt !

**A***Systemanalyse* 

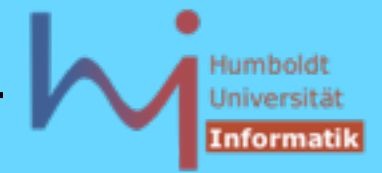

- 3. Generische Programmierung in C++
	- die Sortierung hat zur Konsequenz, dass man Schlüssel nicht ändern kann, realisiert dadurch, dass alle Schlüssel **const**-Objekte sind, der Wert zu einem Schlüssel kann geändert werden !
	- man kann bei der Instantiierung von **map**-Templates auch ein anderes Ordnungskriterium angeben

```
namespace std {
         template <
           class Key, 
           class T,
           class Compare = less<Key>,
           class Allocator = allocator<pair<const Key, T> > 
         >
         class map; // dito multimap
      }
NSystemanalyse
```
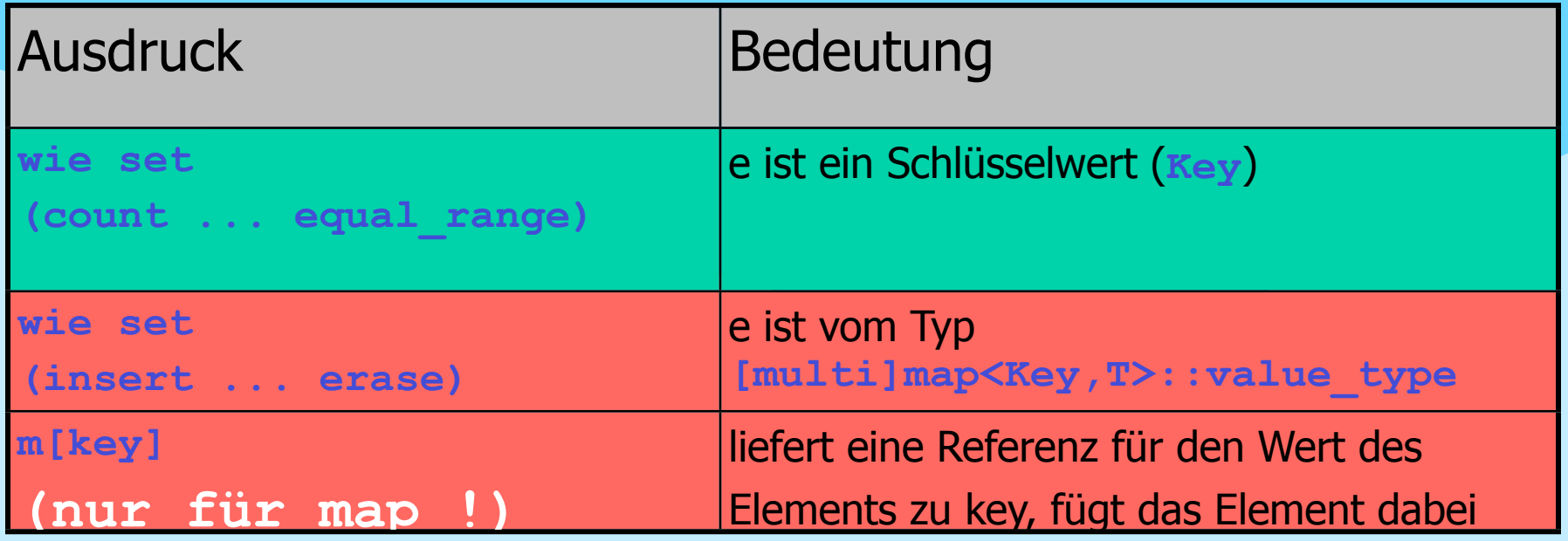

 $-$  beim Einfügen einzelner Elemente unterscheiden sich map und multimap in ihren Rückgabewerten:

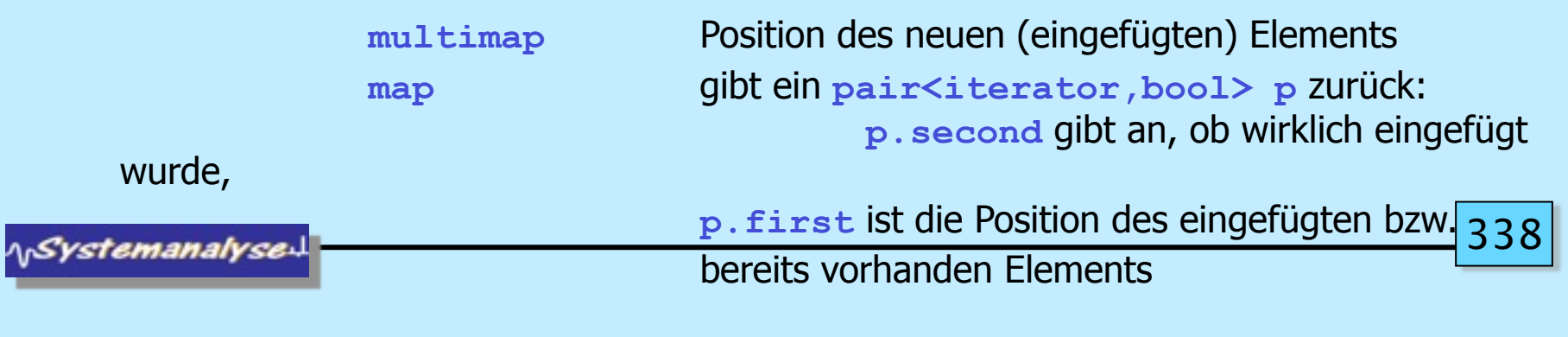

Montag, 29. Oktober 12

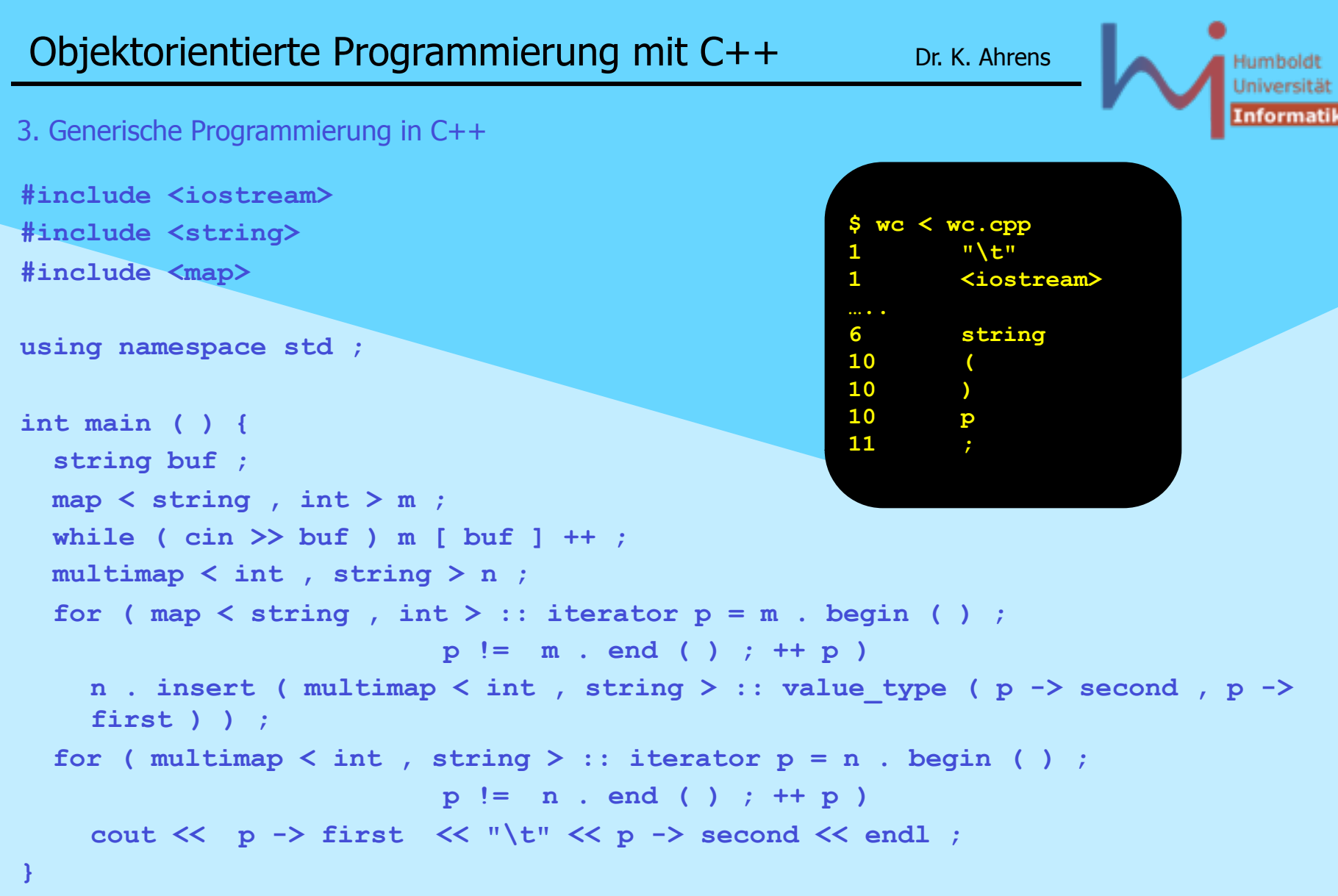

\<sub>\\</sub>Systemanalyse<sup>\]</sup>

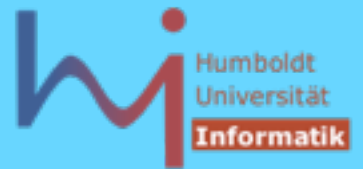

### 3. Generische Programmierung in C++

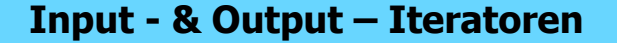

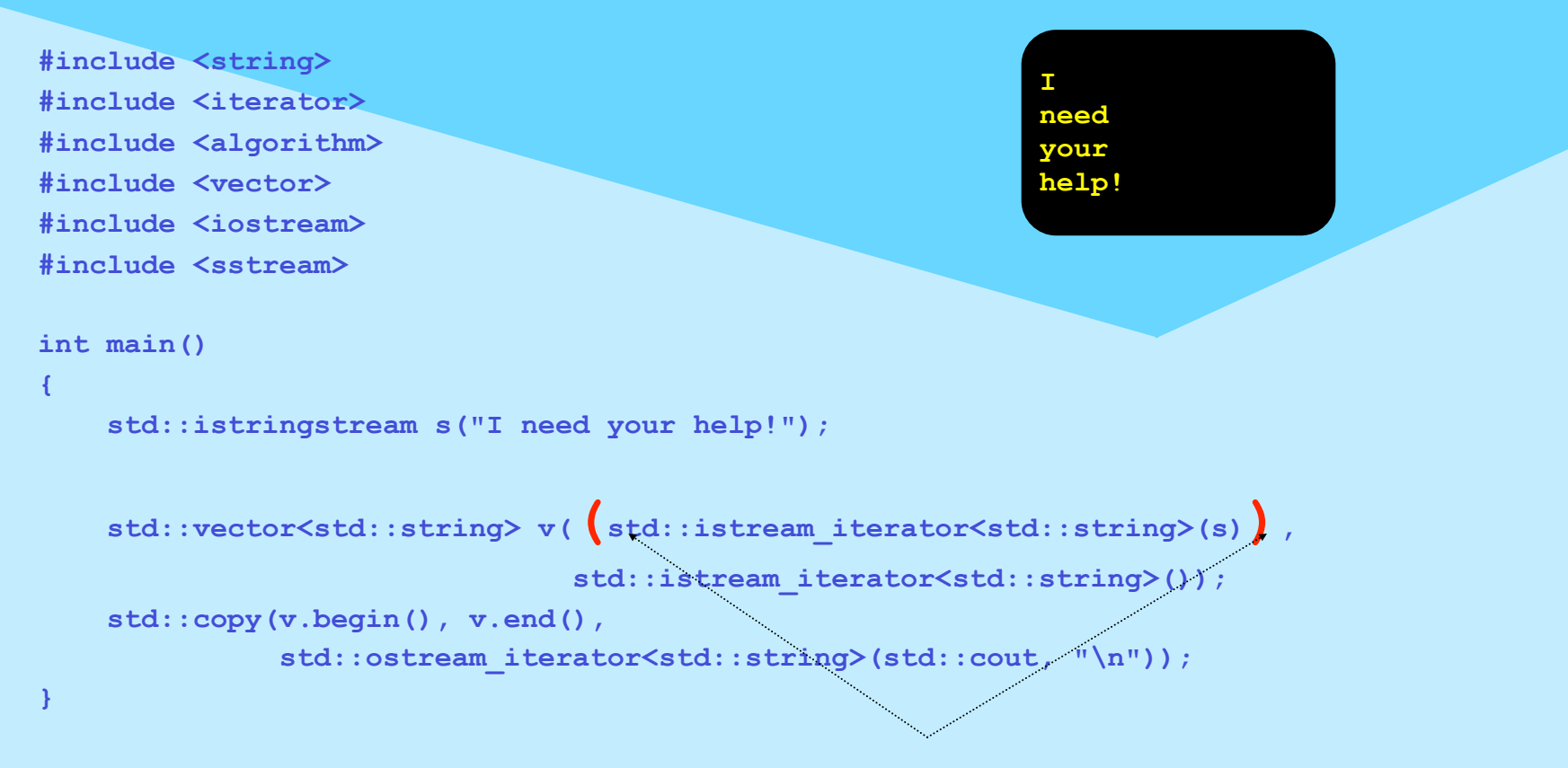

## Scott Meyers "Effective STL" (Item 6:) Be alert for C++'s most vexing parse

**NSystemanalyse** 

## Humboldt Universität **Informatik**

## 3. Generische Programmierung in C++

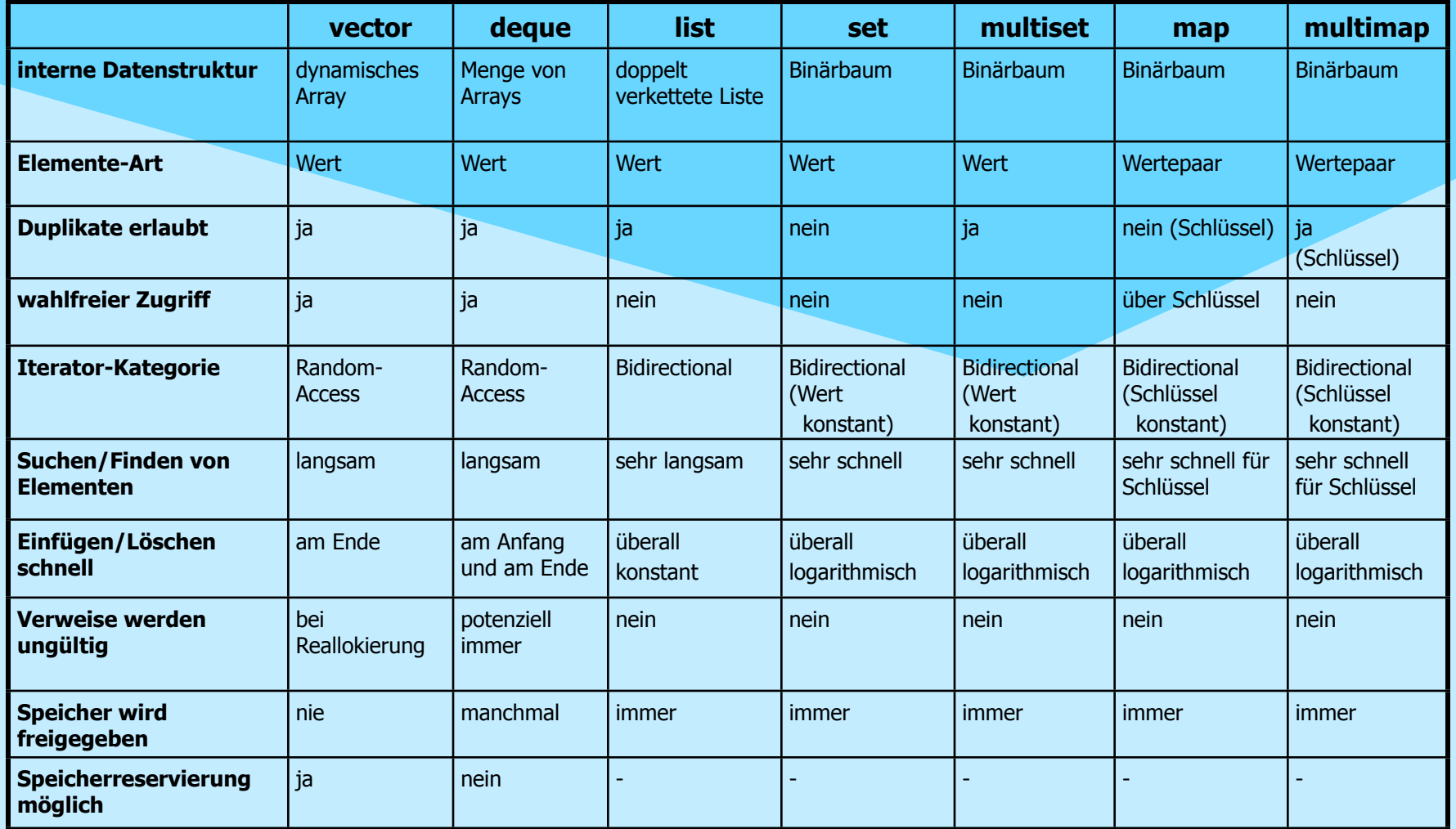

*NSystemanalyse* 

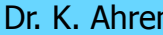

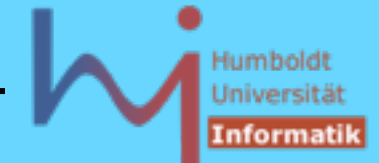

3. Generische Programmierung in C++

# **Container-Adaptoren**

neben den (primären) Containern gibt es einige sog. Container-Adaptoren, es handelt sich dabei um Anpassungen der Container für spezielle Anwendungen

## **Queues (#include <queue>)**

FIFO-Warteschlangen (auch mittels **list** instantiierbar)

```
namespace std {
       template < class T, 
                    class Container = deque<T> 
       > 
       class queue;
    }
AnSystemanalyse
```
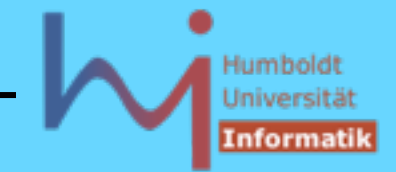

# **Priority Queues(#include <queue>)**

Warteschlangen mit Prioritäten (auch mittels **deque** instantiierbar)

```
namespace std {
       template < class T, class Container = vector<T>, 
                class Compare = less<typename 
   Container::value type>
      > 
      class priority_queue; 
   }
Stacks (#include <stack>) 
   Kellerspeicher (auch mittels list und vector instantiierbar)
```

```
namespace std {
   template < class T, class Container = deque<T> >
   class stack;
```
*A<sub>D</sub>Systemanalyse* 

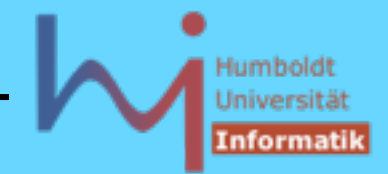

```
Strings (#include <string>) (vgl. z.B. Josuttis, Kapitel 10, S.357 ff.)
namespace std {
   template < class charT,
      class traits = char_traits<charT>
      class allocator = allocator <charT> >
   class basic_string; 
   // noch nicht auf Zeichentyp festgelegt
   typedef basic_string<char> string; // ASCII
   typedef basic_string<wchar_t> wstring; // Unicode
}
```
mit Einführung von **string** wurde auch die **iostream**-Bibliothek erheblich überarbeitet, um mit strings zusammenarbeiten zu können, ohne dass sich die Nutzerschnittstelle wesentlich verändert hat, ggf. ist wichtig **typedef basic\_ostream<char, char\_traits<char> > ostream;**

**NSystemanalyse** 

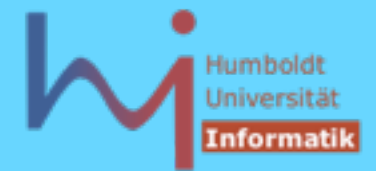

3. Generische Programmierung in C++

# **Numerische Klassen**

```
Komplexe Zahlen (#include <complex>)
   namespace std {
      template<class T> class complex;
      template<> class complex<float>;
      template<> class complex<double>;
      template<> class complex<long double>;
   }
```
komplexe Zahlen mit allem "drum und dran" (Arithmetik und transzendente Funktionen) für float, double, long double bereits vordefiniert !

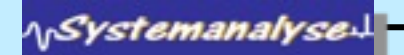

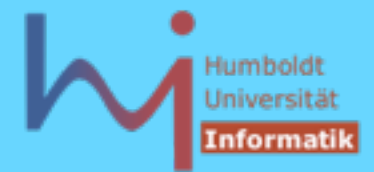

```
3. Generische Programmierung in C++
```

```
Valarrays (#include <valarray>)
   namespace std {
      template<class T> class valarray;
    }
```
Vektoren und Matrizen für numerische Operationen mit gutem Zeitverhalten (keine temporären Zwischenergebnisse) und kompakter Notation (z.B. Ausführung von Operationen auf allen Elementen, Bildung von sog. Slices, ...)

```
Bitsets (#include <bitset>)
```

```
namespace std {
   template< size_t bits > class bitset;
}
```

```
Bitvektoren (konstanter Länge)
```
**\<sub>\\</sub>Systemanalyse** 

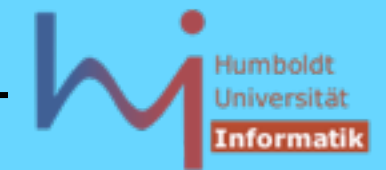

# **vector<bool> - kein Container von bool's**

std::vector<bool> v;

**bool \*pb = & v[0]; // nicht übersetzbar** 

Scott Meyers "Effective STL" (Item 18:) Avoid using vector<br/>bool>.

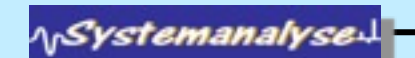

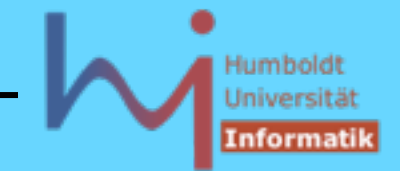

# **Allokatoren (#include <memory>)**

- Separation der Speicherverwaltung für dynamische Objekte (Listenund Baum-Knoten etc.) von den abstrakten Containern: Container enthalten als Typparameter eine Klasse, die die Speicherverwaltung komplett übernimmt
- Standardmäßig stellt jede Implementation einen default allocator in der Klasse **std::allocator** bereit, dieser verwaltet geeigntet Memory-Pools
- alternative Allokatoren (z.B. mit garbage collection, oder auf verschiedenen Speichermodellen ...) sind möglich und beeinflussen die eigentliche Funktionalität der Container in keiner Weise !!

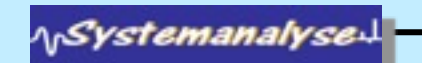

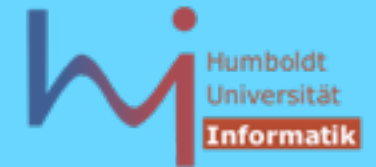

```
auto_ptr (#include <memory>)
```

```
namespace std {
   template<class X> class auto_ptr {
     template <class Y> struct auto_ptr_ref {};
  public:
     typedef X element_type;
    explicit auto ptr(X* p =0) throw();
     auto_ptr(auto_ptr&) throw();
     template<class Y> auto_ptr(auto_ptr<Y>&) throw();
     auto_ptr& operator=(auto_ptr&) throw();
     template<class Y> 
       auto ptr& operator=(auto ptr<Y>&) throw();
    ~auto_ptr() throw();
```
**NSystemanalyse** 

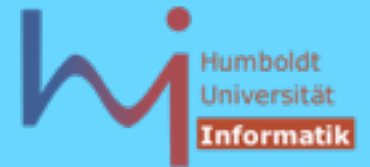

3. Generische Programmierung in C++

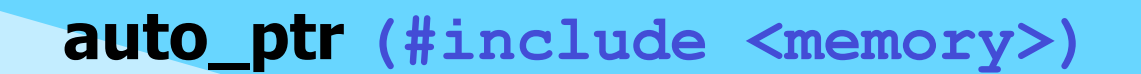

```
 // ...
  X& operator*() const throw();
  X* operator->() const throw();
  X* get() const throw();
  X* release() throw();
  void reset(X* p =0) throw();
  auto ptr(auto ptr ref<X>) throw();
   template<class Y> operator auto_ptr_ref<Y>() throw();
   template<class Y> operator auto_ptr<Y>() throw();
 };
```
**ArSystemanalyse** 

**}**

## **auto\_ptr (#include <memory>)**

owning pointers - ein **auto\_ptr** -Objekt kapselt einen Zeiger, bei Zuweisungen (Initialisierungen) von **auto\_ptr** -Objekten wird die Zuständigkeit weitergereicht, im Quellobjekt wird 0 hinterlegt, **auto\_ptr** ist daher NICHT in Containern benutzbar !

std::tr1::shared ptr/weak ptr z.B. [hier](http://www.dinkumware.com/manuals/?manual=compleat&page=memory.html)

351

```
auto_ptr -Objekte verhalten sich selbst wie Zeiger (operator->)
damit lassen sich auch dynamisch erzeugte Objekte exception safe verwalten:
void foo() { void foo() {
  X^* p = new X; auto ptr< X > p (new X);
   p->bar(); p->bar();
   // leak ??? // never leaks:
  delete p; \frac{1!}{2!} \frac{1}{2!} \frac{1}{2!} \frac{1}{2!} \frac{1}{2!}} }
ASystemanalyse.
```
Montag, 29. Oktober 12

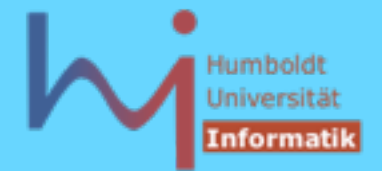

# **Erweiterungen (über den derzeit standardisierten Umfang hinaus)**

in konkreten Implementationen meist nicht als solche ausgewiesen, sondern unterschiedslos mit den standardisierten Klassen/Funktionen realisiert !

maßgeblicher Vertreter (und guter Kandidiat für 2nd revision des C++ - Standards) ist die SGI - STL, die folgende wichtige Zusätze implementiert (z.B. ab libg++2.8.1):

- neue Algorithmen: "Kleinigkeiten", die sich aber nicht allgemein und effizient mit den vorhandenen generischen Algorithmen realisieren lassen: **iota** (Bereich mit aufsteigenden Zahlen initialisieren) , **random\_sample** (eine zufällige Stichprobe ohne Änderung des Originalcontainers [statt **random\_shuffle**] ), etc.
- ein verbesserter **sort**-Algorithmus (aka introsort) der sich auch bei nahezu vorsortierten Containern optimal [ O(n log n) ] verhält

'ystemanalyse

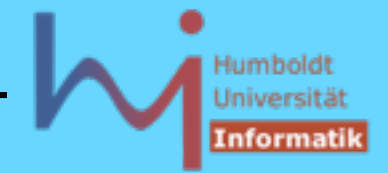

## **Erweiterungen (über den derzeit standardisierten Umfang hinaus)**

– neue Container: die assoziativen Container **[multi]set, [multi]map** sind immer sortiert, dies ist nicht immer nötig (kostet aber overhead) bzw. manchmal sogar unerwünscht ---> TR1

 $m$ ap, hash multiset, **hash\_multimap** in der Benutzung wie zugehörige Container, aber effizienter

- nicht immer braucht man doppelt verkettete Listen ---> TR1 **slist**
- eine spezielle Stringklasse **rope** (Ropes are a scalable string implementation: they are designed for efficient operation that involve the string as a whole. Operations such as assignment, concatenation, and substring take time that is nearly independent of the length of the string. Unlike C strings, ropes are a reasonable representation for very long strings such as edit buffers or mail messages) – nicht in TR1
- thread safety derzeitige Container sind nicht notwendig thread safe !!!

**A***Systemanalyse*